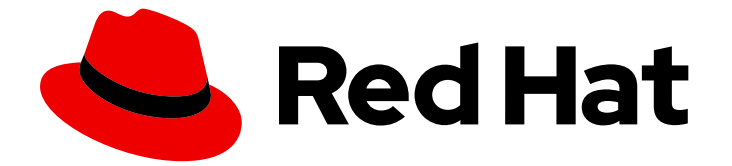

# Red Hat Enterprise Linux 8

# 8.5 リリースノート

Red Hat Enterprise Linux 8.5 リリースノート

Last Updated: 2024-06-21

Red Hat Enterprise Linux 8.5 リリースノート

# 法律上の通知

Copyright © 2024 Red Hat, Inc.

The text of and illustrations in this document are licensed by Red Hat under a Creative Commons Attribution–Share Alike 3.0 Unported license ("CC-BY-SA"). An explanation of CC-BY-SA is available at

http://creativecommons.org/licenses/by-sa/3.0/

. In accordance with CC-BY-SA, if you distribute this document or an adaptation of it, you must provide the URL for the original version.

Red Hat, as the licensor of this document, waives the right to enforce, and agrees not to assert, Section 4d of CC-BY-SA to the fullest extent permitted by applicable law.

Red Hat, Red Hat Enterprise Linux, the Shadowman logo, the Red Hat logo, JBoss, OpenShift, Fedora, the Infinity logo, and RHCE are trademarks of Red Hat, Inc., registered in the United States and other countries.

Linux ® is the registered trademark of Linus Torvalds in the United States and other countries.

Java ® is a registered trademark of Oracle and/or its affiliates.

XFS ® is a trademark of Silicon Graphics International Corp. or its subsidiaries in the United States and/or other countries.

MySQL<sup>®</sup> is a registered trademark of MySQL AB in the United States, the European Union and other countries.

Node.js ® is an official trademark of Joyent. Red Hat is not formally related to or endorsed by the official Joyent Node.js open source or commercial project.

The OpenStack ® Word Mark and OpenStack logo are either registered trademarks/service marks or trademarks/service marks of the OpenStack Foundation, in the United States and other countries and are used with the OpenStack Foundation's permission. We are not affiliated with, endorsed or sponsored by the OpenStack Foundation, or the OpenStack community.

All other trademarks are the property of their respective owners.

# 概要

本リリースノートでは、Red Hat Enterprise Linux 8.5 での改良点および実装された追加機能の概 要、本リリースにおける既知の問題などを説明します。また、重要なバグ修正、テクニカルプレ ビュー、非推奨の機能などの詳細も説明します。

# 目次

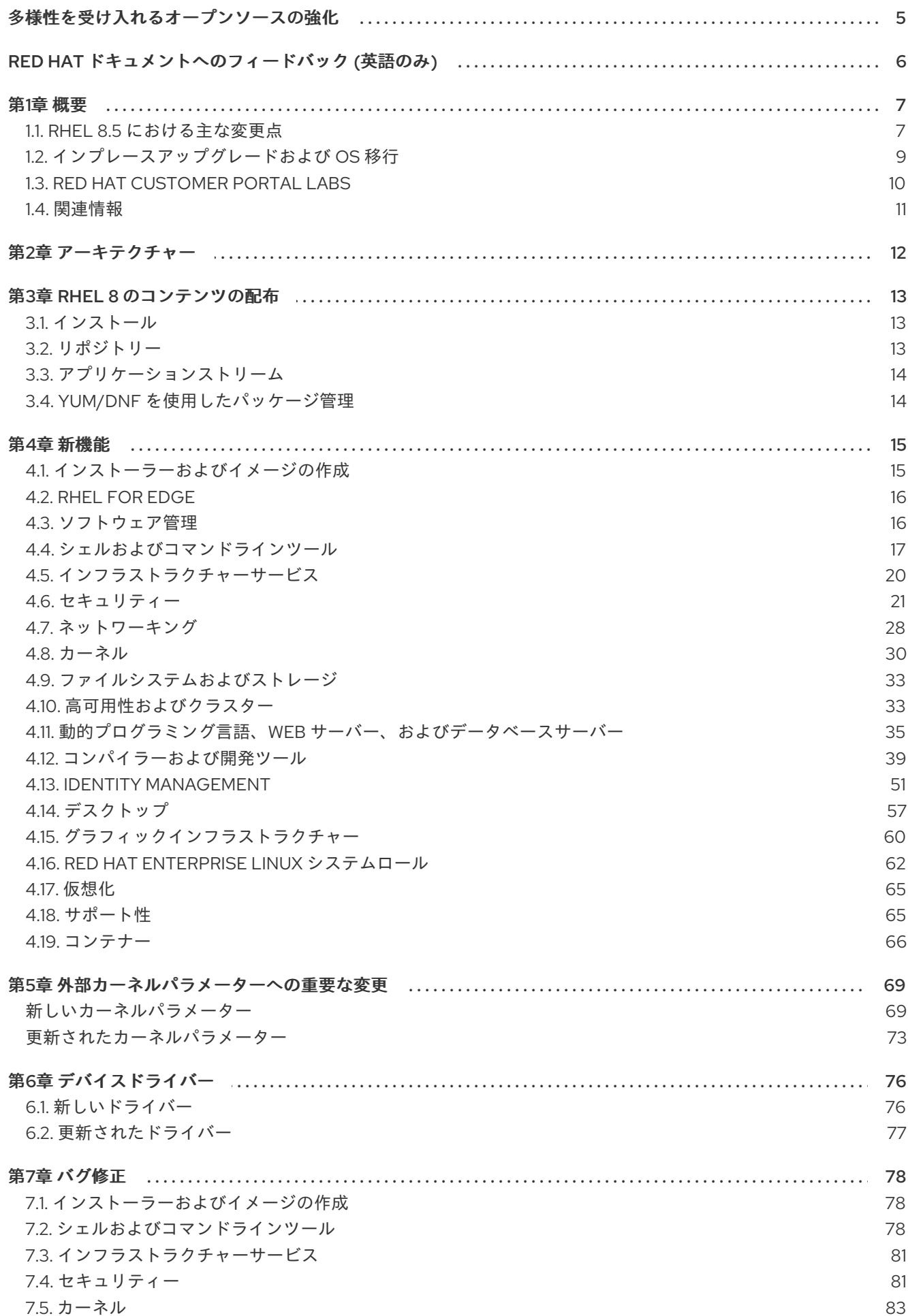

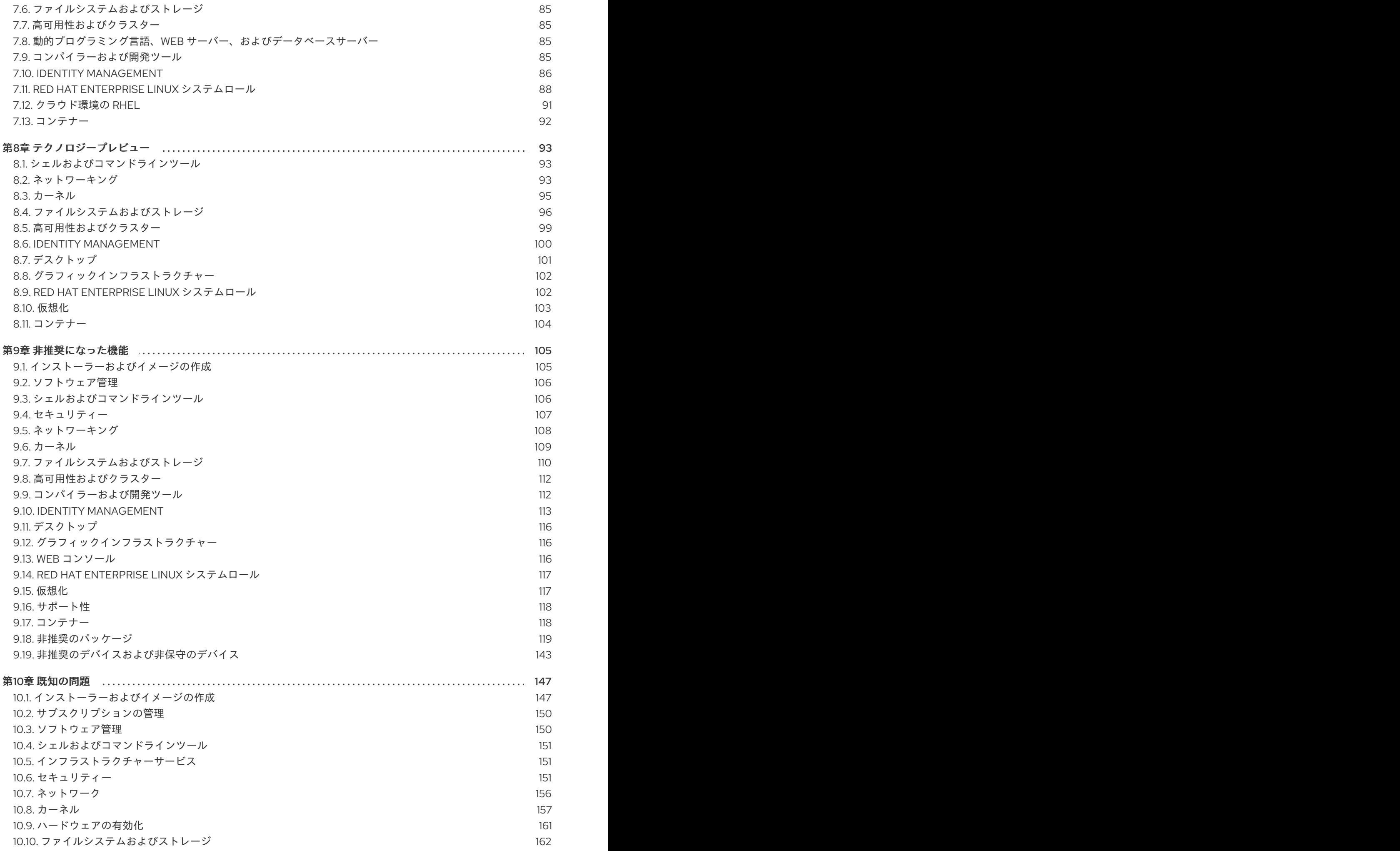

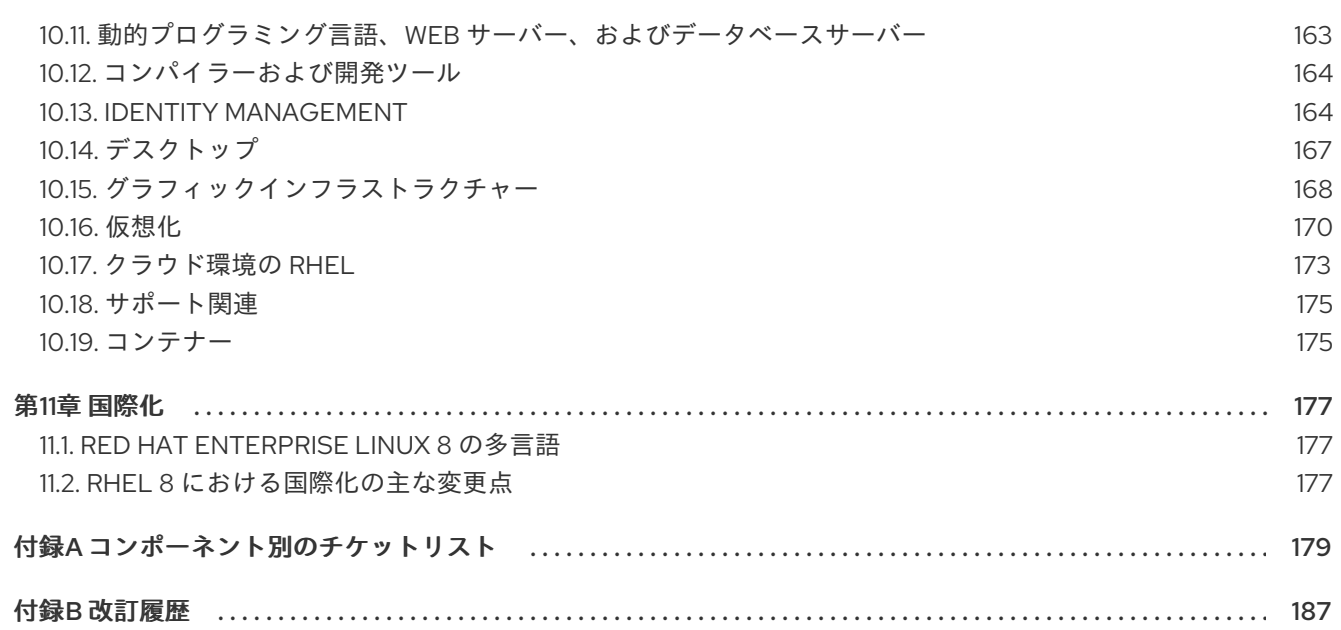

# 多様性を受け入れるオープンソースの強化

<span id="page-8-0"></span>Red Hat では、コード、ドキュメント、Web プロパティーにおける配慮に欠ける用語の置き換えに取り 組んでいます。まずは、マスター (master)、スレーブ (slave)、ブラックリスト (blacklist)、ホワイトリ スト (whitelist) の 4 つの用語の置き換えから始めます。この取り組みは膨大な作業を要するため、今後 [の複数のリリースで段階的に用語の置き換えを実施して参ります。詳細は、](https://www.redhat.com/en/blog/making-open-source-more-inclusive-eradicating-problematic-language)Red Hat CTO である Chris Wright のメッセージ をご覧ください。

# RED HAT ドキュメントへのフィードバック (英語のみ)

<span id="page-9-0"></span>Red Hat ドキュメントに対するご意見をお聞かせください。ドキュメントの改善点があればお知らせく ださい。これを行うには、以下を行います。

#### Jira からのフィードバック送信 (アカウントが必要)

- 1. [Jira](https://issues.redhat.com/projects/RHELDOCS/issues) の Web サイトにログインします。
- 2. 上部のナビゲーションバーで Create をクリックします。
- 3. Summary フィールドにわかりやすいタイトルを入力します。
- 4. Description フィールドに、ドキュメントの改善に関するご意見を記入してください。ドキュ メントの該当部分へのリンクも追加してください。
- 5. ダイアログの下部にある Create をクリックします。

# 第1章 概要

# <span id="page-10-1"></span><span id="page-10-0"></span>1.1. RHEL 8.5 における主な変更点

#### インストーラーおよびイメージの作成

RHEL 8.5 では、Image Builder が以下の機能をサポートしています。

- ファイルシステムの設定をカスタマイズする機能
- 利用可能な正式なリポジトリーを上書きする機能
- ブート可能なインストーライメージを作成し、ベアメタルシステムにインストールする機能

詳しくは、[「インストーラーおよびイメージの作成」を](#page-18-1)ご覧ください。

#### RHEL for Edge

RHEL 8.5 には、デバイスへの無人インストールと RHEL for Edge イメージへのイメージのプロビジョ ニングのために最適化された RHEL for Edge Simplified Installer イメージが導入されています。

詳細は、「[RHEL](#page-19-0) for Edge」 を参照してください。

#### セキュリティー

システム全体の暗号化ポリシー は、カスタムポリシーのディレクティブのスコープおよびワイルドカー ドをサポートします。異なるバックエンドに対して、異なるアルゴリズムセットを有効化できるように なりました。

Rsyslog ログ処理アプリケーションがバージョン 8.2102.0-5 に更新されました。今回の更新で、 OpenSSL ネットワークストリームドライバーなどの改善が追加されました。これにより、OpenSSL ラ イブラリーを使用して TLS で保護されるトランスポート が Rsyslog に実装されます。

SCAP セキュリティーガイドプロジェクトでは、新規プロファイルおよび既存のプロファイルの改善点 が複数追加されました。

- Australian Cyber Security Centre Information Security Manual(ACSC ISM) に準拠した新しいプ ロファイル。
- Center for Internet Security(CIS) プロファイルが 4 つの異なるプロファイル (Workstation Level 1、Workstation Level 2、Server Level 1、Server Level 2) に再構築。
- Security Technical Implementation Guide(STIG) セキュリティープロファイルがバージョン V1R3 に更新されました。
- **Server with GUI** インストールと互換性のある新しい STIG プロファイル。
- 新しい French National Security Agency(ANSSI)High Level プロファイル。これは、SCAP Security Guideのすべての ANSSI-BP-028 v1.2 強化レベルに対してプロファイルの可用性を完 了します。

これらの機能強化により、これらのセキュリティーベースラインのいずれかに準拠するシステムをイン ストールし、OpenSCAP スイートを使用して、関連する機関が定義するセキュリティー制御のリスク ベースのアプローチを使用して、セキュリティーコンプライアンスと修復を確認できます。

詳細は、新機能 - [セキュリティー](#page-28-0) を参照してください。

新しい RHEL VPN システムロール を使用すると、多数のホストで、安全で適切な IPsec トンネリング および仮想プライベートネットワーク (VPN) [ソリューションの設定が容易になります。詳細は、新機](#page-66-0) 能 - Red Hat Enterprise Linux システムロール を参照してください。

# ネットワーキング

NetworkManager は、全トラフィックを受け入れるデバイスの設定に対応するようになりました。この 機能は、**nmcli** ユーティリティーなどを使用すると設定できます。

**firewalld** サービスは、ゾーン内の異なるインターフェイスまたはソース間のトラフィック転送に対応 します。

**firewalld** サービスは、ゾーン間で転送されるトラフィックのフィルターに対応します。

#### 動的プログラミング言語、Web サーバー、およびデータベースサーバー

以下のコンポーネントの後続のバージョンが、新しいモジュールストリームとして利用できるようにな りました。

- $\bullet$  Ruby 3.0
- $\bullet$  nginx 1.20
- Node.js 16

以下のコンポーネントがアップグレードされました。

- PHP: バージョン 7.4.19 へ
- Squid: バージョン 4.15 へ
- Mutt: バージョン 2.0.7 へ

詳細は、新機能 - 動的プログラミング言語、Web [サーバー、およびデータベースサーバー](#page-40-0) を参照して ください。

コンパイラーおよび開発ツール 以下のコンパイラーツールセットが更新されました。

- GCC Toolset 11
- LLVM Toolset 12.0.1
- Rust Toolset 1.54.0
- Go Toolset 1.16.7

詳しくは 新機能 - [コンパイラーおよび開発ツール](#page-48-0) をご覧ください。

#### OpenJDK の更新

- Open Java Development Kit 17(OpenJDK 17) が利用できるようになりました。このリリースで 導入された機能や既存の機能の変更に関する詳細は、OpenJDK 11 [のドキュメント](https://access.redhat.com/products/openjdk) を参照して ください。
- OpenJDK11がバージョン 11.0.13 に更新されました。このリリースで導入された機能や既存の機 能の変更に関する詳細は、OpenJDK 11 [のドキュメント](https://access.redhat.com/products/openjdk) を参照してください。
- OpenJDK 8 がバージョン 8.0.312 に更新されました。このリリースで導入された機能や既存の 機能の変更に関する詳細は、OpenJDK 11 [のドキュメント](https://access.redhat.com/products/openjdk) を参照してください。

#### Red Hat Enterprise Linux システムロール Postfix RHEL システムロールに完全対応

Timesync RHEL システムロールに追加された NTS (Network Time Security) オプション

Storage RHEL システムロールが LVM VDO ボリュームをサポートし、ボリュームサイズをパーセン テージで表現

新しい RHEL VPN システムロール を使用すると、多数のホストで、安全で適切な IPsec トンネリング および仮想プライベートネットワーク (VPN) ソリューションの設定が容易になります。

8.5 GA リリースでは、High Availability Cluster RHEL システムロールはテクノロジープレビューとし て利用可能

詳細は、新機能 - Red Hat Enterprise Linux [システムロール](#page-66-0) および [テクノロジープレビュー](#page-105-1) - Red Hat Enterprise Linux システムロール を参照してください。

# <span id="page-12-0"></span>1.2. インプレースアップグレードおよび OS 移行

### RHEL 7 から RHEL 8 へのインプレースアップグレード

現在サポートされているインプレースアップグレードパスは次のとおりです。

- 64 ビット Intel、IBM POWER 8 (little endian)、および IBM Z アーキテクチャーでの RHEL 7.9 から RHEL 8.4 のアップグレード。
- カーネルバージョン 4.14 を必要とするアーキテクチャー (IBM POWER 9 (リトルエンディアン) および IBM Z (Structure A)) での RHEL 7.6 から RHEL 8.8.4 のアップグレード。これは、これ らのアーキテクチャーの最終のインプレースアップグレードパスです。
- SAP HANA のシステムにおける RHEL 7.7 から RHEL 8.2 へのアップグレード。RHEL 8.2 に アップグレードした後に SAP HANA のシステムに対応していることを確認するには、RHEL 8.2 Update Services for SAP Solutions (E4S) リポジトリーを有効にします。

RHEL 8.4 へのアップグレード後もシステムがサポートされるようにするには、最新の RHEL 8.5 バー ジョンに更新するか、RHEL 8.4 Extended Update Support (EUS) リポジトリーを有効にします。SAP HANA を使用するシステムで、RHEL 8.2 Update Services for SAP Solutions (E4S) リポジトリーを有効 にします。

詳細は Red Hat Enterprise Linux [のサポート対象のインプレースアップグレードパス](https://access.redhat.com/ja/articles/5048141) を参照してくださ い。インプレースアップグレードの実行方法は、RHEL 7 から RHEL 8 [へのアップグレード](https://access.redhat.com/documentation/ja-jp/red_hat_enterprise_linux/8/html/upgrading_from_rhel_7_to_rhel_8/) を参照して ください。SAP [環境があるシステムでインプレースアップグレードを実行する手順については、](https://access.redhat.com/solutions/5154031)How to in-place upgrade SAP environments from RHEL 7 to RHEL 8 を参照してください。

主な機能拡張は、次のとおりです。

- AWS 上の Pay-As-You-Go インスタンス上の SAP HANA を Red Hat Update Infrastructure (RHUI) を使用してインプレースアップグレードすることが可能になりました。
- インプレースアップグレード時に、EUS または E4S リポジトリーを有効にできるようになりま した。
- **yum install leapp-upgrade** コマンドで Leapp ユーティリティーがインストールできるように なりました。この変更に伴い、**leapp-repository** および **leapp-repository-deps**RPM パッケー ジは、それぞれ **leapp-upgrade-el7toel8** および **leapp-upgrade-el7toel8-deps** に名称変更され ました。古いパッケージがすでにシステムにインストールされている場合は、**yum update** を 実行すると自動的に新しいパッケージに置き換えられます。
- Leapp のレポート、ログ、その他の生成されたドキュメントは、言語設定に関わらず、英語で 表示されます。
- アップグレード後、残った Leapp パッケージをシステムから削除するには、**/etc/dnf/dnf.conf** 設定ファイルの exclude リストから手動で削除する必要があります。
- **leapp-data15.tar.gz** アーカイブに含まれる **repomap.csv** ファイルは非推奨にな り、**repomap.json** ファイルに置き換えられました。非推奨のファイルは、2022 年 3 月まで利 用可能です。
- IBM POWER 9(リトルエンディアン) と IBM Z(Structure A) のアーキテクチャーは、ライフサイ クルを終えました。新しいアップグレードパス、機能、およびバグフィックスを含む、インプ レースアップグレードの後続リリースには、これらのアーキテクチャーは含まれません。

#### RHEL 6 から RHEL 8 へのインプレースアップグレード

RHEL 6.10 から RHEL 8.4 にアップグレードするには、 [Upgrading](https://access.redhat.com/documentation/ja-jp/red_hat_enterprise_linux/8/html/upgrading_from_rhel_6_to_rhel_8/) from RHEL 6 to RHEL 8 の手順に従 います。

#### 別の Linux ディストリビューションから RHEL への移行

CentOS Linux 8 または Oracle Linux 8 を使用している場合は、Red Hat がサポートする **Convert2RHEL** ユーティリティーを使用してオペレーティングシステムを RHEL 8 に変換できます。詳 細は、RPM ベースの Linux [ディストリビューションから](https://access.redhat.com/documentation/ja-jp/red_hat_enterprise_linux/8/html-single/converting_from_an_rpm-based_linux_distribution_to_rhel/) RHEL への変換 を参照してください。

CentOS Linux または Oracle Linux の旧バージョン (バージョン 6 または 7) を使用している場合は、お 使いのオペレーティングシステムを RHEL に移行してから、RHEL 8 へのインプレースアップグレード を実行できます。CentOS Linux 6 および Oracle Linux 6 変換は、サポート対象外の **Convert2RHEL** ユーティリティーを使用することに注意してください。サポートされていない変換の詳細について は、How to perform an unsupported conversion from a [RHEL-derived](https://access.redhat.com/articles/2360841) Linux distribution to RHEL を参照 してください。

Red Hat が他の Linux [ディストリビューションから](https://access.redhat.com/support/policy/convert2rhel-support) RHEL への移行は、Convert2RHEL サポートポリ シー を参照してください。

# <span id="page-13-0"></span>1.3. RED HAT CUSTOMER PORTAL LABS

Red Hat Customer Portal Labsは、カスタマーポータルのセクションにあるツールセット で、<https://access.redhat.com/labs/> から入手できます。Red Hat Customer Portal Labs のアプリケー ションは、パフォーマンスの向上、問題の迅速なトラブルシューティング、セキュリティー問題の特 定、複雑なアプリケーションの迅速なデプロイメントおよび設定に役立ちます。最も一般的なアプリ ケーションには、以下のものがあります。

- **•** [Registration](https://access.redhat.com/labs/registrationassistant/) Assistant
- Product Life Cycle [Checker](https://access.redhat.com/labs/plcc/)
- **•** Kickstart [Generator](https://access.redhat.com/labs/kickstartconfig/)
- **•** Kickstart [Converter](https://access.redhat.com/labs/kickstartconvert/)
- **Red Hat [Enterprise](https://access.redhat.com/labs/rhelupgradehelper/) Linux Upgrade Helper**
- Red Hat Satellite [Upgrade](https://access.redhat.com/labs/satelliteupgradehelper/) Helper
- Red Hat Code [Browser](https://access.redhat.com/labs/rhcb/)
- JVM Options [Configuration](https://access.redhat.com/labs/jvmconfig/) Tool
- Red Hat CVE [Checker](https://access.redhat.com/labs/cvechecker/)
- Red Hat Product [Certificates](https://access.redhat.com/labs/rhpc/)
- Load Balancer [Configuration](https://access.redhat.com/labs/lbconfig/) Tool
- **Yum Repository [Configuration](https://access.redhat.com/labs/yumrepoconfighelper/) Helper**
- Red Hat Memory [Analyzer](https://access.redhat.com/labs/rhma/)
- Kernel Oops [Analyzer](https://access.redhat.com/labs/kerneloopsanalyzer/)
- Red Hat Product Errata [Advisory](https://access.redhat.com/labs/rhpeac/) Checker

# <span id="page-14-0"></span>1.4. 関連情報

- 他のバージョンと比較した Red Hat Enterprise Linux 8.0 の機能および制限は、Red Hat ナ レッジベースの記事 Red Hat Enterprise Linux [technology](https://access.redhat.com/articles/rhel-limits) capabilities and limits を参照してく ださい。
- Red Hat Enterprise Linux の ライフサイクル に関する情報は Red Hat Enterprise Linux のライ フサイクル [を参照してください。](https://access.redhat.com/support/policy/updates/errata/)
- RHEL 8 の パッケージリスト は、[パッケージマニフェスト](https://access.redhat.com/documentation/ja-jp/red_hat_enterprise_linux/8/html-single/package_manifest/) を参照してください。
- 削除された機能を含む主なRHEL 7 と RHEL 8 の相違点は、RHEL 8 [の導入における考慮事項](https://access.redhat.com/documentation/ja-jp/red_hat_enterprise_linux/8/html-single/considerations_in_adopting_rhel_8/) で 説明されています。
- RHEL 7 から RHEL 8 [へのインプレースアップグレードを実行する方法は、](https://access.redhat.com/documentation/ja-jp/red_hat_enterprise_linux/8/html-single/upgrading_from_rhel_7_to_rhel_8)Upgrading from RHEL 7 to RHEL 8 を参照してください。
- すべての RHEL サブスクリプションで、既知の技術問題の特定、検証、および解決をプロアク ティブに行う Red Hat Insightsサービスが利用できるようになりました。Red Hat Insights ク [ライアントをインストールし、システムをサービスに登録する方法は、](https://access.redhat.com/products/red-hat-insights#direct)Red Hat Insights を使い 始める ページを参照してください。

# 第2章 アーキテクチャー

<span id="page-15-0"></span>Red Hat Enterprise Linux 8.5 ではカーネルバージョン 4.18.0-348 が使用されており、以下のアーキテ クチャーに対応します。

- AMD アーキテクチャーおよび Intel 64 ビットアーキテクチャー
- 64 ビット ARM アーキテクチャー
- IBM Power Systems (リトルエンディアン)
- 64 ビット IBM Z

[各アーキテクチャーに適切なサブスクリプションを購入してください。詳細は](https://access.redhat.com/products/red-hat-enterprise-linux/#addl-arch) Get Started with Red Hat Enterprise Linux - additional architectures を参照してください。利用可能なサブスクリプションの リストは、カスタマーポータルの [サブスクリプションの使用状況](https://access.redhat.com/management/products/) を参照してください。

# 第3章 RHEL 8 のコンテンツの配布

# <span id="page-16-1"></span><span id="page-16-0"></span>3.1. インストール

Red Hat Enterprise Linux 8 は、ISO イメージを使用してインストールします。AMD64、Intel 64 ビッ ト、64 ビット ARM、IBM Power Systems、IBM Z アーキテクチャーで、以下の 2 種類のインストール メディアが利用できます。

● Binary DVD ISO - BaseOS リポジトリーおよび AppStream リポジトリーが含まれ、リポジト リーを追加しなくてもインストールを完了できる完全インストールイメージです。

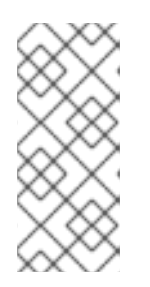

### 注記

Binary DVD ISO イメージが 4.7 GB を超え、1 層 DVD に収まらない場合があり ます。Binary DVD ISO イメージを使用して起動可能なインストールメディアを 作成する場合は、2 層 DVD または USB キーが推奨されます。Image Builder ツールを使用すれば、RHEL イメージをカスタマイズできます。Image Builder の詳細は RHEL [システムイメージのカスタマイズの作成](https://access.redhat.com/documentation/ja-jp/red_hat_enterprise_linux/8/html/composing_a_customized_rhel_system_image/index/) を参照してください。

Boot ISO - インストールプログラムを起動するのに使用する最小限の ISO ブートイメージで す。このオプションでは、ソフトウェアパッケージをインストールするのに、BaseOS リポジ トリーおよび AppStream リポジトリーにアクセスする必要があります。リポジトリーは、 Binary DVD ISO イメージに含まれます。

ISO イメージのダウンロード、インストールメディアの作成、および RHEL インストールの完了の手順 については 標準的な RHEL 8 [インストールの実行](https://access.redhat.com/documentation/ja-jp/red_hat_enterprise_linux/8/html-single/performing_a_standard_rhel_8_installation/) ドキュメントを参照してください。自動化したキッ クスタートインストールなどの高度なトピックは 高度な RHEL 8 [インストールの実行](https://access.redhat.com/documentation/ja-jp/red_hat_enterprise_linux/8/html-single/performing_an_advanced_rhel_8_installation/) を参照してくだ さい。

# <span id="page-16-2"></span>3.2. リポジトリー

Red Hat Enterprise Linux 8 は、2 つのメインリポジトリーで配布されています。

- BaseOS
- AppStream

基本的な RHEL インストールにはどちらのリポジトリーも必要で、すべての RHEL サブスクリプション で利用できます。

BaseOS リポジトリーのコンテンツは、すべてのインストールのベースとなる、基本的な OS 機能のコ アセットを提供します。このコンテンツは RPM 形式で提供されており、RHEL の以前のリリースと同 様のサポート条件が適用されます。BaseOS [から配布されるパッケージのリストは](https://access.redhat.com/documentation/ja-jp/red_hat_enterprise_linux/8/html-single/package_manifest/#BaseOS-repository) パッケージマニフェ スト を参照してください。

アプリケーションストリーム (AppStream) リポジトリーのコンテンツには、さまざまなワークロード とユースケースに対応するために、ユーザー空間アプリケーション、ランタイム言語、およびデータ ベースが含まれています。Application Streams は、モジュール と呼ばれる RPM 形式への拡張、または Software Collections として通常の RPM 形式で利用できます。AppStream で利用可能なパッケージの リストは、[パッケージマニフェスト](https://access.redhat.com/documentation/ja-jp/red_hat_enterprise_linux/8/html-single/package_manifest/#AppStream-repository) を参照してください。

また、CodeReady Linux Builder リポジトリーは、すべての RHEL サブスクリプションで利用できま す。このリポジトリーは、開発者向けの追加パッケージを提供します。CodeReady Linux Builder リポ ジトリーに含まれるパッケージには対応しません。

RHEL 8 リポジトリーの詳細は [パッケージマニフェスト](https://access.redhat.com/documentation/ja-jp/red_hat_enterprise_linux/8/html-single/package_manifest/) を参照してください。

# <span id="page-17-0"></span>3.3. アプリケーションストリーム

Red Hat Enterprise Linux 8 では、アプリケーションストリームの概念が導入されました。ユーザー空間 コンポーネントのバージョンが複数配信され、オペレーティングシステムのコアパッケージよりも頻繁 に更新されるようになりました。これによりプラットフォームや特定のデプロイメントの基本的な安定 性に影響を及ぼすことなく、Red Hat Enterprise Linux をカスタマイズする柔軟性が向上します。

アプリケーションストリームとして使用できるコンポーネントは、モジュールまたは RPM パッケージ としてパッケージ化され、RHEL 8 の AppStream リポジトリーを介して配信されます。各 Application Stream コンポーネントには、RHEL 8 と同じか、より短いライフサイクルが指定されています。詳細は Red Hat Enterprise Linux [のライフサイクル](https://access.redhat.com/support/policy/updates/errata) を参照してください。

モジュールは、論理ユニット (アプリケーション、言語スタック、データベース、またはツールセット) を表すパッケージの集まりです。これらのパッケージはまとめてビルドされ、テストされ、そしてリ リースされます。

モジュールストリームは、アプリケーションストリームコンポーネントのバージョンを表します。たと えば、**postgresql:10** のデフォルトのストリーム以外に、**postgresql** モジュールでは、PostgreSQL データベースサーバーの複数のストリーム (バージョン) を利用できます。システムにインストールでき るモジュールストリームは 1 つだけです。複数のコンテナーで異なるバージョンを使用できます。

詳細なモジュールコマンドは [ユーザー空間コンポーネントのインストール、管理、および削除](https://access.redhat.com/documentation/ja-jp/red_hat_enterprise_linux/8/html-single/installing_managing_and_removing_user-space_components/) を参照 してください。AppStream で利用可能なモジュールのリストは、Package [manifest](https://access.redhat.com/documentation/ja-jp/red_hat_enterprise_linux/8/html-single/package_manifest/#AppStream-modules) を参照してくださ い。

# <span id="page-17-1"></span>3.4. YUM/DNF を使用したパッケージ管理

Red Hat Enterprise Linux 8 へのソフトウェアのインストールは、DNF テクノロジーをベースとした YUM ツールにより行われます。以前のメジャーバージョンの RHEL との一貫性を保つために、**yum** の 用語の使用が意図的に準拠しています。ただし、**yum** の代わりに **dnf** を呼び出すと、**yum** は互換性の ために **dnf** のエイリアスであるため、コマンドが期待どおりに動作します。

詳細は、以下のドキュメントを参照してください。

- [ユーザー空間コンポーネントのインストール、管理、および削除](https://access.redhat.com/documentation/ja-jp/red_hat_enterprise_linux/8/html-single/installing_managing_and_removing_user-space_components/index#package-management-using-yum-in-rhel-8_using-appstream)
- RHEL 8 [の導入における検討事項](https://access.redhat.com/documentation/ja-jp/red_hat_enterprise_linux/8/html-single/considerations_in_adopting_rhel_8/index#notable-changes-to-the-yum-stack_software-management)

# 第4章 新機能

<span id="page-18-0"></span>ここでは、Red Hat Enterprise Linux 8.5 に追加された新機能および主要な機能拡張を説明します。

# <span id="page-18-1"></span>4.1. インストーラーおよびイメージの作成

#### RHEL for Edge が単純化されたインストーラーをサポートするようになりました。

今回の機能拡張により、Image Builder が RHEL for Edge Simplified Installer(**edge-simplified-installer**) および RHEL for Edge Raw Images(**edge-raw-image**) をビルドできるようになりました。

RHEL for Edge Simplified Installer を使用すると、新しい Blueprint オプション **installation\_device** を 指定し、デバイスへの無人インストールを実行できます。raw イメージを作成するには、既存の OSTree コミットを指定する必要があります。これにより、既存のコミットがデプロイされた raw イ メージが作成されます。インストーラーは、この raw イメージを指定されたインストールデバイスに使 用します。

また、Image Builder を使用して RHEL for Edge Raw Images をビルドすることもできます。これらは、 既存の OSTree コミットがデプロイされたパーティションレイアウトを含む圧縮された raw イメージで す。RHEL for Edge Raw Images をインストールして、ハードドライブにフラッシュするか、仮想マシ ンで起動することができます。

#### [\(BZ#1937854](https://bugzilla.redhat.com/show_bug.cgi?id=1937854))

#### 非推奨のカーネルブート引数の警告

**inst.** 接頭辞 (**ks**、**stage2**、**repo** など) なしの Anaconda ブート引数は、RHEL7 の起動が非推奨になり ました。これらの引数は、次の RHEL メジャーリリースで削除されます。

今回のリリースにより、**inst** 接頭辞なしでブート引数を使用すると、適切な警告メッセージが表示され るようになりました。警告メッセージは、インストールの起動時に **dracut** に表示されます。また、イ ンストールプログラムがターミナルで開始される際にも表示されます。

以下は、ターミナルに表示される警告メッセージの例です。

非推奨のブート引数 **ks** は、**inst.** 接頭辞とともに使用する必要があります。代わりに **inst.ks** を使用し てください。**inst.** 接頭辞のない Anaconda ブート引数は非推奨となり、今後のメジャーリリースで削 除されます。

以下は、**dracut** に表示される警告メッセージの例です。

**ks** が非推奨になりました。**inst.** 接頭辞のない Anaconda ブート引数の使用はすべて非推奨となり、今 後のメジャーリリースで削除されます。代わりに **inst.ks** を使用してください。

#### [\(BZ#1897657](https://bugzilla.redhat.com/show_bug.cgi?id=1897657))

#### Red Hat Connector が完全にサポートされました。

Red Hat Connector **(rhc)** を使用してシステムに接続することができます。Red Hat Connector はコマ ンドラインインターフェイスとデーモンで設定されており、ユーザーは Insights の Web ユーザーイン ターフェイス (console.redhat.com) 内で、Insights の修復 Playbook をホスト上で直接実行することが できます。Red Hat Connector は、RHEL 8.4 でテクノロジープレビューとして提供され、RHEL 8.5 で は完全にサポートされています。

詳細は Red Hat Connector [Configuration](https://access.redhat.com/documentation/ja-jp/red_hat_insights/2021/html/red_hat_connector_configuration_guide/) Guide を参照してください。

[\(BZ#1957316\)](https://bugzilla.redhat.com/show_bug.cgi?id=1957316)

# 利用可能な正式なリポジトリーを上書きする機能

デフォルトでは、**osbuild-composer** バックエンドには、**/usr/share/osbuild-composer/repositories** ディレクトリーで定義されている正式なリポジトリーの独自のセットがあります。したがっ て、**/etc/yum.repos.d/** ディレクトリーにあるシステムリポジトリーを継承しません。正式なリポジト リーを上書きできるようになりました。これには、**/etc/osbuild-composer/repositories** にオーバーラ イドを定義します。その結果、そのディレクトリーにあるファイルは、**/usr** ディレクトリーにあるファ イルよりも優先されます。

#### [\(BZ#1915351\)](https://bugzilla.redhat.com/show_bug.cgi?id=1915351)

Image Builder がファイルシステム設定に対応しました。

今回の機能拡張により、Blueprint でカスタムファイルシステム設定を指定でき、必要なディスクレイ アウトでイメージを作成できるようになりました。したがって、デフォルト以外のレイアウトを持つこ とで、セキュリティーベンチマーク、既存設定との一貫性、パフォーマンス、およびディスク不足エ ラーに対する保護に関してメリットが得られます。

Blueprint でファイルシステム設定をカスタマイズするには、以下のカスタマイズを設定します。

[[customizations.filesystem]] mountpoint = "MOUNTPOINT" size = MINIMUM-PARTITION-SIZE

#### [\(BZ#2011448](https://bugzilla.redhat.com/show_bug.cgi?id=2011448))

#### Image Builder が起動可能なインストーライメージの作成に対応

この機能拡張により、Image Builder を使用して、ルートファイルシステムを含む **tarball** ファイルで設 定されるブート可能な ISO イメージを作成することができます。その結果、起動可能な ISO イメージ を使用して、**tarball** ファイルシステムをベアメタルシステムにインストールすることができます。

[\(BZ#2019318](https://bugzilla.redhat.com/show_bug.cgi?id=2019318))

# <span id="page-19-0"></span>4.2. RHEL FOR EDGE

#### Greenboot サービスはデフォルトで有効になりました。

以前のリリースでは、greenboot サービスはデフォルトの事前設定に存在しないため、greenboot パッ ケージのインストール時に、ユーザーはこれらの greenboot サービスを手動で有効にする必要がありま した。今回の更新で、greenboot サービスがデフォルトの事前設定に存在するようになり、ユーザーは 手動で有効化する必要がなくなりました。

[\(BZ#1935177\)](https://bugzilla.redhat.com/show_bug.cgi?id=1935177)

# <span id="page-19-1"></span>4.3. ソフトウェア管理

#### RPM に **sqlite** データベースバックエンドに対する読み取り専用サポートが追加されました。

**sqlite** に基づく RPM データベースをクエリーする機能は、コンテナーなどの他のルートディレクト リーを検査する際に必要になることがあります。この更新により、RPM **sqlite** データベースバックエ ンドに対して読み取り専用サポートが追加されます。これにより、ホストの RHEL 8 から、UBI 9 また は Fedora コンテナーにインストールされているパッケージをクエリーできるようになりました。 Podman でこれを行うには、以下を実行します。

1. **podman mount** コマンドを使用して、コンテナーのファイルシステムをマウントします。

2. マウントされた場所をポイントする **--root** オプションを指定して、**rpm -qa** コマンドを実行し ます。

RHEL 8 の RPM は、引き続き BerkeleyDB データベース (**bdb**) バックエンドを使用することに注意して ください。

#### [\(BZ#1938928](https://bugzilla.redhat.com/show_bug.cgi?id=1938928))

#### **libmodulemd**がバージョン 2.12.1 にリベースされました。

**libmodulemd** パッケージがバージョン 2.12.1 にリベースされました。主な変更点は、以下のとおりで す。

- modulemd-obsoletes ドキュメントタイプのバージョン1のサポートを追加。これにより、別 のストリームを廃止するストリームや、ライフサイクル終了に到達したストリームに関する情 報が提供されます。
- モジュールビルドシステムのモジュールストリームコンテンツのパッケージャーの説明を提供 する **modulemd-packager** ドキュメントタイプのバージョン 3 のサポートを追加
- バージョン 2 の modulemd ドキュメントタイプの static\_context 属性のサポートを追加。そ のため、モジュールコンテキストはモジュールビルドシステムで生成されるのではなく、パッ ケージャーによって定義されるようになりました。
- モジュールストリーム値は、常に引用符で囲まれた文字列としてシリアライズされるようにな りました。

#### [\(BZ#1894573](https://bugzilla.redhat.com/show_bug.cgi?id=1894573))

#### **libmodulemd**がバージョン 2.13.0 にリベースされました。

**libmodulemd** パッケージがバージョン 2.13.0 にリベースされ、以前のバージョンに対する主な変更点 が加えられています。

- モジュールからモジュール化解除されたパッケージをリストから除外するサポートを追加
- **modulemd-validator** ツールの新しい **--type** オプションを使用して、**modulemd-packager- v3** ドキュメントを検証するためのサポートを追加。
- 整数値を解析する機能強化
- **各種の modulemd-validator の問題を修正**

#### [\(BZ#1984402](https://bugzilla.redhat.com/show_bug.cgi?id=1984402))

#### **sslverifystatus** が **dnf** 設定に追加されました

今回の更新により、**sslverifystatus** オプションを有効にすると、**dnf** は Certificate Status RequestTLS 拡張 (OCSP stapling) を使用して各サーバー証明書の失効ステータスを確認します。これ により、取り消された証明書が発生すると、**dnf** はそのサーバーからダウンロードを拒否します。

ReaR(ReaR) のことによる。<br>ReaR(ReaR) がバージョン 2.6 にほん<br>-

#### [\(BZ#1814383\)](https://bugzilla.redhat.com/show_bug.cgi?id=1814383)

# <span id="page-20-0"></span>4.4. シェルおよびコマンドラインツール

#### ReaR はバージョン 2.6 に更新されました。

17

ReaR(Relax-and-Recover) がバージョン 2.6 に更新されました。主なバグ修正と機能拡張は、以下のと おりです。

- **eMMC** デバイスのサポートを追加
- デフォルトでは、すべてのカーネルモジュールはレスキューシステムに含まれます。特定のモ ジュールを含めるには、設定ファイルに **MODULES** アレイ変数を **MODULES=(mod1 mod2)** に設定します。
- AMD および Intel の 64 ビットアーキテクチャー、IBM Power Systems、Little Endian では、 ブートローダーのインストール場所を制御するために、新しい設定変数 **GRUB2\_INSTALL\_DEVICES** が導入されています。詳細 は、**/usr/share/rear/conf/default.conf** の説明を参照してください。
- マルチパスデバイスのバックアップが改善
- **/media**、**/run**、**/mnt**、**/tmp** のディレクトリーにはリムーバブルメディアまたは一時ファイルが 含まれることが認識されるため、これらのディレクトリー配下のファイルは、自動的にバック アップから除外されます。**/usr/share/rear/conf/default.conf** の AUTOEXCLUDE\_PATH 変数の 説明を参照してください。
- **CLONE\_ALL\_USERS\_GROUPS=true** がデフォルトになりました。詳細 は、**/usr/share/rear/conf/default.conf** の説明を参照してください。

# [\(BZ#1988493](https://bugzilla.redhat.com/show_bug.cgi?id=1988493))

# **modulemd-tools**パッケージが利用できるようになりました。

今回の更新で、**modulemd-tools** パッケージが導入され、**modulemd** YAML ファイルを解析および生 成するためのツールを提供するようになりました。

**modulemd-tools** をインストールするには、以下を使用します。

# yum install modulemd-tools

(BZ#1924850)

**opencryptoki** がバージョン 3.16.0 にリベースされました。

**opencryptoki** がバージョン 3.16.0 にアップグレードされました。主なバグ修正と機能拡張は、以下の とおりです。

- **EP11** コアプロセッサーで、**protected-key** オプションと **attribute-bound keys** のサポートを 強化。
- **cycle-count-accurate** (CCA) プロセッサーでセキュアな鍵オブジェクトのインポートおよびエ クスポートを強化。

(BZ#1919223)

# **lsvpd** がバージョン 1.7.12 にリベースされました。

**lsvpd** がバージョン 1.7.12 にアップグレードされました。主なバグ修正と機能拡張は、以下のとおりで す。

- sysvpd の UUID プロパティーが追加されました。
- **NVMe** ファームウェアバージョンが改善されました。
- PCI デバイスメーカー解析ロジックを修正
- **lsvpd** 設定ファイルに **recommends clause** を追加

#### (BZ#1844428)

**ppc64-diag** がバージョン 2.7.7 にリベースされました。

**ppc64-diag** がバージョン 2.7.7 にアップグレードされました。主なバグ修正と機能拡張は、以下のとお りです。

- ユニットテストケースが改善されました。
- sysvpd の UUID プロパティーが追加されました。
- rtas errd サービスは、Linux コンテナーでは実行されません。
- 廃止されたロギングオプションは、**systemd** サービスファイルでは利用できなくなりました。

#### (BZ#1779206)

#### **ipmi\_power** と **ipmi\_boot** モジュールが、**redhat.rhel\_mgmt**Collection で利用可能です

この更新により、Intelligent Platform Management Interface (**IPMI**) Ansible モジュールがサポートされ ます。**IPMI** は、ベースボード管理コントローラー (BMC) デバイスと通信するための一連の管理イン ターフェイスの仕様です。**IPMI** モジュールである **ipmi\_power** と **ipmi\_boot** は、**redhat.rhel\_mgmt**Collection に含まれており、**ansible-collection-redhat-rhel\_mgmt** パッケージ をインストールすることで入手できます。

#### (BZ#1843859)

#### **udftools** 2.3 が RHEL に追加されました。

**udftools** パッケージは、Universal Disk Format(UDF) ファイルシステムを操作するユーザー空間ユー ティリティーを提供します。今回の機能拡張により、**udftools** は以下のツールセットを提供します。

- **cdrwtool** 空白、フォーマット、クイック設定、および DVD-R/CD-R/CD-RW メディアに書 き込むなどのアクションを実行します。
- **mkfs.udf**、**mkudffs** Universal Disk Format(UDF) ファイルシステムを作成します。
- **pktsetup** パケットデバイスを設定し、破棄します。
- **udfinfo** Universal Disk Format(UDF) ファイルシステムに関する情報を表示します。
- udflabel Universal Disk Format(UDF) ファイルシステムラベルを表示または変更します。
- **wrudf** 既存の Universal Disk Format(UDF) ファイルシステム で、**cp**、**rm**、**mkdir**、**rmdir**、**ls**、および **cd** 操作でインタラクティブシェルを提供します。

(BZ#1882531)

#### RHEL 8.5 に **Tesseract** 4.1.1 が追加されました。

**Tesseract** はオープンソースの OCR(optical character reading) エンジンで、以下の機能があります。

**tesseract** バージョン 4 以降では、文字認識は Long Short-Term Memory(LSTM) ニューラル ネットワークに基づいています。

- UTF-8 をサポートします。
- プレーンテキスト、hOCR(HTML)、PDF、および TSV 出力形式をサポートします。

#### [\(BZ#1826085](https://bugzilla.redhat.com/show_bug.cgi?id=1826085))

#### シンプールを使用する LVM を復元する際のエラーは発生しません。

今回の機能拡張により、ReaR は、カーネルメタデータを持つシンプールおよびその他の論理ボリュー ムタイプ (RAID やキャッシュなど) がボリュームグループ (VG) で使用されるかどうかを検出し、 lvcreate コマンドを使用して VG のすべての論理ボリューム (LV) を再作成するモードに切り替わるよ うになりました。したがって、シンプールを使用する LVM はエラーなしで復元されます。

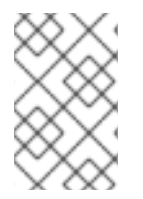

# 注記

この新しいメソッドは、LVM UUID などの LV プロパティーをすべて保持しません。再作 成されたストレージレイアウトが要件と一致するかどうかを判断するために、実稼働環 境で ReaR を使用する前に、バックアップからの復元をテストする必要があります。

#### [\(BZ#1747468](https://bugzilla.redhat.com/show_bug.cgi?id=1747468))

#### Net-SNMP が RSA および ECC 証明書を検出するようになりました。

以前は、Net-Simple Network Management Protocol(Net-SNMP) は Rivest、Shamir、Adleman(RSA) 証明書のみを検出しました。今回の機能拡張により、ECC(Elliptic Curve Cryptography) がサポートさ れるようになりました。その結果、Net-SNMP が RSA および ECC 証明書を検出するようになりまし た。

#### [\(BZ#1919714\)](https://bugzilla.redhat.com/show_bug.cgi?id=1919714)

#### FCoE オプションが rd.fcoe に変更

以前は、**dracut.cmdline** の man ページで FCoE(Fibre Channel over Ethernet) をオフにするコマンドと して **rd.nofcoe=0** が記載されていました。

今回の更新で、コマンドは **rd.fcoe** に変更されました。FCoE を無効にするには、**rd.fcoe=0** コマンド を実行します。

FCoE の詳細は Fibre Channel over [Ethernet](https://access.redhat.com/documentation/ja-jp/red_hat_enterprise_linux/8/html/managing_storage_devices/configuring-fibre-channel-over-ethernet_managing-storage-devices) の設定 を参照してください。

[\(BZ#1929201\)](https://bugzilla.redhat.com/show_bug.cgi?id=1929201)

# <span id="page-23-0"></span>4.5. インフラストラクチャーサービス

#### **linuxptp** がバージョン 3.1 にリベースされました。

**linuxptp** パッケージがバージョン 3.1 に更新されました。主なバグ修正と機能拡張は、以下のとおりで す。

- Precision Time Protocol(PTP) ハードウェアクロックを Pulse Per Second(PPS) シグナルに同 期するための **ts2phc** プログラムが追加されました。
- automotive プロファイルのサポートを追加
- クライアントイベント監視のサポートを追加

[\(BZ#1895005](https://bugzilla.redhat.com/show_bug.cgi?id=1895005))

**chrony** がバージョン 4.1 にリベースされました。

**chrony** がバージョン 4.1 に更新されました。主なバグ修正と機能拡張は、以下のとおりです。

- Network Time Security(NTS) [認証のサポートを追加詳細は、](https://access.redhat.com/documentation/ja-jp/red_hat_enterprise_linux/8/html/configuring_basic_system_settings/configuring-time-synchronization_configuring-basic-system-settings#assembly_overview-of-network-time-security-in-chrony_configuring-time-synchronization)chrony における Network Time Security (NTS) の概要を参照してください。
- デフォルトでは、認証されたネットワークタイムプロトコル (NTP) ソースは、非認証の NTP ソースで信頼されます。**chrony.conf** ファイルに **autselectmode ignore** 引数を追加して、元 の動作を復元します。
- **RIPEMD** キー (**RMD128**、**RMD160**、**RMD256**、**RMD320**) での認証のサポートが利用できなく なりました。
- NTPv4 パケットにおける長い非標準 MAC のサポートが利用できなくなりました。chrony 2.x (**MD5/SHA1** 以外の 鍵) を使用している場合は、バージョン **3** オプションで **chrony** を設定する 必要があります。

[\(BZ#1895003](https://bugzilla.redhat.com/show_bug.cgi?id=1895003))

#### powertop がバージョン 2.14 にリベースされました。

**powertop** がバージョン 2.14 にアップグレードされました。これは、Alder Lake、Sapphire Rapids、お よび Rocket Lake プラットフォームのサポートを追加する更新です。

(BZ#1834722)

#### Tuned が不要な IRQ をハウスキーピング CPU に移動します。

**i40e**、**iavf**、**mlx5** などのネットワークデバイスドライバーは、オンラインの CPU を評価してキュー、 したがって作成する **MSIX** ベクターの数を判断します。

分離した CPU が多くハウスキーピング CPU が非常に少ない低レイテンシー環境では、TuneD がこれ らのデバイス IRQ をハウスキーピング CPU に移動しようとすると、CPU あたりのベクターの制限によ り失敗します。

今回の機能拡張により、TuneD はハウスキーピング CPU に応じてネットワークデバイスチャネル (し たがって MSIX ベクター) の数を明示的に調整するようになりました。したがって、すべてのデバイス IRQ はハウスキーピング CPU に移動し、低レイテンシーを実現できるようになりました。

(BZ#1951992)

# <span id="page-24-0"></span>4.6. セキュリティー

# **libreswan** を 4.4 にリベース

**libreswan** パッケージがアップストリームバージョン 4.4 にアップグレードされ、多くの機能強化とバ グ修正が行われました。以下に例を示します。

- $\bullet$  IKFv2 プロトコル:
	- トランスポートモード およびホスト間接続での TCP カプセル化に関する修正を導入しまし た。
	- リダイレクトの統計情報を表示する **ipsec whack** コマンドに、**--globalstatus** オプション を追加しました。

ipsec.com/interactions.com/interactions.com/interactions.com/interactions.com/interactions.com/interactions.com<br>- The conflict interactions in the conflict interactions of the conflict interactions.com/interactions.com/in

- **ipsec.conf** 設定ファイルの **vhost** および **vnet** の値は、IKEv2 接続では使用できなくなりま した。
- **pluto** IKE デーモン:
	- 非標準の IKE ポートを使用するホスト間接続の修正を導入しました。
	- 最適な初期接続を選択するために、ピア ID(**IKEv2 IDr** または **IKEv1 Aggr**) を追加しまし た。
	- Libreswan が対応する機能をまだ提供していないため、**interface-ip=** オプションを無効に しました。
	- トランスポートモード の NAT に対する **ipsec\_\_updown** スクリプトの **PLUTO\_PEER\_CLIENT** 変数を修正しました。
	- **PLUTO\_CONNECTION\_TYPE** 変数を **transport** または **tunnel** に設定します。
	- テンプレート化されないワイルドカード ID の接続がマッチするようになりました。

(BZ#1958968)

# gnutls が 3.6.16 にリベース

**gnutls** パッケージがバージョン 3.6.16 に更新されました。主なバグ修正と機能拡張は、以下のとおり です。

- gnutls x509 crt export2() 関数は、成功した場合に、内部の base64 ブロブのサイズの代わり に 0 を返すようになりました。これは、**gnutls\_x509\_crt\_export2(3)** man ページのドキュメン トと一致しています。
- OCSP(Online Certificate Status Protocol) の must-stapling に従わないことによる証明書検証 の失敗に、**GNUTLS\_CERT\_INVALID** フラグが正しく付くようになりました。
- これまでは、**-VERS-TLS1.2** オプションで TLS 1.2 を明示的に無効にしても、TLS 1.3 が有効な 場合にサーバーが TLS 1.2 を提供していました。バージョンネゴシエーションが修正され、TLS 1.2 を正しく無効にできるようになりました。

(BZ#1956783)

# **socat** が 1.7.4 にリベースされました。

**socat** パッケージがバージョン 1.7.3 から 1.7.4 にアップグレードされ、バグ修正および改善点が数多く 追加されました。以下に例を示します。

- **GOPEN** および **UNIX-CLIENT** アドレスが **SEQPACKET** ソケットに対応するようになりまし た。
- アドレスのリッスンまたは許可の場合、汎用 **setsockopt-int** および関連オプションは、接続さ れたソケットに適用されます。リスニングソケットで設定オプションを有効にするため に、**setsockopt-listen** オプションが利用できるようになりました。

**OPENSSL-CONNECTION の**<br>- APP No-sni は SNI をオプションが SNI をオプションが SNI をオプションが SNI をオプションが SNI をオプションが SNI をオプションが SNI をオプション

- ファイルに転送されたデータのローダーンプの **-r** オプションおよび **-R** オプションを追加。
- **ip-transparent** オプションと **IP\_TRANSPARENT** ソケットオプションを追加。
- **OPENSSL-CONNECT** は SNI 機能を自動的に使用し、**openssl-no-sni** オプションが SNI をオ フにするようになりました。**openssl-snihost** オプションは、**openssl-commonname** オプ ションまたはサーバー名の値を上書きします。
- **accept-timeout** オプションおよび **listen-timeout** オプションが追加されました。
- **ip-add-source-membership** オプションが追加されました。
- UDP-DATAGRAM アドレスは、1.7.3 で行っていた応答のピアポートの確認を行わなくなりま した。シナリオに以前の動作が必要な場合は、**sourceport** オプションを使用します。
- 新しい **proxy-authorization-file** オプションは、ファイルから **PROXY-CONNECT** 認証情報を 読み取り、プロセステーブルからこのデータを非表示にできるようにします。
- VSOCK-CONNECT および VSOCK-LISTEN アドレスの AF VSOCK サポートが追加されまし た。

#### [\(BZ#1947338](https://bugzilla.redhat.com/show_bug.cgi?id=1947338))

#### **crypto-policies** が 20210617 にリベースされました。

**crypto-policies** パッケージがアップストリームバージョン 20210617 にアップグレードされ、以前の バージョンに対するバグ修正や機能強化が数多く追加されました。主な変更点は以下のとおりです。

● スコープ指定されたポリシーを使用して、異なるバックエンドに対して、異なるアルゴリズム セットを有効化できるようになりました。各設定ディレクティブは、特定のプロトコル、ライ ブラリー、またはサービスに制限できるようになりました。利用可能なスコープの全リストと 新しい構文の詳細は、**crypto-policies(7)** の man ページを参照してください。たとえば、以下 のディレクティブは、**libssh** ライブラリーと OpenSSH スイートの両方に対して、SSH プロト コルでの AES-256-CBC 暗号の使用を許可します。

● ディレクティブで、ワイルドカードを使用して複数の値を指定するアスタリスクを使用できる ようになりました。たとえば、以下のディレクティブは、**libssh** を使用したアプリケーション のすべての CBC モード暗号を無効にします。

 $cipher@libssh = -<sup>*</sup>-CBC$ 

今後の更新では、現在のワイルドカードで一致した新しいアルゴリズムが導入される可能性が あることに注意してください。

#### [\(BZ#1960266](https://bugzilla.redhat.com/show_bug.cgi?id=1960266))

#### **crypto-policies** が、カスタムポリシーで AES-192 暗号に対応するようになりました。

システム全体の暗号化ポリシーが、カスタムポリシーとサブポリシーの **cipher** オプションに対し て、**AES-192-GCM**、**AES-192-CCM**、**AES-192-CTR** および **AES-192-CBC** の値に対応するようになり ました。これにより、Libreswan アプリケーションの **AES-192-GCM** および **AES-192-CBC** 暗 号、**libssh** ライブラリーの **AES-192-CTR** および **AES-192-CBC** 暗号、および **crypto-policies** を介し て OpenSSH スイートを有効にできます。

(BZ#1876846)

#### **FUTURE** 暗号化ポリシーで CBC 暗号を無効にする

今回の **crypto-policies** パッケージの更新により、**FUTURE** ポリシーで CBC (cipher block chaining)

 $cipher@SSH = AES-256-CBC+$ 

モードを使用する暗号が無効になります。**FUTURE** の設定は、近い将来の攻撃に耐えうるものでなけ ればならず、今回の変更は現在の進捗を反映したものです。そのため、**FUTURE** ポリシーが有効な場 合、**crypto-policies** を遵守するシステムコンポーネントは CBC モードを使用できません。

(BZ#1933016)

### 新しいカーネル AVC トレースポイントの追加

今回の機能強化により、SELinux 拒否の監査時にトリガーする新しい **avc:selinux\_audited** カーネルト レースポイントが追加されました。この機能により、SELinux 拒否の低レベルのデバッグがより容易に なります。**perf** などのツールには、新しいトレースポイントが利用できます。

(BZ#1954024)

### SCAP セキュリティーガイドの新しい ACSC ISM プロファイル

**scap-security-guide** パッケージで、Australian Cyber Security Centre (ACSC) Information Security Manual (ISM) 準拠のプロファイルと、これに対応するキックスタートファイルを利用できるようになり ました。この機能強化により、このセキュリティーベースラインに準拠するシステムをインストール し、OpenSCAP スイートを使用して、ACSC が定義するセキュリティー制御のリスクベースのアプ ローチを使用して、セキュリティーコンプライアンスと修復を確認できます。

(BZ#1955373)

### SCAP セキュリティーガイドが 0.1.57 にリベースされました。

**scap-security-guide** パッケージがアップストリームバージョン 0.1.57 にリベースされ、バグ修正およ び改善が複数追加されました。以下に例を示します。

- Australian Cyber Security Centre (ACSC) Information Security Manual (ISM) プロファイルが導 入されました。このプロファイルは Essential Eight プロファイルを拡張し、ISM で定義されて いるより多くのセキュリティー制御を追加します。
- CCenter for Internet Security (CIS) プロファイルが、公式の CIS ベンチマークで定義されてい るように、強化レベルとシステムタイプ (サーバーおよびワークステーション) に対応する 4 つ のプロファイルに再構築されました。
- セキュリティー技術実装ガイド (STIG) セキュリティープロファイルが更新され、最近リリース されたバージョン V1R3 からルールが実装されました。
- Security Technical Implementation Guide with GUI (STIG with GUI) セキュリティープロファイ ルが導入されました。プロファイルは STIG プロファイルに由来し、**Server with GUI** パッケー ジの選択を選択する RHEL インストールと互換性があります。
- French National Security Agency (ANSSI) の ANSSI BP-028 の推奨事項に基づくANSSI High level プロファイルが導入されました。これには、高い強化レベルのルールを実装するプロファ イルが含まれます。

[\(BZ#1966577](https://bugzilla.redhat.com/show_bug.cgi?id=1966577))

# OpenSCAP が 1.3.5 にリベースされました。

OpenSCAP パッケージがアップストリームバージョン 1.3.5 にリベースされました。主なバグ修正と機 能強化は、以下のとおりです。

- **oval** および **xccdf** モジュールの **validate** コマンドで、デフォルトで Schematron ベースの検 証を有効にします。
- SCAP 1.3 ソースデータストリーム Schematron を追加。
- <span id="page-28-0"></span>● XML 署名の検証を追加
- **SOURCE\_DATE\_EPOCH** に **mtime** をクランプするのを許可しました。
- severity および role 属性が追加されました。
- Rule and Group(XCCDF) の **requires** および conflicts 要素のサポート。
- HTML レポートでの Kubernetes 修復
- **gpfs**、**proc**、および **sysfs** のファイルシステムをローカル以外のものとして処理しています。
- **--arg=val** というスタイルの一般的なオプションの処理を修正
- StateType Operator の動作が修正されました。
- XPath 式 (**xmlfilecontent**) で名前空間が無視され、不完全な XPath クエリーを許可します。
- 突出したデータの存在に関する警告を生じさせる問題を修正
- **--stig-viewer** 機能で複数のセグメンテーション違反と破損テストを修正
- **TestResult/benchmark/@href** 属性を修正
- メモリー管理の多くの問題が修正されました。
- 多くのメモリーリークを修正

#### [\(BZ#1953092](https://bugzilla.redhat.com/show_bug.cgi?id=1953092))

# デジタル署名された SCAP ソースデータストリームの検証

Security Content Automation Protocol (SCAP) 1.3 仕様に準拠するため、OpenSCAP が、デジタルに署 名された SCAP ソースデータストリームのデジタル署名を検証するようになりました。これにより、デ ジタル署名された SCAP ソースデータストリームを評価する際に、OpenSCAP がデジタル署名を検証 します。署名の検証は、ファイルの読み込み時に自動的に実行されます。無効な署名を持つデータスト リームが拒否され、OpenSCAP はコンテンツを評価しません。OpenSCAP は、OpenSSL 暗号ライブ ラリーと共に XML [Security](https://www.aleksey.com/xmlsec/) Library を使用して、デジタル署名を検証します。

**oscap xccdf eval** コマンドに **--skip-signature-validation** オプションを追加すると、署名の検証をス キップできます。

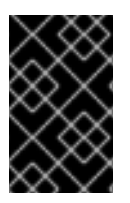

# 重要

OpenSCAP は、**KeyInfo** 署名要素の一部で署名の検証に使用される証明書または公開鍵 の信頼性に対応していません。不正な攻撃者によって変更および署名されたデータスト リームの評価を防ぐために、ご自身で鍵を検証する必要があります。

#### [\(BZ#1966612](https://bugzilla.redhat.com/show_bug.cgi?id=1966612))

#### Server with GUI インストールと互換性のある新しい DISA STIG プロファイル。

新しいプロファイル **DISA STIG with GUI** が SCAP Security Guideに追加されました。プロファイルは **DISA STIG** プロファイルに由来し、**Server with GUI** パッケージグループを選択した RHEL インストー ルと互換性があります。DISA STIG ではグラフィカルユーザーインターフェイスをアンインストールす る必要があるため、これまで存在した **stig** プロファイルは **Server with GUI** と互換性がありませんで

した。ただし、評価中に Security Officer によって適切に文書化されている場合には、この設定を上書 きできます。これにより、新しいプロファイルは、RHEL システムを DISA STIG プロファイルに準拠し た **Server with GUI** としてインストールする際に役立ちます。

### [\(BZ#1970137\)](https://bugzilla.redhat.com/show_bug.cgi?id=1970137)

STIG セキュリティープロファイルがバージョン V1R3 に更新されました。

SCAP セキュリティーガイドの **DISA STIG for Red Hat Enterprise Linux 8** プロファイルが更新され、 最新バージョンの **V1R3** に合わせて更新されました。このプロファイルはより安定し、DISA (Defense Information Systems Agency) が提供する RHEL 8 STIG (Security Technical Implementation Guide) の マニュアルベンチマークにより適切に調整されるようになりました。

この 2 番目の反復により、STIG に関するカバレッジの約 90% が発生します。古バージョンが有効でな くなったため、このプロファイルの現行バージョンのみを使用する必要があります。

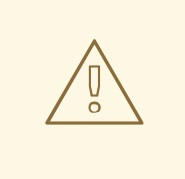

警告

自動修正によりシステムが機能しなくなる場合があります。まずテスト環境で修復 を実行してください。

#### [\(BZ#1993056](https://bugzilla.redhat.com/show_bug.cgi?id=1993056))

# SCAP セキュリティーガイドの 3 つの新しい CIS プロファイル

Center for Internet Security (CIS) Red Hat Enterprise Linux 8 Benchmark に準拠する 3 つの新しいコン プライアンスプロファイルが SCAP セキュリティーガイドに導入されました。CIS RHEL 8 Benchmark は、サーバーとワークステーションデプロイメントには、異なる設定の推奨事項を提供し、デプロイメ ントごとに 2 つの設定レベルレベル 1 とレベル 2 を定義します。従来 RHEL8 に同梱されていた CIS プ ロファイルは、サーバーレベル 2 しか表しませんでした。新しい 3 つのプロファイルは CIS RHEL8 Benchmark プロファイルのスコープを完了し、CIS の推奨事項に対してシステムをより簡単に評価でき るようになりました。

現在利用可能なすべての CIS RHEL 8 プロファイルは次のとおりです。

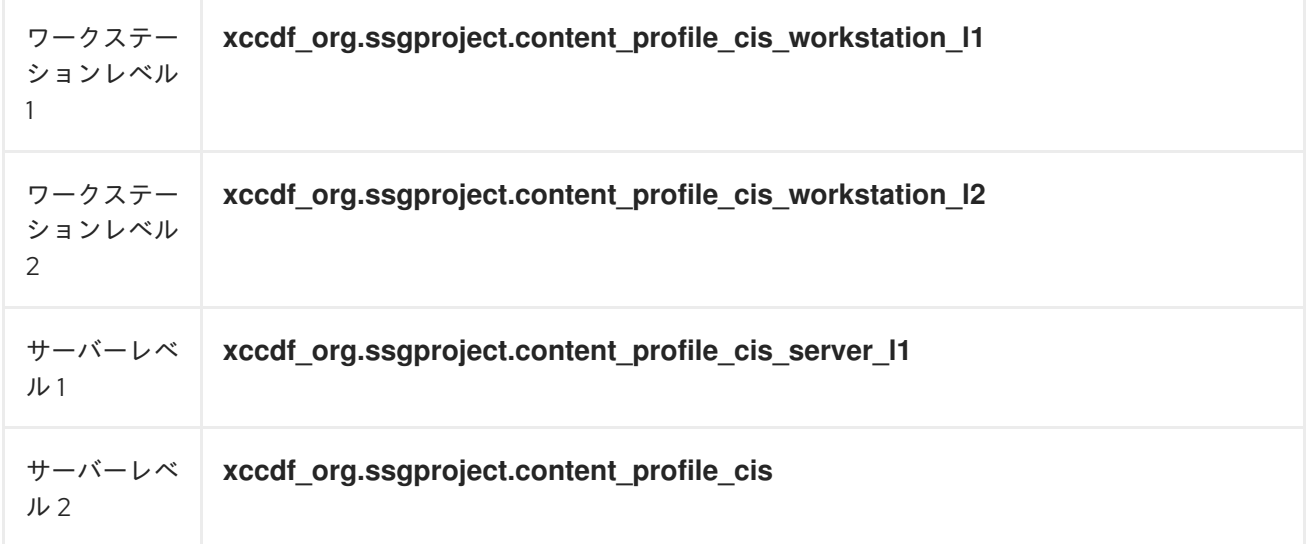

#### [\(BZ#1993197\)](https://bugzilla.redhat.com/show_bug.cgi?id=1993197)

#### 同様のシステムコールをグループ化して Audit の修復のパフォーマンスを強化

以前のバージョンでは、Audit の修正は、プロファイルが監査する各システムコールに対して個々の ルールを生成していました。これが、パフォーマンスを低下させる多くの監査ルールの原因でした。今 回の機能強化により、Audit の修復では、同じフィールドを持つ同様のシステムコールのルールを1つ のルールにグループ化でき、パフォーマンスが向上します。

1 つにグループ化されたシステムコールの例:

-a always, exit -F arch=b32 -S chown, fchown, fchownat, lchown -F auid>=1000 -F auid!=unset -F key=perm\_mod

-a always, exit -F arch=b32 -S unlink, unlinkat, rename, renameat, rmdir -F auid>=1000 -F auid!=unset -F key=delete

-a always, exit -F arch=b32 -S chown, fchown, fchownat, lchown -F exit=-EACCES -F auid>=1000 -F auid!=unset -F key=unsuccesful-perm-change

-a always, exit -F arch=b32 -S unlink, unlinkat, rename, renameat -F auid>=1000 -F auid!=unset -F exit=-EACCES -F auid>=1000 -F auid!=unset -F key=unsuccessful-delete

#### [\(BZ#1876483](https://bugzilla.redhat.com/show_bug.cgi?id=1876483))

### ANSSI-BP-028 High Level のプロファイルを追加

French National Security Agency (ANSSI) の ANSSI BP-028 の推奨事項に基づく ANSSI High level プロ ファイルが導入されました。これは、SCAP Security Guideのすべての ANSSI-BP-028 v1.2 強化レベル に対してプロファイルの可用性を完了します。新しいプロファイルを使用すると、システムを GNU/Linux システムの ANSSI からの推奨事項の高い強化レベルに強化できます。これにより、ANSSI Ansible Playbook および ANSSI SCAP プロファイルを使用し、RHEL 8 システムの最も厳しい強化レベ ルへのコンプライアンスを設定および自動化できます。

#### [\(BZ#1955183\)](https://bugzilla.redhat.com/show_bug.cgi?id=1955183)

### Rsyslog TCP および RELP トラフィックを暗号化する OpenSSL が追加されました。

OpenSSL ネットワークストリームドライバーが Rsyslog に追加されました。このドライバーは、 OpenSSL ライブラリーを使用して TLS で保護されるトランスポートを実装します。これにより、 GnuTLS ライブラリーを使用するストリームドライバーよりも、追加機能が提供されます。これによ り、Rsyslog ネットワークストリームドライバーとして OpenSSL または GnuTLS のどちらかを使用で きるようになりました。

[\(BZ#1891458](https://bugzilla.redhat.com/show_bug.cgi?id=1891458))

rsyslog が 8.2102.0-5 にリベースされました。

**rsyslog** パッケージがアップストリームバージョン 8.2102.0-5 にリベースされ、以前のバージョンに対 する主な変更点が加えられています。

- 変数が存在するかどうかを確認するために **exists()** スクリプト関数を追加 (例: **\$!path!var** )。
- **omrelp** および **imrelp** モジュールの新たな設定パラメーター **tls.tlscfgcmd** で OpenSSL 設定 コマンドを設定するサポートが追加されました。
- リモートサーバーに送信されるレート制限 syslog メッセージに対して **omfwd** モジュールに新 しいレート制限オプションが追加されました。
	- **RateLimit.interval** はレート制限間隔を秒単位で指定します。
	- **RateLimit.burst** は、メッセージの数でレート制限バーストを指定します。
- さまざまな改善と共に **immark** モジュールが書き直されました。
- **imptcp** モジュールに **max sessions** 設定パラメーターを追加。最大はインスタンスごとに測定 されますが、全インスタンスでグローバルに測定されません。
- **rsyslog-openssl** サブパッケージが追加されました。このネットワークストリームドライバー は、OpenSSL ライブラリーを使用して TLS で保護されるトランスポートを実装します。
- **MaxBytesPerMinute** オプションおよび **MaxLinesPerMinute** オプションと共に、**imfile** モ ジュールに 1 分あたりのレート制限が追加されました。これらのオプションは整数値を受け入 れ、1 分で送信される可能性のあるバイト数または行数を制限します。
- **streamdriver.TlsVerifyDepth** オプションを使用して証明書チェーンの検証の最大深さを設定す る **imtcp** モジュールおよび **omfwd** モジュールのサポートを追加

[\(BZ#1932795](https://bugzilla.redhat.com/show_bug.cgi?id=1932795))

# <span id="page-31-0"></span>4.7. ネットワーキング

# NetworkManager での **ethtool** の pause パラメーターのサポート

特定のケースで特定のネットワークインターフェイスで、自動一時停止以外のパラメーターを明示的に 設定する必要があります。以前は、NetworkManager は、**nmstate** の **ethtool** の制御フローパラメー ターを一時停止できませんでした 。pause パラメーターのオートネゴシエーションを無効にし、RX/TX 一時停止のサポートを明示的に有効にするには、以下のコマンドを使用します。

# nmcli connection modify enp1s0 ethtool.pause-autoneg no ethtool.pause-rx true ethtool.pause-tx true

[\(BZ#1899372](https://bugzilla.redhat.com/show_bug.cgi?id=1899372))

# プロミスキャスモードに物理インターフェイスおよび仮想インターフェイスを設定するための NetworkManager の新しいプロパティー

今回の更新で、**802-3-ethernet.accept-all-mac-addresses** プロパティーが NetworkManager に追加さ れ、物理インターフェイスおよび仮想インターフェイスを **accept all MAC addresses** モードで設定で きるようになりました。今回の更新により、カーネルは、**accept all MAC addresses** モードで、現在 のインターフェイスの MAC アドレスを対象とするネットワークパッケージを受け入れることができま す。**eth1** で **accept all MAC addresses** モードを有効にするには、次のコマンドを使用します。

\$ sudo nmcli c add type ethernet ifname eth1 connection.id eth1 802-3-ethernet.accept-all-macaddresses true

#### [\(BZ#1942331\)](https://bugzilla.redhat.com/show_bug.cgi?id=1942331)

# NetworkManager がバージョン 1.32.10 にリベースされました。

**NetworkManager** パッケージがアップストリームバージョン 1.32.10 にアップグレードされ、以前の バージョンに対するバグ修正や機能強化が数多く追加されました。

主な変更の詳細は、このバージョンの [アップストリームのリリースノート](https://gitlab.freedesktop.org/NetworkManager/NetworkManager/-/blob/1.32.10/NEWS) を参照してください。

[\(BZ#1934465](https://bugzilla.redhat.com/show_bug.cgi?id=1934465))

#### NetworkManager が、ファイアウォールバックエンドとして **nftables** に対応

今回の機能強化により、NetworkManager への **nftables** ファイアウォールフレームワークのサポート が追加されました。デフォルトのバックエンドを **iptables** から **nftables** に切り替えるには、以下を行 います。

1. 以下の内容で **/etc/NetworkManager/conf.d/99-firewall-backend.conf** ファイルを作成しま す。

[main] firewall-backend=nftables

2. **NetworkManager** サービスを再読み込みします。

# systemctl reload NetworkManager

(BZ#1548825)

firewalld がバージョン 0.9.3 にリベース

**firewalld** パッケージがアップストリームバージョン 0.9.3 にアップグレードされ、以前のバージョンに 拡張機能とバグ修正が数多く追加されました。

詳細は、アップストリームのリリースノートを参照してください。

- firewalld 0.9.3 [リリースノート](https://firewalld.org/2021/01/firewalld-0-9-3-release)
- firewalld 0.9.2 [リリースノート](https://firewalld.org/2021/01/firewalld-0-9-2-release)
- firewalld 0.8.6 [リリースノート](https://firewalld.org/2021/01/firewalld-0-8-6-release)
- $\bullet$  firewalld 0.8.5 [リリースノート](https://firewalld.org/2021/01/firewalld-0-8-5-release)
- $\bullet$  firewalld 0.8.4 [リリースノート](https://firewalld.org/2020/10/firewalld-0-8-4-release)

[\(BZ#1872702](https://bugzilla.redhat.com/show_bug.cgi?id=1872702))

#### **firewalld** ポリシーオブジェクト機能の提供開始

これまでは、**firewalld** を使用して、仮想マシン、コンテナー、およびゾーン間を流れるトラフィック をフィルタリングすることはできませんでした。今回の更新では、**firewalld** ポリシーオブジェクト機 能が導入され、**firewalld** でのフォワードおよびアウトプットフィルタリングが可能になりました。

(BZ#1492722)

### マルチパス TCP が完全にサポートされるようになりました

RHEL 8.5 以降、Multipath TCP (MPTCP) が完全にサポートされています。MPTCP はネットワーク内 のリソース使用状況を改善し、ネットワーク障害に対する耐障害性を確保します。たとえば、RHEL サーバーで Multipath TCP を使用すると、MPTCP v1 対応のスマートカードは、サーバーで実行中のア プリケーションに接続し、サーバーへの接続を中断せずに Wi-Fi とセルラーネットワークを切り替える ことができます。

RHEL 8.5 では、以下のような追加の機能が導入されました。

- 複数の同時アクティブなサブストリーム
- アクティブバックアップサポート
- ストリームのパフォーマンスが向上
- バッファーの自動調整の **receive** and **send** によるメモリー使用量の向上
- SYN クッキーのサポート

サーバーで実行中のアプリケーションが MPTCP をネイティブにサポートするか、管理者が **eBPF** プロ グラムをカーネルにロードして、**IPPROTO\_TCP** を **IPPROTO\_MPTCP** に動的に変更する必要がある ことに注意してください。

詳細は、[Multipath](https://access.redhat.com/documentation/ja-jp/red_hat_enterprise_linux/8/html/configuring_and_managing_networking/getting-started-with-multipath-tcp_configuring-and-managing-networking) TCP の使用 を参照してください。

(JIRA:RHELPLAN-57712)

### RHEL で代わりのネットワークインターフェイスの命名が利用可能に

代替インターフェイスの命名は RHEL カーネル設定であり、次のネットワーク上の利点を提供します。

- ネットワークインターフェイスカード (NIC) 名の長さは任意です。
- 1つの NIC に同時に複数の名前を付けることができます。
- コマンドのハンドルとしての代替名の使用。

(BZ#2164986)

# <span id="page-33-0"></span>4.8. カーネル

#### RHEL 8.5 のカーネルバージョン

Red Hat Enterprise Linux 8.5 には、カーネルバージョン 4.18.0-348 が同梱されています。

#### [\(BZ#1839151\)](https://bugzilla.redhat.com/show_bug.cgi?id=1839151)

#### Intel Sapphire Rapids プロセッサーの EDAC に対応しました。

今回の機能拡張により、Intel Sapphire Rapids プロセッサー用の Error Detection And Correction (EDAC) デバイスのサポートが提供されます。EDAC は主に Error Code Correction (ECC) メモリーを処 理し、PCI バスパリティーエラーを検出し、報告します。

(BZ#1837389)

#### **bpftrace**パッケージがバージョン 0.12.1 にリベースされました。

**bpftrace** パッケージがバージョン 0.12.1 にアップグレードされ、バグ修正および機能強化が複数追加さ れました。以前のバージョンでの大きな変更には、以下の変更が含まれます。

- **新しい builtin パスを追加しました。これは、パスストラクチャーからフルパスを表示する、信** 頼できる新しい方法です。
- **kfunc** プローブおよび **tracepoint** カテゴリーに対するワイルドカードサポートが追加されまし た。

[\(BZ#1944716](https://bugzilla.redhat.com/show_bug.cgi?id=1944716))

# vmcore キャプチャーは、CPU のホットアドまたはホットリムーブ操作後に期待どおりに機能 します。

以前は、IBM POWER システムでは、CPU またはメモリーのホットプラグまたは削除操作を行うたび に、**kdump.service** を再読み込みしない限り、デバイスツリーの CPU データが古くなりました。最新 の CPU 情報を再読み込みするため、**kdump.service** はデバイスノードを解析して CPU 情報を取得し ます。ただし、CPU ノードの一部は、ホットリムーブ中に失われています。そのた

め、**kdump.service** の再読み込みと CPU **hot-removal** との間で競合状態が発生すると同時に、ダンプ が失敗する場合があります。その後のクラッシュでは、**vmcore** ファイルーがキャプチャーされない可 能性があります。

この更新により、CPU ホットプラグ後に **kdump.service** を再読み込みする必要がなくなり、上述の例 で **vmcore** キャプチャーが期待どおりに機能するようになりました。

注: この改善は、ファームウェア支援ダンプ (**fadump**) で期待どおりに機能します。スタンダード **kdump** の場合は、ホットプラグ の動作中に **kdump.service** の再読み込みが行われます。

#### (BZ#1922951)

kdumpctl コマンドが、新しい **kdumpctl estimate**ユーティリティーに対応するようになりまし た。

**kdumpctl** コマンドが、**kdumpctl estimate** ユーティリティーに対応するようになりました。既存の **kdump** 設定に基づいて、**kdumpctl estimate** は、**kdump** メモリー割り当てに適した推定値を出力しま す。

クラッシュカーネルの最小サイズは、ハードウェアおよびマシンの仕様により異なります。そこで、以 前は、正確な **crashkernel=** 値を推定することが困難でした。

今回の更新で、**kdumpctl estimate** ユーティリティーが推定値を提供するようになりました。この値 は、ベストエフォートの推奨予測値であり、実現可能な **crashkernel=** 値の設定に役立ちます。

(BZ#1879558)

### IBM TSS 2.0 パッケージが 1.6.0 にリベースされました。

IBM の Trusted Computing Group(TCG)Software Stack(TSS)2.0 バイナリーパッケージが 1.6.0 にアッ プグレードされました。今回の更新で、AMD64 および Intel 64 のアーキテクチャーに IBM TSS 2.0 サ ポートが追加されました。

これは、Trusted Platform Modules (TPM) 2.0 のユーザー空間 TSS で、よりシンプルなインターフェイ スで TCG TSS ワーキンググループの Enhanced System Application Interface (ESAPI)、System Application Interface (SAPI)、および TPM Command Transmission Interface (TCTI) API と同等の機能 (ただし API 互換ではない) を実装します。

これは、アプリケーションおよびプラットフォームが TPM を共有してセキュアなアプリケーションに 統合できるようにするセキュリティーミドルウェアです。

今回のリベースで、以前のバージョンに対する多くのバグ修正および機能拡張が追加されました。主な 変更点には、以下の新しい属性が含まれます。

- **tsscertifyx509**: **x509** 証明書を検証します。
- **tssgetcryptolibrary**: 現在の暗号化ライブラリーを表示します。
- **tssprintattr**: TPM 属性をテキストとして出力
- **tsspublicname**: エンティティーのパブリック名を計算します。
- **tsssetcommandcodeauditstatus**: **TPM2\_SetCommandCodeAuditStatus** によりコードを消 去または設定します。
- **tsstpmcmd**: 帯域内 TPM シミュレーターシグナルを送信します。

#### (BZ#1822073)

# **schedutil** CPU 周波数ガバナーが RHEL 8 で利用できるようになりました。

**schedutil** CPU ガバナーは、CPU スケジューラーで利用可能な CPU 使用率データを使用しま す。**schedutil** は CPU スケジューラーの一部で、スケジューラーの内部データ構造に直接アクセスでき ます。**schedutil** は、システムロードに応じて CPU の周波数をどのように上げ下げるかを制御しま す。**schedutil** 周波数ガバナーは、デフォルトでは有効になっていないため、手動で選択する必要があ ります。

CPU ごとに 1 つの **policyX** ディレクトリーが存在します。**schedutil** は、カーネル内の既存の **CPUFreq** ガバナーの **policyX/scaling\_governors** リストで利用で き、**/sys/devices/system/cpu/cpufreq/policyx** ポリシーに割り当てられます。ポリシーファイルは上 書きして変更できます。

**intel\_pstate** スケーリングドライバーを使用する場合は、**intel\_pstate** が利用可能になり、ガバナーに よりリスト表示されるように、**intel\_pstate=passive** コマンドライン引数を設定する必要がある場合が あります。**intel\_pstate** は、最新の CPU を備えた Intel ハードウェアにおけるデフォルトです。

#### (BZ#1938339)

#### rt-tests-2.1 アップストリームバージョンにリベースされた rt-tests スイート

**rt-tests** スイートが、**rt-tests-2.1** バージョンにリベースされ、バグ修正および機能拡張が数多く追加さ れました。以前のバージョンでの大きな変更には、以下のものが含まれます。

- **rt-tests** スイート内のさまざまなプログラムを修正します。
- 一般的なオプションセットとプログラムがより均一になるように修正されています。たとえ ば、**oslat** プログラムのオプション **-t --runtime** オプションの名前が **-D** に変更され、残りのス イートに合わせて実行時間を指定します。
- **json** 形式で出力する新機能を実装しました。

#### [\(BZ#1954387](https://bugzilla.redhat.com/show_bug.cgi?id=1954387))

Intel®QuickAssist テクノロジーライブラリー (QATlib) がバージョン 21.05 にリベースされま した。

**qatlib** パッケージがバージョン 21.05 にリベースされ、バグ修正および機能拡張が数多く追加されまし た。主な変更点は、以下のとおりです。

- 複数の暗号化アルゴリズムのサポートを追加しました。
	- AES-CCM 192/256
	- ChaCha20-Poly1305
	- PKE 8K (RSA, DH, ModExp, ModInv)
- 異なるノードでのデバイス列挙の修正
- **●** 32 ビットビルドの pcivfio set command の修正
QATlib のインストール方法は、RHEL 8 で Intel®QuickAssist [テクノロジースタックが正常に機能してい](https://access.redhat.com/articles/6376901) ることの確認 を参照してください。

(BZ#1920237)

# 4.9. ファイルシステムおよびストレージ

# クォータタイプが複数指定されている場合に、**xfs\_quota state** がすべての猶予時間を出力する ようになりました。

**xfs\_quota state** コマンドは、コマンドラインで指定された複数のクォータタイプの猶予時間を出力す るようになりました。以前は、**-g**、**-p**、または **-u** が複数指定されていても、1 つしか表示されていませ んでした。

(BZ#1949743)

**rpc.gssd** デーモンに追加した **-H** オプションと、**/etc/nfs.conf** ファイルに追加した **set-home** オ プション

このパッチでは、**-H** オプションが **rpc.gssd** に、**set-home** オプションが **/etc/nfs.conf** に追加されます が、デフォルトの挙動は変更しません。

デフォルトでは、**rpc.gssd** は、ユーザーのホームディレクトリーが Kerberos セキュリティーを持つ NFS 共有にある場合に発生する可能性があるデッドロックを回避するため、**\$HOME** を **/** に設定しま す。**-H** オプションが **rpc.gssd** に追加されているか、**set-home=0** が **/etc/nfs.conf** に追加されている 場合、**rpc.gssd** は **\$HOME** を **/** に設定しません。

このオプションを使用すると、**\$HOME/.k5identity** で Kerberos k5ID ファイルを使用できます。また、 NFS ホームディレクトリーが Kerberos セキュリティー機能の NFS 共有にないことを前提とします。こ のオプションは、k5ID ファイルが必要など、特定の環境でのみ使用できます。詳細は、man ページの **k5identity** を参照してください。

(BZ#1868087)

## **storage** RHEL システムロールが LVM VDO ボリュームに対応

Virtual Data Optimizer (VDO) は、ストレージボリュームの使用を最適化するのに役立ちます。今回の 機能強化により、管理者は **storage** システムロールを使用して、論理ボリュームマネージャー (LVM) の VDO ボリュームで 圧縮 および 重複排除 を管理できるようになりました。

[\(BZ#1882475](https://bugzilla.redhat.com/show_bug.cgi?id=1882475))

4.10. 高可用性およびクラスター

# **pcs cluster setup**コマンドのローカルモードバージョンが完全にサポートされるようになりま した。

デフォルトでは、**pcs cluster setup** コマンドは、すべての設定ファイルをクラスターノードに自動的 に同期します。RHEL 8.3 以降、**pcs cluster setup** コマンドは **--corosync-conf** オプションをテクノロ ジープレビューとして提供していました。この機能は、RHEL 8.5 で完全にサポートされるようになり ました。このオプションを指定すると、コマンドが **local** モードに切り替わります。このモードで は、**pcs** コマンドラインインターフェイスは他のノードと通信せずに **corosync.conf** ファイルを作成 し、ローカルノード上の指定されたファイルに保存します。これにより、スクリプトで **corosync.conf** ファイルを作成し、スクリプトでそのファイルを処理できます。

[\(BZ#1839637](https://bugzilla.redhat.com/show_bug.cgi?id=1839637))

# クラスターノードのサブセットでフェンシング用にウォッチドッグのみの SBD を設定する機 能

以前のバージョンでは、ウォッチドッグのみの SBD 設定を使用するには、クラスター内のすべての ノードで SBD を使用する必要がありました。一部のノードはサポートしているが、他のノード (リモー トノード) では他のフェンシングが必要なクラスターで SBD が使用できませんでした。ユーザーは、新 しい **fence\_watchdog** エージェントを使用して、ウォッチドッグのみの SBD 設定を設定できるように なりました。これにより、一部のノードのみがフェンシングにウォッチドッグのみの SBD を使用し、 その他のノードが他のフェンシングタイプを使用するクラスター設定が可能になります。クラスターは このようなデバイスを 1 つしか持たず、これは **watchdog** という名前にする必要があります。

### [\(BZ#1443666](https://bugzilla.redhat.com/show_bug.cgi?id=1443666))

# その他のすべてのリソースを再起動せずに SCSI フェンスデバイスを更新する新たな **pcs** コマ ンド

**pcs stonith update** コマンドを使用して SCSI フェンスデバイスを更新すると、stonith リソースが実行 されているのと同じノードで実行中の全リソースを再起動することになります。新しい **pcs stonith update-scsi-devices** コマンドを使用すると、他のクラスターリソースを再起動せずに SCSI デバイス を更新できます。

## [\(BZ#1872378](https://bugzilla.redhat.com/show_bug.cgi?id=1872378))

# **pcs resource safe-disable** コマンドの新しい縮小出力表示オプション

**pcs resource safe-disable** コマンドおよび **pcs resource disable --safe** コマンドは、エラーレポート の後に長いシミュレーション結果を出力します。これらのコマンドに、エラーのみを出力する **--brief** を指定できるようになりました。エラーレポートには、影響を受けるリソースのリソース ID が常に含 まれるようになりました。

## [\(BZ#1909901](https://bugzilla.redhat.com/show_bug.cgi?id=1909901))

#### **pcs** がロール名として **Promoted** および **Unpromoted**を受け入れるようになりました。

Pacemaker 設定でロールが設定される場合、**pcs** コマンドラインインターフェイスで **Promoted** およ び **Unpromoted** を受け入れるようになりました。これらのロール名は、**Master** および **Slave** Pacemaker ロールと機能的に同等です。**Master** および **Slave** は、設定表示とヘルプテキストでこれら のロールの名前のままです。

[\(BZ#1885293](https://bugzilla.redhat.com/show_bug.cgi?id=1885293))

#### 新しい pcs リソースステータス表示コマンド

**pcs resource status** コマンドおよび **pcs stonith status** コマンドで、以下のオプションが使用できる ようになりました。

- **pcs resource status node=node\_id** コマンドおよび **pcs stonith status node=node\_id** コマ ンドを使用すると、特定ノードに設定したリソースの状態を表示できます。これらのコマンド を使用すると、クラスターとリモートノードの両方でリソースのステータスを表示できます。
- **•** pcs resource status resource  $id$  コマンドおよび pcs stonith status resource  $id$  コマンドを 使用すると、1 つのリソースの状況を表示できます。
- **pcs resource status tag\_id** コマンドおよび **pcs stonith status tag\_id** コマンドを使用する と、指定したタグで、すべてのリソースの状態を表示できます。

[\(BZ#1290830](https://bugzilla.redhat.com/show_bug.cgi?id=1290830)、BZ#1285269)

## 自動アクティベーションを制御する新しい LVM ボリュームグループフラグ

LVM ボリュームグループは、ボリュームグループから作成した論理ボリュームを起動時に自動的にア クティブにするかどうかを制御する **setautoactivation** フラグに対応するようになりました。クラス ターで Pacemaker が管理するボリュームグループを作成する場合は、データの破損を防ぐために、ボ リュームグループで **vgcreate --setautoactivation n** コマンドを実行して、このフラグを **n** に設定しま す。Pacemaker クラスターで使用される既存のボリュームグループがある場合は、**vgchange - setautoactivation n** でフラグを設定します。

[\(BZ#1899214\)](https://bugzilla.redhat.com/show_bug.cgi?id=1899214)

4.11. 動的プログラミング言語、WEB サーバー、およびデータベースサー バー

#### **nodejs:16**モジュールストリームに完全に対応しました。

以前はテクノロジープレビューとして利用できた **nodejs:16** モジュールストリームは、RHSA-2021: 5171 [アドバイザリーのリリースで完全に対応しています。](https://access.redhat.com/errata/RHSA-2021:5171)**nodejs:16** モジュールストリームでは、LTS (Long Term Support) バージョンの **Node.js 16.13.1** が提供されるようになりました。

RHEL 8.5 に含まれる **Node.js 16** は、RHEL 8.3 以降で利用可能な **Node.js 14** 上で、多くの新機能と、 バグおよびセキュリティーの修正を提供します。

主な変更点は、以下のとおりです。

- **V8** エンジンがバージョン 9.4 にアップグレードされました。
- **npm** パッケージマネージャーがバージョン 8.1.2 にアップグレードされました。
- 新しい **Timers Promises** API は、**Promise** オブジェクトを返すタイマー関数の代替セットを提 供します。
- **Node.js** が実験的な新しい **Web Streams** API を提供するようになりました。
- **Node.js** には、**Corepack** が含まれるようになりました。これは、手動でインストールするこ となく、指定したプロジェクトに設定されたパッケージマネージャーを使用できるようにする 試験的なツールです。
- **Node.js** は、ESM ローダーフック API を提供する試験的な ECMAScript モジュール (ESM) を 提供します。これにより、ESM ローダーフックが統合されます。

**nodejs:16** モジュールストリームをインストールするには、以下を使用します。

# yum module install nodejs:16

**nodejs:14** ストリームからアップグレードする場合は、[Switching](https://access.redhat.com/documentation/ja-jp/red_hat_enterprise_linux/8/html-single/installing_managing_and_removing_user-space_components/index#switching-to-a-later-stream_managing-versions-of-appstream-content) to a later stream を参照してくださ い。

(BZ#1953991、BZ#2027610)

### 新しいモジュールストリーム: **ruby:3.0**

RHEL 8.5 では、新しい **ruby:3.0** モジュールストリームに **Ruby 3.0.2** が導入されました。このバー ジョンでは、RHEL 8.3 で配布される **Ruby 2.7** に対するパフォーマンスの向上、バグおよびセキュリ ティー修正、および新機能が数多く追加されました。

主な機能拡張は、次のとおりです。

- 同時実行機能および並列処理機能·
	- スレッドセーフ実行を提供する Actor-model 抽象化である **Ractor** は実験的な機能として 提供されます。
	- **Fiber Scheduler** が実験的な機能として導入されました。**Fiber Scheduler** はブロッキング 操作をインターセプトし、既存のコードを変更せずに軽量の同時実行を可能にします。
- 静的な分析機能:
	- **Ruby** プログラムの構造を説明する **RBS** 言語が導入されました。**RBS** で書かれたタイプ定 義を解析するために **rbs** gem が追加されまし た。
	- **TypeProf** ユーティリティーが導入されました。これは **Ruby** コードのタイプ解析ツールで す。
- **case/in** 式を使用したパターンの照合は実験的なものではありません。
- 実験的な機能である1行パターンの一致が再設計されました。
- 検索パターンが実験的な機能として追加されました。

以下のパフォーマンスの向上が実装されています。

- Interactive Ruby Shell (IRB) に長いコードを貼り付けることができるようになりました。
- **measure** コマンドが、時間測定のために **IRB** に追加されました。

その他の主な変更点は次の通りです。

- キーワード引数は他の引数から分離されています。
- **SHOME/.gem/** ディレクトリーがすでに存在しない限り、ユーザーがインストールした gems の デフォルトディレクトリーは **\$HOME/.local/share /gem/** になります。

**ruby:3.0** モジュールストリームをインストールするには、以下を使用します。

# yum module install ruby:3.0

以前の **ruby** モジュールストリームからアップグレードするには、[Switching](https://access.redhat.com/documentation/ja-jp/red_hat_enterprise_linux/8/html-single/installing_managing_and_removing_user-space_components/index#switching-to-a-later-stream_managing-versions-of-appstream-content) to a later stream を参照し てください。

#### [\(BZ#1938942](https://bugzilla.redhat.com/show_bug.cgi?id=1938942))

#### Python **urllib** 解析関数のデフォルト区切り文字の変更点

Python **urllib** ライブラリーの Web Cache Poisoning [CVE-2021-23336](https://access.redhat.com/security/cve/CVE-2021-23336) を緩和するた め、**urllib.parse.parse\_qsl** および **urllib.parse.parse\_qs** 関数のデフォルト区切り文字が、アンパサン ド (**&**) とセミコロン (**;**) の両方が単一のアンパサンドに変更されます。

この変更は、RHEL 8.4 のリリースで Python 3.6 に実装され、Python 3.8 および Python 2.7 にバック ポートされます。

デフォルトの区切り文字の変更は後方互換性がない可能性があるため、Red Hat はデフォルトの区切り 文字が変更された Python パッケージの動作を設定する手段を提供します。さらに、影響を受ける **urllib** 解析関数は、お客様のアプリケーションが変更の影響を受けることを検知すると警告を発行しま

す。

詳細は、Mitigation of Web Cache Poisoning in the Python urllib library [\(CVE-2021-23336\)](https://access.redhat.com/articles/5860431) ナレッジ記 事を参照してください。

Python 3.9 は影響を受けませんが、新しいデフォルトの区切り文字 (**&**) がすでに含まれているため、 Python コードで **urllib.parse.parse\_qsl** および **urllib.parse.parse\_qs** 関数を呼び出す時に、セパレー ターパラメーターを渡すことしか変更できません。

(BZ#1935686、BZ#1931555、BZ#1969517)

Python **ipaddress** モジュールで、IPv4 アドレスでゼロを使用できなくなりました。

[CVE-2021-29921](https://access.redhat.com/security/cve/CVE-2021-29921) を緩和するために、Python **ipaddress** モジュールが、**AddressValueError: Leading zeros** の先頭のゼロを持つ IPv4 アドレスを拒否するようになりました。

この変更は、**python38** および **python39** モジュールに導入されました。RHEL に同梱される以前の Python バージョンは、CVE-2021-29921 の影響を受けません。

以前の動作に依存するお客様は、IPv4 アドレス入力を事前に処理して、先頭のゼロオフを削除します。 以下に例を示します。

>>> def reformat ip(address): return '.'.join(part.lstrip('0') if part != '0' else part for part in address.split('.')) >>> reformat\_ip('0127.0.0.1') '127.0.0.1'

読みやすために明示的なループで先頭のゼロを取り除くには、以下を使用します。

def reformat\_ip(address):  $parts = []$ for part in address.split('.'): if part  $!=$  "0": part = part.lstrip('0') parts.append(part) return '.'.join(parts)

(BZ#1986007、BZ#1970504、BZ#1970505)

#### **php:7.4** モジュールストリームがバージョン 7.4.19 にリベース

**php:7.4** モジュールストリームが提供する PHP スクリプト言語が、バージョン 7.4.6 から 7.4.19 にアッ プグレードされました。今回の更新で、複数のセキュリティー修正およびバグ修正が提供されます。

(BZ#1944110)

## 新しいパッケージ: **pg\_repack**

**postgresql:12** および **postgresql:13** モジュールストリームに、新しい **pg\_repack** パッケージが追加 されました。**pg\_repack** パッケージは **PostgreSQL** 拡張を提供し、テーブルおよびインデックスから bloat を取り除き、必要に応じてクラスターインデックスの物理順序を復元します。

(BZ#1967193、BZ#1935889)

新しいモジュールストリーム: **nginx:1.20**

**nginx 1.20** Web およびプロキシーサーバーが **nginx:1.20** モジュールストリームとして利用できるよう になりました。この更新では、以前にリリースされたバージョン 1.18 に対するバグ修正、セキュリ ティー修正、新機能、および機能拡張が数多く提供されます。

新機能:

- **nginx** が、OCSP (Online Certificate Status Protocol) を使用したクライアント SSL 証明書の検 証に対応するようになりました。
- nginx が、最小限の空き領域に基づくキャッシュクリアに対応するようになりました。これに 対応するのは、**proxy\_cache\_path** ディレクティブの **min\_free** パラメーターとして実装され ています。
- 新しい ngx\_stream\_set\_module モジュールが追加されました。これにより、変数の値を設定 できるようになりました。

拡張されたディレクティブ:

- **ssl\_conf\_command**、**ssl\_reject\_handshake** など、新しいディレクティブが複数利用できる ようになりました。
- proxy\_cookie\_flags ディレクティブが変数に対応するようになりました。

HTTP/2 のサポートが改善されました。

- **ngx\_http\_v2** モジュールに、**lingering\_close** ディレクティブ、**lingering\_time** ディレクティ ブ、**lingering\_timeout** ディレクティブが含まれるようになりました。
- HTTP/2 での接続の処理は、HTTP/1.x に合わせて行われました。**nginx 1.20** では、削除した **http2\_recv\_timeout** ディレクティブ、**http2\_idle\_timeout** ディレクティブ、および **http2\_max\_requests** ディレクティブの代わりに、**keepalive\_timeout** ディレクティブおよび **keepalive\_requests** ディレクティブを使用します。

**nginx:1.20** ストリームをインストールするには、以下を実行します。

# yum module install nginx:1.20

**nginx:1.20** ストリームからアップグレードする場合は、[後続のストリームへの切り替え](https://access.redhat.com/documentation/ja-jp/red_hat_enterprise_linux/8/html-single/installing_managing_and_removing_user-space_components/index#switching-to-a-later-stream_managing-versions-of-appstream-content) を参照してく ださい。

(BZ#1945671)

## **squid:4** モジュールストリームがバージョン 4.15 にリベース

**squid:4** モジュールストリームで利用可能な **Squid** プロキシーサーバーが、バージョン 4.11 からバー ジョン 4.15 にアップグレードされました。今回の更新で、さまざまなバグ修正およびセキュリティー修 正が提供されます。

(BZ#1964384)

## **quota** が HPE XFS に対応

**quota** ユーティリティーは、HPE XFS ファイルシステムのサポートを提供するようになりました。そ の結果、HPE XFS のユーザーは、**quota** ユーティリティーを使用して、ユーザーおよびグループの ディスク使用量を監視および管理できます。

(BZ#1945408)

**mutt** がバージョン 2.0.7 にリベース

**Mutt** メールクライアントはバージョン 2.0.7 に更新され、機能強化およびバグ修正が数多く追加されま した。

主な変更点は、以下のとおりです。

- **Mutt** は、**XOAUTH2** メカニズムを使用して **OAuth 2.0** 承認プロトコルをサポートするように なりました。Mutt は、IMAP、POP、および SMTP プロトコルの **OAUTHBEARER** 認証メカニ ズムもサポートするようになりました。OAuth ベースの機能は、外部スクリプトから提供され ます。これにより、認証トークンを使用して **Gmail** などのさまざまなクラウドメールアドレス と **Mutt** を接続できます。OAuth サポートで **Mutt** [を設定する方法の詳細は、](https://access.redhat.com/articles/6278361)How to set up Mutt with Gmail using OAuth2 authentication を参照してください。
- **Mutt** では、ドメインリテラルのメールアドレスがサポートされるようになりました (例: **user@[IPv6:fcXX:…]**)。
- 新しい Sssl use tlsv1 3 設定変数により、TLS 1.3 接続がメールサーバーでサポートされる場 合、この接続が可能になります。この変数はデフォルトで有効になっています。
- 新しい **\$imap deflate** 変数により、COMPRESS=DEFLATE 圧縮がサポートされるようになり ました。デフォルトでは、この変数は無効です。
- **\$ssl\_starttls** 変数は、暗号化されていない IMAP **PREAUTH** 接続の中止を制御しなくなりまし た。**STARTTLS** プロセスに依存している場合は、代わりに **\$ ssl\_force\_tls** 変数を使用してく ださい。

新しい **Mutt** バージョンに更新した後でも、RHEL ユーザーが既存の環境で問題に遭遇するのを防ぐた めに、**ssl\_force\_tls** 設定変数はデフォルトで **no** になっていることに注意してください。**Mutt** のアッ プストリームバージョンでは、**ssl\_force\_tls** がデフォルトで有効になりました。

[\(BZ#1912614](https://bugzilla.redhat.com/show_bug.cgi?id=1912614)、[BZ#1890084\)](https://bugzilla.redhat.com/show_bug.cgi?id=1890084)

4.12. コンパイラーおよび開発ツール

## Go Toolset がバージョン 1.16.7 にリベース

Go Toolset がバージョン 1.16.7 にアップグレードされました。主な変更点は、以下のとおりです。

- **GO111MODULE** 環境変数が、デフォルトで **on** に設定されるようになりました。この設定を元 に戻すには、**GO111MODULE** を **auto** に変更します。
- Go リンカーでは、使用するリソースが少なくなり、コードの堅牢性および保守性が向上しま す。これは、サポートされているすべてのアーキテクチャーおよびオペレーティングシステム に該当します。
- **新しい embed** パッケージを使用すると、プログラムのコンパイル中に埋め込みファイルにア クセスできます。
- **io/ioutil** パッケージのすべての機能が **io** パッケージおよび **os** パッケージに移動しまし た。**io/ioutil** を引き続き使用できますが、 **io** および **os** パッケージはより適切な定義を提供し ます。
- Delve デバッガーが 1.6.0 にリベースされ、Go 1.16.7 Toolset に対応するようになりました。

詳細は、Using Go [Toolset](https://access.redhat.com/documentation/ja-jp/red_hat_developer_tools/1) を参照してください。

## (BZ#1938071)

# Rust Toolset がバージョン 1.54.0 にリベース

Rust Toolset が、バージョン 1.54.0 に更新されました。主な変更点は、以下のとおりです。

- Rust 標準ライブラリーが **wasm32-unknown-unknown** ターゲットで利用できるようになりま した。今回の機能拡張により、新たに安定化した組み込み関数を含む WebAssembly バイナ リーを生成できます。
- Rust には、アレイの **IntoIterator** 実装が含まれるようになりました。今回の機能拡張によ り、**IntoIterator** トレイトを使用して、配列を値ごとに反復し、配列をメソッドに渡すことがで きます。ただし、**array.into\_iter()** は、Rust の 2021 版まで値を参照ごとに繰り返します。
- **or** パターンの構文により、パターンのどこにでもネスト化できるようになりました。(例: **Pattern(1)|Pattern(2)** ではなく **Pattern(1|2)**)。
- Unicode 識別子に、Unicode Standard Annex #31 で定義された有効な識別子文字がすべて含ま れるようになりました。
- メソッドとトレイトの実装は安定化されました。
- 増分コンパイルはデフォルトで再度有効になります。

詳細は、Using Rust [Toolset](https://access.redhat.com/documentation/ja-jp/red_hat_developer_tools/1) を参照してください。

## (BZ#1945805)

## LLVM Toolset がバージョン 12.0.1 にリベース

LLVM Toolset がバージョン 12.0.1 にアップグレードされました。主な変更点は、以下のとおりです。

- 新しいコンパイラーフラグ **-march=x86-64-v[234]** が追加されました。
- Clang コンパイラーのコンパイラーフラグ **-fasynchronous-unwind-tables** が、Linux AArch64/PowerPC のデフォルトになりました。
- Clang コンパイラーは、C++20 可能性属性 [[likely]] および [[unlikely]] に対応するようになりま した。
- 新しい関数属性 **tune-cpu** が追加されました。これにより、マイクロアーキテクチャーの最適 化は **target-cpu** 属性または TargetMachine CPU とは独立して適用できます。
- セキュリティーを強化するために、新しいサニタイザー **-fsanitize=unsigned-shift-base** が整 数サニタイザー **-fsanitize=integer** に追加されました。
- PowerPC ターゲットでのコード生成が最適化されました。
- WebAssembly バックエンドが LLVM で有効にされるようになりました。今回の機能拡張によ り、LLVM および Clang で WebAssembly バイナリーを生成できます。

詳細は、LLVM [Toolset](https://access.redhat.com/documentation/ja-jp/red_hat_developer_tools/1/html/using_llvm_12.0.1_toolset/index) の使用 を参照してください。

## (BZ#1927937)

## cmake がバージョン 3.20.2 にリベースされました。

Cmake が 3.18.2 から 3.20.2 にリベースされました。バージョン 3.20.2 以前を必要とするプロジェクト で CMake を使用するには、cmake\_minimum\_required(version 3.20.2) コマンドを使用します。

主な変更点は、以下のとおりです。

- C++23 コンパイラーモードは、ターゲットプロパティー **CXX\_STANDARD**、**CUDA\_STANDARD**、**OBJCXX\_STANDARD**、またはコンパイル機能の **cxx\_std\_23** メタ機能を使用して指定できるようになりました。
- CUDA 言語サポートにより、NVIDIA CUDA コンパイラーをシンボリックリンクにすることが できるようになりました。
- Intel oneAPI NextGen LLVM コンパイラーが、**IntelLLVM** コンパイラー ID でサポートされるよ うになりました。
- Cmake は、Android NDK のツールチェーンファイルとマージすることで、Android のクロスコ ンパイルを容易にします。
- **cmake(1)** を実行してプロジェクトビルドシステムを生成すると、ハイフンで始まる不明なコマ ンドライン引数が拒否されるようになりました。

新機能および非推奨になった機能の詳細は、CMake [Release](https://cmake.org/cmake/help/latest/release/3.20.html) Notes を参照してください。

(BZ#1957947)

## 新しい GCC Toolset 11

GCC Toolset 11 は最新バージョンの開発ツールを提供するコンパイラーツールセットです。このツール セットは、**AppStream** リポジトリーにおいて、Software Collection の形式で、Application Streams と して利用できます。

GCC Toolset 10 以降、以下のコンポーネントがリベースされています。

- GCC のバージョンを 11.2 に変更
- GDB: バージョン 10.2 へ
- Valgrind: バージョン 3.17.0 へ
- SystemTap: バージョン 4.5 へ
- binutils のバージョンを 2.36 に変更
- elfutils をバージョン 0.185 に更新
- dwz: バージョン 0.14 へ
- Annobin をバージョン 9.85 へ

コンポーネントの完全なリストについては、GCC [Toolset](https://access.redhat.com/documentation/ja-jp/red_hat_enterprise_linux/8/html/developing_c_and_cpp_applications_in_rhel_8/additional-toolsets-for-development_developing-applications#gcc-toolset-11_assembly_additional-toolsets-for-development) 11 を参照してください。

GCC Toolset 11 をインストールするには、root で以下のコマンドを実行します。

# yum install gcc-toolset-11

GCC Toolset 11 のツールを実行するには、以下のコマンドを実行します。

\$ scl enable gcc-toolset-11 **tool**

GCC Toolset バージョン 11 のツールバージョンが、このようなツールのシステムバージョンをオーバー ライドするシェルセッションを実行するには、次のコマンドを実行します。

\$ scl enable gcc-toolset-11 bash

詳細は、Using GCC [Toolset](https://access.redhat.com/documentation/ja-jp/red_hat_enterprise_linux/8/html/developing_c_and_cpp_applications_in_rhel_8/additional-toolsets-for-development_developing-applications#gcc-toolset_assembly_additional-toolsets-for-development) を参照してください。

GCC Toolset 11 コンポーネントが、以下のコンテナーイメージ 2 つでも利用可能になりました。

- GCC コンパイラー、GDB デバッガー、**make** 自動化ツールを含む **rhel8/gcc-toolset-11 toolchain**
- SystemTap や Valgrind などのパフォーマンス監視ツールを含む **rhel8/gcc-toolset-11 perftools**

コンテナーイメージをプルするには、root で以下のコマンドを実行します。

# podman pull registry.redhat.io/<image\_name>

GCC Toolset 11 コンテナーイメージのみがサポートされるようになりました。以前のバージョンの GCC Toolset コンテナーイメージが非推奨になりました。

(BZ#1953094)

## .NET がバージョン 6.0 に更新されました。

Red Hat Enterprise Linux 8.5 には .NET バージョン 6.0 が同梱されています。以下は、主な改善点で す。

- 64 ビット Arm (aarch64) に対応
- IBM Z および LinuxONE (s390x) に対応

詳細は、.NET 6.0 RPM [パッケージリリースノート](https://access.redhat.com/documentation/ja-jp/net/6.0/html/release_notes_for_.net_6.0_rpm_packages/index) および .NET 6.0 [コンテナーリリースノート](https://access.redhat.com/documentation/ja-jp/net/6.0/html/release_notes_for_.net_6.0_containers/index) を参照 してください。

[\(BZ#2022794](https://bugzilla.redhat.com/show_bug.cgi?id=2022794))

## GCC Toolset 11: GCC がバージョン 11.2 にリベースされました。

GCC Toolset 11 では、GCC パッケージがバージョン 11.2 に更新されました。主なバグ修正と機能拡張 は、以下のとおりです。

#### 一般的な改善

- GCC は、DWARF バージョン 5 のデバッグフォーマットをデフォルトで使用するようになりま した。
- 診断で表示される列番号は、デフォルトでは実際の列番号を表し、複数列の文字を尊重しま す。
- 直線コードベクターライザは、機能全体を考慮してベクターリングを行います。
- 同じ変数を比較する一連の条件式は、それぞれに比較式が含まれていれば、switch ステートメ ントに変換することができます。
- プロシージャー間の最適化の改善:
- **fipa-modref** オプションで制御される新しい IPA-modref パスは、関数呼び出しの副作用を 追跡し、ポイントツー分析の精度を向上させます。
- **fipa-icf** オプションで制御される同一コードのフォールディングパスが大幅に改善され、統 一された関数の数が増え、コンパイル時のメモリー使用量が削減されました。
- リンクタイム最適化の改善:
	- リンク時のメモリー割り当てを改善し、ピークのメモリー使用量を削減しました。
- IDE で新しい GCC EXTRA DIAGNOSTIC OUTPUT 環境変数を使用すると、ビルドフラグを 調整することなく、機械的に読める修正のヒントを要求することができます。
- **-fanalyzer** オプションで実行されるスタティックアナライザーが大幅に改善され、多数のバグ フィックスと機能強化が行われました。

#### 言語固有の改善

### C ファミリー

- Cおよび C++ コンパイラーは、OpenMP 5.0 仕様の OpenMP コンストラクトおよびアロケー タルーチンにおいて、非矩形のループネストをサポートしています。
- 属性:
	- 新しい **no\_stack\_protector** 属性は、スタック保護 **(-fstack-protector)** をかけてはいけな い関数を示します。
	- 改良された **malloc** 属性は、アロケータとデアロケータの API ペアを識別するために使用す ることができます。
- 新しい警告:
	- **-Wsizeof-array-div**(**-Wall** オプションで有効) は、2 つの **sizeof** 演算子の除算について、最 初の演算子が配列に適用され、除算値が配列要素のサイズと一致しない場合に警告を発し ます。
	- **-Wstringop-overread** は、デフォルトで有効になっており、引数として渡された配列の最 後を超えて読み取ろうとする文字列関数の呼び出しについて警告します。
- 警告の強化:
	- **-Wfree-nonheap-object** は、動的メモリー割り当て関数から返されていないポインターを 使用した割り当て解除関数の呼び出しのインスタンスをより多く検出します。
	- **-Wmaybe-uninitialized** は、初期化されていないメモリーへのポインターや参照 が、**const**-qualified 引数を取る関数に渡すことを診断します。
	- **-Wuninitialized** は、初期化されていない動的に割り当てられたメモリーからの読み取りを 検出します。

C

- **-std=c2x** および **-std=gnu2x** オプションにより、ISO C 規格の次期 C2X 改訂版の新機能がサ ポートされています。以下に例を示します。
	- 標準属性がサポートされています。
- **Quarts but cattribute** プリプロセッサー演算子がサポートされています。
- ラベルは、宣言の前や複合ステートメントの最後に表示されることがあります。

#### $C++$

- デフォルトのモードは **-std=gnu++17** に変更されます。
- C++ライブラリーの **libstdc++** では、C++17 のサポートが改善されました。
- C++20 の新機能がいくつか実装されています。なお、C++20 のサポートは実験的なものです。 各機能の詳細については、C++20 [Language](https://gcc.gnu.org/projects/cxx-status.html#cxx20) Features を参照してください。
- C++フロントエンドは、今後予定されている C++23 ドラフト機能の一部を実験的にサポートし ています。
- 新しい警告:
	- **-Wctad-maybe-unsupported** はデフォルトでは無効で、控除ガイドのない型でクラステン プレート引数の控除を行うことについて警告します。
	- **-Wrange-loop-construct** は、**-Wall** で有効になり、範囲ベースの for ループが不必要でリ ソース効率の悪いコピーを作成している場合に警告を発します。
	- **-Wmismatched-new-delete** は **-Wall** で有効になり、不一致な形式の new 演算子や他の不 一致な割り当て関数から返されたポインターを持つ delete 演算子の呼び出しについて警告 します。
	- **-Wvexing-parse** はデフォルトで有効になっており、最も厄介な構文解析ルールを警告しま す。つまり、宣言が変数定義のように見えても、C++言語では関数宣言として解釈される必 要がある場合です。

#### アーキテクチャー固有の改善

#### 64 ビット ARM アーキテクチャー

- Armv8-R アーキテクチャーは、**-march=armv8-r** オプションでサポートされています。
- GCC は、加算、減算、乗算、および複素数の累積と減算を行う演算を自動ベクトル化すること ができます。

### AMD アーキテクチャーおよび Intel 64 ビットアーキテクチャー

- Sapphire Rapids、Alder Lake、および Rocket Lake のインテル製 CPU に対応しています。
- Intel AVX-VNNI の新しい ISA 拡張サポートが追加されました。**-mavxvnni** コンパイラースイッ チは、AVX-VNNI の組込みを制御します。
- znver3 コアを搭載した AMD CPU は、新たな **-march=znver3** オプションによりサポートされ ます。
- x86-64 psABI [サプリメントで](https://gitlab.com/x86-psABIs/x86-64-ABI)定義されている 3 つのマイクロアーキテクチャーレベルは、新し い **-march=x86-64-v2**、**-march=x86-64-v3**、および **-march=x86-64-v4** オプションでサポート されています。

(BZ#1946782)

## GCC Toolset 11: **dwz** が DWARF 5 に対応

GCC Toolset 11 では、**dwz** ツールが DWARF Version 5 デバッグ形式に対応するようになりました。

(BZ#1948709)

### GCC Toolset 11: GCC が AIA ユーザー割り込みをサポートしました。

GCC Toolset 11 では、GCC が Accelerator Interfacing Architecture(AIA) のユーザー割り込みをサポー トするようになりました。

(BZ#1927516)

### GCC Toolset 11: 汎用 SVE チューニングのデフォルトが改善されました。

GCC Toolset 11 では、64 ビットの ARM アーキテクチャーにおいて、一般的な SVE のチューニングの デフォルトが改善されました。

(BZ#1979715)

#### SystemTap がバージョン 4.5 にリベース

SystemTap パッケージがバージョン 4.5 に更新されました。主なバグ修正と機能拡張は、以下のとおり です。

- 32 ビット浮動小数点変数は自動的に倍精度変数に拡張され、その結果、Scontext 変数として 直接アクセスできます。
- **列挙 の値は \$context 変数としてアクセスできます。**
- BPF uconversions tapset は拡張され、**user\_long\_error()** など、ユーザー空間の値にアクセス するためのより多くの tapset 関数が含まれています。
- 大規模なサーバーで安定した操作を提供するために、同時実行制御が大幅に改善されました。

詳細は、アップストリームの SystemTap 4.5 [リリースノート](https://sourceware.org/pipermail/systemtap/2021q2/027225.html) を参照してください。

#### [\(BZ#1933889](https://bugzilla.redhat.com/show_bug.cgi?id=1933889))

#### **elfutils**がバージョン 0.185 にリベース

**elfutils** パッケージがバージョン 0.185 に更新されました。主なバグ修正と機能拡張は、以下のとおり です。

- **eu-elflint** および **eu-readelf** ツールは、ELF セクションの **SHF\_GNU\_RETAIN** および **SHT X86 64 UNWIND** フラグを認識して表示するようになりました。
- **DEBUGINFOD\_SONAME** マクロが **debuginfod.h** に追加されました。このマクロは、**dlopen** 関数とともに使用して、**libdebuginfod.so** ライブラリーをアプリケーションから直接読み込む ことができます。
- 新しい関数 debuginfod set verbose fd が debuginfod-client ライブラリーに追加されまし た。この関数は、詳細な出力を別のファイルにリダイレクトすることで、**debuginfod\_find\_\*** クエリー機能を強化します。
- **DEBUGINFOD\_VERBOSE** 環境変数を設定すると、**debuginfod** クライアントが接続している サーバーおよびこれらのサーバーの HTTP 応答に関する詳細情報が表示されるようになりまし た。
- debuginfod サーバーは、新しいスレッドビジーメトリックと、より詳細なエラーメトリック を提供します。これにより、**debuginfod** サーバー上で実行されるプロセスの検査が容易にな ります。
- **libdw** ライブラリーは、**DW\_FORM\_indirect** の場所値を透過的に処理し、**dwarf\_whatform** 関 数が属性の実際の FORM を返すようになりました。
- ネットワークトラフィックを減らすために、**debuginfod-client** ライブラリーは負の結果を キャッシュに保存し、クライアントオブジェクトは既存の接続を再利用できます。

## [\(BZ#1933890](https://bugzilla.redhat.com/show_bug.cgi?id=1933890))

# Valgrind がバージョン 3.17.0 にリベース

Valgrind パッケージがバージョン 3.17.0 に更新されました。主なバグ修正と機能拡張は、以下のとおり です。

- Valgrind は、DWARF バージョン 5 デバッグ形式を読み取ることができます。
- Valgrind は、**debuginfod** サーバーへのデバッグクエリーをサポートします。
- ARMv8.2 プロセッサー命令は、部分的にサポートされます。
- POWER10 プロセッサーにおける Power ISA v.3.1 命令は、一部サポートされます。
- IBM z14 プロセッサー命令がサポートされます。
- ほとんどの IBM z15 命令は、サポートされています。Valgrind ツールスイートは、IBM z15 プロ セッサーの miscellaneous-instruction-extensions facility 3 と vector-enhancements facility 2 を サポートします。これにより、Valgrind は、GCC **-march=z15** でコンパイルしたプログラムを 正しく実行し、パフォーマンスとデバッグのエクスペリエンスを向上させます。
- **--track-fds=yes** オプションは **-q** (**--quiet**) を尊重し、デフォルトで標準ファイル記述子の **stdin**、**stdout**、および **stderr** を無視します。標準のファイル記述子を追跡するには、**--trackfds=all** オプションを使用します。
- DHAT ツールには、**--mode=copy** および **--mode=ad-hoc** の 2 つの新しい操作モードがありま す。

## [\(BZ#1933891](https://bugzilla.redhat.com/show_bug.cgi?id=1933891))

## Dyninst がバージョン 11.0.0 にリベース

Dyninst パッケージがバージョン 11.0.0 に更新されました。主なバグ修正と機能拡張は、以下のとおり です。

- **debuginfod** サーバーのサポートと、個別の **debuginfo** ファイル取得のサポート。
- プロシージャリンケージテーブル (PLT) スタブへの間接呼び出しの検出を改善しました。
- C++の名前のデマングルを改善しました。
- コードエミット時のメモリーリークを修正しました。

## [\(BZ#1933893](https://bugzilla.redhat.com/show_bug.cgi?id=1933893))

## IBM POWER10 の GDB で DAWR 機能が改善

この機能拡張により、IBM POWER10 プロセッサーでは、新しいハードウェアウォッチポイント機能が GDB で有効になりました。たとえば、DAWR/DAWRX レジスターの新しいセットが追加されました。

(BZ#1854784)

## GCC Toolset 11: GDB がバージョン 10.2 にリベースされました。

GCC Toolset 11 では、GDB パッケージがバージョン 10.2 に更新されました。主なバグ修正と機能拡張 は、以下のとおりです。

## 新機能

- マルチスレッドシンボルの読み込みは、この機能をサポートするアーキテクチャーでデフォル トで有効になっています。この変更により、多くのシンボルを持つプログラムのパフォーマン スが向上します。
- テキスト形式のユーザーインターフェイス (TUI) ウィンドウは水平方向に配置できます。
- GDBは、複数のターゲット接続を同時にデバッグしますが、このサポートは実験的なものであ り、制限があります。たとえば、各 inferior を異なるマシンで実行する別のリモートサーバー に接続するか、1 つの inferior を使用してローカルのネイティブプロセスまたは他のプロセスの デバッグを行うことができます。

#### 新規コマンドおよび改善されたコマンド

- 新しい **tui new-layout name window weight [window weight…]** コマンドは、新しいテキスト ユーザーインターフェイス (TUI) レイアウトを作成します。また、レイアウト名と表示ウィン ドウを指定することもできます。
- **alias [-a] [--] alias = command [default-args]** コマンドが改善され、新規エイリアスの作成時 にデフォルトの引数を指定できます。
- **set exec-file-mismatch** コマンドおよび **show exec-file-mismatch** コマンドは、新しい **execfile-mismatch** オプションを設定して表示します。GDB が実行中のプロセスに割り当てると、 このオプションは、GDB がロードされた現在の実行可能ファイルと、プロセスの開始に使用さ れる実行ファイルとの間に不一致を検出すると、GDB が反応するかを制御します。

#### Python API

- **gdb.register window type** 関数は、Python で新しい TUI ウィンドウを実装します。
- **動的タイプをクエリーできるようになりました。g<b>db.Type** クラスのインスタンスは、新しい ブール値属性 **dynamic** を指定でき、**gdb.Type.sizeof** 属性には動的タイプの値 **None** を指定で きます。**Type.fields()** が動的タイプのフィールドを返す場合、その **bitpos** 属性の値は **None** になります。
- 新しい **gdb.COMMAND TUI** 定数は、コマンドの TUI ヘルプクラスのメンバーとして Python コマンドを登録します。
- **新しい adb.PendingFrame.architecture() メソッドは、保留中のフレームのアーキテクチャー** を取得します。
- 新しい gdb.Architecture.registers メソッドは、gdb.RegisterDescriptorIterator オブジェク トを返す **gdb.RegisterDescriptor** Iterator オブジェクトを返します。このようなオブジェクト はレジスターの値を提供しませんが、アーキテクチャーで利用可能なレジスターを理解するの に役立ちます。

● 新しい gdb.Architecture.register\_groups メソッドは、gdb.RegisterGroupIterator オブジェ クトを返す **gdb.RegisterGroup** Iterator オブジェクトを返します。このようなオブジェクト は、どの登録グループがアーキテクチャーで利用可能なかを理解するのに役立ちます。

(BZ#1954332)

# GCC Toolset 11: SystemTap がバージョン 4.5 にリベース

GCC Toolset 11 では、SystemTap パッケージがバージョン 4.5 に更新されました。主なバグ修正と機能 拡張は、以下のとおりです。

- 32 ビット浮動小数点変数は自動的に倍精度変数に拡張され、その結果、**\$context** 変数として 直接アクセスできるようになりました。
- 列挙 の値は **\$context** 変数としてアクセスできるようになりました。
- BPF uconversions tapset は拡張され、user long error() など、ユーザー空間の値にアクセス するためのより多くの tapset 関数が含まれるようになりました。
- 大規模なサーバーで安定した操作を提供するために、同時実行制御が大幅に改善されました。

詳細は、アップストリームの SystemTap 4.5 [リリースノート](https://sourceware.org/pipermail/systemtap/2021q2/027225.html) を参照してください。

## [\(BZ#1957944](https://bugzilla.redhat.com/show_bug.cgi?id=1957944))

## GCC Toolset 11: **elfutils**がバージョン 0.185 にリベースされました。

GCC Toolset 11 では、**elfutils** パッケージがバージョン 0.185 に更新されました。主なバグ修正と機能 拡張は、以下のとおりです。

- **eu-elflint** および **eu-readelf** ツールは、ELF セクションの **SHF\_GNU\_RETAIN** および **SHT X86 64 UNWIND** フラグを認識して表示するようになりました。
- **DEBUGINFOD\_SONAME** マクロが **debuginfod.h** に追加されました。このマクロは、**dlopen** 関数とともに使用して、**libdebuginfod.so** ライブラリーをアプリケーションから直接読み込む ことができます。
- 新しい関数 debuginfod set verbose fd が debuginfod-client ライブラリーに追加されまし た。この関数は、詳細な出力を別のファイルにリダイレクトすることで、**debuginfod\_find\_\*** クエリー機能を強化します。
- **DEBUGINFOD\_VERBOSE** 環境変数を設定すると、**debuginfod** クライアントが接続している サーバーおよびこれらのサーバーの HTTP 応答に関する詳細情報が表示されるようになりまし た。
- debuginfod サーバーは、新しいスレッドビジーメトリックと、より詳細なエラーメトリック を提供します。これにより、**debuginfod** サーバー上で実行されるプロセスの検査が容易にな ります。
- **libdw** ライブラリーは、**DW\_FORM\_indirect** の場所値を透過的に処理し、**dwarf\_whatform** 関 数が属性の実際の FORM を返すようになりました。
- **debuginfod-client** ライブラリーは負の結果をキャッシュに保存し、クライアントオブジェク トは既存の接続を再利用できるようになりました。これにより、ライブラリー利用時の不要な ネットワークトラフィックを防ぐことができます。

[\(BZ#1957225](https://bugzilla.redhat.com/show_bug.cgi?id=1957225))

# GCC Toolset 11: Valgrind がバージョン 3.17.0 にリベースされました。

GCC Toolset 11 では、Valgrind パッケージがバージョン 3.17.0 に更新されました。主なバグ修正と機能 拡張は、以下のとおりです。

- Valgrind は、DWARF バージョン 5 デバッグ形式を読み取ることができるようになりました。
- Valgrind は、**debuginfod** サーバーへのデバッグクエリーをサポートするようになりました。
- Valgrind は、ARMv8.2 プロセッサー命令を部分的にサポートするようになりました。
- Valgrind は、IBM z14 プロセッサー命令をサポートするようになりました。
- Valgrind は、POWER10 プロセッサーの Power ISA v.3.1 命令を部分的にサポートするようにな りました。
- **--track-fds=yes** オプションは **-q** (**--quiet**) を尊重し、デフォルトで標準ファイル記述子の **stdin**、**stdout**、および **stderr** を無視するようになりました。標準のファイル記述子を追跡す るには、**--track-fds=all** オプションを使用します。
- DHAT ツールは、**--mode=copy** および **--mode=ad-hoc** の 2 つの新しい操作モードを持つよう になりました。

## [\(BZ#1957226](https://bugzilla.redhat.com/show_bug.cgi?id=1957226))

GCC Toolset 11: Dyninst がバージョン 11.0.0 にリベースされました。

GCC Toolset 11 では、Dyninst パッケージがバージョン 11.0.0 に更新されました。主なバグ修正と機能 拡張は、以下のとおりです。

- **debuginfod** サーバーのサポートと、個別の **debuginfo** ファイル取得のサポート。
- プロシージャリンケージテーブル (PLT) スタブへの間接呼び出しの検出を改善しました。
- C++の名前のデマングルを改善しました。
- コードエミット時のメモリーリークを修正しました。

## [\(BZ#1957942](https://bugzilla.redhat.com/show_bug.cgi?id=1957942))

## Fujitsu A64FX の PAPI ライブラリーサポートを追加

Fujitsu A64FX の PAPI ライブラリーのサポートが追加されました。この機能を使用すると、開発者は ハードウェアの統計を収集できます。

(BZ#1908126)

## **PCP** パッケージが 5.3.1 にリベース

PCP (Performance Co-Pilot) パッケージがバージョン 5.3.1 にリベースされました。このリリースに は、バグ修正、機能拡張、および新機能が含まれます。主な変更点は、以下のとおりです。

- スケーラビリティーが向上します。数百ものホストのパフォーマンスメトリックの集中ロギン グ (**pmlogger** ファーム) およびパフォーマンスルールによる自動監視 (**pmie** ファーム) がサ ポートされるようになりました。
- **pmproxy** サービスおよび l**ibpcp\_web** API ライブラリーのメモリーリークを解決し、インスト ルメンテーションと新しいメトリックを **pmproxy** に追加しました。
- 過去のソケット統計情報用の新しい **pcp-ss** ツール。
- pcp-htop ツールーの改善
- 有線の PCP プロトコルに拡張機能が追加され、より高い解像度のタイムスタンプをサポートさ れるようになりました。

## [\(BZ#1922040](https://bugzilla.redhat.com/show_bug.cgi?id=1922040))

## **grafana** パッケージがバージョン 7.5.9 にリベース

**grafana** パッケージがバージョン 7.5.9 にリベースされました。主な変更点は、以下のとおりです。

- 新規時系列パネル (ベータ)
- 新規パイチャートパネル (ベータ)
- Loki のアラートサポート
- 複数の新しいクエリー変換

詳細は What's New in [Grafana](https://grafana.com/docs/grafana/latest/whatsnew/whats-new-in-v7-4/) v7.4 および What's New in [Grafana](https://grafana.com/docs/grafana/latest/whatsnew/whats-new-in-v7-5/) v7.5 を参照してください。

### [\(BZ#1921191\)](https://bugzilla.redhat.com/show_bug.cgi?id=1921191)

## **grafana-pcp** パッケージが 3.1.0 にリベース

**grafana-pcp** パッケージがバージョン 3.1.0 にリベースされました。主な変更点は、以下のとおりで す。

- Performance Co-Pilot(PCP)Vector Checklist ダッシュボードは、新しい時系列パネルを使用 し、グラフに単位を表示し、更新されたヘルプテキストが含まれます。
- PCP Vector Host Overview および PCP Checklist ダッシュボードに **pmproxy** URL および **hostspec** 変数を追加します。
- すべてのダッシュボードでデータソースの選択を表示します。
- 含まれているすべてのダッシュボードを読み取り専用としてマークします。
- Grafana 8 との互換性の追加

#### [\(BZ#1921190\)](https://bugzilla.redhat.com/show_bug.cgi?id=1921190)

#### **grafana-container** がバージョン 7.5.9 にリベース

**rhel8/grafana** コンテナーイメージは Grafana を提供します。主な変更点は、以下のとおりです。

- **grafana** パッケージがバージョン 7.5.9 に更新されました。
- grafana-pcp パッケージがバージョン 3.1.0 に更新されました。
- コンテナーが、コンテナーの起動時にカスタム Grafana プラグインをインストールするために **GF INSTALL PLUGINS** 環境変数をサポートするようになりました。

リベースは、Red Hat コンテナーレジストリーの **rhel8/grafana** イメージを更新します。

このコンテナーイメージをプルするには、以下のコマンドを実行します。

# podman pull registry.redhat.io/rhel8/grafana

### [\(BZ#1971557\)](https://bugzilla.redhat.com/show_bug.cgi?id=1971557)

#### **pcp-container** がバージョン 5.3.1 にリベース

**rhel8/pcp** コンテナーイメージは、Performance Co-Pilot を提供します。**pcp-container** パッケージが バージョン 5.3.1 にアップグレードされました。主な変更点は、以下のとおりです。

**pcp** パッケージが、バージョン 5.3.1 に更新されました。

リベースは、Red Hat コンテナーレジストリーの **rhel8/pcp** イメージを更新します。

このコンテナーイメージをプルするには、以下のコマンドを実行します。

# podman pull registry.redhat.io/rhel8/pcp

[\(BZ#1974912\)](https://bugzilla.redhat.com/show_bug.cgi?id=1974912)

#### 新しい **pcp-ss** PCP ユーティリティーが利用可能に

**pcp-ss** PCP ユーティリティーは、**pmdasockets(1)** PMDA が収集したソケット統計を報告します。こ のコマンドは、多くの **ss** コマンドラインオプションとレポート形式と互換性があります。また、ライ ブモードのローカルまたはリモート監視と、以前に記録された PCP アーカイブからの過去の再生の利 点も提供します。

[\(BZ#1879350](https://bugzilla.redhat.com/show_bug.cgi?id=1879350))

#### PCP で電力消費メトリックが利用可能に

新しい **pmda-denki**Performance Metrics Domain Agent (PMDA) は、消費電力に関連するメトリックを 報告します。具体的には以下の項目が報告されます。

- 最近のインテル製 CPU で利用可能な RAPL(Running Average Power Limit) 測定値に基づく消 費メトリック
- バッテリーを搭載したシステムで利用可能な、バッテリー放電に基づく消費メトリック

(BZ#1629455)

## 4.13. IDENTITY MANAGEMENT

## IdM は新しいパスワードポリシーオプションをサポートするように

今回の更新で、Identity Management(IdM) が追加の **libpwquality** ライブラリーオプションに対応する ようになりました。

#### **--maxrepeat**

同じ文字の最大数を連続して指定します。

#### **--maxsequence**

単調な文字シーケンスの最大長を指定します (abcd)。

**--dictcheck**

パスワードが辞書の単語であるかどうかを確認します。

#### **--usercheck**

パスワードにユーザー名が含まれるかどうかを確認します。

**ipa pwpolicy-mod** を使用して、このオプションを適用します。たとえば、マネージャーグループの ユーザーが提案するすべての新しいパスワードに、ユーザー名の確認を適用します。

\*\$ ipa pwpolicy-mod --usercheck=True managers\*

新しいパスワードポリシーオプションのいずれかが設定されている場合、**--minlength** オプションの値 に関係なく、パスワードの最小長は 6 文字になります。新しいパスワードポリシー設定は、新しいパス ワードにのみ適用されます。

RHEL 7 サーバーと RHEL 8 サーバーが混在する環境では、新しいパスワードポリシー設定は、RHEL 8.4 以降で実行されているサーバーのみに適用されます。ユーザーが IdM クライアントにログインし、 IdM クライアントが RHEL 8.3 以前で実行している IdM サーバーと通信している場合は、システム管理 者が設定した新しいパスワードポリシーの要件は適用されません。一貫した動作を確保するには、すべ てのサーバーを RHEL 8.4 以降にアップグレードまたは更新します。

(JIRA:RHELPLAN-89566)

## 各要求に一意の ID タグを追加して、SSSD デバッグのロギングを改善

SSSD は非同期的に要求を処理するため、異なるリクエストからのメッセージが同じログファイルに追 加されるため、バックエンドログの個々のリクエストのログエントリーを追跡するのは容易ではありま せん。デバッグログの可読性を向上させるために、ログメッセージに **RID#<integer>** の形式で一意のリ クエスト ID が追加されました。これにより、個々の要求に関連するログを分離でき、複数の SSSD コ ンポーネントからのログファイル全体でリクエストを最初から最後まで追跡できます。

たとえば、SSSD ログファイルからの以下の出力例は、2 つの異なる要求について一意の識別子の RID#3 および RID#4 を示しています。

(2021-07-26 18:26:37): [be[testidm.com]] [dp\_req\_destructor] (0x0400): RID#3 Number of active DP request: 0

(2021-07-26 18:26:37): [be[testidm.com]] [dp\_req\_reply\_std] (0x1000): RID#3 DP Request AccountDomain #3: Returning [Internal Error]: 3,1432158301,GetAccountDomain() not supported  $(2021-07-26\ 18:26:37)$ : [be[testidm.com]] [dp\_attach\_req]  $(0x0400)$ : RID#4 DP Request Account #4: REQ\_TRACE: New request. sssd.nss CID #1 Flags [0x0001].

(2021-07-26 18:26:37): [be[testidm.com]] [dp\_attach\_req] (0x0400): RID#4 Number of active DP request: 1

(JIRA:RHELPLAN-92473)

## IdM が、**automember** および **server** Ansible モジュールに対応可能に

今回の更新で、**ansible-freeipa** パッケージに **ipaautomember** モジュールおよび **ipaserver** モジュー ルが含まれるようになりました。

- **ipaautomember** を使用して、自動メンバールールおよび条件の追加、削除、および変更を行 うことができます。その結果、条件を満たす今後の IdM ユーザーおよびホストが、IdM グルー プに自動的に割り当てられます。
- **ipaserver** モジュールを使用すると、IdM トポロジーでサーバーの有無に関わらず、さまざま なパラメーターを保証できます。また、レプリカを非表示にしたり、表示したりすることもで きます。

(JIRA:RHELPLAN-96640)

IdM パフォーマンスベースライン

今回の更新により、4 つの CPU と 8 GB の RAM を搭載した RHEL 8.5 の IdM サーバーで、130 の IdM クライアントを同時に登録できることが確認されました。

(JIRA:RHELPLAN-97145)

#### SSSD の Kerberos キャッシュのパフォーマンスが改善されました。

システムセキュリティーサービスデーモン (SSSD) の Kerberos Cache Manager(KCM) サービスに、新 しいオペレーション **KCM\_GET\_CRED\_**LIST が追加されました。この機能強化により、クレデンシャ ルキャッシュを繰り返し使用する際の入出力操作の回数が減り、KCM のパフォーマンスが向上しまし た。

[\(BZ#1956388](https://bugzilla.redhat.com/show_bug.cgi?id=1956388))

### SSSD がデフォルトでバックトレースをログするようになりました。

この改善により、SSSD は詳細なデバッグログをメモリー内のバッファーに保存し、障害発生時にログ ファイルに追加できるようになりました。デフォルトでは、以下のエラーレベルが原因でバックトレー スが発生します。

- レベル 0: 致命的な障害
- レベル 1: 重大な障害
- レベル 2: 重大な障害

この動作は、**sssd.conf** 設定ファイルの対応するセクションにある **debug\_level** オプションを設定する ことで、SSSD プロセスごとに変更できます。

- デバッグレベルを 0 に設定すると、レベル 0 のイベントのみがバックトレースをトリガーしま す。
- デバッグレベルを1に設定すると、レベル 0 と1でバックトレースが発生します。
- デバッグレベルを2以上に設定すると、レベル 0 から2 のイベントでバックトレースが発生し ます。

**sssd.conf** の対応するセクションで **debug\_backtrace\_enabled** オプションを **false** に設定すること で、SSSD プロセスごとにこの機能を無効にできます。

```
[sssd]
debug backtrace enabled = true
debug_level=0
...
[nss]
debug_backtrace_enabled = false
...
[domain/idm.example.com]
debug backtrace enabled = true
debug_level=2
...
...
```
[\(BZ#1949149](https://bugzilla.redhat.com/show_bug.cgi?id=1949149))

# SSSD KCM がチケットを付与するチケットの自動更新に対応しました

この機能拡張により、システムセキュリティーサービスデーモン (SSSD) の Kerberos Cache Manager(KCM) サービスが、Identity Management(IdM) サーバー上の KCM クレデンシャルキャッシュ に保存されているチケットを付与するチケット (TGT) を自動更新するように設定できるようになりま した。更新は、チケットの有効期間の半分に達したときにのみ行われます。自動更新を使用するために は、IdM サーバー上のキー配布センター (KDC) が、更新可能な Kerberos チケットをサポートするよう に設定されている必要があります。

**/etc/sssd/sssd.conf** ファイルの[kcm]セクションを変更することで、TGT の自動更新を有効にすること ができます。例えば、ファイルに以下のオプションを追加することで、60 分ごとに KCM に保存された 更新可能な TGT をチェックし、チケットの有効期間の半分に達した場合に自動更新を試みるように SSSD を設定できます。

[kcm] tgt renewal = true krb5\_renew\_interval = 60m

既存のドメインから更新用の **krb5** オプションを継承するように SSSD を設定することもできます。

[kcm] tgt renewal = true tgt renewal inherit = domain-name

詳細については、**sssd-kcm** の man ページの **Renewals** セクションを参照してください。

### [\(BZ#1627112\)](https://bugzilla.redhat.com/show_bug.cgi?id=1627112)

Samba がバージョン 4.14.4 にリベース

The samba\_ packages have been upgraded to upstream version 4.14.4, which provides bug fixes and enhancements over the previous version:

- Active Directory(AD) の公開プリンターの信頼性が向上し、AD で公開されている情報に新たな プリンター機能が追加されました。また、Samba は ARM64 アーキテクチャーの Windows ド ライバーに対応するようになりました。
- **ctdb isnotrecmaster** コマンドが削除されました。別の方法としては、**ctdb pnn** または **ctdb recmaster** コマンドを使用します。
- クラスター化されたトリビアルデータベース (CTDB) の **ctdb natgw master** および **slave-only** パラメーターの名前が **ctdb natgw leader** および **follower-only** に変更されました。

Samba を起動する前にデータベースファイルがバックアップされます。**smbd**、**nmbd**、または **winbind** サービスが起動すると、Samba が **tdb** データベースファイルを自動的に更新します。Red Hat は、**tdb** データベースファイルのダウングレードをサポートしていないことに留意してください。

Samba を更新したら、**testparm** ユーティリティーを使用して **/etc/samba/smb.conf** ファイルを確認し ます。

主な変更の詳細は、更新前に [アップストリームのリリースノート](https://www.samba.org/samba/history/samba-4.14.0.html) を参照してください。

[\(BZ#1944657](https://bugzilla.redhat.com/show_bug.cgi?id=1944657))

**dnaInterval** 設定属性がサポートされるようになりました。

今回の更新で、Red Hat Directory Server は、**cn=<DNA\_config\_entry>,cn=Distributed Numeric Assignment Plugin,cn=plugins,cn=config** エントリーで Distributed Numeric Assignment (DNA) プラ グインの **dnaInterval** 属性の設定をサポートするようになりました。DNA プラグインは、指定された属 性に一意の値を生成します。レプリケーション環境では、サーバーは同じ範囲を共有できます。異なる サーバーで重複を回避するために、**dnaInterval** 属性を設定して一部の値をスキップできます。たとえ ば、間隔が **3** で、範囲の最初の番号が **1** の場合、範囲で使用される次の数字は **4**、続いて **7**、次が **10** になります。

詳細は [dnaInterval](https://access.redhat.com/documentation/ja-jp/red_hat_directory_server/11/html/configuration_command_and_file_reference/plug_in_implemented_server_functionality_reference#dnaInterval) パラメーターの説明を参照してください。

## [\(BZ#1938239](https://bugzilla.redhat.com/show_bug.cgi?id=1938239))

### Directory Server がバージョン 1.4.3.27 にリベース

**389-ds-base** パッケージがアップストリームバージョン 1.4.3.27 にアップグレードされ、以前のバー ジョンに対するバグ修正や機能強化が数多く追加されました。主な変更点の一覧については、更新前に アップストリームのリリースノートを参照してください。

- <https://directory.fedoraproject.org/docs/389ds/releases/release-1-4-3-24.html>
- <https://directory.fedoraproject.org/docs/389ds/releases/release-1-4-3-23.html>
- <https://directory.fedoraproject.org/docs/389ds/releases/release-1-4-3-22.html>
- <https://directory.fedoraproject.org/docs/389ds/releases/release-1-4-3-21.html>
- <https://directory.fedoraproject.org/docs/389ds/releases/release-1-4-3-20.html>
- <https://directory.fedoraproject.org/docs/389ds/releases/release-1-4-3-19.html>
- <https://directory.fedoraproject.org/docs/389ds/releases/release-1-4-3-18.html>
- <https://directory.fedoraproject.org/docs/389ds/releases/release-1-4-3-17.html>

### [\(BZ#1947044](https://bugzilla.redhat.com/show_bug.cgi?id=1947044))

### Directory Server が一時パスワードに対応

今回の機能拡張により、管理者はグローバルおよびローカルパスワードポリシーで一時パスワードルー ルを設定できるようになりました。これらのルールを使用すると、管理者がユーザーのパスワードをリ セットすると、パスワードは一時的で、特定時間と定義された試行回数にのみ有効となるように設定で きます。さらに、管理者がパスワードを変更した時点から有効期限が開始されないように設定できま す。これにより、Directory Server では、一時パスワードを使用して、決められた時間または試行回数 のみユーザーを認証できます。ユーザーが認証に成功すると、Directory Server により、このユーザー はパスワードの変更のみが許可されます。

(BZ#1626633)

## IdM KDC は、セキュリティーを強化するために PAC 情報を含む Kerberos チケットを発行す るようになりました

今回の更新により、セキュリティーを強化するために、RHEL Identity Management (IdM) は、新しい デプロイメントでデフォルトで特権属性証明書 (PAC) 情報を含む Kerberos チケットを発行するように なりました。PAC には、セキュリティー識別子 (SID)、グループメンバーシップ、ホームディレクト リー情報など、Kerberos プリンシパルに関する豊富な情報が含まれています。その結果、Kerberos チ ケットは悪意のあるサーバーによる操作の影響を受けにくくなります。

Microsoft Active Directory (AD) がデフォルトで使用する SID は、再利用されることのないグローバル

Microsoft Active Directory (AD) がデフォルトで使用する SID は、再利用されることのないグローバル に一意の識別子です。SID は複数の名前空間を表します。各ドメインには、各オブジェクトの SID の接 頭辞である SID があります。

RHEL 8.5 以降、IdM サーバーまたはレプリカをインストールすると、インストールスクリプトはデ フォルトでユーザーおよびグループの SID を生成します。これにより、IdM が PAC データを操作でき るようになります。RHEL 8.5 より前に IdM をインストールし、AD ドメインとの信頼を設定していな い場合は、IdM オブジェクトの SID が生成されていない可能性があります。IdM オブジェクトの SID の 生成に関する詳細は、IdM [でのセキュリティー識別子](https://access.redhat.com/documentation/ja-jp/red_hat_enterprise_linux/8/html/configuring_and_managing_identity_management/assembly_strengthening-kerberos-security-with-pac-information_configuring-and-managing-idm#proc_enabling-security-identifiers-sids-in-idm_assembly_strengthening-kerberos-security-with-pac-information) (SID) の有効化 を参照してください。

Kerberos チケットの PAC 情報を評価することで、リソースアクセスをより詳細に制御できます。たと えば、あるドメインの **Administrator** アカウントは、他のドメインの **Administrator** アカウントとは一 意に異なる SID を持っています。AD ドメインへの信頼がある IdM 環境では、UID が 0 のすべての Linux **root** アカウントなど、さまざまな場所で繰り返される可能性のある単純なユーザー名や UID では なく、グローバルに一意の SID に基づいてアクセス制御を設定できます。

(Jira:RHELPLAN-159143)

# Directory Server は、ロックの枯渇によって生じるデータベースの破損を防ぐ監視設定を提供 します。

今回の更新で、**nsslapd-db-locks-monitoring-enable** パラメーターが **cn=bdb,cn=config,cn=ldbm database,cn=plugins,cn=config** エントリーに追加されています。有効になっている場合 (デフォル ト)、アクティブなデータベースロックの数が **nsslapd-db-locks-monitoring-threshold** で設定されて いるパーセンテージしきい値よりも大きい場合、DirectoryServer はすべての検索を中止します。問題 が発生した場合、管理者は **cn=bdb,cn=config,cn=ldbm database,cn=plugins,cn=config** エントリー の **nsslapd-db-locks** パラメーターで、データベースロックの数を増やすことができます。これによ り、データの破損を防ぐことができます。さらに、管理者はスレッドがチェック間でスリープする間隔 をミリ秒単位で設定できるようになりました。

詳細は、Red Hat Directory Server [設定、コマンド、およびファイルリファレンス](https://access.redhat.com/documentation/ja-jp/red_hat_directory_server/11/html/configuration_command_and_file_reference/index) のパラメーターの説 明を参照してください。

## [\(BZ#1812286\)](https://bugzilla.redhat.com/show_bug.cgi?id=1812286)

## Directory Server は、レトロチェンジログデータベースから属性と接尾辞を除外できます。

今回の機能拡張で、**nsslapd-exclude-attrs** および **nsslapd-exclude-suffix** パラメーターが Directory Server に追加されました。これらのパラメーターを **cn=Retro Changelog Plugin,cn=plugins,cn=config** エントリーに設定し、レトロチェンジログデータベースから特定の属性 または接尾辞を除外できます。

## [\(BZ#1850664](https://bugzilla.redhat.com/show_bug.cgi?id=1850664))

## Directory Server で **entryUUID** 属性のサポート

今回の機能拡張により、Directory Server は、RFC [4530](https://datatracker.ietf.org/doc/html/rfc4530) に準拠するように **entryUUID** 属性をサポート するようになりました。たとえば、**entryUUID** サポートにより、OpenLDAP からの移行が容易になり ます。デフォルトでは、Directory Server は **entryUUID** 属性を新規エントリーのみに追加します。既存 のエントリーに手動で追加するには、**dsconf <instance\_name> plugin entryuuid fixup** コマンドを使 用します。

(BZ#1944494)

#### **nsSSLPersonalitySSL** の設定に役立つ新しいメッセージを追加

これまでは、TLS 証明書のニックネームが設定パラメーター **nsSSLPersonalitySSL** の値と一致しない 場合に、RHDS インスタンスの起動に失敗することが多くありました。この不一致は、お客様が以前の インスタンスから NSS DB をコピーしたり、証明書のデータをエクスポートしたりした際 に、**nsSSLPersonalitySSL** の 値を適切に設定しなかった場合に発生しました。今回の更新で は、**nsSSLPersonalitySSL** を正しく設定するための追加メッセージがログに記録されます。

[\(BZ#1895460](https://bugzilla.redhat.com/show_bug.cgi?id=1895460))

# 4.14. デスクトップ

## ログイン画面でネットワークに接続できるようになりました。

今回の更新で、GNOME Display Manager (GDM) ログイン画面で、ネットワークに接続し、特定のネッ トワークオプションを設定できるようになりました。その結果、ホームディレクトリーがリモートサー バーに保存されているエンタープライズユーザーとしてログインできます。

ログイン画面では、次のネットワークオプションに対応しています。

- 有線ネットワーク
- ワイヤレスネットワーク (パスワードで保護されているネットワークを含む)
- 仮想プライベートネットワーク (VPN)

ログイン画面では、追加のネットワーク設定の画面を開くことができません。このため、ログイン画面 では次のネットワークオプションを使用できません。

- キャプティブポータルを開くネットワーク
- モデム接続
- エンタープライズの WPA または WPA2 暗号を使用した、事前設定されていないワイヤレス ネットワーク

ログイン画面のネットワークオプションは、デフォルトでは無効になっています。ネットワーク設定を 有効にするには、以下の手順を使用します。

1. 以下の内容で **/etc/polkit-1/rules.d/org.gnome.gdm.rules** を作成します。

```
polkit.addRule(function(action, subject) {
  if (action.id == "org.freedesktop.NetworkManager.network-control" &&
     subject.user == "gdm") {
       return polkit.Result.YES;
   }
  return polkit.Result.NOT_HANDLED;
});
```
2. GDM を再起動します。

# systemctl restart gdm

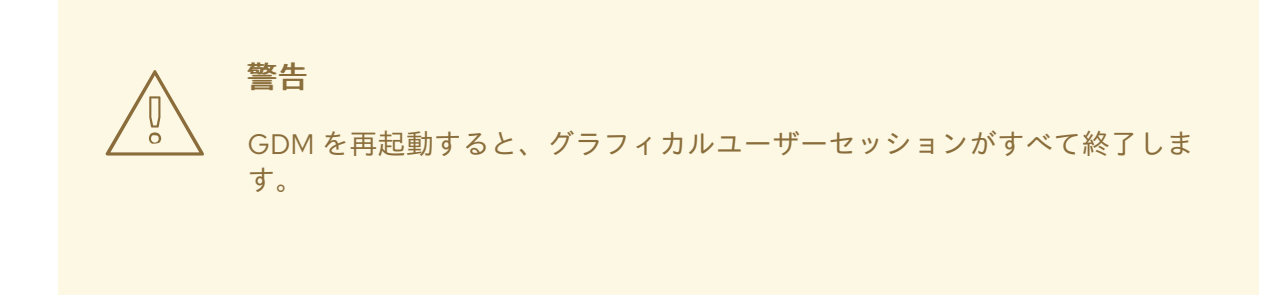

3. ログイン画面で、トップパネルの右側にあるメニューのネットワーク設定にアクセスします。

### [\(BZ#1935261\)](https://bugzilla.redhat.com/show_bug.cgi?id=1935261)

### ログイン時のシステムセキュリティー分類の表示

GNOME Display Manager(GDM) ログイン画面を設定して、事前定義済みメッセージを含むオーバーレ イバナーを表示できるようになりました。これは、ログイン前にユーザーがシステムのセキュリティー 分類を読み取る必要があるデプロイメントに役立ちます。

オーバーレイバナーを有効にし、セキュリティー分類メッセージを設定するには、以下の手順に従いま す。

1. **gnome-shell-extension-heads-up-display** パッケージをインストールします。

# yum install gnome-shell-extension-heads-up-display

2. 以下の内容で **/etc/dconf/db/gdm.d/99-hud-message** ファイルを作成します。

[org/gnome/shell] enabled-extensions=['heads-up-display@gnome-shell-extensions.gcampax.github.com']

[org/gnome/shell/extensions/heads-up-display] message-heading="**Security classification title**" message-body="**Security classification description**"

以下の値を、システムのセキュリティー分類を記述するテキストに置き換えます。

#### Security classification title

セキュリティー分類を示す簡単な見出し。

### Security classification description

さまざまなガイドラインへの参照など、追加情報を提供する長いメッセージ。

これで、システムでフリッカーフリー起動を有効にできるようになります。flicker free boot が有効に

3. **dconf** データベースを更新します。

# dconf update

4. システムを再起動します。

[\(BZ#1651378\)](https://bugzilla.redhat.com/show_bug.cgi?id=1651378)

Flicker free boot が利用可能

これで、システムでフリッカーフリー起動を有効にできるようになります。flicker free boot が有効に なると、システムの起動プロセス中にグラフィカルな急激な変化がなくなり、システムの起動時にディ スプレイの表示がすぐに消えることはありません。

フリッカーフリー起動を有効にするには、以下の手順を使用します。

1. ブートローダーメニューをデフォルトで非表示に設定します。

# grub2-editenv - set menu auto hide=1

- 2. ブートローダー設定を更新します。
	- UEFIシステムの場合:

# grub2-mkconfig -o /etc/grub2-efi.cfg

レガシー BIOS システムの場合:

# grub2-mkconfig -o /etc/grub2.cfg

3. システムを再起動します。

その結果、システムの起動時にブートローダーメニューが表示されず、ブートプロセスがグラフィカル にスムーズになります。

ブートローダーメニューを表示するには、システムの電源を入れてから **Esc** を繰り返し押します。

(JIRA:RHELPLAN-99148)

#### 絵文字のサポートを更新

このリリースでは、Unicode の絵文字のサポートを、絵文字規格のバージョン 11 からバージョン 13 に 更新しています。その結果、RHEL ではより多くの絵文字を使用できるようになりました。

絵文字機能を提供する以下のパッケージがリベースされました。

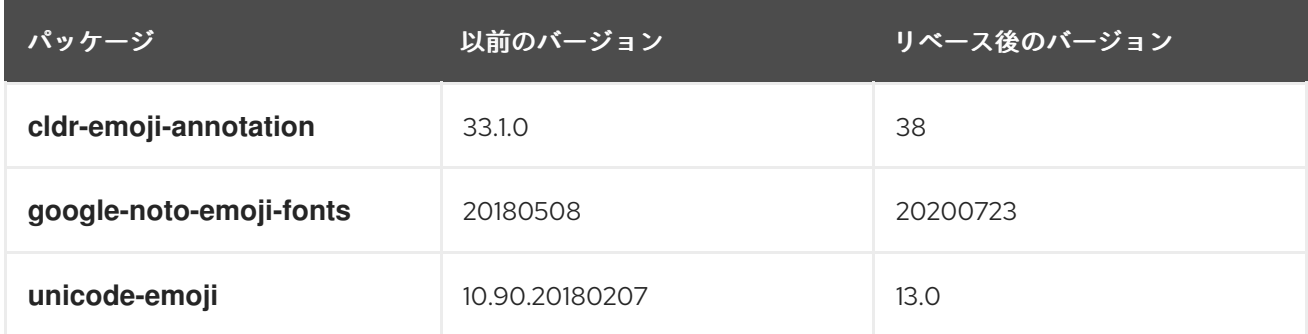

(JIRA:RHELPLAN-61867)

## すべてのユーザーにデフォルトのデスクトップセッションを設定できます。

今回の更新で、ログインしていないすべてのユーザーに対して事前に選択されているデフォルトのデス クトップセッションを設定できるようになりました。

ユーザーがデフォルト以外のセッションを使用してログインしても、選択した内容は次回のログイン時 に持続します。

デフォルトのセッションを設定するには、以下の手順を使用します。

1. 設定ファイルテンプレートをコピーします。

# cp /usr/share/accountsservice/user-templates/standard \ /etc/accountsservice/user-templates/standard

- 2. 新しい **/etc/accountsservice/user-templates/standard** を編集します。**Session=gnome** の行 で、**gnome** を、デフォルトとして設定するセッションに置き換えます。
- 3. オプションです。特定のユーザーのデフォルトセッションの例外を設定するには、以下の手順 に従います。
	- a. テンプレートファイルを **/var/lib/AccountsService/users/user-name** にコピーします。

# cp /usr/share/accountsservice/user-templates/standard \ /var/lib/AccountsService/users/**user-name**

- b. 新しいファイルで、**\${USER}** や **\${ID}** などの変数を、ユーザーの値に置き換えてくださ い。
- c. **Session** の値を編集します。

(BZ#1812788)

4.15. グラフィックインフラストラクチャー

## 新しい GPU のサポート

以下の新しい GPU に対応しました。

Intel グラフィック:

Alder Lake-S (ADL-S) Alder Lake-S グラフィックのサポートはデフォルトで無効になっています。これを有効にする には、カーネルコマンドラインに次のオプションを追加します。

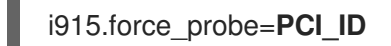

PCI\_ID を、Intel GPU の PCI デバイス ID に置き換えるか、 **\*** 文字に置き換えて、**i915** ドライ バーを使用するすべてのアルファベット品質のハードウェアに対応できるようにします。

- Elkhart Lake (EHL)
- TGP プラットフォームコントローラーハブ (PCH) を使用した Comet Lake Refresh (CML-R)

AMD グラフィック:

- Cezzane と Barcelo
- Sienna Cichlid
- **•** Dimgrey Cavefish

(JIRA:RHELPLAN-99040, BZ#1784132, BZ#1784136, BZ#1838558)

# Wayland セッションは、プロプライエタリーの NVIDIA ドライバーで利用できます。

独自仕様の NVIDIA ドライバーが、Xwayland でのハードウェアアクセラレーションされた OpenGL お よび Vulkan レンダリングに対応するようになりました。その結果、独自の NVIDIA ドライバーで、 GNOME Wayland セッションを有効にできるようになりました。以前は、ドライバーで利用できるのは 従来の X11 セッションのみでした。以前のバージョンの RHEL から更新する場合に中断が起こらないよ うに、X11 はデフォルトセッションのままになります。

NVIDIA 所有者ドライバーで Wayland を有効にするには、以下の手順を使用します。

1. カーネルコマンドラインに次のオプションを追加して、DRM (Direct Rendering Manager) カー ネルモード設定を有効にします。

nvidia-drm.modeset=1

カーネルオプションの有効化の詳細は、[カーネルコマンドラインパラメーターの設定](https://access.redhat.com/documentation/en/red_hat_enterprise_linux/8/html/managing_monitoring_and_updating_the_kernel/configuring-kernel-command-line-parameters_managing-monitoring-and-updating-the-kernel) を参照し てください。

- 2. システムを再起動します。 Wayland セッションがログイン画面で利用できるようになりました。
- 3. (必要に応じて) システムのサスペンドまたは休止時にビデオ割り当てが失われないようにする には、ドライバーで電源管理オプションを有効にします。詳しくは [電源管理サポートの設定](https://download.nvidia.com/XFree86/Linux-x86_64/470.74/README/powermanagement.html) を 参照してください。

プロプライエタリーの NVIDIA ドライバーで DRM [カーネルモード設定の使用に関連する制限は、](https://download.nvidia.com/XFree86/Linux-x86_64/470.74/README/kms.html)Direct Rendering Manager Kernel Modesetting (DRM KMS) を参照してください。

(JIRA:RHELPLAN-99049)

## GPU サポートの改善

これで、次の新しい GPU 機能が有効になります。

- PSR (Panel Self Refresh) が、Intel Tiger Lake 以降のグラフィックで有効になり、消費電力が 改善されます。
- Intel Tiger Lake、Ice Lake、およびその後続のグラフィックでは、DP-MST (DisplayPort Multi-Stream Transport) 伝送方法で High Bit Rate 3 (HBR3) モードを使用できるようになりました。 これにより、docks で特定の表示機能に対応できるようになります。
- Modesetting が、NVIDIA Ampere GPU で有効になりました。これには、ハイブリッドグラ フィックスシステムを含む GA102、GA104、および GA107 のモデルが含まれます。
- Intel 統合グラフィックスと NVIDIA Ampere GPU を搭載したほとんどのラップトップが、いず れかの GPU を使用して外部ディスプレイに出力できるようになりました。

(JIRA:RHELPLAN-99043)

## 更新されたグラフィックドライバー

以下のグラフィックドライバーが更新されました。

- **amdgpu**
- **ast**
- **i915**
- **mgag2000**
- **nouveau**
- **vmwgfx**
- **vmwgfx**
- Mesa ライブラリー
- Vulkan パッケージ

(JIRA:RHELPLAN-99044)

## Intel Tiger Lake グラフィックスに完全対応

以前はテクノロジープレビューとして利用できた Intel Tiger Lake UP3 および UP4 Xe グラフィックス に完全に対応するようになりました。ハードウェアアクセラレーションは、これらの GPU でデフォル トで有効にされています。

(BZ#1783396)

# 4.16. RED HAT ENTERPRISE LINUX システムロール

### **timesync\_max\_distance**パラメーターを使用して、ルートの最大距離を設定できます。

今回の更新で、**timesync** RHEL システムロールが、新しい **timesync\_max\_distance** パラメーターを 使用して、**ntpd** の **tos maxdist** および **chronyd** サービスの **maxdistance** パラメーターを設定できる ようになりました。**timesync\_max\_distance** パラメーターは、Network Time Protocol(NTP) サーバー から測定値を受け入れる最大ルート距離を設定します。デフォルト値は 0 で、プロバイダー固有のデ フォルト値を保持します。

#### [\(BZ#1938016](https://bugzilla.redhat.com/show_bug.cgi?id=1938016))

## Elasticsearch がサーバーのリストを受け入れることができる

以前は、Logging RHEL システムロールの Elasticsearch 出力の **server\_host** パラメーターは、1 つのホ ストの文字列値しか受け付けませんでした。今回の機能拡張により、複数のホストをサポートするため に文字列のリストも受け入れるようになりました。その結果、1 つの Elasticsearch 出力ディクショナ リーで複数の Elasticsearch ホストを設定できるようになりました。

#### [\(BZ#1986463](https://bugzilla.redhat.com/show_bug.cgi?id=1986463))

#### **timesync** RHEL システムロールに追加された NTS (Network Time Security) オプション

クライアントサーバーで NTS を有効にするために、**nts** オプションが **timesync** RHEL システムロール に追加されました。NTS は、Network Time Protocol (NTP) に指定される新たなセキュリティーメカニ ズムで、クライアント固有の設定がなくても NTP クライアントの同期をセキュアにでき、大量のクラ イアントにスケーリングできます。**NTS** オプションは、バージョン 4.0 以降の **chrony** NTP プロバイ ダーでのみ対応しています。

#### [\(BZ#1970664](https://bugzilla.redhat.com/show_bug.cgi?id=1970664))

## SSHD RHEL システムロールが、非排他的設定スニペットに対応するようになりました。

この機能を使用すると、名前空間を使用して以前の設定を書き換えることなく、さまざまなロールや Playbook で SSHD を設定できます。名前空間はドロップインディレクトリーと似ており、SSHD 用に 非排他設定スニペットを定義します。その結果、設定ファイル全体ではなく、設定のごく一部のみを設 定する必要がある場合は、別のロールの SSHD RHEL システムロールを使用できます。

#### [\(BZ#1970642](https://bugzilla.redhat.com/show_bug.cgi?id=1970642))

### **SELinux** ロールが SELinux モジュールを管理可能

**SElinux** の RHEL システムロールは、SELinux モジュールを管理することが可能です。今回の更新で、 ユーザーは **.pp** または **.cil** ファイルから独自のカスタムモジュールを提供できるようになりました。こ れにより、より柔軟な SELinux ポリシー管理が可能になりました。

#### [\(BZ#1848683](https://bugzilla.redhat.com/show_bug.cgi?id=1848683))

# **chrony** インターリーブモード、NTP フィルタリング、およびハードウェアのタイムスタンプ を管理可能

今回の更新で、**timesync** RHEL システムロールを使用すると、Network Time Protocol(NTP) インター リーブモード、NTP 測定の追加フィルタリング、およびハードウェアのタイムスタンプを設定できるよ うになりました。バージョン 4.0 の **chrony** パッケージでは、ローカルネットワークのクロックの非常 に精度の高い安定した同期を実現するために、これらの機能のサポートが追加されました。

- NTP のインターリーブモードを有効にするには、サーバーがこの機能をサポートしているのを 確認し、**timesync\_ntp\_servers** リストでサーバーの **xleave** オプションを **yes** に設定します。 デフォルト値は **no** です。
- クロック更新ごとの NTP 測定数を設定するには、設定する NTP サーバーの filter オプション を設定します。デフォルト値は **1** です。
- NTP 用にハードウェアのタイムスタンプを有効にする必要があるインターフェイスのリストを 設定するには、**timesync\_ntp\_hwts\_interfaces** パラメーターを使用します。特殊な値 **["\*"]** は、これをサポートするすべてのインターフェイスでタイムスタンプを有効にします。デフォ ルトは **[]** です。

### [\(BZ#1938020](https://bugzilla.redhat.com/show_bug.cgi?id=1938020))

## **timesync** ロールにより、chrony のカスタム設定が可能

以前のリリースでは、**timesync** ロールを使用してカスタマイズした chrony 設定を指定する方法はあり ませんでした。今回の更新で、timesync chrony custom settings パラメーターが追加されました。 これにより、ユーザーは以下のような chrony のカスタマイズ設定を指定できます。

timesync\_chrony\_custom\_settings:

- "logdir /var/log/chrony"
- "log measurements statistics tracking"

#### [\(BZ#1938023](https://bugzilla.redhat.com/show_bug.cgi?id=1938023))

### **timesync** ロールが、ハイブリッドのエンドツーエンドの遅延メカニズムに対応

今回の機能拡張により、**timesync\_ptp\_domains** で新しい **hybrid\_e2e** オプションを使用し て、**timesync** ロールでハイブリッドのエンドツーエンド遅延メカニズムを有効にすることができるよ うになりました。ハイブリッドのエンドツーエンドの遅延メカニズムはユニキャスト遅延リクエストを 使用します。これは、大規模なネットワークでマルチキャストトラフィックを減らすのに便利です。

#### [\(BZ#1957849](https://bugzilla.redhat.com/show_bug.cgi?id=1957849))

**ethtool** がパケットロスレートおよびレイテンシーの削減に対応

Tx または Rx バッファーは、トラフィックのバーストを処理するためにネットワークアダプターが割り 当てるメモリー領域です。パケットロスレートを減らし、許容可能なネットワークレイテンシーを達成 するには、これらのバッファーのサイズを適切に管理することが重要になります。

**ethtool** ユーティリティーは、指定したネットワークデバイスの **ring** オプションを設定して、パケット ロスレートまたはレイテンシーを減らすようになりました。

サポート対象の **ring** パラメーターのリストは以下のとおりです。

- **rx**: Rx リングのリングエントリーの数を変更します。
- **rx-jumbo** Rx ジャンボリングのリングエントリーの数を変更します。
- **rx-mini** Rx ミニリングのリングエントリー数を変更します。
- **tx**: Tx リングのリングエントリーの数を変更します。

### [\(BZ#1959649](https://bugzilla.redhat.com/show_bug.cgi?id=1959649))

### 新しい **ipv6\_disabled** パラメーターが利用可能

今回の更新により、**ipv6\_disabled** パラメーターを使用して、アドレスの設定時に ipv6 を無効にでき るようになりました。

### [\(BZ#1939711\)](https://bugzilla.redhat.com/show_bug.cgi?id=1939711)

#### RHEL システムロールが VPN 管理に対応

以前のリリースでは、Linux で安全で適切な IPsec トンネリングおよび仮想プライベートネットワーク (VPN) ソリューションを設定するのが困難でした。今回の機能拡張により、VPN RHEL システムロール を使用して、多数のホストにおいて、ホスト間およびメッシュ接続の VPN トンネルを簡単に設定でき るようになりました。これにより、RHEL システムロールプロジェクト内で、VPN および IPsec トンネ リング設定用の一貫した安定した設定インターフェイスが得られます。

#### [\(BZ#1943679](https://bugzilla.redhat.com/show_bug.cgi?id=1943679))

### **storage** RHEL システムロールが **filesystem** の再ラベル付けに対応

以前のバージョンでは、**storage** ロールは再ラベル付けをサポートしていませんでした。今回の更新で 問題が修正され、**filesystem** ラベルの再ラベル付けがサポートされるようになりました。これに は、**storage\_volumes** で新しいラベル文字列を **fs\_label** パラメーターに設定します。

#### [\(BZ#1876315\)](https://bugzilla.redhat.com/show_bug.cgi?id=1876315)

# パーセンテージで表されるボリュームサイズへの対応は、**storage** システムロールで確認でき ます。

この改善により、**storage** RHEL システムロールに対応し、LVM ボリュームのサイズをプールの合計サ イズのパーセンテージで表現できるようになりました。LVM ボリュームのサイズは、人間が判読でき るファイルシステムのサイズ (**10g**、**50 GiB** など) に加えて、プール/VG サイズの割合 (**50%** など) で指 定できます。

#### [\(BZ#1894642](https://bugzilla.redhat.com/show_bug.cgi?id=1894642))

## Microsoft SQL Server Management 用の新しい Ansible ロール

新しい **microsoft.sql.server** ロールは、IT およびデータベース管理者が、Red Hat Enterprise Linux で SQL Server の設定、設定、およびパフォーマンスチューニングに関連するプロセスを自動化するのに 役立ちます。

#### [\(BZ#2013853](https://bugzilla.redhat.com/show_bug.cgi?id=2013853))

### RHEL システムロールが Ansible 2.8 をサポートしない

今回の更新では、Ansible 2.8 が製品ライフサイクルの終了を迎えたため、サポートされません。RHEL のシステムロールは Ansible 2.9 に対応しています。

#### [\(BZ#1989199](https://bugzilla.redhat.com/show_bug.cgi?id=1989199))

#### RHEL システムロールの **postfix** ロールに完全対応

Red Hat Enterprise Linux システムロールは、Red Hat Enterprise Linux サブシステムの設定インター フェイスを提供します。これにより、Ansible ロールを介したシステム設定が簡単になります。このイ ンターフェイスにより、Red Hat Enterprise Linux の複数のバージョンにわたるシステム設定の管理 と、新しいメジャーリリースの導入が可能になります。

**rhel-system-roles** パッケージは、AppStream リポジトリーを介して配布されます。

RHEL 8.5 の時点で、**postfix** ロールは完全にサポートされます。

詳細は、ナレッジベースの RHEL [システムロール](https://access.redhat.com/articles/3050101) に関する記事を参照してください。

#### [\(BZ#1812552\)](https://bugzilla.redhat.com/show_bug.cgi?id=1812552)

# 4.17. 仮想化

#### Web コンソールでの仮想マシンの管理の強化

RHEL 8 Web コンソールの仮想マシン (VM) セクションのデザインが変更され、より使いやすくなりま した。また、以下のような変更や機能も導入されています。

- 仮想マシンのステータス、ディスク、ネットワーク、コンソール情報など、関連するすべての 仮想マシン情報が1つのページに表示されるようになりました。
- Web コンソールを使用して仮想マシンのライブマイグレーションを実施できるようになりまし た。
- Web コンソールで、仮想マシンのネットワークインターフェイスの MAC アドレスを編集でき るようになりました。
- Web コンソールを使用して、仮想マシンに接続されているホストデバイスのリストを表示する ことができます

(JIRA:RHELPLAN-79074)

### zPCI デバイスの割り当て

zPCI デバイスは、IBM Z ハードウェアで実行している RHEL 8 にホストされている仮想マシンに、仲介 デバイスとして接続できるようになりました。たとえば、これを使用すると、仮想マシンで NVMe フ ラッシュドライブを使用できます。

(JIRA:RHELPLAN-59528)

4.18. サポート性

**sos** がバージョン 4.1 にリベース

**sos** パッケージがバージョン 4.1 にアップグレードされ、バグ修正および機能強化が複数追加されまし た。主な機能拡張は、次のとおりです。

- Red Hat Update Infrastructure(**RHUI**) プラグインは、**sos** パッケージにネイティブに実装され るようになりました。**rhui-debug.py** python バイナリーを使用すると、**sos** は、メインの設定 ファイル、**rhui-manager** ログファイル、またはインストール設定など、**RHUI** からレポートを 収集できます。
- **sos** では、コマンド実行のタイムアウトを手動で設定する **--cmd-timeout** グローバルオプショ ンが導入されました。デフォルト値 (-1) は、一般的なコマンドタイムアウト (300 秒) を延長し ます。

[\(BZ#1928679](https://bugzilla.redhat.com/show_bug.cgi?id=1928679))

4.19. コンテナー

## デフォルトのコンテナーイメージの署名検証が利用できるようになりました。

以前では、Red Hat コンテナーレジストリーのポリシー YAML ファイル

は、**/etc/containers/registries.d/** ディレクトリーに手動で作成する必要がありました。現 在、**registry.access.redhat.com.yaml** ファイルおよび **registry.redhat.io.yaml** ファイルは **containers-common** に同梱されています。**podman image trust** を使用して、RHEL でコンテナーイ メージの署名を検証できるようになりました。

(JIRA:RHELPLAN-75166)

## **container-tools:rhel8**モジュールが更新されました。

Podman、Buildah、Skopeo、および runc ツールを含む **container-tools:rhel8** モジュールが利用でき るようになりました。今回の更新で、以前のバージョンに対するバグ修正および機能拡張のリストが追 加されました。

(JIRA:RHELPLAN-76515)

## **containers-common** が利用可能に

**containers-common** パッケージが **container-tools:rhel8** モジュールに追加されました。**containerscommon** パッケージには、Podman、Buildah、Skopeo などのコンテナーツールのエコシステムに関す る一般的な設定ファイルおよびドキュメントが含まれています。

(JIRA:RHELPLAN-77542)

## カーネルにおけるオーバーレイファイルシステムのネイティブサポートが利用可能

オーバーレイファイルシステムのサポートがカーネル 5.11 から利用可能になりました。非ルートユー ザーは、ルートレスで (ユーザーとして) 実行しても、ネイティブなオーバーレイ性能を発揮します。 従って、この機能強化により、バインドマウントを必要とせずにオーバーレイファイルシステムを使用 したい非 root ユーザーに、より良いパフォーマンスを提供します。

(JIRA:RHELPLAN-77241)

## **podman** コンテナーイメージが利用可能に

これまでテクノロジープレビューとして提供されていた **registry.redhat.io/rhel8/podman** コンテナー イメージが、完全にサポートされるようになりました。**registry.redhat.io/rhel8/podman** コンテナーイ メージは、**podman** パッケージをコンテナー化した実装です。**podman** ツールは、コンテナーおよび イメージ、それらのコンテナーにマウントされたボリューム、およびコンテナーのグループから作成さ れた Pod を管理します。

(JIRA:RHELPLAN-57941)

### ユニバーサルベースイメージが Docker Hub で利用可能に

これまでユニバーサルベースイメージは、Red Hat コンテナーカタログからしか入手できませんでし た。現在、ユニバーサルベースイメージは Docker Hub からも入手可能です。

詳細は、Red Hat Brings Red Hat [Universal](https://www.redhat.com/en/about/press-releases/red-hat-brings-red-hat-universal-base-image-docker-hub) Base Image to Docker Hub を参照してください。

(JIRA:RHELPLAN-85064)

### Podman で CNI プラグインが利用できるようになりました。

Podman のルートレスモードで CNI プラグインが使用できるようになりました。ルートレスネットワー クコマンドは、システムでその他の要件がなくても機能するようになりました。

#### [\(BZ#1934480](https://bugzilla.redhat.com/show_bug.cgi?id=1934480))

#### Podman はバージョン 3.3.1 に更新されました。

Podman ユーティリティーがバージョン 3.3.1 に更新されました。主な機能拡張は、次のとおりです。

- Podman は、-**-restart** オプションで作成されたコンテナーを、システム再起動後に再起動でき るようになりました。
- **podman container checkpoint** および **podman container restore** コマンドは、Pod 内にある コンテナーのチェックポイントとリストアをサポートし、それらのコンテナーを Pod にリスト アするようになりました。さらに、**podman container restore** コマンドは、エクスポートされ たチェックポイントからリストアされたコンテナーに転送されるポートを変更する **--publish** オプションをサポートするようになりました。

(JIRA:RHELPLAN-87877)

#### **crun** OCI ランタイムが利用可能

**crun** OCI ランタイムが、**container-tools:rhel8** モジュールで利用できるようになりました。**crun** コン テナーランタイムは、コンテナーがルートレスユーザーの追加グループにアクセスできるようにするア ノテーションに対応しています。これは、setgid が設定されたディレクトリーでボリュームをマウント する場合、またはユーザーがグループアクセスのみを持つ場合にコンテナー操作を行う際に役立ちま す。

(JIRA:RHELPLAN-75164)

#### **podman** UBI イメージが利用可能に

UBI の一環として、registry.access.redhat.com/ubi8/podman が利用可能になりました。

(JIRA:RHELPLAN-77489)

#### **container-tools:rhel8**モジュールが更新されました。

Podman、Buildah、Skopeo、および runc ツールを含む **container-tools:rhel8** モジュールが利用でき るようになりました。今回の更新で、以前のバージョンに対するバグ修正および機能拡張のリストが追 加されました。

詳細は、[RHEA-2021:](https://access.redhat.com/errata/RHEA-2022:0352) 85361-01 を参照してください。

[\(BZ#2009153](https://bugzilla.redhat.com/show_bug.cgi?id=2009153))

**ubi8/nodejs-16** および **ubi8/nodejs-16-minimal** コンテナーイメージが完全にサポートされるよう になりました。

テクノロジープレビューとして以前利用できた **ubi8/nodejs-16** コンテナーイメージおよび **ubi8/nodejs-16-minimal** コンテナーイメージは、[RHBA-2021:](https://access.redhat.com/errata/RHBA-2021:5260) 5260 アドバイザリーのリリースで完全 に対応しています。このコンテナーイメージには、LTS (Long Term Support) バージョンである **Node.js 16.13** が含まれます。

[\(BZ#2001020](https://bugzilla.redhat.com/show_bug.cgi?id=2001020))
# 第5章 外部カーネルパラメーターへの重要な変更

本章では、システム管理者向けに、Red Hat Enterprise Linux 8.5 に同梱されるカーネルの重要な変更点 の概要を説明します。変更には、たとえば、**proc** エントリー、**sysctl** および **sysfs** のデフォルト値、 ブートパラメーター、カーネル設定オプション、または重要な動作の変更などが含まれます。

新しいカーネルパラメーター

### idxd.sva = [HW]

形式: <bool>

このパラメーターでは、**idxd** カーネルモジュールに対する SVA (Shared Virtual Memory) サポート を強制的に無効にできます。

デフォルト値は **true** (**1**) です。

#### lsm.debug = [SECURITY]

このパラメーターを使用すると、Linux Security Module (LSM) 初期化デバッグ出力を有効にできま す。

### lsm = lsm1,…,lsmN [SECURITY]

このパラメーターでは、Linux セキュリティーモジュール (LSM) の初期化の順序を選択できます。 このパラメーターは、**CONFIG\_LSM** オプションおよび **security=** パラメーターを上書きします。

### rcutree.qovld = [KNL]

このパラメーターでは、キューに入れられた RCU (Read-copy-update) コールバックのしきい値を 設定できます。このしきい値を超えると、RCU の force-quiescent-state スキャンによ り、**cond\_resched()** システムコールのヘルプが積極的に追加され、IPI の設定により、CPU がより 速く静止状態に到達できるようになります。

このパラメーターは、システムの起動時に **rcutree.qhimark** パラメーターに基づいて設定するた め、このパラメーターを 0 より小さい値に設定できます。また、このパラメーターをゼロに設定す ると、より積極的なヘルプの参加が無効になります。

#### rcutree.rcu\_unlock\_delay = [KNL]

このパラメーターでは、設定のブール値が **CONFIG\_RCU\_STRICT\_GRACE\_PERIOD=y** に設定さ れているカーネル単位で、**rcu\_read\_unlock()**-time 遅延を指定できます。 デフォルト値は 0 です。

遅延が大きいほど、RCU (Read-copy-update) ポインターリークをキャッチする可能性が高くなり ます。これは、関連する **rcu\_read\_unlock()** が完了した後の RCU 保護ポインターの欠陥による使用 です。

#### rcutorture.irqreader = [KNL]

このパラメーターを使用すると、割り込み要求 (IRQ) ハンドラーまたはタイマーハンドラーから RCU (Read-copy-update) リーダーを実行できます。

#### rcutorture.leakpointer = [KNL]

このパラメーターを使用すると、リーダーから RCU (Read-copy-update) 保護ポインターをリーク できます。これによりスプラットが発生することがあります。このようなリークを検出するため に、**CONFIG\_RCU\_STRICT\_GRACE\_PERIOD=y** などの設定の機能をテストすることを目的として います。

### rcutorture.read\_exit = [KNL]

このパラメーターでは、read-then-exit kthread の数を設定して、Read-copy-update (RCU) 更新プ ログラムと task-exit 処理の相互作用をテストできます。

#### rcutorture.read\_exit\_burst = [KNL]

このパラメーターでは、指定した read-then-exit エピソードで、一連の read-then-exit kthread が起 動する回数を指定できます。

### rcutorture.read\_exit\_delay = [KNL]

このパラメーターでは、連続した read-then-exit テストエピソードの間の遅延を秒単位で指定でき ます。

#### rcutorture.stall\_cpu\_block = [KNL]

このパラメーターでは、停止中にスリープを設定できます。その結果、他のストール関連のアク ティビティーのほかに、プリエンプティブな RCU (Read-copy-update) からの警告が発生する可能 性があります。

### rcutorture.stall\_gp\_kthread = [KNL]

このパラメーターでは、RCU (Read-copy-update) 猶予期間 kthread 内で強制スリープし、RCU CPU ストール警告をテストする期間 (秒) を指定できます。 このパラメーターをゼロに設定すると、機能が無効になります。

**stall\_cpu** パラメーターと **stall\_gp\_kthread** パラメーターの両方が指定されている場合は、最初に kthread が不足し、次に CPU が不足します。

### rcupdate.rcu\_cpu\_stall\_suppress\_at\_boot = [KNL]

このパラメーターを使用すると、システムの初期起動時に発生する RCU CPU stall 警告メッセージ および rcuture writer stall 警告を抑制できます。これは、**init** タスクが起動する前の時間です。

#### rcupdate.rcu\_task\_ipi\_delay = [KNL]

このパラメーターでは、指定の猶予期間の開始から始まり、RCU (Read-copy-update) タスクが IPI の送信を回避する時間を jiffies 単位で設定できます。 大きな数を設定すると、リアルタイムワークロードへの阻害を回避できますが、猶予期間は長くな ります。

### refscale.holdoff = [KNL]

このパラメーターでは、test-start holdoff 期間を設定できます。このパラメーターの目的は、干渉 を防ぐために、システムの起動が完了するまでテストの開始を遅らせることです。

#### refscale.loops = [KNL]

このパラメーターでは、テスト中の同期プリミティブでループの数を設定できます。この数を増や すと、ループの開始や終了のオーバーヘッドによるノイズが低減します。 デフォルト値では、パスごとのノイズがすでに、約 2020 x 86 ラップトップでほんの数ピコ秒に低 減されています。

### refscale.nreaders = [KNL]

このパラメーターでは、リーダーの数を設定できます。 デフォルト値の -1 は N を選択します。N は、CPU 数の約 75% です。

#### refscale.nruns = [KNL]

このパラメーターでは、実行数を設定できます。各実行数はコンソールログにダンプされます。 refscale.readdelay = [KNL]

このパラメーターでは、読み取り側の critical-section 持続時間 (マイクロ秒) を設定できます。

### refscale.scale\_type = [KNL]

このパラメーターを使用すると、テストする読み取り保護の実装を指定できます。

refscale.shutdown = [KNL]

このパラメーターを使用すると、パフォーマンステストの終了時にシステムをシャットダウンでき ます。 デフォルト値は 1 で、システムがシャットダウンします。refscale はカーネルに組み込まれていま

す。

この値は 0 で、システムは実行したままになります。refscale はモジュールとして構築されます。

#### refscale.verbose = [KNL]

このパラメーターを使用すると、追加の **printk()** ステートメントを有効にできます。

#### scftorture.holdoff = [KNL]

このパラメーターでは、テストを開始する前に保留する秒数を指定できます。 このパラメーターは、モジュール挿入の場合はデフォルトで 0 になり、組み込みの **smp\_call\_function()** テストの場合は 10 秒になります。

#### scftorture.longwait = [KNL]

このパラメーターを使用すると、選択した制限までランダムに選択される非常に長い待機を要求で きます (秒単位)。

デフォルト値はゼロで、この機能は無効になります。

ゼロ以外の秒数を少しでも要求すると、RCU (Read-copy-update) の CPU stall 警告、ソフトウェア ロックに関するエラーなどが発生する可能性があることに注意してください。

#### scftorture.nthreads = [KNL]

このパラメーターでは、**smp\_call\_function()** 関数ファミリーを呼び出すために起動する kthread の 数を指定できます。 デフォルトの -1 は、CPU 数と同じ kthread 数を指定します。

#### scftorture.onoff\_holdoff = [KNL]

このパラメーターでは、CPU ホットプラグ操作を開始する前に、テストの開始後待機する秒数を指 定できます。

### scftorture.onoff\_interval = [KNL]

このパラメーターでは、CPU ホットプラグによる連続した操作の間待機する秒数を指定できます。 デフォルト値はゼロで、CPU ホットプラグの操作が無効になります。

#### scftorture.shutdown\_secs = [KNL]

このパラメーターでは、テスト開始後の秒数を指定できます。テストが終了すると、システムが シャットダウンします。 デフォルト値をゼロにすると、システムのシャットダウンを回避できます。ゼロ以外の値は自動テ

ストに役立ちます。

#### scftorture.stat\_interval = [KNL]

このパラメーターでは、現在のテスト統計をコンソールに出力する間隔を秒数で指定できます。 値をゼロにすると、統計出力が無効になります。

#### scftorture.stutter\_cpus = [KNL]

このパラメーターでは、テスト対象の CPU セットへの変更ごとに待機する jiffies 数を指定できま す。

このパラメーターでは、デフォルトの **preempt\_disable()** システムコールの代わりに

scftorture.use\_cpus\_read\_lock = [KNL]

このパラメーターでは、デフォルトの **preempt\_disable()** システムコールの代わりに use cpus read lock() システムコールを使用して、smp\_call function\*() 関数のいずれかを呼び出 す際に CPU ホットプラグを無効にできます。

### scftorture.verbose = [KNL]

このパラメーターを使用すると、追加の **printk()** ステートメントを有効にできます。

### scftorture.weight\_single = [KNL]

このパラメーターでは、ゼロの wait パラメーターを持つ **smp\_call\_function\_single()** 関数に使用す る確率の重み付けを指定します。

値を -1 にすると、その他のすべての重みが -1 の場合にデフォルトが選択されます。ただし、少なく とも 1 つの重みにその他の値がある場合は、-1 に設定すると、重みがゼロになります。

### scftorture.weight\_single\_wait = [KNL]

このパラメーターでは、ゼロ以外の wait パラメーターを持つ **smp\_call\_function\_single()** 機能に使 用する確率の重み付けを指定します。詳細は **weight\_single** を参照してください。

### scftorture.weight\_many = [KNL]

このパラメーターでは、ゼロの wait パラメーターを持つ **smp\_call\_function\_many()** 関数に使用す る確率の重み付けを指定します。

この重みの確率を高く設定すると、システムに深刻な IPI (Inter-processor Interrupt) 負荷がかかる可 能性があることに注意してください。

**詳細は weight single** を参照してください。

### scftorture.weight\_many\_wait = [KNL]

このパラメーターでは、ゼロ以外の wait パラメーターを持つ **smp\_call\_function\_many()** 関数に使 用する確率の重み付けを指定します。

詳細は、**weight\_single** および **weight\_many** を参照してください。

### scftorture.weight\_all = [KNL]

このパラメーターでは、ゼロの wait パラメーターを持つ **smp\_call\_function\_all()** 関数に使用する 可能性の加重を指定します。 詳細は、**weight\_single** および **weight\_many** を参照してください。

### scftorture.weight\_all\_wait = [KNL]

このパラメーターでは、ゼロ以外の wait パラメーターを持つ **smp\_call\_function\_all()** 関数に使用 する確率加重を指定します。 詳細は、**weight\_single** および **weight\_many** を参照してください。

### sched energy aware

このパラメーターは、Energy Aware Scheduling (EAS) を有効または無効にします。 EAS は、Energy Model が利用可能な非対称 CPU トポロジーを持つプラットフォームで自動的に起 動します。

お使いのプラットフォームが EAS の要件を満たしているが、これを使用しない場合は、この値を 0 に変更します。

## torture.disable\_onoff\_at\_boot = [KNL]

このパラメーターを使用すると、**init** タスクが起動するまで、CPU ホットプラグコンポーネントの 機能を防ぐことができます。

### torture.ftrace\_dump\_at\_shutdown = [KNL]

このパラメーターを使用すると、エラーが発生していなくても、torture-test のシャットダウン時に **ftrace** バッファーをダンプできます。

多くの torture テストが同時に実行されている場合 (特に、rotating-rust ストレージを使用するシス テムで) は、これにより操作が非常にコストがかかる場合があります。

### 更新されたカーネルパラメーター

#### iommu.forcedac = [ARM64, X86]

このパラメーターを使用すると、PCI デバイスへの IOVA (Input-output Virtual Address) の割り当て を制御できます。

 $#$ 式: { 0 | 1 }

- **0** まず 32 ビットの DMA (Direct Memory Access) アドレスを割り当ててから、必要に応じ てフルレンジに戻すようにします。
- 1-使用可能な全範囲から直接割り当てます。このオプションは、32 ビットを超えるアドレ ス指定に対応する PCI カードに対して Dual Address Cycle を強制します。

#### page\_poison = [KNL]

この boot-time パラメーターを使用すると、**CONFIG\_PAGE\_POISONING=y** 設定で利用可能なバ ディアロケーターのポイズニング状態を変更できます。

- オフ ポイズニングを無効にします (デフォルト)。
- **on**: ポイズニングを有効にします。

#### rcuscale.gp\_async = [KNL]

このパラメーターを使用すると、**call\_rcu()** などの非同期の猶予期間プリミティブのパフォーマンス を測定できます。

#### rcuscale.gp\_async\_max = [KNL]

このパラメーターでは、ライター・スレッドごとの未解決のコールバックの最大数を指定できま す。ライタースレッドがこの制限を超えると、対応する **rcu\_barrier()** フレーバーを呼び出して、事 前にポストされたコールバックをドレイン (解放) できるようにします。

#### rcuscale.gp\_exp = [KNL]

このパラメーターを使用すると、非同期の猶予期間プリミティブのパフォーマンスを測定できま す。

#### rcuscale.holdoff = [KNL]

このパラメーターでは、test-start holdoff 期間を設定できます。このパラメーターの目的は、干渉 を防ぐために、システムの起動が完了するまでテストの開始を遅らせることです。

#### rcuscale.kfree\_rcu\_test = [KNL]

このパラメーターを使用すると、**kfree\_rcu()** フラッディングのパフォーマンスを測定できます。 rcuscale.kfree\_nthreads = [KNL]

このパラメーターでは、**kfree\_rcu()** 機能のループを実行しているスレッドの数を指定できます。 rcuscale.kfree\_alloc\_num = [KNL]

このパラメーターでは、1 回の反復で実行する割り当てと解放の数を指定できます。

### rcuscale.kfree\_loops = [KNL]

このパラメーターでは、rcuscale.kfree\_alloc\_num 数の割り当てと解放を行うループの数を指定で きます。

rcuscale.nreaders = [KNL]

このパラメーターでは、RCU (Read-copy-update) リーダーの数を設定できます。 値 -1 は N を選択します。N は CPU の数です。

### rcuscale.nwriters = [KNL]

このパラメーターでは、RCU (Read-copy-update) ライターの数を設定できます。 値の動作は **rcuscale.nreaders=N** と同じです。N は CPU の数になります。

### rcuscale.perf\_type = [KNL]

このパラメーターでは、テストする RCU (Read-copy-update) 実装を指定できます。

#### rcuscale.shutdown = [KNL]

パフォーマンステストが完了したら、このパラメーターを使用してシステムをシャットダウンでき ます。これは、自動テストをハンズオフする場合に役立ちます。

#### rcuscale.verbose = [KNL]

このパラメーターを使用すると、追加の **printk()** ステートメントを有効にできます。

#### rcuscale.writer\_holdoff = [KNL]

このパラメーターでは、猶予期間の間に、マイクロ秒単位で holdoff を書き込むことができます。 デフォルト値はゼロで、no holdoff を意味します。

#### security = [SECURITY]

このパラメーターでは、システムの起動時に有効にする従来のメジャーセキュリティーモジュール を選択できます。 これは、**lsm** パラメーターで非推奨になりました。

#### split\_lock\_detect = [X86]

このパラメーターでは、スプリットロック検出、またはバスロック検出を有効にできます。 これを有効にし、ハードウェアのサポートがある場合は、キャッシュラインの境界を越えてデータ にアクセスするアトミック命令の結果が以下のようになります。

- スプリットロック検出用のアラインメントチェック例外
- バスロック検出用のデバッグ例外 値:
- off 機能は有効になりません。
- **warn** カーネルはアプリケーションに関するレート制限付きの警告を出力し、#AC 例外ま たは #DB 例外をトリガーします。このモードは、スプリットロック検出またはバスロック 検出に対応する CPU のデフォルトです。ハードウェアで両方の機能が有効になっている場 合、デフォルトの動作は #AC になります。
- **fatal** カーネルは、#AC 例外または #DB 例外をトリガーするアプリケーションに **SIGBUS** シグナルを送信します。ハードウェアで両方の機能が有効になっている場合、デフォルトの 動作は #AC になります。
- **ratelimit:N バスロック検出では、システム全体のレート制限を1秒あたり N 個のバスロッ** クに設定します (0 < N ⇐ 1000)。スプリットロック検出の場合は N/A。 カーネルまたはファームウェアで #AC 例外がヒットすると (ユーザーモードでの実行中には 実行されない)、カーネルが **warn** モードまたは **fatal** モードで oops を発生させます。

バスロックの #DB 例外は、CPL > 0 の場合にのみトリガーされます。

usb-storage.quirks =

k = NO\_SAME (**WRITE\_SAME** を使用しない、UAS のみ)

# 第6章 デバイスドライバー

# 6.1. 新しいドライバー

## ネットワークドライバー

- SYNOPSYS DESIGNWARE Ethernet XPCS ドライバー (pcs-xpcs.ko.xz)
- INTEL 10/100/1000 Ethernet PCI ドライバー (dwmac-intel.ko.xz)
- STMMAC 10/100/1000 Ethernet デバイスドライバー (stmmac.ko.xz)
- Crypto IPSEC for Chelsio Terminator カード (ch\_ipsec.ko.xz): 1.0.0.
- Chelsio NIC TLS ULD ドライバー (ch\_ktls.ko.xz): 1.0.0.
- Microsoft Azure Network Adapter ドライバー (mana.ko.xz)
- Qualcomm Atheros 802.11ax ワイヤレス LAN カード用のコアモジュール (ath11k.ko.xz)
- Qualcomm Technologies 802.11ax WLAN PCIe デバイスのドライバーサポート (ath11k\_pci.ko.xz)
- MAC からオプションの PHY への接続 (phylink.ko.xz)

## グラフィックドライバーとその他のドライバー

- In-Band ECC を使用する Intel クライアント SoC 用 MC ドライバー (igen6\_edac.ko.xz)
- Regmap SoundWire MBQ Module (regmap-sdw-mbq.ko.xz)
- Intel Platform Monitoring Technology PMT ドライバー (intel\_pmt.ko.xz)
- Intel PMT Crashlog ドライバー (intel\_pmt\_crashlog.ko.xz)
- UV システムの Sysfs 構造 (uv\_sysfs.ko.xz)
- Intel PMT Telemetry ドライバー (intel\_pmt\_telemetry.ko.xz)
- Intel PMT Class ドライバー (intel\_pmt\_class.ko.xz)
- AMD PMC Driver (amd-pmc.ko.xz)
- MHI Host Interface (mhi.ko.xz)
- Modem Host Interface (MHI) PCI コントローラードライバー (mhi\_pci\_generic.ko.xz)
- vDPA Device Simulator for block device (vdpa\_sim\_blk.ko.xz): 0.1
- vDPA Device Simulator for networking device (vdpa\_sim\_net.ko.xz): 0.1
- vp-vdpa (vp\_vdpa.ko.xz): 1
- Mellanox VDPA ドライバー (mlx5\_vdpa.ko.xz)
- Basic STM フレーミングプロトコルドライバー (stm\_p\_basic.ko.xz)
- MIPI SyS-T STM フレーミングプロトコルドライバー (stm\_p\_sys-t.ko.xz)
- QMI encoder/decoder ヘルパー (qmi\_helpers.ko.xz)
- ACPI DPTF プラットフォーム電源ドライバー (dptf\_power.ko.xz)
- ACPI Platform プロファイル sysfs インターフェイス (platform\_profile.ko.xz)
- Intel Emmitsburg PCH pinctrl/GPIO ドライバー (pinctrl-emmitsburg.ko.xz)
- Intel Alder Lake PCH pinctrl/GPIO ドライバー (pinctrl-alderlake.ko.xz)
- MPI3 Storage Controller Device Driver (mpi3mr.ko.xz): 00.255.45.01
- 実行される CPU IO に基づいてパスを選択する device-mapper マルチパスセレクター (dm-ioaffinity.ko.xz)
- デバイスマッパー測定サービス時間指向パスセレクター (dm-historical-service-time.ko.xz)

## 6.2. 更新されたドライバー

### ネットワークドライバー

- Mellanox 第5世代ネットワークアダプター (ConnectX シリーズ) コアドライバー (mlx5\_core.xz) がバージョン 4.18.0-348.el8.x86\_64 に更新されました。
- realtek RTL8152/RTL8153 Based USB Ethernet Adapters (r8152.ko.xz) がバージョン v1.11.11 に更 新されました。

### グラフィックおよびその他ドライバーの更新

- LSI MPT Fusion SAS 3.0 Device Driver (mpt3sas.ko.xz) がバージョン 37.101.00.00 に更新され ました。
- Emulex LightPulse Fibre Channel SCSI ドライバー (lpfc.ko.xz) がバージョン 0:12.8.0.10 に更新 されました。
- QLogic Fibre Channel HBA ドライバー (qla2xxx.ko.xz) がバージョン 10.02.00.106-k に更新され ました。
- Driver for Microsemi Smart Family Controller バージョン (smartpqi.ko.xz) がバージョン 2.1.8- 045 に更新されました。
- Broadcom MegaRAID SAS ドライバー (megaraid\_sas.ko.xz) がバージョン 07.717.02.00-rh1 に 更新されました。

# 第7章 バグ修正

本パートでは、ユーザーに大きな影響を及ぼしていた Red Hat Enterprise Linux 8.5 のバグで修正された ものを説明します。

## 7.1. インストーラーおよびイメージの作成

## Insights クライアントがシステムの登録に失敗した場合に RHEL インストールを中断しなくな りました。

以前は、Red Hat Insights クライアントがインストール時にシステムの登録に失敗すると、最終的に RHEL インストールがエラーと共に失敗していました。今回の更新で、Insights クライアントが失敗し ても、システムがインストールを完了するようになりました。インストール時のエラーに関して通知さ れるため、エラーは後で個別に処理できます。

[\(BZ#1931069](https://bugzilla.redhat.com/show_bug.cgi?id=1931069))

## Anaconda では、カスタムパーティショニング画面で自動的に作成されたディスクレイアウト のデータ暗号化が可能です。

これまでは、カスタムパーティショニング画面でディスクレイアウトを自動作成した際に、暗号化され たディスクレイアウトを要求することはできませんでした。今回の更新では、Anaconda はカスタム パーティショニング画面で、自動的に作成されたディスクレイアウトを暗号化するオプションを提供し ます。

[\(BZ#1903786](https://bugzilla.redhat.com/show_bug.cgi?id=1903786))

## キックスタートファイルにパーティション設定スキームが指定されていない場合は、インス トールプログラムは自動パーティション設定を試みない

キックスタートファイルを使用して自動インストールを実行する場合、キックスタートファイルでパー ティション設定スキームを指定しないと、インストールプログラムが自動パーティション設定を実行し ません。インストールプロセスが中断され、ユーザーがパーティションの設定を行うことができます。

(BZ#1954408)

## RHEL-Edge コンテナーイメージが **nginx**を使用し、ポート 8080 で動作するようになりまし た。

以前のバージョンでは、**edge-container** イメージタイプは root 以外のモードで実行できませんでし た。そのため、Red Hat OpenShift 4 は **edge-container** イメージタイプを使用できませんでした。今 回の機能強化により、コンテナーは **nginx** HTTP サーバーを使用してコミットと、コンテナー内の root 以外のユーザーとしてサーバーが実行できるようにする設定ファイルを提供し、Red Hat OpenShift 4 で使用できるようになりました。内部 Web サーバーは、**80** ではなくポート **8080** を使用するようにな りました。

[\(BZ#1945238](https://bugzilla.redhat.com/show_bug.cgi?id=1945238))

## 7.2. シェルおよびコマンドラインツール

### **opal-prd** がバージョン 6.7.1 にリベース

**opal-prd** がバージョン 6.7.1 にアップグレードされました。主なバグ修正と機能拡張は、以下のとおり です。

**xscom OPAL** 呼び出しによる **xscom** エラーログの問題を修正しました。

- DEBUG ビルドでデッドロックが修正されました。
- **fast-reboot** が **core/platform** で失敗した場合は、**full\_reboot** にフォールバックします。
- core/cpu の next ungarded primary が修正されました。
- Self-Boot Engine (SBE) におけるレートリミットタイマーの要求とタイマーの状態が改善され ました。

(BZ#1921665)

### **libservicelog** がバージョン 1.1.19 にリベース

**libservicelog** がバージョン 1.1.19 にアップグレードされました。主なバグ修正と機能拡張は、以下のと おりです。

- 出力アライメントの問題を修正
- servicelog\_open() の失敗時の segfault が修正されました。

#### (BZ#1844430)

#### **ipmitool sol activate** コマンドがクラッシュしなくなる

以前は、RHEL 7 から RHEL 8 にアップグレードした後に、IBM DataPower アプライアンスのリモート コンソールにアクセスしようとすると、**ipmitool sol activate** コマンドがクラッシュしていました。

今回の更新によりバグが修正され、**ipmitool** を使用して再度リモートコンソールにアクセスできるよう になりました。

#### [\(BZ#1951480](https://bugzilla.redhat.com/show_bug.cgi?id=1951480))

## Relax-and-Recover(ReaR) パッケージが bootlist 実行可能ファイルに依存するようになりま した。

以前のリリースでは、ReaR は、IBM Power Systems(リトルエンディアン) アーキテクチャーに bootlist 実行ファイルなしにレスキューイメージを生成することができました。したがって、**powerpc-utilscore** パッケージがインストールされていない場合、レスキューイメージには bootlist 実行可能ファイル が含まれませんでした。

今回の更新で、ReaR パッケージは bootlist 実行ファイルに依存するようになりました。この依存関係 により、bootlist 実行ファイルが存在するようになります。bootlist 実行ファイルがない場合に、ReaR はレスキューイメージを作成しません。これにより、無効なレスキューイメージが作成されるのを防ぐ ことができます。

#### [\(BZ#1983013](https://bugzilla.redhat.com/show_bug.cgi?id=1983013))

### 特権のないリモートユーザーで rsync を ReaR で使用できるようになりました。

以前のバージョンでは、rsync を使用してシステムデータのバックアップおよび復元を行うと **(BACKUP=RSYNC)**、rsync へのパラメーターは誤って引用され **--fake-super** パラメーターがリモート の rsync プロセスに渡されませんでした。そのため、ファイルメタデータが正しく保存および復元され ませんでした。

今回の更新で、以下のバグが修正されました。

- ReaR は rsync の正しいパラメーターを使用します。
- バックアップおよび復元中のエラー検出の rsync コードが改善されました。
- バックアップ中に rsync エラーが検出されると、ReaR はエラーメッセージを出して中止し ます。
- 復元中に rsync エラーが検出される場合、ReaR は警告メッセージを表示します。

**/etc/rear/local.conf** ファイルで **BACKUP\_INTEGRITY\_CHECK=1** を設定して、警告をエラーメッセー ジにします。

#### [\(BZ#1930662](https://bugzilla.redhat.com/show_bug.cgi?id=1930662))

### ReaR の使用時にネットワーク共有のバックアップデータが失われなくなりました

以前のリリースでは、NFS などのネットワークファイルシステムを使用して ReaR バックアップを保存 した場合、エラーが発生すると、ReaR は NFS がマウントされたディレクトリーを削除していました。 そのため、バックアップデータの喪失が発生していました。

今回の更新により、ReaR が新しい方法を使用してネットワーク共有をアンマウントするようになりま した。この新しいメソッドでは、マウントポイントが削除されても、マウントされたファイルシステム の内容は削除されません。ReaR の使用時にネットワーク共有のバックアップデータが失われる問題が 修正されました。

#### [\(BZ#1958247](https://bugzilla.redhat.com/show_bug.cgi?id=1958247))

### ReaR は、ESP を使用するマシンのバックアップおよび復旧に使用できるようになりました。

以前は、Unified Extensible Firmware Interface(UEFI) ファームウェアを使用しているマシンの EFI シス テムパーティションにソフトウェア RAID(MDRAID) が使用される場合、ReaR は Extensible Firmware Interface(EFI) エントリーを作成しませんでした。ソフトウェア RAID で UEFI ファームウェアおよび EFI システムパーティションを使用するシステムが ReaR を使用して復元されると、回復したシステム は起動できず、ブート EFI 変数の修正に手動の介入が必要でした。

今回の更新で、ソフトウェア RAID デバイスのブート EFI エントリー作成のサポートが ReaR に追加さ れました。ReaR を使用して、復元後の手動介入なしに、ソフトウェア RAID で EFI システムパーティ ション (ESP) を使用するマシンをバックアップおよび復元できるようになりました。

#### [\(BZ#1958222](https://bugzilla.redhat.com/show_bug.cgi?id=1958222))

#### openslp パッケージに /etc/slp.spi ファイルを追加

以前は、**/etc/slp.spi** ファイルが **openslp** パッケージで欠落していました。そのため、**/usr/bin/slptool** コマンドが出力を生成しませんでした。今回の更新で、**/etc/slp.spi** が **openslp** に追加されました。

#### [\(BZ#1965649](https://bugzilla.redhat.com/show_bug.cgi?id=1965649))

### マルチパスを持つ IBM Power Systems(リトルエンディアン) アーキテクチャーマシンを ReaR を使用して安全に復旧できるようになりました。

以前は、ReaR がシステムを復旧する際に、**/sys** ファイルシステムが chroot にマウントされませんでし た。IBM Power Systems(Little Endian) アーキテクチャーの **ofpathname** 実行ファイルは、ブートロー ダーのインストール時に失敗していました。その結果、エラーは検出されず、復元したシステムは起動 できませんでした。

今回の更新で、ReaR はリカバリー chroot に **/sys** ファイルシステムをマウントするようになりまし た。ReaR は、Power Systems(リトルエンディアン) アーキテクチャーのマシン上のレスキューシステ ムに **ofpathname** が存在するようにします。

#### [\(BZ#1983003](https://bugzilla.redhat.com/show_bug.cgi?id=1983003))

エイリアスを使用した場合に、**which** ユーティリティーが構文エラーメッセージで中止されな くなりました

以前は、**A=B which ls** などのエイリアスで **which** コマンドを使用しようとすると、**which** ユーティリ ティーは構文エラーメッセージ **bash: syntax error near unexpected token `('** で中断します。

このバグは修正され、**which** がエラーメッセージなしでコマンドのフルパスを正しく表示するようにな りました。

(BZ#1940468)

# 7.3. インフラストラクチャーサービス

#### **/var/lib/chrony** のパーミッションを変更

以前は、エンタープライズセキュリティースキャナーは、**/var/lib/chrony** ディレクトリーに誰でも読み 取り/実行可能なフラグを付けていました。今回の更新で、**/var/lib/chrony** ディレクトリーのパーミッ ションが変更され、root および chrony ユーザーのみにアクセスを制限するようになりました。

[\(BZ#1939295](https://bugzilla.redhat.com/show_bug.cgi?id=1939295))

## 7.4. セキュリティー

### 明示的に信頼される場合、**GnuTLS** は SHA-1 で署名された CA を拒否しなくなりました。

以前は、CA が明示的に信頼できる場合でも、**GnuTLS** ライブラリーはすべての認証局 (CA) の署名 ハッシュの強度をチェックしていました。そのため、SHA-1 アルゴリズムで署名された CA を含む チェーンは、エラーメッセージ **certificate's signature hash strength is unacceptable** と共に拒否さ れました。今回の更新で、**GnuTLS** は署名ハッシュの強度チェックから信頼される CA を除外するた め、弱いアルゴリズムを使用して署名されている CA を含む証明書チェーンでも拒否しなくなりまし た。

[\(BZ#1965445](https://bugzilla.redhat.com/show_bug.cgi?id=1965445))

#### FIPS モードでハードウェア最適化が有効

これまでの Federal Information Processing Standard(FIPS 140-2) では、ハードウェアの最適化を使用 することは認められていませんでした。そのため、FIPS モードの場合、**libgcrypt** パッケージではこの 操作が無効になっていました。今回の更新により、FIPS モードでのハードウェアの最適化が可能にな り、その結果、すべての暗号処理が高速に実行されるようになりました。

#### [\(BZ#1976137\)](https://bugzilla.redhat.com/show_bug.cgi?id=1976137)

#### **leftikeport** オプションおよび **rightikeport** オプションが正しく機能する

以前は、Libreswan は、ホスト間の Libreswan 接続では **leftikeport** オプションと **rightikeport** オプ ションを無視していました。これにより、Libreswam は、デフォルト以外のオプション設定にかかわら ず、デフォルトのポートを使用していました。今回の更新で問題が修正され、デフォルトオプションの **leftikeport** および **rightikeport** 接続オプションを使用できるようになりました。

#### [\(BZ#1934058](https://bugzilla.redhat.com/show_bug.cgi?id=1934058))

#### SELinux ポリシーにより GDM が GRUB **boot\_success**フラグを設定できなかった

以前は、SELinux ポリシーにより、パワーオフおよび再起動操作時に、GNOME Display Manager(GDM) は GRUB **boot\_success** フラグを設定できませんでした。その結果、GRUB メニュー が次回の起動時に表示されました。今回の更新で、SELinux ポリシーで、GDM が GRUB

**boot\_success** フラグを設定できる新しい **xdm\_exec\_bootloader** ブール値 (デフォルトで有効) が導入 されました。これにより、初回ブートで GRUB ブートメニューが表示され、フリッカーのない起動を サポートする機能が正しく機能するようになりました。

### [\(BZ#1994096](https://bugzilla.redhat.com/show_bug.cgi?id=1994096))

### **selinux-policy** は、TCP カプセル化を使用した IPsec ベースの VPN をサポートします。

RHEL 8.4 以降、**libreswan** パッケージは、TCP カプセル化を使用した IPsec ベースの VPN に対応して いましたが、**selinux-policy** パッケージはこの更新を反映しませんでした。その結果、Libreswan が TCP を使用するように設定されている場合、**ipsec** サービスは指定の TCP ポートにバインドできませ んでした。今回の **selinux-policy** パッケージの更新により、**ipsec** サービスが一般的に使用されている TCP ポート **4500** にバインドして接続できるようになったため、IPsec ベースの VPN で TCP カプセル 化を使用できるようになりました。

### [\(BZ#1931848](https://bugzilla.redhat.com/show_bug.cgi?id=1931848))

## SELinux ポリシーが **staff\_u** ユーザーの **unconfined\_r** への切り替えを防止するようになりまし た。

以前のバージョンでは、**secure\_mode** ブール値を有効にすると、**staff\_u** ユーザーが誤って **unconfined** ロールに切り替えることができました。これにより、**staff\_u** ユーザーは、システムのセ キュリティーに影響する特権操作を実行できました。今回の修正により、SELinux ポリシーによ り、**staff\_u** ユーザーが **newrole** コマンドを使用して **unconfined\_r** ロールに切り替えられなくなりま した。したがって、特権のないユーザーは特権操作を実行できません。

### [\(BZ#1947841](https://bugzilla.redhat.com/show_bug.cgi?id=1947841))

### **OSCAP Anaconda Addon** がカスタマイズされたプロファイルを処理

以前は、**OSCAP Anaconda Addon** プラグインは、個別のファイルでカスタマイズしたセキュリ ティープロファイルを正しく処理しませんでした。したがって、対応する Kickstart セクションで指定 した場合でも、カスタマイズしたプロファイルは RHEL グラフィカルインストールで利用できませんで した。処理が修正され、RHEL グラフィカルインストールでカスタマイズした SCAP プロファイルを使 用できるようになりました。

(BZ#1691305)

## STIG プロファイルおよびその他の SCAP コンテンツの評価中に OpenSCAP が失敗しなくな りました。

以前は、OpenSCAP の暗号ライブラリーの初期化は、OpenSCAP で適切に実行されませんでした (特 に **filehash58** プローブ)。その結果、**filehash58\_test** Open Vulnerability Assessment Language(OVAL) テストを含む SCAP コンテンツの評価中にセグメンテーション違反が発生しました。これは、Red Hat Enterprise Linux 8 用の STIG プロファイルの評価に影響を及ぼしました。評価は予期せず失敗し、結果 が生成されませんでした。**openscap** パッケージの新しいバージョンで、ライブラリーを初期化するプ ロセスが修正されました。その結果、RHEL 8 用の STIG プロファイル、および **filehash58\_test** OVAL テストを含むその他の SCAP コンテンツの評価時に、OpenSCAP が失敗しなくなりました。

### [\(BZ#1959570](https://bugzilla.redhat.com/show_bug.cgi?id=1959570))

### Ansible は必要な場合にのみバナーファイルを更新します

以前のバージョンでは、バナー修復に使用する Playbook は常にファイルを削除し、再作成していまし た。そのため、バナーファイルの inode はその必要がなくても常に変更されていました。今回の更新に より、Ansible 修復 Playbook が改善され、**copy** モジュールを使用して、既存のコンテンツを目的のコ ンテンツと比較し、必要な場合にのみファイルを更新するようになりました。その結果、既存のコンテ ンツが目的のコンテンツとは異なる場合にのみ、バナーファイルは更新されます。

#### [\(BZ#1857179\)](https://bugzilla.redhat.com/show_bug.cgi?id=1857179)

### USB デバイスが DISA STIG プロファイルで正常に動作するようになりました。

以前は、DISA STIG プロファイルが **USBGuard** サービスを有効にしましたが、初期接続された USB デ バイスを設定していませんでした。したがって、**USBGuard** サービスは、特に許可されていないデバ イスをすべてブロックしていました。これにより、スマートカードなどの一部の USB デバイスが到達 不能になっていました。今回の更新で、DISA STIG プロファイルの適用時に初期 USBGuard 設定が生 成され、接続された USB デバイスを使用できるようになりました。その結果、USB デバイスがブロッ クされず、正常に機能します。

#### [\(BZ#1946252](https://bugzilla.redhat.com/show_bug.cgi?id=1946252))

### **OSCAP Anaconda Addon** が選択されたすべてのパッケージをテキストモードでインストール

以前は、**OSCAP Anaconda Addon** プラグインは、テキストモードで実行している際インストールの 開始前に、特定のパーティションレイアウトまたはパッケージのインストールと削除が必要なルールを 評価しませんでした。そのため、キックスタートを使用してセキュリティーポリシープロファイルが指 定され、インストールがテキストモードで実行されている場合は、選択したセキュリティープロファイ ルに必要な追加パッケージがインストールされませんでした。**OSCAP Anaconda Addon** は、インス トールがグラフィカルまたはテキストベースであるかに関係なく、インストールの開始前に必要な チェックを実行するようになり、選択したすべてのパッケージもテキストモードでインストールされま す。

#### [\(BZ#1674001](https://bugzilla.redhat.com/show_bug.cgi?id=1674001))

#### **rpm\_verify\_permissions** が CIS プロファイルから削除

ファイルパーミッションとパッケージのデフォルトパーミッションを比較する **rpm\_verify\_permissions** ルールは、Center for Internet Security (CIS) Red Hat Enterprise Linux 8 Benchmark から削除されました。今回の更新で、CIS プロファイルが CIS RHEL 8 ベンチマークと整合 し、その結果、このルールは CIS に応じてシステムを強化するユーザーに影響を与えなくなりました。

[\(BZ#1843913](https://bugzilla.redhat.com/show_bug.cgi?id=1843913))

## 7.5. カーネル

## アップストリームパッチをやり直すことで、一部の **systemd** サービスやユーザー空間のワーク ロードを期待どおりに実行できるようになります。

バックアップとして提供されている **mknod()** システムコールのアップストリームの変更によ り、**open()** システムコールでは、デバイスノードに対する特権が **mknod()** よりも高くなりました。そ のため、複数のユーザー空間のワークロードや、コンテナー内の一部の **systemd** サービスが応答しな くなりました。今回の更新で、間違った動作が元に戻り、クラッシュが発生しなくなりました。

(BZ#1902543)

### メモリーアカウンティング操作でパフォーマンスリグレッションが改善されました。

スラブメモリーコントローラーは、スラブごとのメモリーアカウンティング操作の周波数を増加させて いました。その結果、メモリーアカウンティング操作の数が増えたため、パフォーマンスが低下しまし た。この問題を修正するため、メモリーアカウンティング操作が、できるだけ多くのキャッシュを使用 し、アトミック操作を最小限にとどめるように合理化されました。その結果、わずかなパフォーマンス のリグレッションが持続します。ただし、ユーザーエクスペリエンスは大幅に改善されています。

(BZ#1959772)

## 複数の SysRg-T マジックキーを発行すると、ハードロックが発生し、システムパニックが発 生しなくなりました。

システムに複数の SysRg-T マジックキーシーケンスを発行すると、シリアルコンソールの速度や、出 力される情報のボリュームによっては、中断が長期間無効になります。この長期間の無効割り込み時間 により、多くの場合、ハードロックアップが発生し、その後システムパニックが発生します。今回の更 新で、SysRg-T キーシーケンスが追加され、割り込みが無効になっている期間が大幅に短縮されまし た。その結果、上記のシナリオでハードロックアップやシステムパニックが発生することはありませ ん。

(BZ#1954363)

### 特定の BCC ユーティリティーが macro redefined 警告を表示しない

一部のコンパイラー固有のカーネルヘッダーのマクロ再定義により、いくつかの BPF Compiler Collection (BCC) ユーティリティーが以下の影響なしの警告が表示していました。

warning: '\_\_no\_sanitize\_address' macro redefined [-Wmacro-redefined]

今回の更新で、マクロの再定義を削除して問題が修正されています。その結果、該当する BCC ユー ティリティーは、このシナリオで警告を表示しなくなりました。

(BZ#1907271)

### **kdump** が SSH または NFS ターゲットの vmcore のダンプに失敗しない

以前は、ネットワークインターフェイスカード (NIC) ポートを静的 IP アドレスに設定し、**kdump** が SSH または NFS ダンプターゲット上の **vmcore** をダンプするように設定すると、**kdump** サービスは 以下のエラーメッセージと共に開始しました。

ipcalc: command not found

したがって、SSH または NFS ダンプターゲット上の **kdump** は最終的に失敗していました。

今回の更新で問題が修正され、**kexec-tools** ユーティリティーが IP アドレスとネットマスクの計算を **ipcalc** ツールに依存しなくなりました。これにより、SSH または NFS ダンプターゲットを使用する場 合に **kdump** が期待どおりに機能します。

(BZ#1931266)

### 特定のネットワークカーネルドライバーが、そのバージョンを適切に表示する

RHEL 8.4 では、多くのネットワークカーネルドライバーのモジュールバージョン管理の動作が変更に なりました。そのため、これらのドライバーはそのバージョンを表示しませんでした。また、**ethtool -i** コマンドを実行すると、ドライバーはドライバーバージョンではなく カーネル バージョンを表示しま した。今回の更新で、カーネルモジュールの文字列を提供することでバグが修正されました。その結 果、影響を受けるカーネルドライバーのバージョンを判別できます。

(BZ#1944639)

## **hwloc** コマンドが、単一の CPU Power9 および Power10 の論理パーティションで正しいデー タを返すようになりました。

バージョン 2.2.0 の **hwloc** ユーティリティーを使用すると、Power9 または Power10 CPU を実行する 単一ノードの Non-Uniform Memory Access(NUMA) システムは、disallowed と見なされました。その ため、NODE0(ソケット 0、CPU 0) がオフラインで、**hwloc** ソースコードは NODE0 がオンラインで あることを想定するので、すべての **hwloc** コマンドは機能しませんでした。以下のエラーメッセージ が表示されました。

Topology does not contain any NUMA node, aborting!

今回の更新により、**hwloc** が修正され、ソースコードはクエリー前に NODE0 がオンラインかどうかを 確認します。NODE0 がオンラインではない場合、コードは次のオンライン NODE に進みます。

その結果、**hwloc** コマンドは上記のシナリオでエラーを返しなくなりました。

[\(BZ#1917560](https://bugzilla.redhat.com/show_bug.cgi?id=1917560))

## 7.6. ファイルシステムおよびストレージ

### **getaddrinfo()** から取得したレコードにデフォルトの TTL が含まれるようになりました

以前は、API は Time-to-Live (TTL) 情報を伝達しなかったため、たとえ DNS から取得されたもので あっても、**getaddrinfo()** によって取得されたアドレスレコードに対して TTL が設定されていませんで した。その結果、SRV や AFSDB レコードなど、DNS から直接取得したコンポーネントがレコードに 含まれていない限り、**key.dns\_resolver** upcall プログラムは **dns\_resolver** レコードに有効期限を設定 しませんでした。今回の更新により、**getaddrinfo()** からのレコードには、未設定の有効期限を防ぐた めに 10 分のデフォルト TTL が含まれるようになりました。

(BZ#1661674)

## 7.7. 高可用性およびクラスター

## **ocf:heartbeat:pgsql** リソースエージェントおよび一部のサードパーティーエージェントが シャットダウンプロセス中に停止に失敗しなくなりました。

RHEL 8.4 GA リリースでは、Pacemaker の **crm\_mon** コマンドラインツールが変更され、Pacemaker のシャットダウンを開始するときに通常のクラスター情報ではなくシャットダウンのメッセージが表示 されます。そのため、リソースの停止などのシャットダウンの進捗を監視できませんでした。この場 合、resource-agents パッケージで配布される **ocf:heartbeat:pgsql** エージェントやカスタムまたは サードパーティーエージェントなど、停止操作で **crm\_mon** 出力を解析するリソースエージェントは、 クラスターの停止に失敗する可能性があり、クラスターの問題が発生する可能性がありました。このバ グは修正され、上記の問題が発生しなくなりました。

[\(BZ#1948620](https://bugzilla.redhat.com/show_bug.cgi?id=1948620))

# 7.8. 動的プログラミング言語、WEB サーバー、およびデータベースサー バー

#### **pyodbc** が **MariaDB 10.3** で再び動作するようになりました。

**pyodbc** モジュールは、RHEL 8.4 リリースに含まれる **MariaDB 10.3** サーバーでは機能しませんでし た。**mariadb-connector-odbc** パッケージの根本的な原因が修正され、**pyodbc** が期待通りに **MariaDB 10.3** と動作するようになりました。

**MariaDB 10.3** サーバーの以前のバージョンおよび **MariaDB 10.5** サーバーは、この問題の影響を受け なかった点に注意してください。

[\(BZ#1944692](https://bugzilla.redhat.com/show_bug.cgi?id=1944692))

7.9. コンパイラーおよび開発ツール

GCC Toolset 11: GCC 11 が DWARF 4 にデフォルト設定

アップストリームの GCC 11 は、デフォルトで DWARF 5 デバッグ形式を使用していますが、GCC Toolset 11 の GCC は、RHEL 8 コンポーネント (**rpmbuild** など) との互換性を維持するために DWARF 4 にデフォルト設定されます。

(BZ#1974402)

### パラメーターフレームワークが **GLIBC\_TUNABLES** を正しく解析するようになりました。

以前のバージョンでは、パラメーターフレームワークは、setuid プログラムの setuid が設定されていな い子オブジェクトについて **GLIBC\_TUNABLES** 環境変数を正しく解析しませんでした。そのため、 setuid プログラムの setuid が設定されていない子オブジェクトでは、すべてのパラメーターが残ること がありました。今回の更新で、**GLIBC\_TUNABLES** 環境変数のパラメーターが正しく解析されるよう になりました。その結果、特定されたパラメーターの制限されたサブセットのみが、setuid プログラム の setuid が設定されていない子オブジェクトによって継承されるようになりました。

(BZ#1934155)

**glibc** の **semctl** システムコールラッパーが **SEM\_STAT\_ANY** を **SEM\_STAT** のように処理するよ うになりました。

以前は、**glibc** の **semctl** システムコールラッパーは、カーネル引数 **SEM\_STAT\_ANY** を **SEM\_STAT** のように処理していませんでした。そのため、**glibc** は結果オブジェクトの **struct semid\_ds** のアドレ スをカーネルに渡さなかったため、カーネルが更新に失敗していました。今回の更新で、**glibc** は **SEM\_STAT\_ANY** を **SEM\_STAT** のように処理し、その結果、アプリケーションは **SEM\_STAT\_ANY** を使用して **struct semid\_ds** データを取得できるようになりました。

### [\(BZ#1912670\)](https://bugzilla.redhat.com/show_bug.cgi?id=1912670)

**glibc** に **IPPROTO\_ETHERNET**、**IPPROTO\_MPTCP**、および **INADDR\_ALLSNOOPERS\_GROUP** の定義が含まれるようになりました。

以前は、**Glibc** システムライブラリーヘッダー (**/usr/include/netinet/in.h**) には **IPPROTO\_ETHERNET**、**IPPROTO\_MPTCP**、および **INADDR\_ALLSNOOPERS\_GROUP** の定義が含 まれていませんでした。そのため、これらの定義を必要とするアプリケーションをコンパイルできませ んでした。今回の更新で、システムライブラリーヘッダー

に、**IPPROTO\_ETHERNET**、**IPPROTO\_MPTCP**、および **INADDR\_ALLSNOOPERS\_GROUP** の新し いネットワーク定数定義が追加され、アプリケーションを正しくコンパイルするようになりました。

## [\(BZ#1930302](https://bugzilla.redhat.com/show_bug.cgi?id=1930302))

### **gcc** がバージョン 8.5 にリベース

GNU コンパイラーコレクション (GCC) がアップストリームバージョン 8.5 にリベースされ、以前の バージョンにバグ修正が数多く追加されました。

### [\(BZ#1946758](https://bugzilla.redhat.com/show_bug.cgi?id=1946758))

## OpenSSL **aes-cbc** モード使用時の間違ったファイルの復号化

OpenSSL EVP **aes-cbc** モードはファイルを正しく復号しませんでした。Go CryptoBlocks インター フェイスが完全なブロックを想定しているのに対し、パディングを処理することを想定しているためで す。この問題は、OpenSSL で EVP 操作を実行する前にパディングを無効にすることによって修正され ました。

[\(BZ#1979100](https://bugzilla.redhat.com/show_bug.cgi?id=1979100))

# 7.10. IDENTITY MANAGEMENT

## ブートストラップスクリプトの実行時に、FreeRADIUS がデフォルトの証明書を誤って生成し なくなりました。

FreeRADIUS が起動するたびに、ブートストラップスクリプトが実行されます。以前のバージョンで は、このスクリプトは **/etc/raddb/certs** ディレクトリーに新しいテスト証明書を生成し、その結果、こ れらのテスト証明書は無効なので、FreeRADIUS サーバーが起動できないことがありました。たとえ ば、証明書の有効期限が切れている場合があります。今回の更新により、ブートストラップスクリプト は **/etc/raddb/certs** ディレクトリーをチェックし、テストまたはカスタマー証明書が含まれている場合 は、スクリプトが実行されず、FreeRADIUS サーバーが正しく起動するはずです。

テスト証明書は、FreeRADIUS の設定中のテスト目的のみで、実際の環境では使用しないでください。 ユーザーの証明書が使用されたら、ブートストラップスクリプトを削除する必要があります。

#### [\(BZ#1954521\)](https://bugzilla.redhat.com/show_bug.cgi?id=1954521)

### FreeRADIUS がコアダンプファイルの作成に失敗しなくなる

以前では、**allow\_core\_dumps** を **yes** に設定した場合に、FreeRADIUS がコアダンプファイルを作成 していませんでした。そのため、いずれかのプロセスに失敗した場合は、コアダンプファイルが作成さ れませんでした。今回の更新で、**allow\_core\_dumps** を **yes** に設定すると、いずれかのプロセスが失 敗した場合に、FreeRADIUS がコアダンプファイルを作成するようになりました。

#### [\(BZ#1977572](https://bugzilla.redhat.com/show_bug.cgi?id=1977572))

### SSSD が、/etc/krb5.conf の Kerberos キータブ名のデフォルト設定を正しく評価

以前は、**krb5.keytab** ファイルの標準以外の場所を定義した場合は、SSSD はこの場所を使用せず、代 わりにデフォルトの **/etc/krb5.keytab** の場所を使用していました。したがって、システムへのログイン 試行時に、**/etc/krb5.keytab** にエントリーが含まれていないため、ログインに失敗していました。

今回の更新で、SSSD は **/etc/krb5.conf** の **default\_keytab\_name** 変数を評価し、この変数で指定され た場所を使用するようになりました。**default\_keytab\_name** 変数が設定されていない場合にのみ、 SSSD はデフォルトの **/etc/krb5.keytab** の場所を使用します。

(BZ#1737489)

### sudo コマンドを実行しても、KRB5CCNAME 環境変数をエクスポートしなくなりました。

以前のバージョンでは、**sudo** コマンドの実行後に、環境変数 **KRB5CCNAME** は、元のユーザーの Kerberos 認証情報キャッシュを参照していましたが、ターゲットユーザーがアクセスできない場合があ りました。そのため、このキャッシュにアクセスできないため、Kerberos 関連の操作が失敗する可能性 がありました。今回の更新で、**sudo** コマンドを実行しても **KRB5CCNAME** 環境変数が設定されなくな り、ターゲットユーザーがデフォルトの Kerberos 認証情報キャッシュを使用できるようになりまし た。

(BZ#1879869)

### Kerberos が許可された暗号化タイプのみを要求

以前では、**default\_tgs\_enctypes** または **default\_tkt\_enctypes** パラメーターが設定されていないと、 RHEL は **/etc/krb5.conf** ファイルの **permitted\_enctypes** パラメーターで指定された許可された暗号化 タイプを適用しませんでした。そのため、Kerberos クライアントは RC4 などの非推奨の暗号スイート をリクエストでき、他のプロセスが失敗する可能性がありました。今回の更新で、RHEL は permitted enctypes に設定した暗号化タイプをデフォルトの暗号化タイプにも適用し、プロセスは許 可された暗号化タイプのみを要求できるようになりました。

Red Hat Identity Management(IdM) を使用して、Active Directory(AD) との信頼を設定する場合は、 RHEL 8 で非推奨となった RC4 暗号スイートが、ユーザー、サービス、および AD フォレストの AD ド メイン間の信頼のデフォルト暗号化タイプであることに注意してください。以下のオプションのいずれ かを使用できます。

- (推奨): AD で強力な AES [暗号化タイプを有効にします。詳細は、](https://support.microsoft.com/en-us/help/4492348/kerberos-unsupported-etype-error-when-authenticating-across-trust)Microsoft のアーティクル AD DS: Security: Kerberos "Unsupported etype" error when accessing a resource in a trusted domain を参照してください。
- AD ドメインのメンバーである必要のある RHEL ホストで **update-crypto-policies --set DEFAULT:AD-SUPPORT** コマンドを使用して、AD との後方互換性を確保するために非推奨の RC4 暗号化タイプを有効にします。

### [\(BZ#2005277](https://bugzilla.redhat.com/show_bug.cgi?id=2005277))

### レプリケーションセッションの更新速度が向上しました。

これまでは、チェンジログに大きな更新が含まれている場合、レプリケーションセッションはチェンジ ログの先頭から開始されていました。これでセッションが遅くなってしまいました。これは、レプリ ケーションセッション中に、チェンジログからの更新情報を格納するために小さなバッファーを使用し たことが原因です。この更新で、レプリケーションセッションは、開始の時点でバッファーが更新を保 存するのに十分な大きさであることをチェックします。レプリケーションセッションは、すぐに更新の 送信を開始します。

[\(BZ#1898541](https://bugzilla.redhat.com/show_bug.cgi?id=1898541))

### プラグインで作成したデータベースのインデックスが有効になる

これまでは、サーバープラグインが独自のデータベースインデックスを作成した場合、それらのイン デックスを手動で有効にする必要がありました。今回の更新では、デフォルトでインデックスの作成直 後から有効になります。

[\(BZ#1951020](https://bugzilla.redhat.com/show_bug.cgi?id=1951020))

## 7.11. RED HAT ENTERPRISE LINUX システムロール

### 同じ出力を実行する際にロールタスクが変わらない

以前のバージョンでは、同じ入力をもう一度実行しても、変更がない場合でも、ロールタスクの一部は **CHANGED** として報告されていました。そのため、ロールはべき等性を持ちませんでした。この問題 を修正するには、以下のアクションを実行します。

- 設定変数の変更を確認してから、それらを適用します。この検証には **--check** オプションを使 用できます。
- **Last Modified: \$date** ヘッダーを設定ファイルに追加しないでください。

その結果、ロールタスクはべき等になります。

### [\(BZ#1960375](https://bugzilla.redhat.com/show_bug.cgi?id=1960375))

### Postfix ドキュメントに **relayhost** パラメーターが不適切に定義されなくなりました

以前は、Postfix RHEL システムロールの **relayhost** パラメーターは、**rhel-system-roles** で提供される **doc /usr/share/doc/rhel-system-roles/postfix/README.md** ドキュメントで **relay\_host** として定義 されていました。今回の更新で問題が修正され、**Postfix** ドキュメントに **relayhost** パラメーターが正 しく定義されるようになりました。

**postfix** RHEL システムロールの README.md の Role Variables セクションで、変数が欠落し

[\(BZ#1866544](https://bugzilla.redhat.com/show_bug.cgi?id=1866544))

## **postfix** RHEL システムロールの README.md の Role Variables セクションで、変数が欠落し なくなりました

以前は、**postfix\_check**、**postfix\_backup**、**postfix\_backup\_multiple** などの **Postfix** RHEL システム ロール変数は、Role Variables セクションでは使用できません。そのため、Postfix ロールのドキュメン トを参照できませんでした。今回の更新で、**Postfix** README セクションに、ロール変数のドキュメン トが追加されました。ロール変数は、**rhel-system-roles** が提供する **doc/usr/share/doc/rhel-systemroles/postfix/README.md** ドキュメントで文書化され、ユーザーが利用できるようになりました。

### [\(BZ#1961858](https://bugzilla.redhat.com/show_bug.cgi?id=1961858))

**postfix** ロール README がプレーンロール名を使用しなくなる

以前は、**/usr/share/ansible/roles/rhel-system-roles.postfix/README.md** で提供される例では、**rhelsystem-roles.postfix** ではなく、プレーンバージョンのロール名 **postfix** を使用していました。そのた め、ユーザーはドキュメントを参照し、完全修飾ロール名 (FQRN) ではなくプレーンロール名を誤って 使用していました。今回の更新で問題が修正され、ドキュメントでは FQRN、**rhel-systemroles.postfix** の例が含まれ、ユーザーは Playbook を正しく作成できるようになりました。

### [\(BZ#1958963](https://bugzilla.redhat.com/show_bug.cgi?id=1958963))

### **timesync** の出力ログでは、有害なエラーしか報告されません

以前では、**timesync** RHEL システムロールは、**ignore\_errors** ディレクティブを使用し、多くのタスク でタスクの失敗を個別にチェックしていました。そのため、成功したロール実行の出力ログには、安全 性に問題のないエラーが多数含まれていました。ユーザーはこれらのエラーを無視することは安全です が、それでも見ることは負担でした。今回の更新により、関連するタスクが **ignore\_errors** を使用しな いように書き換えられました。その結果、出力ログがクリーンになり、ロール停止エラーのみが報告さ れるようになりました。

#### [\(BZ#1938014](https://bugzilla.redhat.com/show_bug.cgi?id=1938014))

### **requirements.txt** ファイルが Ansible コレクションで欠落しなくなりました。

以前のバージョンでは、python 依存関係を指定する **requirements.txt** ファイルが Ansible コレクショ ンで欠落していました。今回の修正により、正しい依存関係がある欠落していたファイルが **/usr/share/ansible/collections/ansible\_collections/redhat/rhel\_system\_roles/requirements.tx** パス に追加されました。

#### [\(BZ#1954747](https://bugzilla.redhat.com/show_bug.cgi?id=1954747))

### **storage\_pools** に **type: partition** が設定されているときに **Traceback**が確認されなくなりました

以前のバージョンでは、Playbook の **storage\_pools** に変数 **type** を **partition** として設定すると、この Playbook の実行に失敗し、**traceback** が示されていました。今回の更新で問題が修正され、**Traceback** エラーが表示されなくなりました。

#### [\(BZ#1854187\)](https://bugzilla.redhat.com/show_bug.cgi?id=1854187)

#### **SELinux** ロールが不要なリロードを実行しなくなる

以前は、**SElinux** ロールは、**SElinux** ポリシーを再読み込みする前に、実際に変更が適用されたかどう かを確認しませんでした。これにより、**SElinux** ポリシーが不必要に再読み込みされ、システムリソー スに影響がありました。今回の修正により、**SElinux** ロールは Ansible ハンドラーおよび条件を使用し て、変更がある場合にのみポリシーが再読み込みされるようになりました。これにより、**SElinux** ロー ルはより迅速に実行されます。

[\(BZ#1757869](https://bugzilla.redhat.com/show_bug.cgi?id=1757869))

## RHEL6 ホストにインストールされた **sshd\_config** ファイルで **sshd** ロールの起動に失敗するこ とがなくなりました。

これまでは、管理ノードが RHEL6 を実行している場合、インストールタスクによって追加されたマッ チ条件で、OpenSSH のバージョンが"Match all"をサポートしていませんでした。その結果、RHEL6 ホ ストにインストールされた **sshd\_config** ファイルでの **sshd** の起動に失敗しました。この更新では、 RHEL6 の **sshd\_config** 設定ファイルの "Match all" を "Match address \*" に置き換えることで、この問 題を修正しました。この条件は OpenSSH のバージョンでサポートされるためです。その結果、RHEL6 ホストにインストールされた **sshd\_config** ファイルを使用して、**sshd**RHEL システムロールが正常に 起動します。

### [\(BZ#1990947](https://bugzilla.redhat.com/show_bug.cgi?id=1990947))

### **README.md** の例にある SSHD ロール名に誤りが無くなる

これまでは、sshd の **README.md** ファイルの中で、**willshersystems.sshd** という名前のロールを呼 び出す例を紹介していました。今回の更新により問題が修正され、参照例では rhel\_system\_roles.sshd というロールが正しく参照されるようになりました。

#### [\(BZ#1952090](https://bugzilla.redhat.com/show_bug.cgi?id=1952090))

### **tls** が **false** の場合、**key/certs** のソースファイルがコピーされなくなりました。

これまでは、**logging** RHEL システムロールの elasticsearch 出力において、コントロールホスト上の **key/certs** ソースファイルのパスが Playbook で設定されている場合、**tls** が **false** に設定されていて も、管理下のホストにコピーされていました。そのため、**key/cert** のファイルパスが設定され、**tls** が **false** に設定されていると、コピー元のファイルが存在しないため、コマンドが失敗してしまいます。 今回の更新により問題が修正され、**tls** パラメーターが **true** に設定されている場合にのみ、**key/certs** のコピーが実行されるようになりました。

#### [\(BZ#1994580](https://bugzilla.redhat.com/show_bug.cgi?id=1994580))

#### **metric** ロールで対象ホストのログを有効にするタスクが動作するようになりました。

これまでは、**metric** RHEL システムロールのバグにより、**enabling the performance metric logging** タスクで対象となるホストを参照することができませんでした。その結果、パフォーマンスメトリック のロギング用のコントロールファイルが生成されませんでした。この更新により問題が修正され、対象 となるホストが正しく参照されるようになりました。その結果、コントロールファイルが正常に作成さ れ、パフォーマンスメトリックのロギング実行が可能になります。

### [\(BZ#1967335](https://bugzilla.redhat.com/show_bug.cgi?id=1967335))

#### **sshd\_hostkey\_group** および **sshd\_hostkey\_mode** 変数が Playbook で設定可能になりました。

以前は、**sshd\_hostkey\_group** および **sshd\_hostkey\_mode** 変数が **defaults** および **vars** ファイルの 両方で意図せずに定義されていました。そのため、ユーザーは Playbook でこれらの変数を設定するこ とができませんでした。この修正により、**vars** ファイルで定数値を定義するため

に、**sshd\_hostkey\_group** が **\_\_sshd\_hostkey\_group** に、**sshd\_hostkey\_mode** が

**\_\_sshd\_hostkey\_mode** に名前が変更されます。**defaul** ファイルでは、**sshd\_hostkey\_group** には **\_\_sshd\_hostkey\_group** が、**sshd\_hostkey\_mode** には \_\_**sshd\_hostkey\_mode** が設定されていま す。その結果、ユーザーは Playbook で **sshd\_hostkey\_group** および **sshd\_hostkey\_mode** 変数を設 定できるようになりました。

### [\(BZ#1966711\)](https://bugzilla.redhat.com/show_bug.cgi?id=1966711)

### **README.md** の RHEL システムロールの内部リンクがリンク切れにならない

これまでは、**README.md** ファイルで利用できる内部リンクがリンク切れになっていました。そのた

め、ユーザーが特定のセクションのドキュメントリンクをクリックしても、特定の **README.md** セク ションにはリダイレクトされませんでした。今回の更新では、この問題が修正され、内部リンクが正し いセクションを示すようになりました。

[\(BZ#1962976](https://bugzilla.redhat.com/show_bug.cgi?id=1962976))

## 7.12. クラウド環境の RHEL

### **nm-cloud-setup**ユーティリティーが Microsoft Azure に正しいデフォルトルートを設定する

以前のリリースでは、Microsoft Azure では、**nm-cloud-setup** ユーティリティーがクラウド環境の正し いゲートウェイを検出できませんでした。これにより、ユーティリティーは誤ったデフォルトルートを 設定し、接続に失敗していました。今回の更新でこの問題が修正されています。その結果、**nm-cloudsetup** ユーティリティーが Microsoft Azure に正しいデフォルトルートを設定するようになりました。

#### [\(BZ#1912236\)](https://bugzilla.redhat.com/show_bug.cgi?id=1912236)

## SSH 鍵が、バックアップ AMI から作成された EC2 インスタンスで正しく生成されるようにな りました。

以前のリリースでは、バックアップ Amazon Machine Image (AMI) から RHEL 8 の新しい Amazon EC2 インスタンスを作成する場合、**cloud-init** は仮想マシン上の既存の SSH キーを削除しましたが、新しい SSH キーは作成しませんでした。したがって、仮想マシンがホストに接続できない場合がありました。

この問題は、新たに作成された RHEL 8.5 仮想マシンに対して修正されました。RHEL 8.4 以前から アップグレードした仮想マシンの場合、この問題は手動で回避する必要があります。

これを行うには、**cloud.cfg** ファイルを編集し、**ssh\_genkeytypes: ~** 行を **ssh\_genkeytypes: ['rsa', 'ecdsa', 'ed25519']** に変更します。これにより、上記の状況で RHEL 8 仮想マシンをプロビジョニング する際に、SSH キーを削除して正しく生成できるようになります。

#### [\(BZ#1957532](https://bugzilla.redhat.com/show_bug.cgi?id=1957532))

## AWS ARM64 インスタンスで実行している RHEL 8 が、指定されたネットワーク速度に到達で きるようになりました。

Amazon Web Services (AWS) ARM64 インスタンスで実行される仮想マシンで RHEL 8 をゲストオペ レーティングシステムとして使用する場合は、**iommu.strict=1** カーネルパラメーターが使用されたと き、または、**iommu.strict** カーネルパラメーターが定義されなかったとき、これまで仮想マシンのネッ トワークパフォーマンスは予想されるよりも低くなりました。

この問題は、Red Hat が提供する RHEL 8.5 Amazon Machine Images (AMI) では発生しなくなりまし た。別のタイプのイメージでは、パラメーターを **iommu.strict=0** に変更することで問題を回避できま す。これには、以下のものが含まれます。

- RHEL 8.4 以前のイメージ
- **yum update** を使用して以前のバージョンからアップグレードした RHEL 8.5 イメージ
- Red Hat 以外の RHEL 8.5 イメージ

(BZ#1836058)

## RHEL 8 の仮想マシンを Azure 上のリモートマシンにコアダンプする操作が、より確実に動作 するようになりました。

以前のリリースでは、**kdump** ユーティリティーを使用した、Microsoft Azure ハイパーバイザー上の

RHEL 8 仮想マシンのコアダンプファイルのリモートマシンへの保存は、仮想マシンがネットワークア クセラレーションを有効化して NIC を使用している場合は適切に動作しませんでした。これにより、ダ ンプファイルは即座にではなく、約 200 秒後に保存されました。さらに、ダンプファイルを保存する 前に、以下のエラーメッセージがコンソールに記録されました。

device (eth0): linklocal6: DAD failed for an EUI-64 address

今回の更新で、基礎となるコードが修正されたため、上記の状況では、ダンプファイルがすぐに保存さ れるようになりました。

(BZ#1854037)

### FIPS モードが有効になると、RHEL 8 ゲストの休止状態が正しく機能するようになりました。

仮想マシンが FIPS モードを使用している場合は、RHEL 8 をゲストオペレーティングシステムとして 使用していた仮想マシンを休止状態にすることはできませんでした。基本となるコードが修正され、影 響を受ける仮想マシンが正しく休止状態にできるようになりました。

(BZ#1934033, BZ#1944636)

## 7.13. コンテナー

### UBI 9-Beta コンテナーは、RHEL 7 および 8 ホストで実行できます。

UBI 9-Beta コンテナーイメージでは、**containers-common** パッケージに間違った seccomp プロファ イルが設定されていました。そのため、コンテナーが特定のシステムコールに対応できず、障害が発生 しました。今回の更新で、この問題が修正されています。

[\(BZ#2019901](https://bugzilla.redhat.com/show_bug.cgi?id=2019901))

# 第8章 テクノロジープレビュー

本パートでは、Red Hat Enterprise Linux 8.5 で利用可能なテクノロジープレビュー機能のリストを提示 します。

テクノロジープレビューに対する Red Hat [のサポート範囲の詳細は、テクノロジープレビューのサポー](https://access.redhat.com/support/offerings/techpreview/) ト範囲 を参照してください。

8.1. シェルおよびコマンドラインツール

### ReaR は、64 ビット IBM Z アーキテクチャーでテクノロジープレビューとして利用できます。

Basic Relax and Recover (ReaR) 機能が、64 ビットの IBM Z アーキテクチャーでテクノロジープレ ビューとして利用できるようになりました。IBM Z では、z/VM 環境でのみ ReaR レスキューイメージ を作成できます。論理パーティション (LPAR) のバックアップおよび復元はテストされていません。

現在利用できる出力方法は、Initial Program Load (IPL) のみです。IPL は、**zIPL** ブートローダーで使用 できるカーネルと初期 ramdisk (initrd) を生成します。

詳細は、64 ビット IBM Z アーキテクチャーで ReaR [レスキューイメージの使用](https://access.redhat.com/documentation/ja-jp/red_hat_enterprise_linux/8/html/configuring_basic_system_settings/assembly_recovering-and-restoring-a-system_configuring-basic-system-settings#proc_using-a-rear-rescue-image-on-ibm-z-architecture_assembly_recovering-and-restoring-a-system) を参照してください。

(BZ#1868421)

8.2. ネットワーキング

### KTLS がテクノロジープレビューとして利用可能に

RHEL は、テクノロジープレビューとして KTLS (Kernel Transport Layer Security) を提供します。 KTLS は、AES-GCM 暗号化のカーネルで対称暗号化アルゴリズムまたは複号アルゴリズムを使用して TLS レコードを処理します。KTLS は、この機能に対応するネットワークインターフェイスコントロー ラー (NIC) に TLS レコード暗号化をオフロードするインターフェイスも提供します。

(BZ#1570255)

### **AF\_XDP**がテクノロジープレビューとして利用可能に

**AF\_XDP** (**Address Family eXpress Data Path**) ソケットは、高性能パケット処理用に設計されていま す。さらに処理するために、**XDP** を取り入れ、プログラムにより選択されたパケットの効率的なリダ イレクトをユーザー空間アプリケーションに付与します。

(BZ#1633143)

### テクノロジープレビューとして利用できる XDP 機能

Red Hat は、以下の eXpress Data Path (XDP) 機能をサポート対象外のテクノロジープレビューとして 提供します。

- AMD および Intel 64 ビット以外のアーキテクチャーで XDP プログラムを読み込む。**libxdp** ラ イブラリーは、AMD および Intel 64 ビット以外のアーキテクチャーでは使用できません。
- XDP ハードウェアオフロード。

#### [\(BZ#1889737](https://bugzilla.redhat.com/show_bug.cgi?id=1889737))

### TC のマルチプロトコルラベルスイッチがテクノロジープレビューとして利用可能に

Multi-protocol Label Switching (MPLS) は、エンタープライズネットワーク全体でトラフィックフロー

をルーティングするカーネル内データ転送メカニズムです。MPLS ネットワークでは、パケットを受信 するルーターは、パケットに割り当てられたラベルに基づいて、パケットの追加のルートを決定しま す。ラベルを使用すると、MPLS ネットワークは特定の特性を持つパケットを処理する機能がありま す。たとえば、特定ポートから受信したパケットの管理や、特定のタイプのトラフィックを一貫した方 法で伝送する **tc filters** を追加できます。

パケットがエンタープライズネットワークに入ると、MPLS ルーターは、パケット上で複数の操作を実 行します。ラベルの追加には **push**、**swap** (ラベルの更新)、ラベルの削除の **pop** などが含まれます。 MPLS では、RHEL の 1 つまたは複数のラベルに基づいて、アクションをローカルに定義できます。 ルーターを設定し、トラフィック制御 (**tc**) フィルターを設定して、**label**、**traffic class**、**bottom of stack**、**time to live** などの MPLS ラベルスタックエントリー (**lse**) 要素に基づいて、パケットに対して 適切なアクションを実行するように設定することができます。

たとえば、次のコマンドは、フィルターを enp0s1 ネットワークインターフェイスに追加して、最初の ラベル 12323 と 2 番目のラベル 45832 を持つ着信パケットと一致させます。一致するパケットでは、 以下のアクションが実行されます。

- 最初の MPLS TTL はデクリメントされます (TTL が 0 に達するとパケットがドロップされま す)。
- **最初の MPLS ラベルが 549386 に変更**
- 作成されるパケットは enp0s2 経由で送信されます。宛先 MAC アドレス 00:00:5E:00:53:01、およびソース MAC アドレス 00:00:5E:00:53:02。

# tc filter add dev **enp0s1** ingress protocol mpls\_uc flower mpls lse depth **1** label **12323** lse depth **2** label **45832** \ action mpls dec\_ttl pipe \ action mpls modify label **549386** pipe \ action pedit ex munge eth dst set **00:00:5E:00:53:01** pipe \ action pedit ex munge eth src set **00:00:5E:00:53:02** pipe \ action mirred egress redirect dev **enp0s2**

(BZ#1814836, [BZ#1856415\)](https://bugzilla.redhat.com/show_bug.cgi?id=1856415)

## **act\_mpls** モジュールがテクノロジープレビューとして利用可能になりました。

**act\_mpls** モジュールが、テクノロジープレビューとして **kernel-modules-extra** rpm で利用可能になり ました。モジュールを使用すると、トラフィック制御 (TC) フィルターを使用した Multiprotocol Label Switching (MPLS) アクション (TC フィルターを使用した MPLS ラベルスタックエントリーの push や pop など) の適用が可能になります。また、このモジュールでは、Label、Traffic Class、Botem of Stack、および Time to Live フィールドを独立して設定できます。

(BZ#1839311)

## **systemd-resolved**サービスがテクノロジープレビューとして利用できるようになりました。

**systemd-resolved** サービスは、ローカルアプリケーションに名前解決を提供します。このサービス は、DNS スタブリゾルバー、LLMNR (Link-Local Multicast Name Resolution)、およびマルチキャスト DNS リゾルバーとレスポンダーのキャッシュと検証を実装します。

**systemd** パッケージが **systemd-resolved** を提供している場合でも、このサービスはサポートされて いないテクノロジープレビューであることに注意してください。

### [\(BZ#1906489](https://bugzilla.redhat.com/show_bug.cgi?id=1906489))

**nispor** パッケージがテクノロジープレビューとして利用可能になりました。

**nispor** パッケージがテクノロジープレビューとして利用できるようになりました。これは、Linux ネッ トワーク状態クエリーの統合インターフェイスです。これにより、Python および C api と rust crate を 使用して、実行中のすべてのネットワークのステータスにクエリーを実行することができます。**nispor** は、**nmstate** ツールの依存関係として機能します。

**nispor** パッケージは、**nmstate** の依存関係、または個々のパッケージとしてインストールできます。

**● nispor** を個別のパッケージとしてインストールするには、次のコマンドを実行します。

# yum install nispor

**nispor** を **nmstate** の依存関係としてインストールするには、次のコマンドを実行します。

# yum install nmstate

**nispor** は依存関係としてリスト表示されます。

**nispor** の使用の詳細は、**/usr/share/doc/nispor/README.md** ファイルを参照してください。

(BZ#1848817)

## 8.3. カーネル

#### kexec fast reboot 機能は、テクノロジープレビューとしてご利用いただけます。

**kexec fast reboot** 機能は、引き続きテクノロジープレビューとして利用できます。**kexec fast reboot** は、カーネルが先に BIOS (Basic Input/Output System) を経由せずに、2 番目のカーネルを直接起動で きるようにすることで、ブートプロセスの時間を大幅に短縮します。この機能を使用するには、以下を 実行します。

- 1. **kexec** カーネルを手動で読み込みます。
- 2. オペレーティングシステムを再起動します。

#### [\(BZ#1769727](https://bugzilla.redhat.com/show_bug.cgi?id=1769727))

## **accel-config** パッケージがテクノロジープレビューとして利用可能になりました。

**accel-config** パッケージが、テクノロジープレビューとして、Intel **EM64T** および **AMD64** アーキテク チャーで利用可能になりました。このパッケージは、Linux カーネルでデータストリーミング (DSA) サ ブシステムを制御し、設定するのに役立ちます。また、**sysfs** (pseudo-filesystem) を介してデバイスを 設定し、設定を **json** 形式で保存および読み込みます。

(BZ#1843266)

### SGX がテクノロジープレビューとして利用可能になりました。

Software Guard Extensions(SGX) は、ソフトウェアコードおよび公開および修正からのデータを保護 する Intel® テクノロジーです。RHEL カーネルは、SGX v1 および v1.5 を部分的にサポートします。 バージョン 1 では、Flexible Launch Controlメカニズムを使用するプラットフォームが SGX テクノロ ジーを使用できるようにします。

eBPF (extended Berkeley Packet Filter)は、民主主義の制度の制度付きサンドでも、最ものの関数にアクセスできる制度付きサンドでも、<br>また、一連の関数にアクセスできる制度

(BZ#1660337)

eBPF がテクノロジープレビューとして利用可能になりました。

eBPF (extended Berkeley Packet Filter)は、限られた一連の関数にアクセスできる制限付きサンド ボックス環境において、カーネル領域でのコード実行を可能にするカーネル内の仮想マシンです。

仮想マシンには、さまざまな種類のマップの作成に対応した、新しいシステムコール **bpf()** が含まれ、 特別なアセンブリーのコードでプログラムをロードすることも可能です。そして、このコードはカーネ ルにロードされ、実行時コンパイラーでネイティブマシンコードに変換されます。**bpf()** は、root ユー ザーなど、**CAP\_SYS\_ADMIN** が付与されているユーザーのみが利用できます。詳細は、man ページの **bpf(2)** を参照してください。

ロードしたプログラムは、データを受信して処理するために、さまざまなポイント (ソケット、トレー スポイント、パケット受信) に割り当てることができます。

eBPF 仮想マシンを使用する Red Hat には、多くのコンポーネントが同梱されています。各コンポーネ ントの開発フェーズはさまざまです。そのため、現在すべてのコンポーネントが完全にサポートされて いる訳ではありません。特定のコンポーネントがサポート対象と示されていない限り、すべてのコン ポーネントはテクノロジープレビューとして提供されます。

現在、以下の主要 eBPF コンポーネントが、テクノロジープレビューとして利用可能です。

- **bpftrace**。これは、eBPF 仮想マシンを使用する高レベルの追跡言語です。
- **AF\_XDP**。これは、eXpress Data Path (XDP)パスを、パケット処理のパフォーマンスを優先 するアプリケーションのユーザー空間に接続するためのソケットです。

### (BZ#1559616)

## カーネルの Intel データストリーミングタブレットドライバーがテクノロジープレビューとし て利用可能になる

カーネルの Intel データストリーミングアクセラレータードライバー (IDXD) は、現在テクノロジープレ ビューとして利用できます。これは Intel CPU が統合され、プロセスアドレス空間 ID (pasid) の送信お よび共有仮想メモリー (SVM) の共有ワークキューをサポートします。

(BZ#1837187)

## テクノロジープレビューとして利用できる Soft-RoCE

Remote Direct Memory Access (RDMA) over Converged Ethernet (RoCE) は、RDMA over Ethernet を 実装するネットワークプロトコルです。Soft-RoCE は、RoCE v1 および RoCE v2 の 2 つのプロトコル バージョンに対応する RoCE のソフトウェア実装です。Soft-RoCE ドライバーの **rdma\_rxe** は、RHEL 8 ではサポートされていないテクノロジープレビューとして利用できます。

(BZ#1605216)

## **stmmac** ドライバーがテクノロジープレビューとして利用可能に

Red Hat は、チップ (SoC) での Intel® Elkhart Lake システムの **stmmac** の使用をサポート対象外のテ クノロジープレビューとして提供します。

(BZ#1905243)

## 8.4. ファイルシステムおよびストレージ

## ファイルシステム DAX が、テクノロジープレビューとして ext4 および XFS で利用可能に

Red Hat Enterprise Linux 8 では、ファイルシステムの DAX がテクノロジープレビューとして利用でき ます。DAX は、永続メモリーをそのアドレス空間に直接マッピングする手段をアプリケーションに提供 します。DAX を使用するには、システムで利用可能な永続メモリーの形式が必要になります。通常は、

NVDIMM (Non-Volatile Dual In-line Memory Module) の形式で、DAX に対応するファイルシステムを NVDIMM に作成する必要があります。また、ファイルシステムは **dax** マウントオプションでマウント する必要があります。これにより、dax をマウントしたファイルシステムのファイルの **mmap** が、ア プリケーションのアドレス空間にストレージを直接マッピングされます。

(BZ#1627455)

#### **OverlayFS**

OverlayFS は、ユニオンファイルシステムのタイプです。これにより、あるファイルシステムを別の ファイルシステムに重ねることができます。変更は上位のファイルシステムに記録され、下位のファイ ルシステムは変更しません。これにより、ベースイメージが読み取り専用メディアにあるコンテナーや DVD-ROM などのファイルシステムイメージを、複数のユーザーが共有できるようになります。

OverlayFS は、ほとんどの状況で引き続きテクノロジープレビューになります。したがって、カーネル は、この技術がアクティブになると警告を記録します。

以下の制限下で、対応しているコンテナーエンジン (**podman**、**cri-o**、または **buildah**) とともに使用す ると、OverlayFS に完全対応となります。

- OverlayFS は、コンテナーエンジングラフドライバーとしての使用、または圧縮された kdump initramfs などのその他の特殊なユースケースとしての使用のみサポートされています。その使 用は主にコンテナー COW コンテンツでサポートされており、永続ストレージではサポートさ れていません。非 OverlayFS ボリュームに永続ストレージを配置する必要があります。デフォ ルトのコンテナーエンジン設定のみを使用できます。つまり、あるレベルのオーバーレイ、1つ の下位ディレクトリー、および下位と上位の両方のレベルが同じファイルシステムにありま す。
- 下層ファイルシステムとして使用に対応しているのは現在 XFS のみです。

また、OverlayFS の使用には、以下のルールと制限が適用されます。

- OverlayFS カーネル ABI とユーザー空間の動作については安定しているとみなされていないた め、今後の更新で変更が加えられる可能性があります。
- OverlayFS は、POSIX 標準の制限セットを提供します。OverlayFS を使用してアプリケーショ ンをデプロイする前に、アプリケーションを十分にテストしてください。以下のケースは、 POSIX に準拠していません。
	- **O\_RDONLY** で開いているファイルが少ない場合は、ファイルの読み取り時に **st\_atime** の 更新を受け取りません。
	- **O\_RDONLY** で開いてから、**MAP\_SHARED** でマッピングした下位ファイルは、後続の変 更と一貫性がありません。
	- 完全に準拠した **st\_ino** 値または **d\_ino** 値は、RHEL 8 ではデフォルトで有効になっていま せんが、モジュールオプションまたはマウントオプションを使用して、この値の完全な POSIX コンプライアンスを有効にできます。 一貫した inode 番号を付けるには、**xino=on** マウントオプションを使用します。

**redirect\_dir=on** オプションおよび **index=on** オプションを使用して、POSIX コンプライア ンスを向上させることもできます。この 2 つのオプションにより、上位レイヤーの形式 は、このオプションなしでオーバーレイと互換性がありません。つまり、**redirect\_dir=on** または **index=on** でオーバーレイを作成し、オーバーレイをアンマウントしてから、この オプションなしでオーバーレイをマウントすると、予期しない結果またはエラーが発生す ることがあります。

● 既存の XFS ファイルシステムがオーバーレイとして使用できるかどうかを確認するには、次の コマンドを実行して、**ftype=1** オプションが有効になっているかどうかを確認します。

# xfs\_info **/mount-point** | grep ftype

- SELinux セキュリティーラベルは、OverlayFS で対応するすべてのコンテナーエンジンでデ フォルトで有効になっています。
- このリリースの既知の問題は、OverlayFS に関連しています。詳細は Linux カーネルドキュメ ント の [Non-standard](https://www.kernel.org/doc/Documentation/filesystems/overlayfs.txt) behavior を参照してください。

OverlayFS の詳細は、Linux [カーネルのドキュメント](https://www.kernel.org/doc/Documentation/filesystems/overlayfs.txt) を参照してください。

(BZ#1690207)

### Straits がテクノロジープレビューとして利用可能になりました。

Stratis は、新しいローカルストレージマネージャーです。ユーザーへの追加機能を備えたストレージ プールに、管理されるファイルシステムを提供します。

Stratis を使用すると、次のようなストレージタスクをより簡単に実行できます。

- スナップショットおよびシンプロビジョニングを管理する
- 必要に応じてファイルシステムのサイズを自動的に大きくする
- ファイルシステムを維持する

Stratis ストレージを管理するには、バックグランドサービス **stratisd** と通信する **stratis** ユーティリ ティーを使用します。

Stratis はテクノロジープレビューとして提供されます。

詳細については、Stratis のドキュメント (Stratis [ファイルシステムの設定](https://access.redhat.com/documentation/ja-jp/red_hat_enterprise_linux/8/html/managing_file_systems/setting-up-stratis-file-systems_managing-file-systems)) を参照してください。

RHEL 8.3 は Stratis をバージョン 2.1.0 に更新した。詳細は、Stratis 2.1.0 [リリースノート](https://stratis-storage.github.io/stratis-release-notes-2-1-0/) を参照してく ださい。

(JIRA:RHELPLAN-1212)

## テクノロジープレビューとして、IdM ドメインメンバーで Samba サーバーを設定できるよう になりました。

今回の更新で、Identity Management (IdM) ドメインメンバーに Samba サーバーを設定できるようにな りました。同じ名前パッケージに含まれる新しい **ipa-client-samba** ユーティリティーは、Samba 固有 の Kerberos サービスプリンシパルを IdM に追加し、IdM クライアントを準備します。たとえば、ユー ティリティーは、**sss** ID マッピングバックエンドの ID マッピング設定で **/etc/samba/smb.conf** を作成 します。その結果、管理者が IdM ドメインメンバーに Samba を設定できるようになりました。

IdM 信頼コントローラーが Global Catalog Service をサポートしないため、AD が登録した Windows ホ ストは Windows で IdM ユーザーおよびグループを見つけることができません。さらに、IdM 信頼コン トローラーは、Distributed Computing Environment / Remote Procedure Calls (DCE/RPC) プロトコル を使用する IdM グループの解決をサポートしません。これにより、AD ユーザーは、IdM クライアント から Samba の共有およびプリンターにしかアクセスできません。

詳細は、IdM [ドメインメンバーでの](https://access.redhat.com/documentation/ja-jp/red_hat_enterprise_linux/8/html/deploying_different_types_of_servers/setting-up-samba-on-an-idm-domain-member_assembly_using-samba-as-a-server) Samba の設定 を参照してください。

(JIRA:RHELPLAN-13195)

### NVMe/TCP がテクノロジープレビューとして利用可能になりました。

TCP/IP ネットワーク (NVMe/TCP) および対応する **nvme-tcp.ko** および **nvmet -tcp.ko** カーネルモ ジュールへのアクセスおよび共有がテクノロジープレビューとして追加されました。

ストレージクライアントまたはターゲットのいずれかとしての NVMe/TCP の使用は、**nvme-cli** パッ ケージおよび **nvmetcli** パッケージに含まれるツールで管理できます。

NVMe/TCP ターゲットテクノロジープレビュー機能はテスト目的としてのみ同梱されており、現時点 ではフルサポートの予定はありません。

(BZ#1696451)

8.5. 高可用性およびクラスター

### Pacemaker の **podman** バンドルがテクノロジープレビューとして利用可能になりました。

Pacemaker コンテナーバンドルは、テクノロジープレビューとして利用できるコンテナーバンドル機能 を使用して、Podman で動作するようになりました。この機能はテクノロジープレビューとして利用で きますが、例外が 1 つあります。Red Hat は、Red Hat Openstack 用の Pacemaker バンドルの使用に 完全対応します。

(BZ#1619620)

### テクノロジープレビューとして利用可能な **corosync-qdevice**のヒューリスティック

ヒューリスティックは、起動、クラスターメンバーシップの変更、**corosync-qnetd** への正常な接続で ローカルに実行され、任意で定期的に実行される一連のコマンドです。すべてのコマンドが時間どおり に正常に終了すると (返されるエラーコードがゼロである場合)、ヒューリスティックは渡されますが、 それ以外の場合は失敗します。ヒューリスティックの結果は **corosync-qnetd** に送信され、クオーラム となるべきパーティションを判断するための計算に使用されます。

[\(BZ#1784200](https://bugzilla.redhat.com/show_bug.cgi?id=1784200))

#### 新しい **fence-agents-heuristics-ping** フェンスエージェント

Pacemaker は、テクノロジープレビューとして **fence\_heuristics\_ping** エージェントに対応するよう になりました。このエージェントの目的は、実際にはフェンシングを行わず、フェンシングレベルの動 作を新しい方法で活用する実験的なフェンスエージェントのクラスを開くことです。

ヒューリスティックエージェントが、実際のフェンシングを行うフェンスエージェントと同じフェンシ ングレベルで設定されいて、そのエージェントよりも順番が前に設定されているとします。その場合、 フェンシグを行うエージェントで **off** 操作を行う前に、ヒューリスティックエージェントで、この操作 を行います。このヒューリスティックエージェントが **off** アクションに対して失敗する場合、このフェ ンシングレベルが成功しないのはすでに明らかです。そのため、Pacemaker フェンシングは、フェンシ ングを行うエージェントで **off** 操作を行うステップをスキップします。ヒューリスティックエージェン トはこの動作を利用して、特定の条件下で、実際のフェンシングを行うエージェントがフェンシングで きないようにできます。

サービスを適切に引き継ぐことができないことを事前に把握できる場合は、ノードがピアをフェンシン グする意味がないのであれば、ユーザーは特に 2 ノードクラスターでこのエージェントを使用できま す。たとえば、ネットワークアップリンクに到達してサービスがクライアントに到達できない場合は、 ノードがサービスを引き継ぐ意味はありません。これは、ルーターへの ping が検出できる状況が考え られます。

(BZ#1775847)

## リソース移動後の場所の制約の自動削除がテクノロジープレビューとして利用可能

**pcs resource move** コマンドを実行すると、現在実行しているノードでリソースが実行されないよう に、制約がリソースに追加されます。**pcs resource move** コマンドの **--autodelete** オプションが、テ クノロジープレビューとして利用可能になりました。このオプションを指定すると、リソースを移動す ると、コマンドが作成する場所の制約が自動的に削除されます。

(BZ#1847102)

# 8.6. IDENTITY MANAGEMENT

## Identity Management JSON-RPC API がテクノロジープレビューとして利用可能になりまし た。

Identity Management (IdM) では API が利用できます。API を表示するために、IdM は、テクノロジー プレビューとして API ブラウザーも提供します。

以前では、複数のバージョンの API コマンドを有効にするために、IdM API が拡張されました。これら の機能拡張により、互換性のない方法でコマンドの動作が変更することがありました。IdM API を変更 しても、既存のツールおよびスクリプトを引き続き使用できるようになりました。これにより、以下が 可能になります。

- 管理者は、管理しているクライアント以外のサーバーで、IdM の以前のバージョンもしくは最 近のバージョンを使用できます。
- サーバーで IdM のバージョンを変更しても、開発者は特定バージョンの IdM コールを使用でき ます。

すべてのケースでサーバーとの通信が可能になります。たとえば、ある機能向けの新オプションが新し いバージョンに追加されていて、通信の一方の側でこれを使用していたとしても、特に問題はありませ ん。

API の使用方法は Identity Management API を使用して IdM サーバーに接続する (テクノロジープレ ビュー) [を参照してください。](https://access.redhat.com/articles/2728021)

### [\(BZ#1664719](https://bugzilla.redhat.com/show_bug.cgi?id=1664719))

## DNSSEC が IdM でテクノロジープレビューとして利用可能になりました。

統合 DNS のある Identity Management (IdM) サーバーは、DNS プロトコルのセキュリティーを強化す る DNS に対する拡張セットである DNS Security Extensions (DNSSEC) に対応するようになりまし た。IdM サーバーでホストされる DNS ゾーンは、DNSSEC を使用して自動的に署名できます。暗号鍵 は、自動的に生成およびローテートされます。

DNSSEC で DNS ゾーンを保護する場合は、以下のドキュメントを参照することが推奨されます。

- **DNSSEC [Operational](http://tools.ietf.org/html/rfc6781#section-2) Practices, Version 2**
- **Secure Domain Name System (DNS) [Deployment](http://dx.doi.org/10.6028/NIST.SP.800-81-2) Guide**
- **DNSSEC Key Rollover Timing [Considerations](http://tools.ietf.org/html/rfc7583)**

統合 DNS のある IdM サーバーは、DNSSEC を使用して、他の DNS サーバーから取得した DNS 回答 を検証することに注意してください。これが、推奨される命名方法に従って設定されていない DNS ゾーンの可用性に影響を与える可能性があります。

[\(BZ#1664718](https://bugzilla.redhat.com/show_bug.cgi?id=1664718))

## ACME はテクノロジープレビューとしてご利用いただけます。

Automated Certificate Management Environment (ACME) サービスが、テクノロジープレビューとし て Identity Management (IdM) で利用可能になりました。ACME は、自動化識別子の検証および証明書 の発行に使用するプロトコルです。この目的は、証明書の有効期間を短縮し、証明書のライフサイクル 管理での手動プロセスを回避することにより、セキュリティーを向上させることです。

RHEL では、ACME サービスは Red Hat Certificate System (RHCS) PKI ACME レスポンダーを使用し ます。RHCS ACME サブシステムは、IdM デプロイメントのすべての認証局 (CA) サーバーに自動的に デプロイされますが、管理者が有効にするまでリクエストに対応しません。RHCS は、ACME 証明書を 発行する際に **acmeIPAServerCert** プロファイルを使用します。発行された証明書の有効期間は 90 日 です。ACME サービスの有効化または無効化は、IdM デプロイメント全体に影響します。

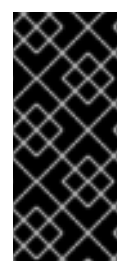

### 重要

ACME は、すべてのサーバーが RHEL 8.4 以降を実行している IdM デプロイメントでの み有効にすることが推奨されます。以前の RHEL バージョンには ACME サービスが含ま れていないため、バージョンが混在するデプロイメントで問題が発生する可能性があり ます。たとえば、ACME のない CA サーバーは、異なる DNS サブジェクト代替名 (SAN) を使用しているため、クライアント接続が失敗する可能性があります。

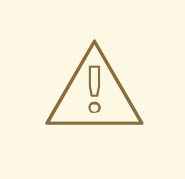

# 警告

現在、RHCS は期限切れの証明書を削除しません。ACME 証明書は 90 日後に期限 切れになるため、期限切れの証明書が蓄積され、パフォーマンスに影響を及ぼす可 能性があります。

IdM デプロイメント全体で ACME を有効にするには、**ipa-acme-manage enable** コマンドを使 用します。

# ipa-acme-manage enable The ipa-acme-manage command was successful

IdM デプロイメント全体で ACME を無効にするには、**ipa-acme-manage disable** コマンドを 使用します。

# ipa-acme-manage disable The ipa-acme-manage command was successful

● ACME サービスがインストールされ、有効または無効であるかを確認するには、ipa-acme**manage status** コマンドを使用します。

# ipa-acme-manage status ACME is enabled The ipa-acme-manage command was successful

(JIRA:RHELPLAN-58596)

8.7. デスクトップ

## 64 ビット ARM アーキテクチャーの GNOME がテクノロジープレビューとして利用できるよ うになりました。

GNOME デスクトップ環境がテクノロジープレビューとして、64 ビット ARM アーキテクチャーで利用 可能になりました。これにより、管理者は VNC セッションを使用して、グラフィカルユーザーイン ターフェイス (GUI) からサーバーをリモートで設定し、管理できます。

そのため、64 ビット ARM アーキテクチャーで新しい管理アプリケーションが利用できるようになりま した。たとえば、Disk Usage Analyzer(**baobab**)、Firewall Configuration (**firewall-config**)、Red Hat Subscription Manager (**subscription-manager**)、または Firefox Web ブラウザーなどです。Firefox を使用すると、管理者はローカルの Cockpit デーモンにリモートで接続できます。

(JIRA:RHELPLAN-27394, BZ#1667225, BZ#1667516, [BZ#1724302\)](https://bugzilla.redhat.com/show_bug.cgi?id=1724302)

## IBM Z の GNOME デスクトップがテクノロジープレビューとして利用可能に

Firefox Web ブラウザーを含む GNOME デスクトップが、IBM Z アーキテクチャーでテクノロジープレ ビューとして利用できるようになりました。VNC を使用して GNOME を実行するリモートグラフィカ ルセッションに接続し、IBM Z サーバーを設定および管理できるようになりました。

(JIRA:RHELPLAN-27737)

## 8.8. グラフィックインフラストラクチャー

## 64 ビット ARM アーキテクチャーで VNC リモートコンソールがテクノロジープレビューとし て利用可能に

64 ビットの ARM アーキテクチャーでは、Virtual Network Computing (VNC) リモートコンソールがテ クノロジープレビューとして利用できます。グラフィックススタックの残りの部分は、現在、64 ビッ ト ARM アーキテクチャーでは検証されていません。

(BZ#1698565)

## 8.9. RED HAT ENTERPRISE LINUX システムロール

## HA クラスターの RHEL システムロールがテクノロジープレビューとして利用可能に

高可用性クラスター (HA クラスター) ロールがテクノロジープレビューとして利用可能になりました。 現在、以下の重要な設定を利用することができます。

- ノード、フェンスデバイス、リソース、リソースグループ、およびリソースクローン (メタ属性 およびリソース操作を含む) の設定
- クラスタープロパティーの設定
- マルチリンククラスターの設定
- カスタムクラスター名およびノード名の設定
- システムの起動時にクラスターが自動的に起動するかどうかの設定
- 基本的な corosync クラスターと pacemaker クラスターのプロパティー、stonith、リソースの 設定。

現在、ha cluster システムロールは制約をサポートしていません。制約を設定してからロールを実行す ると、制約や、ロールでサポートされていない設定も削除されます。

現在、**ha\_cluster** システムロールは SBD をサポートしていません。

[\(BZ#1893743](https://bugzilla.redhat.com/show_bug.cgi?id=1893743)、[BZ#1978726](https://bugzilla.redhat.com/show_bug.cgi?id=1978726))

## 8.10. 仮想化

### KVM 仮想マシンの AMD SEV および SEV-ES

テクノロジープレビューとして、RHEL 8 に、KVM ハイパーバイザーを使用する AMD EPYC ホストマ シン用のセキュア暗号化仮想化 (SEV) 機能が同梱されます。仮想マシンで有効になっている場合は、 SEV が仮想マシンのメモリーを暗号化して、ホストから仮想マシンへのアクセスを防ぎます。これによ り、仮想マシンのセキュリティーが向上します。

さらに、強化された SEV (Encrypted State) バージョンの SEV (SEV-ES) もテクノロジープレビューと して提供されます。SEV-ES は、仮想マシンの実行が停止すると、すべての CPU レジスターの内容を 暗号化します。これにより、ホストが仮想マシンの CPU レジスターを変更したり、そこから情報を読 み取ったりできなくなります。

SEV および SEV-ES は、第 2 世代の AMD EPYC CPU (コードネーム Rome) 以降でのみ機能することに 注意してください。また、RHEL 8 には SEV および SEV-ES の暗号化が含まれますが、SEV および SEV-ES のセキュリティー証明は含まれません。

(BZ#1501618, BZ#1501607, JIRA:RHELPLAN-7677)

#### Intel vGPU

テクノロジープレビューとして、物理 Intel GPU デバイスを、仲介デバイス と呼ばれる複数の仮想デバ イスに分割できるようになりました。この仲介デバイスは、仮想 GPU として複数の仮想マシンに割り 当てることができます。これにより、この仮想マシンが、1 つの物理 Intel GPU のパフォーマンスを共 有します。

選択した Intel GPU のみが vGPU 機能と互換性があることに注意してください。

さらに、Intel vGPU が操作する VNC コンソールを有効にすることもできます。これを有効にすると、 ユーザーは仮想マシンの VNC コンソールに接続し、Intel vGPU がホストする仮想マシンのデスクトッ プを確認できます。ただし、これは現在 RHEL ゲストオペレーティングシステムでのみ動作します。

(BZ#1528684)

### 入れ子仮想マシンの作成

入れ子 KVM 仮想化は、RHEL 8 で Intel、AMD64、および IBM Z システムホストで実行している KVM 仮想マシン用のテクノロジープレビューとして提供されます。この機能を使用すると、物理 RHEL 8 ホ ストで実行中の RHEL 7 または RHEL 8 仮想マシンがハイパーバイザーとして機能し、独自の仮想マシ ンをホストできます。

(JIRA:RHELPLAN-14047, JIRA:RHELPLAN-24437)

## Hyper-V の RHEL ゲストで、Intel ネットワークアダプターが SR-IOV に対応するようになり ました。

テクノロジープレビューとして、Hyper-V ハイパーバイザーで実行している Red Hat Enterprise Linux のゲストオペレーティングシステムは、**ixgbevf** および **ixgbevf** ドライバーがサポートする Intel ネット ワークアダプターに、シングルルート I/O 仮想化 (SR-IOV) 機能を使用することができるようになりま した。この機能は、以下の条件が満たされると有効になります。

ネットワークインターフェイスコントローラー (NIC) に対して SR-IOV サポートが有効になっ ている

- 仮想 NIC の SR-IOV サポートが有効になっている
- 仮想スイッチの SR-IOV サポートが有効になっている
- NIC からの VF (Virtual Function) が仮想マシンに割り当てられている

この機能は現在、Microsoft Windows Server 2019 および 2016 で対応しています。

#### (BZ#1348508)

## RHEL 仮想マシンで、ESX ハイパーバイザーおよび SEV-ES がテクノロジープレビューとして 利用可能になりました。

テクノロジープレビューとして、RHEL 8.4 以降では、AMD Secure Encrypted Virtualization-Encrypted State (SEV-ES) を有効にして、VMware の ESXi ハイパーバイザー (バージョン 7.0.2 以降) で RHEL 仮 想マシンのセキュリティーを確保できます。

(BZ#1904496)

#### virtiofs を使用したホストと仮想マシン間でのファイルの共有

RHEL 8 では、テクノロジープレビューとして virtio ファイルシステム (**virtiofs**) が追加されまし た。**virtiofs** を使用すると、ホストシステムと仮想マシン (VM) との間で、ファイルを効率的に共有で きます。

(BZ#1741615)

#### RHEL 8 Hyper-V 仮想マシンで KVM 仮想化が利用可能に

ネストされた KVM 仮想化は、テクノロジープレビューとして、Microsoft Hyper-V ハイパーバイザーで 使用できるようになりました。これにより、Hyper-V ホストで実行している RHEL 8 ゲストシステムで 仮想マシンを作成できます。

この機能は、現在 Intel および AMD システムでのみ有効です。また、ネストされた仮想化は、Hyper-V でデフォルトで有効になっていない場合があります。これを有効にするには、以下の Microsoft ドキュ メントを参照してください。

<https://docs.microsoft.com/en-us/virtualization/hyper-v-on-windows/user-guide/nested-virtualization>

(BZ#1519039)

## 8.11. コンテナー

### Toolbox がテクノロジープレビューとして利用可能になりました。

これまでの Toolbox ユーティリティーは、RHEL CoreOS の github.com/coreos/toolbox をベースにし ていました。今回のリリースでは、Toolbox は github.com/containers/toolbox に置き換えられまし た。

(JIRA:RHELPLAN-77238)

### **podman-machine** コマンドはサポート対象外です。

仮想マシンを管理するための **podman-machine** コマンドは、テクノロジープレビューとしてのみ利用 可能です。代わりに、コマンドラインから直接 Podman を実行してください。

(JIRA:RHELDOCS-16861)
# 第9章 非推奨になった機能

ここでは、Red Hat Enterprise Linux 8 で非推奨となった機能の概要を説明します。

非推奨の機能は、本製品の今後のメジャーリリースではサポートされない可能性が高く、新たに実装す ることは推奨されません。特定のメジャーリリースにおける非推奨機能の最新情報は、そのメジャーリ リースの最新版のリリースノートを参照してください。

非推奨機能のサポートステータスは、Red Hat Enterprise Linux 8 では変更されません。サポート期間の 詳細は、Red Hat Enterprise Linux [ライフサイクル](https://access.redhat.com/support/policy/updates/errata) および Red Hat Enterprise Linux Application Streams ライフサイクル [を参照してください。](https://access.redhat.com/support/policy/updates/rhel8-app-streams-life-cycle)

現行および今後のメジャーリリースでは、非推奨のハードウェアコンポーネントの新規実装は推奨され ません。ハードウェアドライバーの更新は、セキュリティーと重大な修正のみに行われます。Red Hat では、このようなハードウェアの早期交換を推奨します。

パッケージが非推奨となり、使用の継続が推奨されない場合があります。製品からパッケージが削除さ れることもあります。その場合には、製品のドキュメントで、非推奨となったパッケージと同様、同 一、またはより高度な機能を提供する最近のパッケージが指定され、詳しい推奨事項が記載されます。

RHEL 7 で使用され、RHEL 8 で 削除された 機能の詳細は RHEL 8 [の導入における検討事項](https://access.redhat.com/documentation/ja-jp/red_hat_enterprise_linux/8/html-single/considerations_in_adopting_rhel_8/) を参照して ください。

9.1. インストーラーおよびイメージの作成

### 複数のキックスタートコマンドおよびオプションが非推奨になりました。

RHEL 8 キックスタートファイルで以下のコマンドとオプションを使用すると、ログに警告が表示され ます。

特定のオプションだけがリスト表示されている場合は、基本コマンドおよびその他のオプションは引き

- **auth** または **authconfig**
- **device**
- **deviceprobe**
- **dmraid**
- **install**
- **lilo**
- **lilocheck**
- **mouse**
- **multipath**
- **bootloader --upgrade**
- **ignoredisk --interactive**
- **partition --active**
- **reboot --kexec**

特定のオプションだけがリスト表示されている場合は、基本コマンドおよびその他のオプションは引き 続き利用でき、非推奨ではありません。

キックスタートの詳細および変更点は、RHEL 8 の導入における検討事項の [キックスタートの変更](https://access.redhat.com/documentation/ja-jp/red_hat_enterprise_linux/8/html-single/considerations_in_adopting_rhel_8/index#kickstart-changes_installation-and-booting) を参 照してください。

(BZ#1642765)

キックスタートコマンド **ignoredisk** の **--interactive**オプションが非推奨になりました。

Red Hat Enterprise Linux の将来のリリースで **--interactive** オプション を使用すると、致命的なインス トールエラーが発生します。このオプションを削除するには、キックスタートファイルを変更すること が推奨されます。

(BZ#1637872)

#### キックスタートの **autostep** コマンドが非推奨に

**autostep** [コマンドが非推奨になりました。このコマンドに関連するセクションは、](https://access.redhat.com/documentation/ja-jp/red_hat_enterprise_linux/8/html/performing_an_advanced_rhel_8_installation/kickstart-commands-and-options-reference_installing-rhel-as-an-experienced-user#kickstart-commands-for-installation-program-configuration-and-flow-control_kickstart-commands-and-options-reference)RHEL 8 のドキュメ ント から削除されました。

(BZ#1904251)

#### RHEL 8 で非推奨となった Image Builder **lorax-composer**バックエンド

Image Builder の **lorax-composer** バックエンドは、非推奨となりました。Red Hat Enterprise Linux 8 の残りのライフサイクルでは一部の修正のみが行われ、今後のメジャーリリースから削除される予定で す。 Red Hat では、**lorax-composer** をアンインストールして **osbuild-composer** バックエンドを代 わりにインストールすることを推奨します。

詳細は、RHEL [システムイメージのカスタマイズ](https://access.redhat.com/documentation/ja-jp/red_hat_enterprise_linux/8/html-single/composing_a_customized_rhel_system_image/index) を参照してください。

[\(BZ#1893767](https://bugzilla.redhat.com/show_bug.cgi?id=1893767))

## 9.2. ソフトウェア管理

### **rpmbuild --sign** が非推奨になりました。

今回の更新で、**rpmbuild --sign** コマンドが非推奨となりました。Red Hat Enterprise Linux の今後のリ リースでこのコマンドを実行すると、エラーが発生します。代わりに **rpmsign** コマンドを使用するこ とが推奨されます。

[\(BZ#1688849](https://bugzilla.redhat.com/show_bug.cgi?id=1688849))

9.3. シェルおよびコマンドラインツール

#### **OpenEXR** コンポーネントが非推奨になりました。

**OpenEXR** コンポーネントが非推奨になりました。そのため、**EXR** イメージ形式のサポートは **imagecodecs** モジュールから削除されました。

[\(BZ#1886310](https://bugzilla.redhat.com/show_bug.cgi?id=1886310))

## **dump** からの **dump** ユーティリティーが非推奨になりました。

ファイルシステムのバックアップに使用される **dump** ユーティリティーが非推奨になり、RHEL 9 では 使用できなくなります。

RHEL 9 では、使用方法に基づいて、**bacula**、**tar**、または **dd** のバックアップユーティリティーを使用 することが推奨されています。これにより、ext2、ext3、および ext4 のファイルシステムで完全で安 全なバックアップが提供されます。

**dump** パッケージの **restore** ユーティリティーは、RHEL 9 で引き続き利用可能で、サポートされてお り、**restore** パッケージとして利用できます。

(BZ#1997366)

**hidepid=n** マウントオプションが、RHEL 8 **systemd** で未サポート

マウントオプションの **hidepid=n** は、**/proc/[pid]** ディレクトリーの情報にアクセスできるユーザーを 制御しますが、RHEL 8 で提供されている **systemd** インフラストラクチャーと互換性がありません。

また、このオプションを使用すると、**systemd** が起動する特定のサービスで SELinux の AVC 拒否メッ セージが生成され、その他の操作が完了しないようにする場合があります。

詳細は、関連 RHEL7 および RHEL8 では、/proc を hidepid=2 [でマウントすることが推奨されますか](https://access.redhat.com/solutions/6704531) ? を参照してください。

[\(BZ#2038929](https://bugzilla.redhat.com/show_bug.cgi?id=2038929))

9.4. セキュリティー

### **NSS** SEED 暗号が非推奨になりました。

Mozilla Network Security Services (**NSS**) ライブラリーでは、今後のリリースで SEED 暗号化を使用す る TLS 暗号スイートのサポートがなくなります。NSS がサポートを削除した際に SEED 暗号に依存す るデプロイメントを円滑に移行させるため、Red Hat は、他の暗号スイートのサポートを有効にするこ とを推奨します。

RHEL では、SEED 暗号はデフォルトですでに無効にされています。

[\(BZ#1817533\)](https://bugzilla.redhat.com/show_bug.cgi?id=1817533)

## TLS 1.0 および TLS 1.1 が非推奨になりました。

TLS 1.0 プロトコルおよび TLS 1.1 プロトコルは、システム全体の暗号化ポリシーレベル **DEFAULT** で無 効になります。たとえば、Firefox Web ブラウザーのビデオ会議アプリケーションで、非推奨のプロト コルを使用する必要がある場合は、システム全体の暗号化ポリシーを **LEGACY** レベルに変更してくだ さい。

# update-crypto-policies --set LEGACY

詳細は、Red Hat [カスタマーポータルのナレッジベースの記事](https://access.redhat.com/articles/3642912) Strong crypto defaults in RHEL 8 and deprecation of weak crypto algorithms および man ページの **update-crypto-policies(8)** を参照してくだ さい。

[\(BZ#1660839](https://bugzilla.redhat.com/show_bug.cgi?id=1660839))

## RHEL 8 で DSA が非推奨になりました。

デジタル署名アルゴリズム (DSA) は、Red Hat Enterprise Linux 8 では非推奨であると考えられていま す。DSA キーに依存する認証メカニズムはデフォルト設定では機能しません。**OpenSSH** クライアント は、**LEGACY** のシステム全体の暗号化ポリシーレベルでも DSA ホストキーを許可しません。

(BZ#1646541)

## **NSS** で **SSL2 Client Hello** が非推奨に

**TLS** (Transport Layer Security) プロトコルバージョン 1.2 以前は、 **SSL** (Secure Sockets Layer) プロト コルバージョン 2 と後方互換性がある形式の **Client Hello** メッセージを使用してネゴシエーションを開 始できます。**NSS** (Network Security Services) ライブラリーでのこの機能への対応は非推奨となってお り、デフォルトで無効になっています。

この機能への対応が必要なアプリケーションを有効にするには、新しい API の **SSL\_ENABLE\_V2\_COMPATIBLE\_HELLO** を使用する必要があります。この機能への対応は、Red Hat Enterprise Linux 8 の将来のリリースから完全に削除される可能性があります。

(BZ#1645153)

## TPM 1.2 が非推奨になりました。

Trusted Platform Module (TPM) のセキュアな暗号化プロセッサーの標準バージョンが 2016 年に バー ジョン 2.0 に更新されました。TPM 2.0 は TPM 1.2 に対する多くの改良を提供しますが、以前のバー ジョンと後方互換性はありません。TPM 1.2 は RHEL 8 で非推奨となり、次のメジャーリリースで削除 される可能性があります。

(BZ#1657927)

## **crypto-policies** から派生したプロパティーが非推奨に

カスタムポリシーにおける **crypto-policies** ディレクティブのスコープの導入によ り、**tls\_cipher**、**ssh\_cipher**、**ssh\_group**、**ike\_protocol**、および **sha1\_in\_dnssec** の派生プロパ ティーが非推奨になりました。さらに、スコープを指定しない **protocol** プロパティーの使用も非推奨 になりました。推奨される代替は、**crypto-policies(7)** の man ページを参照してください。

### [\(BZ#2011208](https://bugzilla.redhat.com/show_bug.cgi?id=2011208))

## **/etc/selinux/config** を使用して SELinux を無効にするランタイムが非推奨になりました。

**/etc/selinux/config** ファイルの **SELINUX=disabled** オプションを使用して SELinux を無効にするラン タイムが非推奨になりました。RHEL 9 では、**/etc/selinux/config** でのみ SELinux を無効にすると、シ ステムは SELinux が有効化されますが、ポリシーが読み込まれずに開始します。

SELinux を完全に無効にする必要がある場合には、Red Hat は、**selinux=0** パラメーターをカーネルコ マンドラインに追加して SELinux を無効にすることを推奨します。これは、[SELinux](https://access.redhat.com/documentation/ja-jp/red_hat_enterprise_linux/8/html/using_selinux/) の使用 タイトル の [システムの起動時に](https://access.redhat.com/documentation/ja-jp/red_hat_enterprise_linux/8/html/using_selinux/changing-selinux-states-and-modes_using-selinux#changing-selinux-modes-at-boot-time_changing-selinux-states-and-modes) SELinux モードの変更 セクションで説明されています。

## [\(BZ#1932222](https://bugzilla.redhat.com/show_bug.cgi?id=1932222))

### **selinux-policy** から **ipa** SELinux モジュールが削除されました。

**ipa** SELinux はメンテナンスされなくなったため、**selinux-policy** から削除されました。この機能 は、**ipa-selinux** サブパッケージに含まれるようになりました。

ローカルの SELinux ポリシーで、**ipa** モジュールからタイプやインターフェイスを使用する必要がある 場合は、**ipa-selinux** をインストールします。

(BZ#1461914)

## 9.5. ネットワーキング

## RHEL 8 でネットワークスクリプトが非推奨に

Red Hat Enterprise Linux 8 では、ネットワークスクリプトが非推奨になっており、デフォルトでは提供

されなくなりました。基本的なインストールでは、nmcli ツール経由で、NetworkManager サービスを 呼び出す **ifup** スクリプトおよび **ifdown** スクリプトの新しいバージョンが提供されます。Red Hat Enterprise Linux 8 で **ifup** スクリプトおよび **ifdown** スクリプトを実行する場合は、NetworkManager を実行する必要があります。

**/sbin/ifup-local**、**ifdown-pre-local**、および **ifdown-local** の各スクリプトでは、カスタムコマンドが実 行されません。

このスクリプトが必要な場合は、次のコマンドを使用すれば、システムに非推奨のネットワークスクリ プトをインストールできます。

~]# yum install network-scripts

**ifup** スクリプトと **ifdown** スクリプトが、インストールされている従来のネットワークスクリプトにリ ンクされます。

従来のネットワークスクリプトを呼び出すと、そのスクリプトが非推奨であることを示す警告が表示さ れます。

(BZ#1647725)

#### **dropwatch** ツールが非推奨に

**dropwatch** ツールが非推奨になりました。このツールは今後のリリースではサポートされませんの で、新規デプロイメントには推奨できません。このパッケージの代わりに、Red Hat は **perf** コマンド ラインツールを使用することを推奨します。

**perf** [コマンドラインツールの使用方法の詳細は、](https://access.redhat.com/documentation/ja-jp/red_hat_enterprise_linux/8/html/monitoring_and_managing_system_status_and_performance/getting-started-with-perf_monitoring-and-managing-system-status-and-performance)Red Hat カスタマーポータルの Getting started with Perf セクションまたは **perf** の man ページを参照してください。

[\(BZ#1929173\)](https://bugzilla.redhat.com/show_bug.cgi?id=1929173)

#### **cgdcbxd** パッケージが非推奨に

コントロールグループデータセンターブリッジング交換デーモン (**cgdcbxd**) は、データセンターのブ リッジ (DCB) のネットリンクイベントをモニターし **net\_prio control** グループサブシステムを管理す るサービスです。RHEL 8.5 以降では、**cgdcbxd** パッケージは非推奨となり、次の RHEL メジャーリ リースで削除されます。

[\(BZ#2006665](https://bugzilla.redhat.com/show_bug.cgi?id=2006665))

### **xinetd** が非推奨に

**xinetd** サービスが非推奨になり、RHEL 9 では削除される予定です。代わりに **systemd** を使用しま す。詳細は、xinetd サービスを systemd [に変換する方法](https://access.redhat.com/solutions/1609583) を参照してください。

(BZ#2009113)

### スレーブ という用語は、**nmstate** API では非推奨です。

Red Hat [では、意識的な言語の使用に取り組んでいます。この取り組みの詳細は、オープンソースをよ](#page-8-0) り包括的にする を参照してください。したがって、スレーブ という用語は Nmstate API では非推奨で す。**nmstatectl** を使用する場合は、**port** という用語を使用します。

(JIRA:RHELDOCS-17641)

9.6. カーネル

## カーネルライブパッチが、すべての RHEL マイナーリリースに対応するようになりました。

RHEL 8.1 以降、カーネルライブパッチは、影響度が重大および重要な Common Vulnerabilities and Exposures (CVE) を修正するために、Extended Update Support (EUS) ポリシーの対象となる RHEL の 一部のマイナーリリースストリームに提供されています。同時にカバーされるカーネルとユースケース の最大数に対応するため、各ライブパッチのサポート期間は、カーネルのマイナー、メジャー、および zStream の各バージョンで 12 カ月から 6 カ月に減少します。これは、カーネルライブパッチがリリー スされると、過去 6 カ月間に配信されたすべてのマイナーリリースとスケジュール済みのエラータカー ネルが含まれます。たとえば、8.4.x には 1 年間のサポートウィンドウがありますが、8.4.x+1 には 6 か 月があります。

この機能の詳細は、Applying patches with kernel live [patching](https://access.redhat.com/documentation/ja-jp/red_hat_enterprise_linux/8/html/managing_monitoring_and_updating_the_kernel/applying-patches-with-kernel-live-patching_managing-monitoring-and-updating-the-kernel) を参照してください。

利用可能なカーネルライブパッチの詳細は、[Kernel](https://access.redhat.com/articles/4499631) Live Patch life cycles を参照してください。

[\(BZ#1958250](https://bugzilla.redhat.com/show_bug.cgi?id=1958250))

### ディスクレスブートを使用した RHEL for Real Time 8 のインストールが非推奨になりました。

ディスクレスブートにより、複数のシステムがネットワーク経由で root ファイルシステムを共有でき ます。メリットはありますが、ディスクレスブートでは、リアルタイムのワークロードでネットワーク レイテンシーが発生する可能性が高くなります。RHEL for Real Time 8 の将来のマイナー更新では、 ディスクレスブート機能はサポートされなくなります。

### [\(BZ#1748980](https://bugzilla.redhat.com/show_bug.cgi?id=1748980))

## Linux **firewire** サブシステムおよび関連するユーザー空間コンポーネントは、RHEL 8 では非推 奨になりました。

**firewire** サブシステムは、IEEE 1394 バスでリソースを使用し、維持するインターフェイスを提供しま す。RHEL 9 では、**firewire** は、**kernel** パッケージで対応しなくなります。**firewire** に は、**libavc1394**、**libdc1394**、**libraw1394** パッケージで提供されるユーザー空間コンポーネントが複数 含まれることに注意してください。これらのパッケージも非推奨になります。

(BZ#1871863)

#### **rdma\_rxe** Soft-RoCE ドライバーが非推奨に

Remote Software Direct Memory Access over Converged Ethernet (Soft-RoCE) は RXE としても知ら れており、RDMA (Remote Direct Memory Access) をエミュレートする機能です。RHEL 8 では、Soft-RoCE 機能が、サポートされていないテクノロジープレビューとして利用できます。ただし、安定性の 問題により、この機能は非推奨になり、RHEL 9 では削除されます。

(BZ#1878207)

## 9.7. ファイルシステムおよびストレージ

## **async** 以外の VDO 書き込みモードが非推奨に

VDO は、RHEL 8 で複数の書き込みモードに対応します。

- **sync**
- **async**
- **async-unsafe**
- **auto**

RHEL 8.4 以降、以下の書き込みモードが非推奨になりました。

#### **sync**

VDO レイヤー上のデバイスは、VDO が同期されているかどうかを認識できないため、デバイスは VDO **sync** モードを利用できません。

#### **async-unsafe**

VDO は、ACID (Atomicity, Consistency, Isolation, and Durability) に準拠する **async** モードの回避策 としてこの書き込みモードを追加しました。Red Hat は、ほとんどのユースケースで **async-unsafe** を推奨せず、それに依存するユーザーを認識しません。

#### **auto**

この書き込みモードは、他の書き込みモードのいずれかのみを選択します。VDO が 1 つの書き込み モードのみに対応している場合は、不要になりました。

この書き込みモードは、今後の RHEL メジャーリリースで削除されます。

推奨される VDO 書き込みモードが **async** になりました。

VDO 書き込みモードの詳細は、VDO [書き込みモードの選択](https://access.redhat.com/documentation/ja-jp/red_hat_enterprise_linux/8/html/deduplicating_and_compressing_storage/maintaining-vdo_deduplicating-and-compressing-storage#selecting-a-vdo-write-mode_maintaining-vdo) を参照してください。

(JIRA:RHELPLAN-70700)

### NFSv3 over UDP が無効になりました。

NFS サーバーは、デフォルトで UDP (User Datagram Protocol) ソケットを開いたり、リッスンしなく なりました。バージョン 4 では TCP (Transmission Control Protocol) が必要なため、この変更は NFS バージョン 3 にのみ影響を及ぼします。

RHEL 8 では、NFS over UDP に対応しなくなりました。

(BZ#1592011)

#### **cramfs** が非推奨になりました。

ユーザーの不足により、**cramfs** カーネルモジュールが非推奨になりました。代替策として **squashfs** が推奨されます。

(BZ#1794513)

#### VDO マネージャーが非推奨に

python ベースの VDO 管理ソフトウェアは非推奨となり、RHEL 9 から削除される予定です。RHEL 9 では、LVM-VDO 統合に置き換えられます。そのため、**lvcreate** コマンドを使用して VDO ボリューム を作成することが推奨されます。

VDO 管理ソフトウェアを使用して作成した既存のボリュームは、**lvm2** パッケージが提供する **/usr/sbin/lvm\_import\_vdo** [スクリプトを使用して変換できます。](https://access.redhat.com/documentation/ja-jp/red_hat_enterprise_linux/8/html/deduplicating_and_compressing_logical_volumes_on_rhel/introduction-to-vdo-on-lvm_deduplicating-and-compressing-logical-volumes-on-rhel)LVM-VDO 実装の詳細は、LVM 上の VDO の概要 を参照してください。

[\(BZ#1949163](https://bugzilla.redhat.com/show_bug.cgi?id=1949163))

#### **elevator** カーネルコマンドラインパラメーターが非推奨になりました。

カーネルコマンドラインパラメーターの **elevator** は、すべてのデバイスのディスクスケジューラーを 設定するために、以前の RHEL リリースで使用されていました。RHEL 8 では、このパラメーターが非 推奨になりました。

アップストリームの Linux カーネルでは、**elevator** パラメーターに対応しなくなりましたが、互換性の

111

アップストリームの Linux カーネルでは、**elevator** パラメーターに対応しなくなりましたが、互換性の ために RHEL 8 でも引き続き利用できます。

カーネルは、デバイスのタイプに基づいてデフォルトのディスクスケジューラーを選択することに注意 してください。これは通常、最適な設定です。別のスケジューラーが必要な場合は、**udev** ルールまた は Tuned サービスを使用して設定することが推奨されます。選択したデバイスを一致させ、それらの デバイスのスケジューラーのみを切り替えます。

詳しい情報は、[ディスクスケジューラーの設定](https://access.redhat.com/documentation/ja-jp/red_hat_enterprise_linux/8/html/monitoring_and_managing_system_status_and_performance/setting-the-disk-scheduler_monitoring-and-managing-system-status-and-performance) を参照してください。

(BZ#1665295)

### LVM **mirror**が非推奨化されました。

LVM **mirror** セグメントタイプが非推奨になりました。**mirror** のサポートは、RHEL の今後のメジャー リリースで削除されます。

Red Hat は、セグメントタイプが **mirror** ではなく、**raid1** の LVM RAID 1 デバイスを使用することを推 奨します。**raid1** のセグメントタイプは、デフォルトの RAID 設定タイプで、**mirror** の代わりに、推奨 のソリューションとしてこのタイプが使用されます。

**mirror** デバイスを **raid1** [に変換するには、ミラーリングされた](https://access.redhat.com/documentation/ja-jp/red_hat_enterprise_linux/8/html/configuring_and_managing_logical_volumes/configuring-raid-logical-volumes_configuring-and-managing-logical-volumes#converting-a-mirrored-lvm-device-to-a-raid1-logical-volume_configuring-raid-logical-volumes) LVM デバイスの RAID1 論理ボリューム への変換 を参照してください。

LVM **mirror** [には既知の問題が複数あります。詳細は、ファイルシステムおよびストレージの既知の問](#page-166-0) 題 を参照してください。

(BZ#1827628)

#### **peripety** が非推奨に

**peripety** パッケージは、RHEL 8.3 以降で非推奨になりました。

Peripety ストレージイベント通知デーモンは、システムストレージログを構造化されたストレージイベ ントに解析します。ストレージの問題を調査するのに役立ちます。

[\(BZ#1871953\)](https://bugzilla.redhat.com/show_bug.cgi?id=1871953)

## 9.8. 高可用性およびクラスター

### **clufter** ツールに対応する **pcs** コマンドが非推奨になりました。

クラスター設定フォーマットを分析する **clufter** ツールに対応する **pcs** コマンドが非推奨になりまし た。これらのコマンドにより、コマンドが非推奨になり、コマンドに関連するセクションが **pcs** ヘルプ 表示と、**pcs(8)** man ページから削除されていることを示す警告が出力されるようになりました。

以下のコマンドが非推奨になりました。

- **pcs config import-cman**: CMAN / RHEL6 HA クラスター設定のインポート
- **pcs config export**: クラスター設定を、同じクラスターを再作成する **pcs** コマンドのリストに エクスポート

(BZ#1851335)

9.9. コンパイラーおよび開発ツール

#### **libdwarf** が非推奨に

RHEL 8 では、**libdwarf** ライブラリーが非推奨になりました。ライブラリーは、将来のメジャーリリー スでサポートされない可能性があります。代わりに、ELF/DWARF ファイルを処理するアプリケーショ ンに **elfutils** および **libdw** ライブラリーを使用してください。

**libdwarf-tools dwarfdump** プログラムの代替は、**binutils readelf** プログラムまたは **elfutils eu-readelf** プログラムになります。どちらも **--debug-dump** フラグを渡すことで使用されます。

#### [\(BZ#1920624](https://bugzilla.redhat.com/show_bug.cgi?id=1920624))

### **gdb.i686** パッケージが非推奨に

RHEL 8.1 では、別のパッケージの依存関係の問題が原因で、32 ビットバージョンの GNU Debugger(GDB) **gdb.i686** が同梱されていました。RHEL 8 は 32 ビットハードウェアに対応していな いため、RHEL 8.4 以降、**gdb.i686** パッケージは非推奨になりました。64 ビットバージョンの GDB (**gdb.x86\_64**) は、32 ビットアプリケーションをデバッグできます。

**gdb.i686** を使用する場合は、以下の重要な問題に注意してください。

- **gdb.i686** パッケージは更新されなくなりました。代わりに gdb.x86 64 をインストールする必 要があります。
- **gdb.i686** をインストールしている場合は、**gdb.x86\_64** をインストールすると、**dnf** が **package gdb-8.2-14.el8.x86\_64 obsoletes gdb < 8.2-14.el8 provided by gdb-8.2-12.el8.i686** を報告します。これは想定される状況です。**gdb.i686** をアンインストールするか、**- allowerasing** オプションを **dnf** に渡して **gdb.i686** を削除し、**gdb.x8\_64** をインストールしま す。
- ユーザーは、64 ビットシステム (つまり、**libc.so.6()(64-bit)** パッケージのある) に **gdb.i686** パッケージをインストールすることができなくなります。

(BZ#1853140)

## 9.10. IDENTITY MANAGEMENT

#### **openssh-ldap** が非推奨に

**openssh-ldap** サブパッケージは、Red Hat Enterprise Linux 8 で非推奨になり、RHEL 9 で削除されま す。**openssh-ldap** サブパッケージはアップストリームでは維持されないため、Red Hat は SSSD と **sss\_ssh\_authorizedkevs** ヘルパーを使用することを推奨しています。これは、他の IdM ソリューショ ンよりも適切に統合でき、安全です。

デフォルトでは、**ldap** および **ipa** プロバイダーはユーザーオブジェクトの **sshPublicKey** LDAP 属性 を読み取ります (利用可能な場合)。AD (Active Directory) には公開鍵を保存するためのデフォルトの LDAP 属性がないため、**ad** プロバイダーまたは IdM の信頼されるドメインのデフォルト SSSD 設定を 使用して AD から SSH 公開鍵を取得することはできません。

**sss\_ssh\_authorizedkeys** ヘルパーが SSSD から鍵を取得できるようにするには、 **sssd.conf** ファイル の **services** オプションに **ssh** を追加して **ssh** レスポンダーを有効にします。詳細は man ページの **sssd.conf(5)** を参照してください。

**sshd** が **sss\_ssh\_authorizedkeys** を使用できるようにするには、man ページの **sss\_ssh\_authorizedkeys(1)** に記載されているように、**AuthorizedKeysCommand /usr/bin/sss\_ssh\_authorizedkeys** および **AuthorizedKeysCommandUser nobody** オプションを **/etc/ssh/sshd\_config** ファイルに追加します。

## [\(BZ#1871025\)](https://bugzilla.redhat.com/show_bug.cgi?id=1871025)

## DES および 3DES 暗号化タイプが削除されました。

RHEL 7 以降、セキュリティー上の理由から、データ暗号化標準 (DES) アルゴリズムが非推奨になり、 デフォルトで無効化になりました。Kerberos パッケージの最近のリベースで、RHEL 8 からシングル DES (DES) およびトリプル DES (3DES) の暗号化タイプが削除されました。

DES または 3DES の暗号化のみを使用するようにサービスまたはユーザーが設定されている場合、以 下のようなサービスの中断が発生する可能性があります。

- Kerberos 認証エラー
- **unknown enctype** 暗号化エラー
- **DES で暗号化されたデータベースマスターキー (K/M) を使用した KDC (Kerberos Distribution** Center) が起動しない

アップグレードを準備するには、以下の操作を実施します。

- 1. KDC が **krb5check** オープンソース Python スクリプトで DES または 3DES 暗号化を使用して いるかどうかを確認します。GitHub の [krb5check](https://github.com/frozencemetery/krb5check) を参照してください。
- 2. Kerberos プリンシパルで DES または 3DES 暗号化を使用している場合は、Advanced Encryption Standard (AES) などのサポート対象の暗号化タイプでキーを変更します。キー変更 の手順については、MIT Kerberos ドキュメントの [Retiring](https://web.mit.edu/kerberos/krb5-latest/doc/admin/advanced/retiring-des.html) DES を参照してください。
- 3. アップグレードの前に以下の Kerberos オプションを一時的に設定して、DES および 3DES か らの独立性をテストします。
	- a. KDC の **/var/kerberos/krb5kdc/kdc.conf** で、**supported\_enctypes** を設定し、**des** または **des3** は含まれません。
	- b. すべてのホストについて、**/etc/krb5.conf** および **/etc/krb5.conf.d** のすべてのファイル で、**allow\_weak\_crypto** を **false** に設定します。デフォルトは false です。
	- c. すべてのホストについて、**/etc/krb5.conf** および **/etc/krb5.conf.d** のすべてのファイル で、**permitted\_enctypes**、**default\_tgs\_enctypes**、**default\_tkt\_enctypes** を設定します。 また、**des** または **des3** は含めません。
- 4. 前の手順で Kerberos 設定をテストしてサービスが中断されない場合は、サービスを削除して アップグレードします。最新の Kerberos パッケージにアップグレードした後は、この設定は必 要ありません。

#### [\(BZ#1877991\)](https://bugzilla.redhat.com/show_bug.cgi?id=1877991)

#### **ctdb** サービスのスタンドアロン使用が非推奨になりました。

RHEL 8.4 以降、以下の条件がすべて適用されている場合に限り、**ctdb** クラスター Samba サービスを 使用することが推奨されます。

- **ctdb** サービスは、resource-agent **ctdb** を使用して **pacemaker** リソースとして管理されま す。
- **ctdb** サービスは、Red Hat Gluster Storage 製品または GFS2 ファイルシステムが提供する GlusterFS ファイルシステムのいずれかが含まれるストレージボリュームを使用します。

**ctdb** サービスのスタンドアロンユースケースは非推奨となり、Red Hat Enterprise Linux の次期メ ジャーリリースには含まれません。Samba のサポートポリシーの詳細は、ナレッジベースの記事 Support Policies for RHEL [Resilient](https://access.redhat.com/articles/3278591) Storage - ctdb General Policies を参照してください。

(BZ#1916296)

### WinSync による IdM との間接的な AD 統合が非推奨に

WinSync は、さまざまな機能制限のため、RHEL 8 では積極的に開発されなくなりました。

- WinSync は、1 つの Active Directory (AD) ドメインのみをサポートします。
- パスワードの同期には、AD ドメインコントローラーに追加のソフトウェアをインストールする 必要があります。

リソースとセキュリティーの分離を強化したより強固なソリューションとして、レッドハットは Active Directory との間接的な統合にフォレスト間の信頼を使用することを推奨しています[。間接的な統合](https://access.redhat.com/documentation/ja-jp/red_hat_enterprise_linux/8/html/planning_identity_management/planning-integration-with-ad_planning-identity-management#indirect-integration-of-linux-systems-into-active-directory-by-using-identity-management_planning-integration-with-ad) の ドキュメントを参照してください。

(JIRA:RHELPLAN-100400)

### Samba を PDC または BDC として実行することは非推奨になりました。

管理者が Samba を NT4 のようなプライマリードメインコントローラー (PDC) として実行し、バック アップドメインコントローラー (BDC) を実行できるようにする従来のドメインコントローラーモード が非推奨になりました。これらのモードを設定するためのコードおよび設定は、今後の Samba リリー スで削除されます。

RHEL 8 の Samba バージョンが PDC モードおよび BDC モードを提供している限り、Red Hat は、 NT4 ドメインに対応する Windows バージョンを使用する既存のインストールでのみ、これらのモード をサポートします。Red Hat は、新規の Samba NT4 ドメインのセットアップを推奨しません。なぜな ら、Microsoft のオペレーティングシステム (Windows 7 以降) および Windows Server 2008 R2 は、 NT4 ドメインをサポートしないからです。

PDC を使用して Linux ユーザーのみを認証する場合、Red Hat は、RHEL サブスクリプションに含まれ る Red Hat Identity [Management](https://access.redhat.com/products/identity-management) (IdM) への移行を推奨します。ただし、Windows システムを IdM ドメ インに参加させることはできません。Red Hat は、引き続き IdM が使用する PDC 機能のサポートを継 続することに注意してください。

Red Hat は、Samba を AD ドメインコントローラー (DC) として実行することはサポートしていませ ん。

[\(BZ#1926114\)](https://bugzilla.redhat.com/show_bug.cgi?id=1926114)

#### SSSD バージョンの **libwbclient** が削除される

**libwbclient** パッケージの SSSD 実装は、RHEL 8.4 で非推奨になりました。最新バージョンの Samba で使用できないため、 **libwbclient** の SSSD 実装 が削除されています。

[\(BZ#1947671\)](https://bugzilla.redhat.com/show_bug.cgi?id=1947671)

### SMB1 プロトコルは Samba では非推奨に

Samba 4.11 以降、安全でない Server Message Block バージョン 1 (SMB1) プロトコルは非推奨となり、 今後のリリースでは削除される予定です。

セキュリティーを向上させるために、デフォルトでは、Samba サーバーおよびクライアントユーティ リティーで SMB1 が無効になっています。

Jira:RHELDOCS-16612

# 9.11. デスクトップ

## **libgnome-keyring** ライブラリーが非推奨になりました。

**libgnome-keyring** ライブラリーがアップストリームで維持されず、RHEL に必要な暗号化ポリシーに 従っていないため、**libsecret** ライブラリーが **libgnome-keyring** ライブラリーを引き継ぎ、libgnomekeyring は非推奨となりました。新しい **libsecret** ライブラリーは、必要なセキュリティー標準に準拠す る代替ライブラリーです。

(BZ#1607766)

9.12. グラフィックインフラストラクチャー

## AGP グラフィックカードがサポートされなくなりました。

AGP (Accelerated Graphics Port) バスを使用するグラフィックカードは、Red Hat Enterprise Linux 8 ではサポートされていません。推奨される代替として、PCI-Express バスを備えたグラフィックスカー ドを使用してください。

(BZ#1569610)

## Motif が非推奨になりました。

Motif ウィジェットツールキットが非推奨になりました。アップストリームの Motif コミュニティーの 開発は非アクティブです。

以下の Motif パッケージ (開発バリアントおよびデバッグバリアントを含む) は非推奨となりました。

- **motif**
- **motif-static**
- **openmotif**
- **openmotif21**
- **openmotif22**

Red Hat は、GTK ツールキットを代替として使用することを推奨します。GTK は Motif と比較してメ ンテナンス性が高く、新機能を提供します。

(JIRA:RHELPLAN-98983)

## 9.13. WEB コンソール

## Web コンソールは、不完全な翻訳への対応を終了しました。

RHEL Web コンソールは、コンソールの翻訳可能な文字列の翻訳率が 50 % 未満の言語に対する翻訳提 供を廃止しました。ブラウザーがこのような言語に翻訳を要求すると、ユーザーインターフェイスは英 語になります。

[\(BZ#1666722](https://bugzilla.redhat.com/show_bug.cgi?id=1666722))

# 9.14. RED HAT ENTERPRISE LINUX システムロール

### **geoipupdate**パッケージが非推奨に

**geoipupdate** パッケージにはサードパーティーのサブスクリプションが必要で、プロプライエタリーコ ンテンツもダウンロードします。したがって、**geoipupdate** パッケージは非推奨となり、次の RHEL メ ジャーバージョンで削除されます。

(BZ#1874892)

## 9.15. 仮想化

## SPICE が非推奨になりました

SPICE リモートディスプレイプロトコルが非推奨になりました。その結果、SPICE は RHEL 8 でも引き 続きサポートされますが、Red Hat はリモートディスプレイストリーミングに代替ソリューションを使 用することを推奨しています。

- リモートコンソールへのアクセスには、VNC プロトコルを使用します。
- 高度なリモートディスプレイ機能には、RDP、HP RGS、または Mechdyne TGX などのサード パーティーツールを使用します。

SPICE で使用される QXL グラフィックスデバイスも非推奨になっていることに注意してください。

(BZ#1849563)

### **virsh iface-\***コマンドが非推奨になりました。

**virsh iface-start**、**virsh iface-destroy** などの **virsh iface-\*** コマンドは非推奨になり、将来のメジャー バージョンの RHEL では削除される予定です。また、このようなコマンドは設定の依存関係により頻繁 に失敗します。

したがって、ホストネットワーク接続の設定および管理には **virsh iface-\*** コマンドを使用しないことが 推奨されます。代わりに、NetworkManager プログラムと、関連する管理アプリケーション (**nmcli** な ど) を使用します。

(BZ#1664592)

## virt-manager が非推奨になりました。

Virtual Machine Manager アプリケーション (virt-manager) は非推奨になっています。RHEL Web コン ソール (Cockpit) は、後続のリリースで置き換えられる予定です。したがって、GUI で仮想化を管理す る場合は、Web コンソールを使用することが推奨されます。ただし、virt-manager で利用可能な機能 によっては、RHEL Web コンソールで利用できない場合があります。

(JIRA:RHELPLAN-10304)

## RHEL 8 では、仮想マシンのスナップショットへの対応が適切に行われていません。

仮想マシンスナップショットを作成する現在のメカニズムが適切に機能していないため、推奨されなく なりました。これにより、RHEL 8 では、仮想マシンのスナップショットを使用することが推奨されま せん。

[\(BZ#1686057](https://bugzilla.redhat.com/show_bug.cgi?id=1686057))

## Cirrus VGA 仮想 GPU タイプが非推奨に

Red Hat Enterprise Linux の将来のメジャー更新では、KVM 仮想マシンで Cirrus VGA GPU デバイスに 対応しなくなります。したがって、Red Hat は Cirrus VGA の代わりに stdvga または virtio-vga デバ イスの使用を推奨します。

(BZ#1651994)

## IBM POWER 上の KVM が非推奨に

IBM POWER ハードウェアでの KVM 仮想化の使用は非推奨になりました。その結果、IBM POWER の KVM は、RHEL 8 でも引き続きサポートされますが、RHEL の今後のメジャーリリースではサポートさ れなくなります。

(JIRA:RHELPLAN-71200)

## SHA1 ベースの署名を使用した SecureBoot イメージ検証が非推奨に

UEFI (PE/COFF) 実行ファイルでの SHA1 ベースの署名を使用した SecureBoot イメージ検証の実行は 非推奨になりました。代わりに、Red Hat は、SHA2 アルゴリズムまたはそれ以降に基づく署名を使用 することを推奨します。

(BZ#1935497)

9.16. サポート性

## **-s** スプリットオプションは、**-f**オプションではサポートされない

**Red Hat Secure FTP** にファイルをアップロードして **Red Hat Support** に提供する際に、**redhatsupport-tool addattachment -f** コマンドを実行することができます。しかし、インフラストラク チャーの変更により、大きなファイルを分割して **Red Hat Secure FTP** にアップロードするために、こ のコマンドで **-s** オプションを使用することはできなくなりました。

(BZ#2013335)

## **redhat-support-tool diagnose <file\_or\_directory>** コマンドが非推奨に

**Red Hat** サポートツール は、これまでファイルやディレクトリーの高度な診断サービスに使用されて いた **redhat-support-tool diagnose <file\_or\_directory>** コマンドをサポートしなくなりまし た。**redhat-support-tool diagnose** コマンドは、引き続きプレーンテキスト解析をサポートします。

(BZ#2019786)

# 9.17. コンテナー

## Podman varlink ベースの API v1.0 が削除されました

Podman varlink ベースの API v1.0 は、以前のリリースの RHEL 8 で非推奨となりました。Podman v2.0 には、新しい Podman v2.0 RESTful API が導入されました。Podman v3.0 のリリースでは、varlink ベースの API v1.0 が完全に削除されました。

(JIRA:RHELPLAN-45858)

## **container-tools:1.0** が非推奨に

**container-tools:1.0** モジュールは非推奨となり、セキュリティー更新を受信しなくなりま す。**container-tools:2.0** や **container-tools:3.0** などの新しいサポートされる安定したモジュールスト リームを使用することが推奨されます。

(JIRA:RHELPLAN-59825)

# 9.18. 非推奨のパッケージ

このセクションでは、非推奨となり、将来バージョンの Red Hat Enterprise Linux には含まれない可能 性があるパッケージのリストを示します。

RHEL 7 と RHEL 8 との間でパッケージを変更する場合は、RHEL 8 の導入における考慮事項 ドキュメ ントの [パッケージの変更](https://access.redhat.com/documentation/ja-jp/red_hat_enterprise_linux/8/html-single/considerations_in_adopting_rhel_8/index#changes-to-packages_considerations-in-adopting-RHEL-8) を参照してください。

以下のパッケージは非推奨となり、RHEL 8 のライフサイクルが終了するまでサポートされ続けます。

- 389-ds-base-legacy-tools
- adobe-source-sans-pro-fonts
- adwaita-qt
- amanda
- amanda-client
- amanda-libs
- amanda-server
- ant-contrib
- antlr3
- antlr32
- aopalliance
- apache-commons-collections
- apache-commons-compress
- apache-commons-exec
- apache-commons-jxpath
- apache-commons-parent
- apache-ivy
- apache-parent
- apache-resource-bundles
- apache-sshd
- apiguardian
- assertj-core
- authd
- $\bullet$ auto
- autoconf213
- autogen  $\bullet$
- base64coder
- batik
- bea-stax
- bea-stax-api  $\bullet$
- bind-sdb
- bouncycastle
- bsh  $\bullet$
- buildnumber-maven-plugin  $\bullet$
- byaccj
- cal10n  $\bullet$
- cbi-plugins  $\bullet$
- cdparanoia  $\bullet$
- cdparanoia-devel  $\bullet$
- cdparanoia-libs
- cdrdao
- cmirror
- codehaus-parent  $\bullet$
- codemodel
- compat-exiv2-026
- compat-guile18  $\bullet$
- compat-libpthread-nonshared  $\bullet$
- compat-openssl10
- compat-sap-c++-10  $\bullet$
- createrepo\_c-devel  $\bullet$
- ctags
- ctags-etags  $\bullet$
- $\bullet$ custodia
- dbus-c++
- dbus-c++-devel
- dbus-c++-glib
- dbxtool
- dirsplit
- dleyna-connector-dbus  $\bullet$
- dleyna-core
- dleyna-renderer
- dleyna-server
- dnssec-trigger
- dptfxtract
- drpm
- drpm-devel
- dvd+rw-tools
- dyninst-static
- eclipse-ecf
- eclipse-emf
- eclipse-license
- ed25519-java
- ee4j-parent
- elfutils-devel-static
- elfutils-libelf-devel-static
- enca
- enca-devel
- environment-modules-compat  $\bullet$
- evince-browser-plugin
- exec-maven-plugin
- farstream02
- felix-osgi-compendium
- felix-osgi-core
- felix-osgi-foundation
- felix-parent
- file-roller
- fipscheck
- fipscheck-devel
- fipscheck-lib
- firewire
- forge-parent
- fuse-sshfs
- fusesource-pom
- future
- gamin
- gamin-devel
- gavl
- gcc-toolset-10
- gcc-toolset-10-annobin
- gcc-toolset-10-binutils
- gcc-toolset-10-binutils-devel
- gcc-toolset-10-build
- gcc-toolset-10-dwz
- gcc-toolset-10-dyninst
- gcc-toolset-10-dyninst-devel
- gcc-toolset-10-elfutils
- gcc-toolset-10-elfutils-debuginfod-client
- gcc-toolset-10-elfutils-debuginfod-client-devel
- gcc-toolset-10-elfutils-devel
- gcc-toolset-10-elfutils-libelf
- gcc-toolset-10-elfutils-libelf-devel
- gcc-toolset-10-elfutils-libs
- gcc-toolset-10-gcc
- gcc-toolset-10-gcc-c++
- gcc-toolset-10-gcc-gdb-plugin
- gcc-toolset-10-gcc-gfortran
- gcc-toolset-10-gdb
- gcc-toolset-10-gdb-doc
- gcc-toolset-10-gdb-gdbserver
- gcc-toolset-10-libasan-devel
- gcc-toolset-10-libatomic-devel
- gcc-toolset-10-libitm-devel
- gcc-toolset-10-liblsan-devel
- gcc-toolset-10-libquadmath-devel
- gcc-toolset-10-libstdc++-devel
- gcc-toolset-10-libstdc++-docs
- gcc-toolset-10-libtsan-devel
- gcc-toolset-10-libubsan-devel
- gcc-toolset-10-ltrace
- gcc-toolset-10-make
- gcc-toolset-10-make-devel
- gcc-toolset-10-perftools
- gcc-toolset-10-runtime
- gcc-toolset-10-strace
- gcc-toolset-10-systemtap
- gcc-toolset-10-systemtap-client
- gcc-toolset-10-systemtap-devel
- gcc-toolset-10-systemtap-initscript
- gcc-toolset-10-systemtap-runtime
- gcc-toolset-10-systemtap-sdt-devel
- gcc-toolset-10-systemtap-server
- gcc-toolset-10-toolchain
- gcc-toolset-10-valgrind
- gcc-toolset-10-valgrind-devel
- gcc-toolset-9
- gcc-toolset-9-annobin
- gcc-toolset-9-build
- gcc-toolset-9-perftools
- gcc-toolset-9-runtime
- gcc-toolset-9-toolchain
- GConf2
- GConf2-devel
- genisoimage
- genwqe-tools
- genwqe-vpd
- genwqe-zlib
- genwqe-zlib-devel
- geoipupdate
- geronimo-annotation
- geronimo-jms
- geronimo-jpa
- geronimo-parent-poms
- gfbgraph
- gflags
- gflags-devel
- glassfish-annotation-api
- glassfish-el
- glassfish-fastinfoset
- glassfish-jaxb-core
- glassfish-jaxb-txw2
- glassfish-jsp
- glassfish-jsp-api
- glassfish-legal
- glassfish-master-pom
- glassfish-servlet-api
- glew-devel
- glib2-fam
- glog
- glog-devel
- gmock
- gmock-devel
- gnome-boxes
- gnome-menus-devel
- gnome-online-miners
- gnome-shell-extension-disable-screenshield
- gnome-shell-extension-horizontal-workspaces
- gnome-shell-extension-no-hot-corner
- gnome-shell-extension-window-grouper
- gnome-themes-standard
- gnupg2-smime
- gobject-introspection-devel
- google-gson
- gphoto2
- gssntlmssp
- gtest
- gtest-devel
- gtkmm24
- gtkmm24-devel  $\bullet$
- gtkmm24-docs
- gtksourceview3  $\bullet$
- gtksourceview3-devel
- gtkspell
- gtkspell-devel
- gtkspell3
- guile
- gutenprint-gimp
- gvfs-afc
- gvfs-afp
- gvfs-archive
- hawtjni
- highlight-gui
- hivex-devel
- hostname
- hplip-gui
- httpcomponents-project
- icedax
- icu4j  $\bullet$
- idm-console-framework
- iptables
- ipython
- isl
- isl-devel
- isorelax
- istack-commons-runtime
- istack-commons-tools
- iwl3945-firmware
- iwl4965-firmware
- iwl6000-firmware
- jacoco  $\bullet$
- jaf
- jakarta-oro
- janino
- jansi-native  $\bullet$
- jarjar  $\bullet$
- java\_cup
- java-atk-wrapper
- javacc
- javacc-maven-plugin
- javaewah
- javaparser
- javapoet
- javassist
- jaxen
- jboss-annotations-1.2-api
- jboss-interceptors-1.2-api
- jboss-logmanager  $\bullet$
- jboss-parent
- jctools  $\bullet$
- jdepend
- jdependency
- jdom
- jdom2
- jetty
- jffi
- jflex
- jgit  $\bullet$
- jline  $\bullet$
- jnr-netdb  $\bullet$
- jolokia-jvm-agent
- js-uglify
- jsch
- json\_simple  $\bullet$
- jss-javadoc
- jtidy  $\bullet$
- junit5  $\bullet$
- jvnet-parent
- jzlib
- kernel-cross-headers  $\bullet$
- ksc
- ldapjdk-javadoc  $\bullet$
- lensfun
- lensfun-devel
- libaec
- libaec-devel
- libappindicator-gtk3  $\bullet$
- libappindicator-gtk3-devel  $\bullet$
- libavc1394  $\bullet$
- libblocksruntime
- libcacard
- libcacard-devel
- libcgroup  $\bullet$
- libchamplain  $\bullet$
- libchamplain-devel  $\bullet$
- libchamplain-gtk  $\bullet$
- $\bullet$ libcroco
- libcroco-devel
- libcxl  $\bullet$
- libcxl-devel
- libdap
- libdap-devel
- libdazzle-devel
- libdbusmenu
- libdbusmenu-devel  $\bullet$
- libdbusmenu-doc
- libdbusmenu-gtk3  $\bullet$
- libdbusmenu-gtk3-devel  $\bullet$
- libdc1394  $\bullet$
- libdnet
- libdnet-devel
- libdv
- libdwarf
- libdwarf-devel
- libdwarf-static
- libdwarf-tools
- libepubgen-devel  $\bullet$
- libertas-sd8686-firmware  $\bullet$
- libertas-usb8388-firmware
- libertas-usb8388-olpc-firmware
- libgdither
- libGLEW  $\bullet$
- libgovirt
- libguestfs-benchmarking  $\bullet$
- libguestfs-devel  $\bullet$
- libguestfs-gfs2  $\bullet$
- libguestfs-gobject  $\bullet$
- libguestfs-gobject-devel  $\bullet$
- libguestfs-java
- libguestfs-java-devel
- libguestfs-javadoc
- libguestfs-man-pages-ja  $\bullet$
- libguestfs-man-pages-uk  $\bullet$
- libguestfs-tools  $\bullet$
- libguestfs-tools-c  $\bullet$
- libhugetlbfs
- libhugetlbfs-devel
- libhugetlbfs-utils
- libIDL
- libIDL-devel
- libidn
- libiec61883
- libindicator-gtk3
- libindicator-gtk3-devel
- libiscsi-devel
- libjose-devel
- libldb-devel  $\bullet$
- liblogging
- libluksmeta-devel
- libmcpp
- libmemcached
- libmetalink
- libmodulemd1
- libmongocrypt  $\bullet$
- libmtp-devel  $\bullet$
- libmusicbrainz5  $\bullet$
- libmusicbrainz5-devel  $\bullet$
- libnbd-devel
- liboauth
- liboauth-devel
- libpfm-static
- libpng12  $\bullet$
- libpurple  $\bullet$
- libpurple-devel  $\bullet$
- libraw1394
- libsass
- libsass-devel
- libselinux-python
- libsqlite3x  $\bullet$
- libtalloc-devel  $\bullet$
- libtar
- libtdb-devel
- libtevent-devel
- libunwind  $\bullet$
- libusal  $\bullet$
- libvarlink  $\bullet$
- libvirt-admin
- libvirt-bash-completion  $\bullet$
- libvirt-daemon-driver-storage-gluster  $\bullet$
- libvirt-daemon-driver-storage-iscsi-direct
- libvirt-devel
- libvirt-docs
- libvirt-gconfig  $\bullet$
- libvirt-gobject  $\bullet$
- libvirt-lock-sanlock
- libvncserver
- libwinpr-devel
- libwmf
- libwmf-devel
- libwmf-lite
- libXNVCtrl
- libyami
- log4j12
- lorax-composer
- lua-guestfs
- lucene
- mailman
- mailx
- make-devel
- maven-antrun-plugin
- maven-assembly-plugin
- maven-clean-plugin
- maven-dependency-analyzer  $\bullet$
- maven-dependency-plugin
- maven-doxia
- maven-doxia-sitetools
- maven-install-plugin
- maven-invoker
- maven-invoker-plugin
- maven-parent
- maven-plugins-pom
- maven-reporting-api  $\bullet$
- maven-reporting-impl  $\bullet$
- maven-scm
- maven-script-interpreter  $\bullet$
- maven-shade-plugin
- maven-shared
- maven-verifier
- maven2
- meanwhile
- mercurial
- metis
- metis-devel
- mingw32-bzip2
- mingw32-bzip2-static
- mingw32-cairo
- mingw32-expat
- mingw32-fontconfig
- mingw32-freetype
- mingw32-freetype-static
- mingw32-gstreamer1
- mingw32-harfbuzz
- mingw32-harfbuzz-static
- mingw32-icu
- mingw32-libjpeg-turbo
- mingw32-libjpeg-turbo-static
- mingw32-libpng
- mingw32-libpng-static
- mingw32-libtiff
- mingw32-libtiff-static
- mingw32-openssl  $\bullet$
- mingw32-readline
- mingw32-sqlite
- mingw32-sqlite-static  $\bullet$
- mingw64-adwaita-icon-theme
- mingw64-bzip2
- mingw64-bzip2-static
- mingw64-cairo
- mingw64-expat
- mingw64-fontconfig
- mingw64-freetype
- mingw64-freetype-static
- mingw64-gstreamer1
- mingw64-harfbuzz
- mingw64-harfbuzz-static
- mingw64-icu
- mingw64-libjpeg-turbo
- mingw64-libjpeg-turbo-static
- mingw64-libpng
- mingw64-libpng-static
- mingw64-libtiff
- mingw64-libtiff-static
- mingw64-nettle
- mingw64-openssl
- mingw64-readline
- mingw64-sqlite
- mingw64-sqlite-static
- modello
- mojo-parent
- mongo-c-driver
- $\bullet$ mousetweaks
- mozjs52
- mozjs52-devel  $\bullet$
- mozjs60
- mozjs60-devel
- mozvoikko
- msv-javadoc
- msv-manual
- munge-maven-plugin
- nbd  $\bullet$
- nbdkit-devel
- nbdkit-example-plugins
- nbdkit-gzip-plugin  $\bullet$
- ncompress  $\bullet$
- net-tools
- netcf
- netcf-devel
- netcf-libs
- network-scripts
- nkf  $\bullet$
- nss\_nis
- nss-pam-ldapd
- objectweb-asm  $\bullet$
- objectweb-pom  $\bullet$
- ocaml-bisect-ppx
- ocaml-camlp4  $\bullet$
- ocaml-camlp4-devel  $\bullet$
- ocaml-lwt
- ocaml-mmap
- ocaml-ocplib-endian
- ocaml-ounit
- ocaml-result
- ocaml-seq
- opencv-contrib
- opencv-core
- opencv-devel
- openhpi
- openhpi-libs
- OpenIPMI-perl
- openssh-cavs
- openssh-ldap
- openssl-ibmpkcs11
- opentest4j
- os-maven-plugin
- pakchois
- pandoc
- paranamer
- parfait
- parfait-examples
- parfait-javadoc
- pcp-parfait-agent
- pcp-pmda-rpm
- pcsc-lite-doc
- peripety
- perl-B-Debug
- perl-B-Lint
- perl-Class-Factory-Util
- perl-Class-ISA  $\bullet$
- perl-DateTime-Format-HTTP  $\bullet$
- perl-DateTime-Format-Mail
- perl-File-CheckTree
- perl-homedir
- perl-libxml-perl
- perl-Locale-Codes
- perl-Mozilla-LDAP
- perl-NKF
- perl-Object-HashBase-tools
- perl-Package-DeprecationManager
- perl-Pod-LaTeX
- perl-Pod-Plainer
- perl-prefork
- perl-String-CRC32
- perl-SUPER
- perl-Sys-Virt
- perl-tests
- perl-YAML-Syck
- phodav
- pidgin
- pidgin-devel
- pidgin-sipe
- pinentry-emacs
- pinentry-gtk
- pipewire0.2-devel
- pipewire0.2-libs
- plexus-ant-factory
- plexus-bsh-factory
- plexus-cli
- plexus-component-api
- plexus-component-factories-pom
- plexus-components-pom
- plexus-i18n
- plexus-interactivity
- plexus-pom
- plexus-velocity
- plymouth-plugin-throbgress
- powermock
- ptscotch-mpich
- ptscotch-mpich-devel
- ptscotch-mpich-devel-parmetis
- ptscotch-openmpi
- ptscotch-openmpi-devel
- purple-sipe
- python-nss-doc
- python-redis
- python-schedutils
- python-slip
- python-varlink
- python2-mock
- python3-click
- python3-cpio
- python3-custodia
- python3-flask
- python3-gevent
- python3-gobject-base
- python3-hivex
- python3-html5lib
- $\bullet$ python3-hypothesis
- python3-ipatests
- python3-itsdangerous
- python3-jwt
- python3-libguestfs
- python3-mock
- python3-networkx-core
- python3-nose
- python3-nss
- python3-openipmi
- python3-pillow
- python3-pydbus
- python3-pymongo
- python3-pyOpenSSL
- python3-pytoml
- python3-reportlab
- python3-schedutils
- python3-scons
- python3-semantic\_version
- python3-syspurpose
- python3-virtualenv
- python3-webencodings
- python3-werkzeug
- qemu-kvm-block-gluster
- qemu-kvm-block-iscsi
- qemu-kvm-tests
- qpdf
- qpid-proton
- qrencode
- qrencode-devel  $\bullet$
- qrencode-libs
- qt5-qtcanvas3d
- qt5-qtcanvas3d-examples
- rarian
- rarian-compat
- re2c
- redhat-menus
- redhat-support-lib-python
- redhat-support-tool  $\bullet$
- reflections
- regexp
- relaxngDatatype
- rhsm-gtk
- rpm-plugin-prioreset
- rsyslog-udpspoof
- ruby-hivex
- ruby-libguestfs
- rubygem-abrt
- rubygem-abrt-doc
- rubygem-mongo
- rubygem-mongo-doc
- samba-pidl
- samba-test
- samba-test-libs
- sane-frontends
- sanlk-reset
- scala
- scotch
- scotch-devel
- SDL\_sound
- selinux-policy-minimum
- sendmail
- sgabios
- sgabios-bin
- shrinkwrap
- sisu-mojos
- SLOF
- sonatype-oss-parent
- sonatype-plugins-parent
- sparsehash-devel
- spec-version-maven-plugin
- spice
- spice-client-win-x64
- spice-client-win-x86
- spice-glib
- spice-glib-devel
- spice-gtk
- spice-gtk-tools
- spice-gtk3
- spice-gtk3-devel
- spice-gtk3-vala
- spice-parent
- spice-protocol
- spice-qxl-wddm-dod
- spice-server-devel
- spice-streaming-agent
- spice-vdagent-win-x64
- spice-vdagent-win-x86  $\bullet$
- sssd-libwbclient
- stax-ex
- stax2-api
- stringtemplate
- stringtemplate4
- subscription-manager-initial-setup-addon  $\bullet$
- subscription-manager-migration  $\bullet$
- subscription-manager-migration-data  $\bullet$
- subversion-javahl  $\bullet$
- SuperLU
- SuperLU-devel
- supermin-devel
- swig
- swig-doc
- swig-gdb
- system-storage-manager
- testng
- timedatex
- treelayout
- trousers
- tycho
- uglify-js
- univocity-output-tester
- univocity-parsers
- usbguard-notifier
- usbredir-devel
- utf8cpp
- uthash
- velocity
- vinagre
- vino
- virt-dib
- virt-p2v-maker
- vm-dump-metrics-devel
- weld-parent
- wodim
- woodstox-core
- xdelta
- xmlgraphics-commons
- xmlstreambuffer
- xinetd
- xorg-x11-apps  $\bullet$
- xorg-x11-drv-qxl
- xorg-x11-server-Xspice
- xpp3
- xsane-gimp
- xsom
- xz-java
- yajl-devel
- yp-tools
- ypbind
- ypserv

# 9.19. 非推奨のデバイスおよび非保守のデバイス

このセクションは、

● RHEL 8 のライフサイクルが終了するまで継続してサポートされるデバイス (ドライバー、アダ プター) を説明しますが、本製品の今後のメジャーリリースではサポートされない可能性が高い ため、新たに実装することは推奨されません。記載以外のデバイスのサポートは変更しませ ん。これは 非推奨 デバイスです。

● RHEL 8 では入手可能ですが、ルーチンベースでのテストや更新は行われていません。Red Hat は、独自の判断でセキュリティーバグなどの深刻なバグを修正する場合があります。このよう なデバイスは実稼働環境では使用しなくなり、次のメジャーリリースでは無効になる可能性が 高くなります。これは 未管理 デバイスです。

PCI デバイス ID は、vendor:device:subvendor:subdevice の形式です。デバイス ID が記載されていな い場合は、対応するドライバーに関連するすべてのデバイスが非推奨になっています。ご使用のシステ ムでハードウェアの PCI ID を確認するには、**lspci -nn** コマンドを実行します。

## 表9.1 非推奨のデバイス

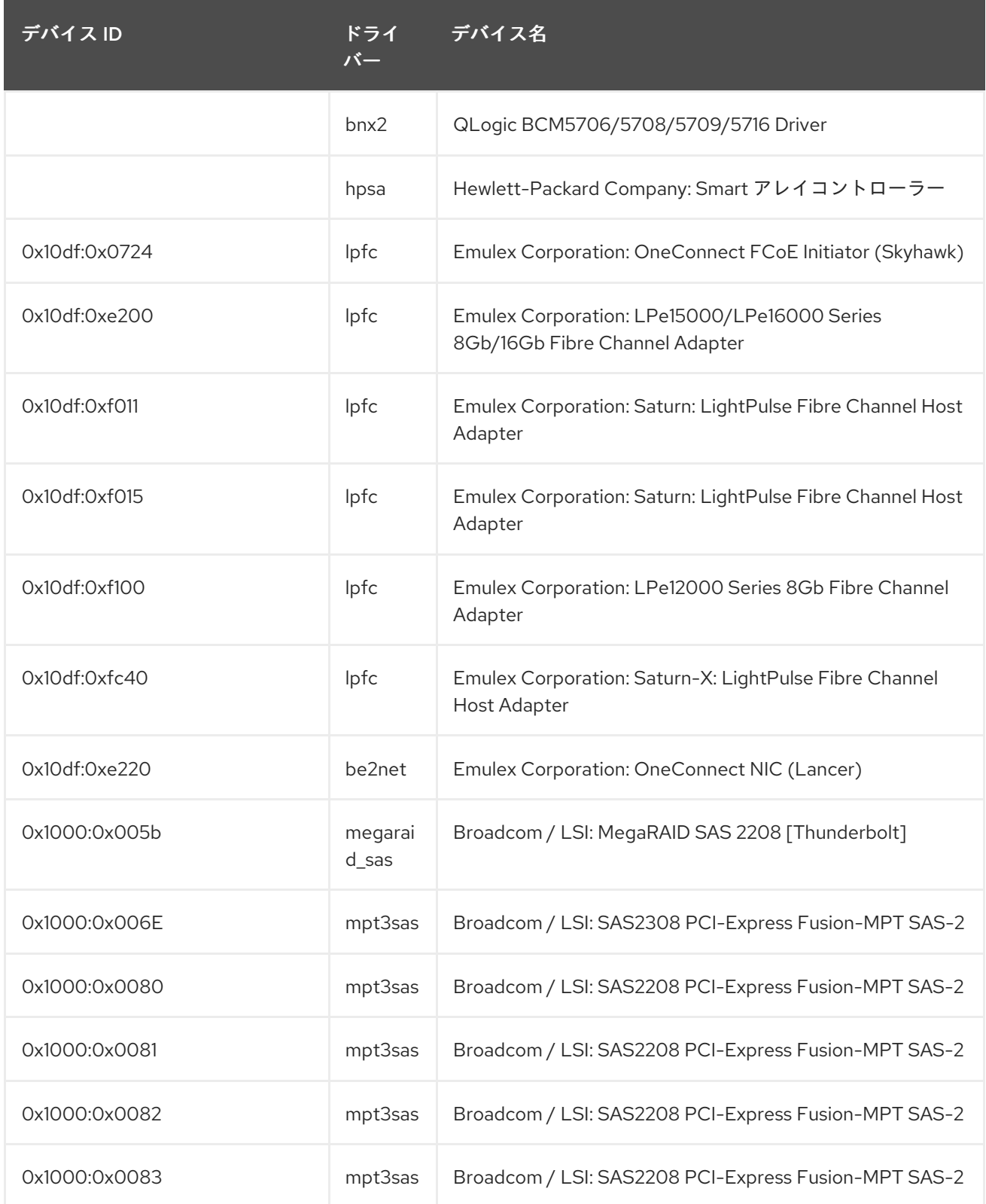

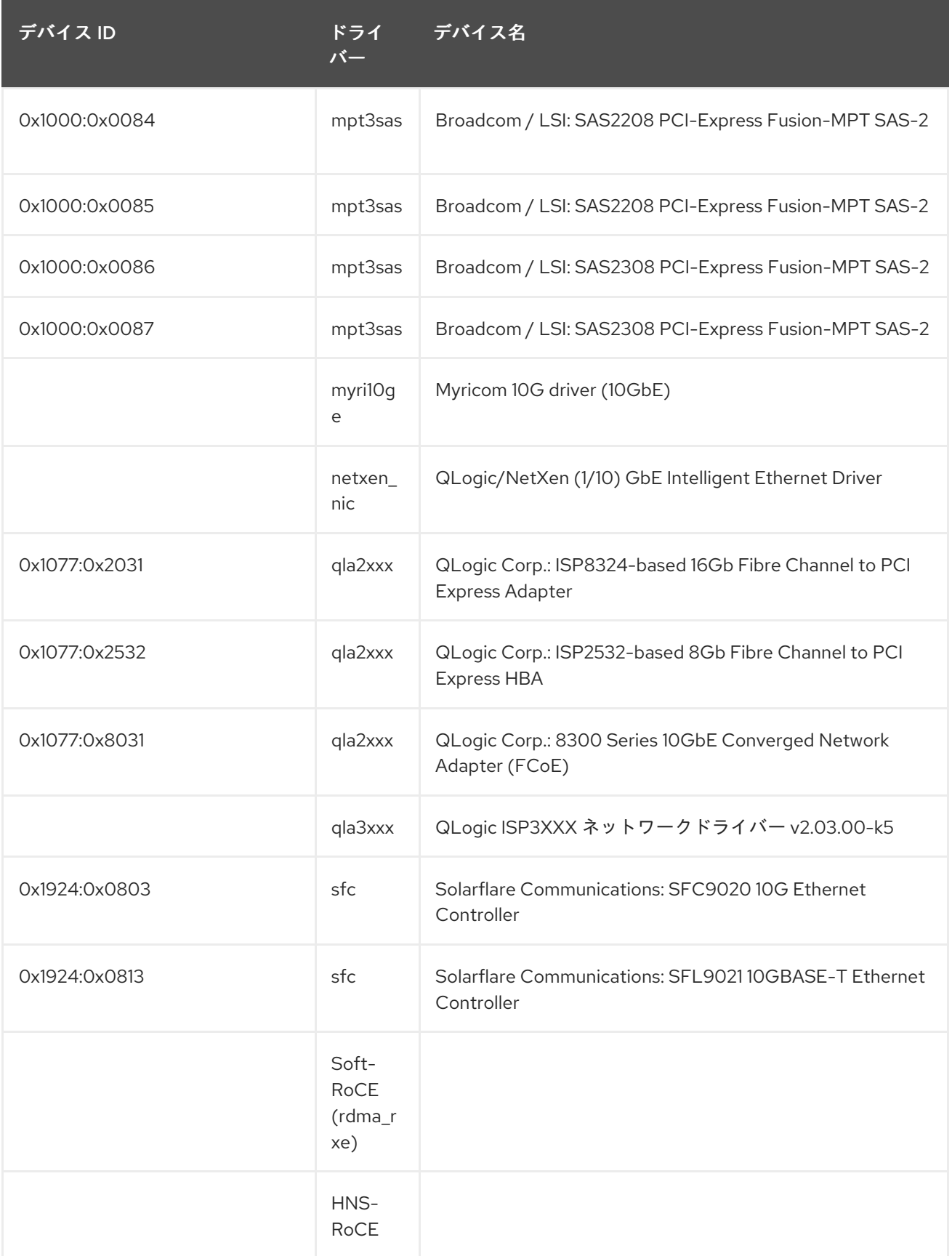

# 表9.2 未管理デバイス

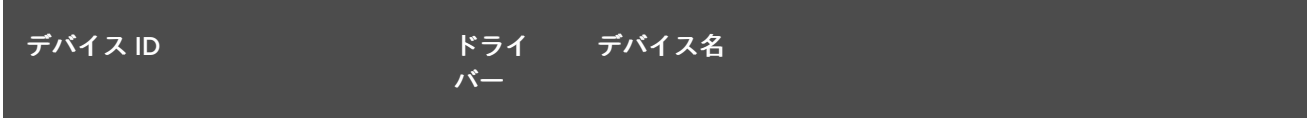

<span id="page-149-1"></span><span id="page-149-0"></span>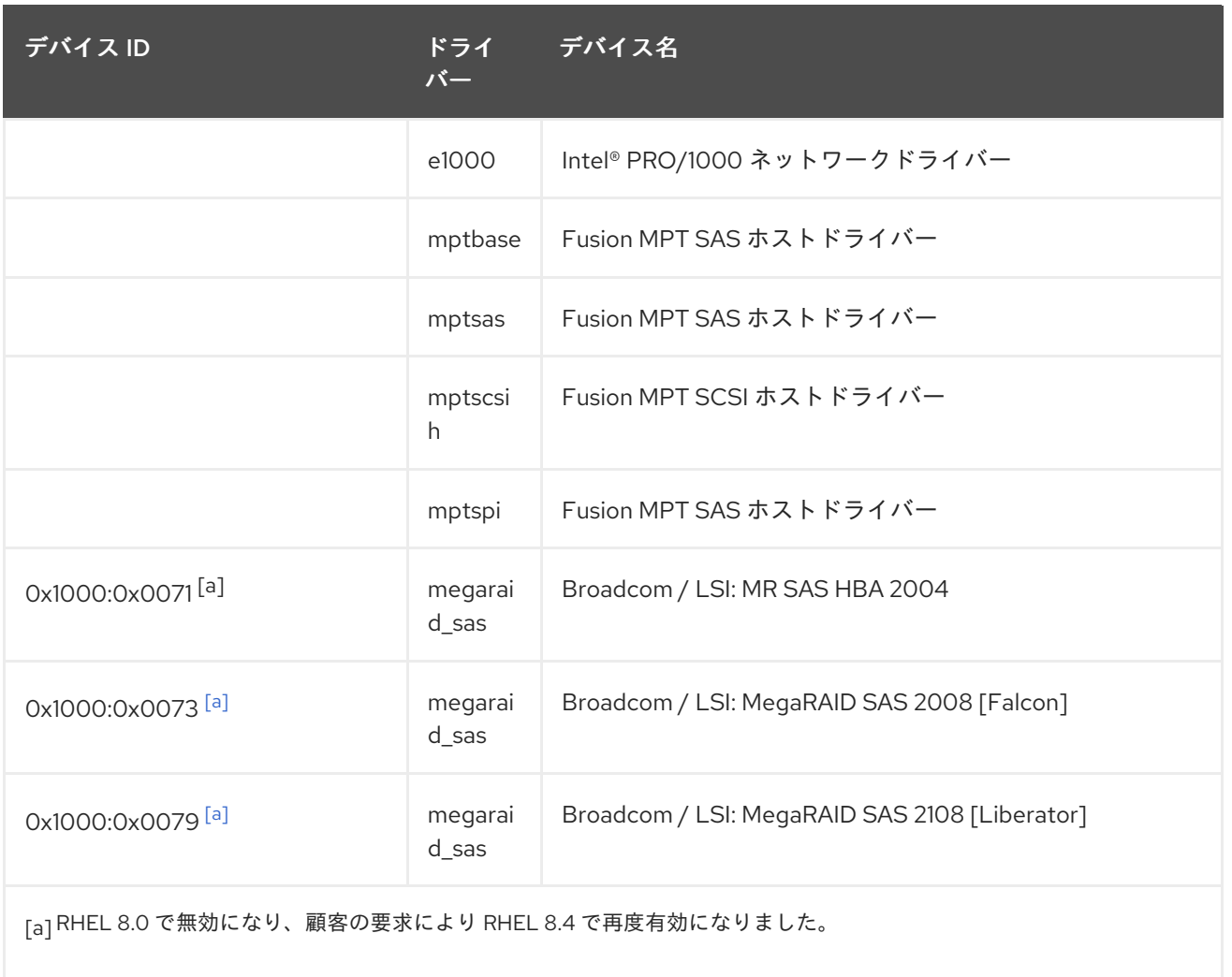

# 第10章 既知の問題

このパートでは Red Hat Enterprise Linux 8.5 の既知の問題を説明します。

# 10.1. インストーラーおよびイメージの作成

## リポジトリーの更新が完了する前に CDN を使用した登録解除を試みると、GUI インストール が失敗することがあります。

RHEL 8.2 以降、システムを登録し、コンテンツ配信ネットワーク (CDN) を使用してサブスクリプショ ンを割り当てると、GUI インストールプログラムにより、リポジトリーメタデータの更新が開始されま す。更新プロセスは、登録およびサブスクリプションプロセスの一部ではないため、Red Hat への接続 ウィンドウで 登録解除 ボタンが有効になります。ネットワーク接続によっては、更新プロセスが完了 するのに 1 分以上かかることがあります。更新プロセスが完了する前に 登録解除 ボタンをクリックす ると、登録解除プロセスで、インストールプログラムが CDN との通信に必要とする証明書と CDN リ ポジトリーファイルが削除されるため、GUI インストールが失敗する可能性があります。

この問題を回避するには、Red Hat への接続ウィンドウで 登録 ボタンをクリックした後に、GUI イン ストールで次の手順を実行します。

- 1. Red Hat への接続画面から 完了 をクリックして、インストールの概要 画面に戻ります。
- 2. インストールの概要 ウィンドウで、インストールソース および ソフトウェアの選択 の斜体の ステータスメッセージに処理情報が表示されていないことを確認します。
- 3. インストールソースとソフトウェアの選択のカテゴリーが準備できたら、Red Hat への接続を クリックします。
- 4. 登録解除 ボタンをクリックします。

これらの手順を完了したら、GUI のインストール時にシステムの登録を安全に解除できます。

(BZ#1821192)

### 複数の組織に属するユーザーアカウントの登録に失敗していました

現在、複数の組織に属するユーザーアカウントでシステムを登録しようとすると、登録プロセスが失敗 し、You must specifiy an organization for new units(新しいユニットの組織を指定する必要がありま す)。というメッセージが表示されます。

この問題を回避するには、以下のいずれかを行います。

- 複数の組織に属さない別のユーザーアカウントを使用します。
- GUI および Kickstart インストールの Connect to Red Hat 機能で利用できる アクティベーショ ンキー 認証方法を使用します。
- Connect to Red Hat の登録手順を省略し、Subscription Manager を使用してインストール後に システムを登録します。

[\(BZ#1822880](https://bugzilla.redhat.com/show_bug.cgi?id=1822880))

## USB CD-ROM ドライブが Anaconda のインストールソースとして利用できない

USB CD-ROM ドライブがソースで、キックスタート **ignoredisk --only-use=** コマンドを指定すると、 インストールに失敗します。この場合、Anaconda はこのソースディスクを見つけ、使用できません。 この問題を回避するには、**harddrive --partition=sdX --dir=/** コマンドを使用して USB CD-ROM ドラ イブからインストールします。その結果、インストールは失敗しなくなりました。

#### [\(BZ#1914955\)](https://bugzilla.redhat.com/show_bug.cgi?id=1914955)

#### キックスタートコマンドの **auth** および **authconfig** で AppStream リポジトリーが必要になる

インストール中に、キックスタートコマンドの **auth** および **authconfig** で **authselect-compat** パッ ケージが必要になります。**auth** または **authconfig** を使用したときに、このパッケージがないとインス トールに失敗します。ただし、設計上、 **authselect-compat** パッケージは AppStream リポジトリーで しか利用できません。

この問題を回避するには、BaseOS リポジトリーおよび AppStream リポジトリーがインストーラーで 利用できることを確認するか、インストール中にキックスタートコマンドの **authselect** コマンドを使 用します。

(BZ#1640697)

### **reboot --kexec** コマンドおよび **inst.kexec** コマンドが、予測可能なシステム状態を提供しない

キックスタートコマンド **reboot --kexec** またはカーネル起動パラメーター **inst.kexec** で RHEL インス トールを実行しても、システムの状態が完全な再起動と同じになるわけではありません。これにより、 システムを再起動せずにインストール済みのシステムに切り替えると、予期しない結果が発生すること があります。

**kexec** 機能は非推奨になり、Red Hat Enterprise Linux の今後のリリースで削除されることに注意して ください。

(BZ#1697896)

### インストールプログラムでは、ネットワークアクセスがデフォルトで有効になっていません。

一部のインストール機能、たとえば、コンテンツ配信ネットワーク (CDN) を使用したシステムの登 録、NTP サーバーサポート、およびネットワークインストールソースなどには、ネットワークアクセス が必要です。ただし、ネットワークアクセスはデフォルトでは有効になっていません。そのためこの機 能は、ネットワークアクセスが有効になるまで使用できません。

この問題を回避するには、インストールの開始時にネットワークアクセスを有効にする起動オプション **ip=dhcp** を追加します。オプションで、起動オプションを使用して、ネットワーク上にあるキックス タートファイルまたはリポジトリーを渡しても、問題が解決されます。結果として、ネットワークベー スのインストール機能を使用できます。

(BZ#1757877)

## iso9660 ファイルシステムで、ハードドライブがパーティション分割されたインストールが失 敗する

ハードドライブが **iso9660** ファイルシステムでパーティションが設定されているシステムには、RHEL をインストールできません。これは、**iso9660** ファイルシステムパーティションを含むハードディスク を無視するように設定されている、更新されたインストールコードが原因です。これは、RHEL が DVD を使用せずにインストールされている場合でも発生します。

この問題を回避するには、インストールの開始前に、キックスタートファイルに次のスクリプトを追加 して、ディスクをフォーマットします。

メモ: 回避策を実行する前に、ディスクで利用可能なデータのバックアップを作成します。**wipefs** は、 ディスク内の全データをフォーマットします。

%pre wipefs -a **/dev/sda** %end

その結果、インストールでエラーが発生することなく、想定どおりに機能します。

### [\(BZ#1929105\)](https://bugzilla.redhat.com/show_bug.cgi?id=1929105)

## **HASH MMU** モードの IBM 電源システムが、メモリー割り当ての障害で起動できない

**HASH** メモリー割り当てユニット **(MMU)** モードの IBM Power Systems は、最大 192 コアの **kdump** に 対応します。そのため、**kdump** が 192 コア以上で有効になっていると、メモリー割り当て失敗が原因 でシステムの起動が失敗します。この制限は、**HASH MMU** モードの起動初期段階での RMA メモリー の割り当てによるものです。この問題を回避するには、**kdump** を使用する代わりに、**fadump** を有効 にした **Radix MMU** モードを使用します。

### (BZ#2028361)

# Blueprint とキックスタートファイルの両方で同じユーザー名を追加すると、Edge イメージの インストールが失敗します。

RHEL for Edge イメージをインストールするには、**rhel-edge-container** イメージを構築する Blueprint を作成し、RHEL for Edge イメージをインストールするようにキックスタートファイルを作成する必要 があります。ユーザーが Blueprint とキックスタートファイルの両方で同じユーザー名、パスワード、 および SSH キーを追加すると、RHEL for Edge イメージのインストールに失敗します。現在、回避策 はありません。

### [\(BZ#1951964](https://bugzilla.redhat.com/show_bug.cgi?id=1951964))

# 新しい **osbuild-composer**バックエンドが、アップグレード時に **lorax-composer** から Blueprint 状態に複製されない。

**lorax-composer** バックエンドから新しい **osbuild-composer** バックエンドにアップグレードする Image Builder ユーザーは、Blueprint が消えてしまう可能性があります。その結果、アップグレードが 完了すると、Blueprint が自動的に表示されなくなります。この問題を回避するには、以下の手順を実 行します。

## 前提条件

**composer-cli** CLI ユーティリティーがインストールされている。

## 手順

1. 以下のコマンドを実行して、以前の **lorax-composer** ベースの Blueprint を新しい **osbuildcomposer** バックエンドに読み込みます。

\$ for blueprint in \$(find /var/lib/lorax/composer/blueprints/git/workspace/master -name '\*.toml'); do composer-cli blueprints push "\${blueprint}"; done

これにより、**osbuild-composer** バックエンドで同じ Blueprint が利用できるようになりました。

#### 関連情報

● [この既知の問題の詳細は、](https://access.redhat.com/solutions/5587781)Image Builder Blueprint が、Red Hat Enterprise Linux 8.3 への更新 後に表示されなくなる 参照してください。

## [\(BZ#1897383](https://bugzilla.redhat.com/show_bug.cgi?id=1897383))

# Anaconda がアプリケーションとして実行されているシステムでの予期しない SELinux ポリ シー

Anaconda がすでにインストールされているシステムでアプリケーションとして実行されている場合 (たとえば、**–image** anaconda オプションを使用してイメージファイルに別のインストールを実行する 場合)、システムはインストール中に SELinux のタイプと属性を変更することを禁止されていません。 そのため、SELinux ポリシーの特定の要素は、Anaconda が実行されているシステムで変更される可能 性があります。この問題を回避するには、実稼働システムで Anaconda を実行せず、一時的な仮想マシ ンで実行します。そうすることで、実稼働システムの SELinux ポリシーは変更されません。**boot.iso** や **dvd.iso** からのインストールなど、システムインストールプロセスの一部として anaconda を実行し ても、この問題の影響は受けません。

[\(BZ#2050140](https://bugzilla.redhat.com/show_bug.cgi?id=2050140))

# 10.2. サブスクリプションの管理

## **syspurpose addons** は **subscription-manager attach --auto**出力に影響しません。

Red Hat Enterprise Linux 8 では、**syspurpose** コマンドラインツールの 4 つの属性

(**role**、**usage**、**service\_level\_agreement**、および **addons**) が追加されました。現在、**role**、**usage**、 および **service\_level\_agreement** のみが、**subscription-manager attach --auto** コマンドの実行の出 力に影響します。**addons** 引数に値を設定しても、自動登録されたサブスクリプションには影響があり ません。

## [\(BZ#1687900](https://bugzilla.redhat.com/show_bug.cgi?id=1687900))

# 10.3. ソフトウェア管理

# システム上で CodeReady Linux Builder リポジトリーが利用できない場合に **libdnf-devel** の アップグレードに失敗する

**libdnf-devel** パッケージが、BaseOS から CodeReady Linux Builder リポジトリーに移動しました。そ のため、システムで CodeReady Linux Builder リポジトリーが利用できない場合に、**libdnf-devel** の アップグレードに失敗します。

この問題を回避するには、CodeReady Linux Builder リポジトリーを有効にするか、アップグレード前 に **libdnf-devel** パッケージを削除します。

## [\(BZ#1960616](https://bugzilla.redhat.com/show_bug.cgi?id=1960616))

## cr\_compress\_file\_with\_stat()がメモリーリークを引き起こす可能性がある

**createrepo\_c** ライブラリーには API **cr\_compress\_file\_with\_stat()** 関数があります。この関数 は、**char \*\*dst** を 2 番目のパラメーターとして宣言します。他のパラメーターによっ

て、**cr\_compress\_file\_with\_stat()** は、入力パラメーターとして **dst** を使用するか、割り当てられた文 字列を返すために使用します。**dst** の内容をいつ解放するかユーザーに通知しないため、この予測でき ない動作いよりメモリーリークが発生する可能性があります。

この問題を回避するために、**dst** パラメーターを入力としてのみ使用する新しい API **cr\_compress\_file\_with\_stat\_v2** 関数が追加されました。これは **char \*dst** として宣言されます。これ により、メモリーリークが回避されます。

**cr\_compress\_file\_with\_stat\_v2** 関数は一時的で、RHEL 8 のみに存在することに注意してください。 後で、cr\_compress\_file\_with\_stat() が代わりに修正されます。

(BZ#1973588)

# 10.4. シェルおよびコマンドラインツール

### **coreutils** は、誤解を招く EPERM エラーコードを報告することがあります。

**statx()** システムコールを使用して、GNU コアユーティリティー (**coreutils**) が起動しまし た。**seccomp** フィルターが、不明なシステムコールに対して EPERM エラーコードを返す場合、 EPERM は動作中の **statx()** の syscall が返す実際の Operation not permitted エラーと区別できないた め、**coreutils** は、誤解を招く EPERM エラーコードを報告します。

この問題を回避するには、**seccomp** フィルターを更新して、**statx()** の syscall を許可するか、不明の syscall の ENOSYS エラーコードを返すようにします。

[\(BZ#2030661](https://bugzilla.redhat.com/show_bug.cgi?id=2030661))

# 10.5. インフラストラクチャーサービス

# FIPS モードの Postfix TLS フィンガープリントアルゴリズムを SHA-256 に変更する必要があ ります。

RHEL 8 のデフォルトでは、**postfix** は後方互換性に TLS を使用する MD5 フィンガープリントを使用し ます。ただし、FIPS モードでは、MD5 ハッシュ関数が利用できないため、デフォルトの postfix 設定 で TLS が誤って機能する可能性があります。この問題を回避するには、postfix 設定ファイルのハッ シュ関数を SHA-256 に変更する必要があります。

[詳細は、関連するナレッジベースの記事](https://access.redhat.com/articles/5824391) Fix postfix TLS in the FIPS mode by switch to SHA-256 instead of the MD5 を参照してください。

[\(BZ#1711885\)](https://bugzilla.redhat.com/show_bug.cgi?id=1711885)

#### **brltty**パッケージは multilib 対応ではない

**brltty** パッケージの 32 ビット版と 64 ビット版の両方をインストールすることはできません。32 ビッ ト版 **(brltty.i686**) または 64 ビット版 **(brltty.x86\_64**) いずれかのパッケージをインストールすることが できます。64 ビット版を推奨します。

[\(BZ#2008197](https://bugzilla.redhat.com/show_bug.cgi?id=2008197))

10.6. セキュリティー

#### **/etc/passwd-** のファイル権限が CIS RHEL 8 Benchmark 1.0.0 と合致しない

CIS Benchmark の問題により、**/etc/passwd-** バックアップファイルの権限を保証する SCAP ルールの 修正によって、権限が **0644** に設定されます。ただし、**CIS Red Hat Enterprise Linux 8 Benchmark 1.0.0** では、そのファイルに対するファイルパーミッション **0600** が必要です。そのため、修正 後、**/etc/passwd-** のファイル権限はベンチマークに合うように設定されません。

#### [\(BZ#1858866](https://bugzilla.redhat.com/show_bug.cgi?id=1858866))

#### **libselinux-python** は、そのモジュールからのみ利用可能

**libselinux-python** パッケージには、SELinux アプリケーション開発用の Python 2 バインディングのみ が含まれ、後方互換性に使用されます。このため、**libselinux-python** コマンドを使用して、デフォル トの RHEL 8 リポジトリーで **dnf install libselinux-python** コマンドが利用できなくなりました。

この問題を回避するには、**libselinux-python** モジュールおよび **python27** モジュールの両方を有効に し、以下のコマンドで **libselinux-python** パッケージとその依存関係をインストールします。

# dnf module enable libselinux-python # dnf install libselinux-python

または、1 つのコマンドでインストールプロファイルを使用して **libselinux-python** をインストールし ます。

# dnf module install libselinux-python:2.8/common

これにより、各モジュールを使用して **libselinux-python** をインストールできます。

(BZ#1666328)

### **udica** は、**--env container=podman** で開始したときにのみ UBI 8 コンテナーを処理します。

Red Hat Universal Base Image 8 (UBI 8) コンテナーは、**podman** の値ではなく、コンテナー 環境変数 を **oci** 値に設定します。これにより、**udica** ツールがコンテナー JavaScript Object Notation (JSON) ファイルを分析しなくなります。

この問題を回避するには、**--env container=podman** パラメーターを指定して、**podman** コマンドで UBI 8 コンテナーを起動します。そのため、**udica** は、上記の回避策を使用している場合に限り、UBI 8 コンテナーの SELinux ポリシーを生成することができます。

#### [\(BZ#1763210\)](https://bugzilla.redhat.com/show_bug.cgi?id=1763210)

## デフォルトのロギング設定がパフォーマンスに与える悪影響

デフォルトのログ環境設定は、メモリーを 4 GB 以上使用する可能性があり、**rsyslog** で **systemdjournald** を実行している場合は、速度制限値の調整が複雑になります。

[詳細は、ナレッジベースの記事](https://access.redhat.com/articles/4095141) Negative effects of the RHEL default logging setup on performance and their mitigations を参照してください。

(JIRA:RHELPLAN-10431)

#### **/etc/selinux/config** の **SELINUX=disabled** が正常に動作しません。

**/etc/selinux/config** で **SELINUX=disabled** オプションを使用して SELinux を無効にすると、カーネル が SELinux を有効にして起動し、その後のブートプロセスで無効化モードに切り替わります。これによ り、メモリーリークが生じる可能性があります。

この問題を回避するには、SELinux [を完全に無効にする必要がある場合に](https://access.redhat.com/documentation/ja-jp/red_hat_enterprise_linux/8/html/using_selinux/changing-selinux-states-and-modes_using-selinux#changing-selinux-modes-at-boot-time_changing-selinux-states-and-modes) [SELinux](https://access.redhat.com/documentation/ja-jp/red_hat_enterprise_linux/8/html/using_selinux/) の使用 の システム の起動時に SELinux モードの変更 で説明されているように、**selinux=0** パラメーターをカーネルコマン ドラインに追加して SELinux を無効にすることが推奨されます。

(JIRA:RHELPLAN-34199)

#### **crypto-policies** が Camellia 暗号を誤って許可する。

RHEL 8 システム全体の暗号化ポリシーでは、製品ドキュメントで説明されているように、すべてのポ リシーレベルで Camellia 暗号を無効にする必要があります。ただし、Kerberos プロトコルでは、デ フォルトでこの Camellia 暗号が有効になります。

この問題を回避するには、**NO-CAMELLIA** サブポリシーを適用します。

# update-crypto-policies --set DEFAULT:NO-CAMELLIA

これまでに上記のコマンドで、**DEFAULT** から切り替えたことがある場合は、**DEFAULT** を暗号化レベ ルの名前に置き換えます。

その結果、この回避策を使用して Cemellia 暗号を無効にしている場合に限り、システム全体の暗号化 ポリシーを使用する全ポリシーで、この暗号化を適切に拒否できます。

[\(BZ#1919155\)](https://bugzilla.redhat.com/show_bug.cgi?id=1919155)

**IKEv2** で複数のラベルが付いた IPsec 接続が正常に動作しない

Libreswan が **IKEv2** プロトコルを使用する場合、IPsec のセキュリティーラベルは複数の接続では正し く機能しません。これにより、ラベルが付いた IPsec を使用する Libreswan は、最初の接続のみを確立 できますが、後続の接続を確立することができません。複数の接続を使用するには、**IKEv1** プロトコル を使用します。

[\(BZ#1934859](https://bugzilla.redhat.com/show_bug.cgi?id=1934859))

# OpenSC **pkcs15-init**によるスマートカードのプロビジョニングプロセスが適切に動作しない

**file\_caching** オプションは、デフォルトの OpenSC 設定で有効になっているため、キャッシュ機能は **pkcs15-init** ツールから一部のコマンドを適切に処理しません。したがって、OpenSC を使用したス マートカードのプロビジョニングプロセスは失敗します。

この問題を回避するには、以下のスニペットを **/etc/opensc.conf** ファイルに追加します。

```
app pkcs15-init {
     framework pkcs15 {
          use file caching = false;
     }
}
```
**pkcs15-init** を使用したスマートカードのプロビジョニングは、前述の回避策を適用している場合に限 り機能します。

[\(BZ#1947025](https://bugzilla.redhat.com/show_bug.cgi?id=1947025))

### SHA-1 署名を使用するサーバーへの接続が GnuTLS で動作しない

証明書の SHA-1 署名は、GuTLS セキュアな通信ライブラリーにより、セキュアでないものとして拒否 されます。したがって、TLS のバックエンドとして GnuTLS を使用するアプリケーションは、このよ うな証明書を提供するピアへの TLS 接続を確立することができません。この動作は、その他のシステ ム暗号化ライブラリーと一貫性がありません。

この問題を回避するには、サーバーをアップグレードして、SHA-256 または強力なハッシュを使用し て署名した証明書を使用するか、LEGACY ポリシーに切り替えます。

(BZ#1628553)

#### FIPS モードの OpenSSL が、特定の D-H パラメーターのみを受け入れます。

FIPS モードでは、OpenSSL を使用する TLS クライアントは **bad dh value** エラーを返し、手動で生成 されたパラメーターを使用するようにサーバーへの TLS 接続を中止します。これは、FIPS 140-2 に準 拠するよう設定されている場合、OpenSSL が NIST SP 800-56A rev3 付録 D (RFC 3526 で定義された グループ 14、15、16、17、18、および RFC 7919 で定義されたグループ) に準拠した Diffie-Hellman パ

ラメーターでのみ機能するためです。また、OpenSSL を使用するサーバーは、その他のパラメーター をすべて無視し、代わりに同様のサイズの既知のパラメーターを選択します。この問題を回避するに は、準拠するグループのみを使用します。

### (BZ#1810911)

## IKE over TCP 接続がカスタム TCP ポートで機能しない

**tcp-remoteport** Libreswan 設定オプションが適切に動作しません。したがって、デフォルト以外の TCP ポートを指定する必要があるシナリオでは、IKE over TCP 接続を確立することができません。

#### [\(BZ#1989050](https://bugzilla.redhat.com/show_bug.cgi?id=1989050))

### SELinux Audit ルールと SELinux ブール値設定での競合

Audit ルールリストに、**subj\_\*** または **obj\_\*** フィールドを含む Audit ルールが含まれ、SELinux ブール 値の設定が変更された場合は、SELinux ブール値を設定するとデッドロックが発生します。その結果、 システムが応答しなくなり、復旧に再起動が必要になります。この問題を回避するには、**subj\_\*** または **obj\_\*** フィールドを含む Audit ルールをすべて無効にするか、SELinux ブール値を変更する前にこのよ うなルールを一時的に無効にします。

[RHSA-2021:2168](https://access.redhat.com/errata/RHSA-2021:2168) アドバイザリーのリリースにより、カーネルはこの状況を適切に処理し、デッドロッ クが発生しなくなりました。

(BZ#1924230)

### systemd が任意のパスからコマンドを実行できない

SELinux ポリシーパッケージにはこのようなルールが含まれていないため、systemd サービスは **/home/user/bin** の任意のパスからコマンドを実行できません。そのため、システム以外のパスで実行 されるカスタムサービスは失敗し、SELinux がアクセスを拒否すると、AVC (アクセスベクターキャッ シュ) 監査メッセージをログに記録します。この問題を回避するには、以下のいずれかを実行します。

**-c** オプションを指定し、シェル スクリプトを使用してコマンドを実行します。以下に例を示し ます。

# bash -c **command**

**/bin**、**/sbin**、**/usr/sbin**、**/usr/local/bin**、**/usr/local/sbin** の共通のディレクトリーを使用して共 通のパスからコマンドを実行します。

#### [\(BZ#1860443](https://bugzilla.redhat.com/show_bug.cgi?id=1860443))

### SSG における相互依存ルールの特定のセットが失敗する可能性がある。

ルールとその依存関係の順序付けを定義しないため、ベンチマークの **SCAP Security Guide** (SSG) ルールの修正が失敗する可能性があります。たとえば、特定の順番で複数のルールを実行する必要があ る場合、あるルールがコンポーネントをインストールし、別のルールが同じコンポーネントを設定した 場合すると、それらは正しくない順序で実行される可能性があり、修正によってエラーが報告されま す。この問題を回避するには、修正を回実行して、番目の実行で依存ルールを修正します。

## [\(BZ#1750755](https://bugzilla.redhat.com/show_bug.cgi?id=1750755))

# **Server with GUI** または **Workstation**ソフトウェアの選択と CIS セキュリティープロファイルを 使用したインストールはできません。

CIS セキュリティープロファイルは、**Server with GUI** および **Workstation** ソフトウェアの選択と互換 性がありません。そのため、**Server with GUI** ソフトウェアの選択と CIS プロファイルを使用した

RHEL 8 のインストールはできません。CIS プロファイルと、これらのソフトウェアの選択のいずれか を使用したインストール試行では、エラーメッセージが生成されます。

package xorg-x11-server-common has been added to the list of excluded packages, but it can't be removed from the current software selection without breaking the installation.

この問題を回避するには、**Server with GUI** または **Workstation** ソフトウェアの選択で CIS セキュリ ティープロファイルを使用しないでください。

#### [\(BZ#1843932](https://bugzilla.redhat.com/show_bug.cgi?id=1843932))

### RHEL 8 のキックスタートが、**com\_redhat\_oscap** の代わりに **org\_fedora\_oscap** を使用

キックスタートは、**com\_redhat\_oscap** ではなく、**org\_fedora\_oscap** として Open Security Content Automation Protocol (OSCAP) Anaconda アドオンを参照します。これが、混乱を招く可能性がありま す。これは、Red Hat Enterprise Linux 7 との後方互換性を維持するために行われます。

(BZ#1665082)

### **usbguard-notifier** がジャーナルに記録するエラーメッセージが多すぎる

**usbguard-notifier** サービスには、**usbguard-daemon** IPC インターフェイスに接続するためのプロセ ス間通信 (IPC) のパーミッションがありません。したがって、**usbguard-notifier** はインターフェイス への接続に失敗し、対応するエラーメッセージがジャーナルに書き込まれます。**usbguard-notifier** は **- -wait** オプションで始まるため、デフォルトでは接続障害後に毎秒 **usbguard-notifier** が IPC インター フェイスへの接続を試みるため、ログにはこれらのメッセージが過剰に含まれます。

この問題を回避するには、**usbguard-notifier** が実行されているユーザーまたはグループが IPC イン ターフェイスに接続するのを許可します。たとえば、以下のエラーメッセージには、GNOME Display Manager(GDM) の UID および GID 値が含まれます。

IPC connection denied: uid=42 gid=42 pid=8382, where uid and gid 42 = gdm

不足しているパーミッションを **gdm** ユーザーに付与するには、**usbguard** コマンドを使用して **usbguard** デーモンを再起動します。

# usbguard add-user gdm --group --devices listen # systemctl restart usbguard

不足しているパーミッションを付与した後に、エラーメッセージがログに表示されなくなります。

#### [\(BZ#2000000](https://bugzilla.redhat.com/show_bug.cgi?id=2000000))

#### 特定の **rsyslog** 優先度の文字列が正常に動作しません。

**imtcp** に GnuTLS 優先度文字列を設定して、完成していない暗号化をきめ細かく制御できるようになり ました。したがって、**rsyslog** では、以下の優先文字列が正常に動作しません。

NONE:+VERS-ALL:-VERS-TLS1.3:+MAC-ALL:+DHE-RSA:+AES-256-GCM:+SIGN-RSA-SHA384:+COMP-ALL:+GROUP-ALL

この問題を回避するには、正しく機能する優先度文字列のみを使用します。

NONE:+VERS-ALL:-VERS-TLS1.3:+MAC-ALL:+ECDHE-RSA:+AES-128-CBC:+SIGN-RSA-SHA1:+COMP-ALL:+GROUP-ALL

したがって、現在の設定は、正しく機能する文字列に限定する必要があります。

[\(BZ#1679512\)](https://bugzilla.redhat.com/show_bug.cgi?id=1679512)

# 10.7. ネットワーク

# **nm-cloud-setup**サービスは、手動で設定されたセカンダリー IP アドレスをインターフェイス から削除する

クラウド環境から受け取った情報に基づいて、**nm-cloud-setup** サービスがネットワークインターフェ イスを設定します。インターフェイスを手動で設定するには、**nm-cloud-setup** を無効にします。ただ し、場合によっては、ホスト上の他のサービスもインターフェイスを設定できます。たとえば、これら のサービスはセカンダリー IP アドレスを追加できます。**nm-cloud-setup** がセカンダリー IP アドレス を削除しないようにするには、

1. **nm-cloud-setup** サービスおよびタイマーを停止して無効にします。

# systemctl disable --now nm-cloud-setup.service nm-cloud-setup.timer

2. 使用可能な接続プロファイルを表示します。

# nmcli connection show

3. 影響を受ける接続プロファイルを再アクティブ化します。

# nmcli connection up "<profile\_name>"

その結果、このサービスは、手動で設定されたセカンダリー IP アドレスをインターフェイスから削除 しなくなりました。

#### [\(BZ#2132754](https://bugzilla.redhat.com/show_bug.cgi?id=2132754))

## NetworkManager は、特定の順番でボンドおよびチームポートをアクティベートしない

NetworkManager は、インターフェイス名のアルファベット順にインターフェイスをアクティブにしま す。ただし、起動中にインターフェイスが後で表示される場合、たとえば、カーネルがインターフェイ スを検出するのにより多くの時間が必要な場合、NetworkManager は後でこのインターフェイスをアク ティブにします。NetworkManager は、ボンドおよびチームポートの優先順位の設定に対応していませ ん。したがって、NetworkManager がこのデバイスのポートをアクティブにする順番は、常に予測でき るとは限りません。この問題を回避するには、ディスパッチャスクリプトを作成します。

このようなスクリプトの例は、チケット内の対応する [コメント](https://bugzilla.redhat.com/show_bug.cgi?id=1920398#c34) を参照してください。

#### [\(BZ#1920398](https://bugzilla.redhat.com/show_bug.cgi?id=1920398))

## **IPv6\_rpfilter**オプションが有効になっているシステムでネットワークスループットが低下

**firewalld.conf** ファイルで **IPv6\_rpfilter** オプションが有効になっているシステムでは、100-Gbps リン クなどの高いトラフィックシナリオの場合、現時点でパフォーマンスは最適ではなくネットワークス ループットが低下します。この問題を回避するには、**IPv6\_rpfilter** オプションを無効にします。これを 行うには、**/etc/firewalld/firewalld.conf** ファイルに次の行を追加します。

#### IPv6\_rpfilter=no

その結果、システムはパフォーマンスが向上しますが、同時にセキュリティーは低下します。

### [\(BZ#1871860](https://bugzilla.redhat.com/show_bug.cgi?id=1871860))

# 10.8. カーネル

# 同一の crash 拡張機能を再読み込みすると、セグメンテーションフォルトが発生する場合があ る

読み込み済みのクラッシュ拡張ファイルのコピーを読み込むと、セグメンテーションフォルトが発生す る場合があります。現在、crash ユーティリティーは、元のファイルが読み込まれているかどうかを検 出します。その結果、crash ユーティリティーに同一のファイルが 2 つ共存するため、名前空間コリ ジョンが発生し、クラッシュユーティリティーが起動してセグメンテーションフォルトが発生します。

この問題を回避するには、クラッシュ拡張ファイルを一度だけ読み込みます。その結果、セグメンテー ションフォルトは上記のシナリオでは発生しなくなりました。

#### [\(BZ#1906482](https://bugzilla.redhat.com/show_bug.cgi?id=1906482))

## vmcore キャプチャーが、メモリーのホットプラグまたはアンプラグの操作を実行した後に失 敗する

メモリーのホットプラグまたはホットアンプラグ操作の実行後に、メモリーのレイアウト情報を含むデ バイスツリーを更新するとイベントが発生します。これにより、**makedumpfile** ユーティリティーは存 在しない物理アドレスにアクセスしようとします。以下の条件を満たすと問題が発生します。

- IBM Power System (little endian) で RHEL 8 を実行する。
- システムで **kdump** サービスまたは **fadump** サービスが有効になっている。

このような場合に、メモリーホットプラグまたはホットアンプラグの操作後にカーネルクラッシュが発 生すると、カーネルのキャプチャーで **vmcore** の保存に失敗します。

この問題を回避するには、ホットプラグまたはホットアンプラグ後に **kdump** サービスを再起動しま す。

# systemctl restart kdump.service

これにより、上記のシナリオで **vmcore** が正常に保存されます。

(BZ#1793389)

### RHEL 8 で、デバッグカーネルがクラッシュキャプチャー環境で起動に失敗する

デバッグカーネルはメモリーを大量に消費するので、デバッグカーネルが使用中で、カーネルパニック が発生すると、問題が発生します。その結果、デバッグカーネルはキャプチャーカーネルとして起動で きず、代わりにスタックトレースが生成されます。この問題を回避するには、必要に応じてクラッシュ カーネルメモリーを増やします。これにより、デバッグカーネルが、クラッシュキャプチャー環境で正 常に起動します。

(BZ#1659609)

#### 起動時にクラッシュカーネルメモリーの割り当てに失敗する

特定の Ampere Altra システムでは、BIOS 設定で 32 ビットリージョンが無効になっていると、起動時 にクラッシュカーネルメモリーを割り当てることに失敗します。したがって、**kdump** サービスが起動 できません。これは、クラッシュカーネルメモリーを含むのに十分な大きさのフラグメントがない場合 に、4 GB 未満のリージョンのメモリーの断片化によって生じます。

この問題を回避するには、以下のように BIOS で 32 ビットのメモリーリージョンを有効にします。

- 1. システムで BIOS 設定を開きます。
- 2. Chipset メニューを開きます。
- 3. Memory Configurationで、**Slave 32-bit** オプションを有効にします。

これにより、32 ビットリージョン内のクラッシュカーネルメモリー割り当てに成功し、**kdump** サービ スが期待どおりに機能します。

(BZ#1940674)

## デフォルトのクラッシュカーネルメモリーを使用する KVM 仮想マシンで kdump が失敗する

一部の KVM 仮想マシンでは、**kdump** にデフォルトメモリー量を使用してカーネルクラッシュダンプを キャプチャーすると **kdump** に失敗します。その結果、クラッシュカーネルにより、以下のエラーが表 示されます。

/bin/sh: error while loading shared libraries: libtinfo.so.6: cannot open shared object file: No such file or directory

この問題を回避するには、kdump のサイズ要件に合うように、**crashkernel=** オプションを 32M 以上増 やします。たとえば、final の値は、現在の値と 32M の合計になります。

**crashkernel=auto** パラメーターの場合、以下のようになります。

1. 現在のメモリーサイズを確認し、次のようにして 32M 増加します。

echo \$((\$(cat /sys/kernel/kexec\_crash\_size)/1048576+32))M

2. kernel **crashkernel** パラメーターを **crashkernel=x** に設定します。**x** は増加したサイズになり ます。

(BZ#2004000)

# QAT マネージャーが LKCF のスペアデバイスを残さない

Intel® QuickAssist Technology(QAT) マネージャー (**qatmgr**) はユーザー空間プロセスであり、デフォル トではシステム内のすべての QAT デバイスを使用します。これにより、Linux Kernel Cryptographic Framework(LKCF) には QAT デバイスが残っていません。この動作は予想され、大多数のユーザーは ユーザースペースからのアクセラレーションを使用するため、この状況を回避する必要はありません。

(BZ#1920086)

# カーネル ACPI ドライバーは、PCIe ECAM メモリーリージョンにアクセスできないことを報 告します。

ファームウェアが提供する Advanced Configuration and Power Interface (ACPI) テーブルは、PCI バス デバイスの現在のリソース設定 (\_CRS) メソッドにおいて PCI バス上のメモリーリージョンを定義しま せん。したがって、システムの起動時に以下の警告メッセージが表示されます。

[ 2.817152] acpi PNP0A08:00: [Firmware Bug]: ECAM area [mem 0x30000000-0x31ffffff] not reserved in ACPI namespace

[ 2.827911] acpi PNP0A08:00: ECAM at [mem 0x30000000-0x31ffffff] for [bus 00-1f]

ただし、カーネルは依然として **0x30000000-0x31ffffff** メモリーリージョンにアクセスできます。ま

た、そのメモリーリージョンを PCI Enhanced Configuration Access Mechanism (ECAM) に適切に割り 当てることができます。以下の出力で 256 バイトオフセットで PCIe 設定領域にアクセスして、PCI ECAM が正常に機能することを確認できます。

03:00.0 Non-Volatile memory controller: Sandisk Corp WD Black 2018/PC SN720 NVMe SSD (progif 02 [NVM Express])

...

Capabilities: [900 v1] L1 PM Substates L1SubCap: PCI-PM\_L1.2- PCI-PM\_L1.1- ASPM\_L1.2+ ASPM\_L1.1- L1\_PM\_Substates+ PortCommonModeRestoreTime=255us PortTPowerOnTime=10us L1SubCtl1: PCI-PM\_L1.2- PCI-PM\_L1.1- ASPM\_L1.2- ASPM\_L1.1- T\_CommonMode=0us LTR1.2\_Threshold=0ns L1SubCtl2: T\_PwrOn=10us

これにより、警告メッセージを無視します。

問題の詳細は、Firmware Bug: ECAM area **mem [0x30000000-0x31ffffff](https://access.redhat.com/solutions/5428671)** not reserved in ACPI namespace" appears during system boot を参照してください。

(BZ#1868526)

# **tuned-adm profile powersave** コマンドを使用すると、システムが応答しなくなる

**tuned-adm profile powersave** コマンドを実行すると、古い Thunderx (CN88xx) プロセッサーを持つ Penguin Valkyrie 2000 2 ソケットシステムが応答しなくなります。これにより、作業を再開するためシ ステムを再起動することになります。この問題を回避するには、システムが上記の仕様と一致する場合 には **powersave** プロファイルの使用を避けてください。

(BZ#1609288)

# **irqpoll** を使用すると **vmcore** の生成に失敗します。

Amazon Web Services (AWS) クラウドプラットフォームで実行している 64 ビット ARM アーキテク チャー上には **nvme** ドライバーの既存の問題があります。この問題により、最初のカーネルに **irqpoll** カーネルコマンドラインパラメーターを指定すると **vmcore** の生成に失敗します。したがって、カーネ ルクラッシュ時に **vmcore** が **/var/crash/** ディレクトリーにダンプされません。この問題を回避するに は、以下を実行します。

1. **/etc/sysconfig/kdump** ファイルの **KDUMP\_COMMANDLINE\_REMOVE** に **irqpoll** を追加しま す。

KDUMP\_COMMANDLINE\_REMOVE="hugepages hugepagesz slub\_debug quiet log\_buf\_len swiotlb"

2. **/etc/sysconfig/kdump** ファイルの **KDUMP\_COMMANDLINE\_APPEND** から **irqpoll** を削除し ます。

KDUMP\_COMMANDLINE\_APPEND="irqpoll nr\_cpus=1 reset\_devices cgroup\_disable=memory udev.children-max=2 panic=10 swiotlb=noforce novmcoredd"

3. **kdump** サービスを再起動します。

systemctl restart kdump

その結果、最初のカーネルが正常に起動し、カーネルクラッシュ時に **vmcore** がキャプチャーされるこ とが予想されます。

**kdump** サービスは、大量のクラッシュカーネルメモリーを使用して **vmcore** ファイルをダンプできる ことに注意してください。キャプチャーカーネルには、**kdump** サービス用のメモリーが十分あること を確認します。

この既知の問題の関連情報は、irqpoll [カーネルコマンドラインパラメーターにより、](https://access.redhat.com/articles/6562431)vmcore 生成エ ラーが発生する場合がある を参照してください。

(BZ#1654962)

HP NMI ウォッチドッグが常にクラッシュダンプを生成しない

特定に場合において、HP NMI ウォッチドッグの **hpwdt** ドライバーは、マスク不可割り込み (NMI) が **perfmon** ドライバーにより使用されたため、HPE ウォッチドッグタイマーが生成した NMI を要求でき ません。

欠落している NMI は、以下の 2 つの条件のいずれかによって開始されます。

- 1. Integrated Lights-Out (iLO) サーバー管理ソフトウェアの NMI 生成 ボタン。このボタンはユー ザーがトリガーします。
- 2. **hpwdt** ウォッチドッグ。デフォルトでは、有効期限により NMI がサーバーに送信されます。

通常、両方のシーケンスは、システムが応答しない場合に発生します。通常、これらの状況の NMI ハ ンドラーは **kernel panic()** 関数を呼び出します。また、設定されていれば、**kdump** サービスが **vmcore** ファイルを生成します。

ただし、NMI が見つからないため、**kernel panic()** は呼び出されず、**vmcore** が収集されません。

最初のケース (1.) でシステムが応答しない場合は、その状態のままになります。このシナリオを回避す るには、仮想 電源 ボタンを使用してサーバーをリセットするか、電源を切って入れ直します。

2 つ目のケース (2.) では、欠落している NMI が Automated System Recovery (ASR) からのリセットの 後 9 秒後に続きます。

HPE Gen9 Server ラインでは、1 桁台の割合でこの問題が発生します。Gen10 の周波数がさらに小さく なる。

(BZ#1602962)

## 仮想マシンへの仮想機能の割り当て時に接続に失敗する

**ionic** デバイスドライバーを使用する Pensando ネットワークカードは、VLAN タグ設定要求を許可 し、ネットワーク仮想機能 (**VF**) を **VM** に割り当てる間にネットワーク接続の設定を試行します。この 機能はカードのファームウェアではサポートされていないため、このようなネットワーク接続は失敗し ます。

(BZ#1930576)

#### OPEN MPI ライブラリーは、デフォルトの PML でランタイムが失敗する可能性があります。

OPEN Message Passing Interface (OPEN MPI) 実装 4.0.x シリーズでは、UCX (Unified Communication X) がデフォルトの PPL (ポイントツーポイント) です。OPEN MPI 4.0.x シリーズの新しいバージョン では、**openib** Byte Transfer Layer (BTL) が非推奨になりました。

ただし、OPEN MPI は 同種 クラスター (同じハードウェアおよびソフトウェア設定) で実行される場合 も、UCX は MPI **openlib** の一方向操作に BTL を使用します。これにより、実行エラーが発生する可能 性があります。この問題を回避するには、以下を実行します。

以下のパラメーターを使用して **mpirun** コマンドを実行します。

-mca btl openib -mca pml ucx -x UCX\_NET\_DEVICES=mlx5\_ib0

詳細は以下のようになります。

- **-mca btl openib** パラメーターは **openib** BTL を無効にします。
- **-mca pml ucx** パラメーターは、**ucx** PML を使用するように OPEN MPI を設定します。
- x UCX NET DEVICES= パラメーターは、指定したデバイスを使用するように UCX を制限し ます。

OPEN MPI は、異種 クラスター (ハードウェアおよびソフトウェア設定に異なる) を実行する場合は、 デフォルトの PML として UCX を使用します。これにより、OPEN MPI ジョブが不安定なパフォーマ ンス、応答しない動作で実行されたり、またはクラッシュによる不具合とともに実行される可能性があ ります。この問題を回避するには、UCX の優先度を以下のように設定します。

**● 以下のパラメーターを使用して mpirun コマンドを実行します。** 

-mca pml\_ucx\_priority 5

これにより、OPEN MPI ライブラリーは、UCX を介して利用可能な別のトランスポート層を選択する ことができます。

(BZ#1866402)

#### Solarflare が、最大数の VF(Virtual Function) の作成に失敗する

Solarflare NIC は、リソースが十分にないため、最大数の VF の作成に失敗します。PCIe デバイスが作 成できる VF の最大数は、**/sys/bus/pci/devices/PCI\_ID/sriov\_totalvfs** ファイルで確認できます。この 問題を回避するには、起動時に **Solarflare Boot Manager** から、または Solarflare **sfboot** ユーティリ ティーの使用により、VF の数または VF MSI 割り込みの値を低い値に調整できます。デフォルトの VF MSI 割り込みの値は **8** です。

**sfboot** を使用して VF MSI 割り込み値を調整するには、以下を実行します。

# sfboot vf-msix-limit=2

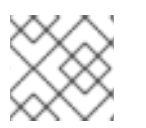

### 注記

VF MSI 割り込みの値を調整すると、VF のパフォーマンスに影響します。

調整されるパラメーターの詳細は、**Solarflare Server Adapter user guide** を参照してください。

(BZ#1971506)

10.9. ハードウェアの有効化

デフォルトの7417 printk 値により、一時的にシステムが応答しなくなる

デフォルトの 7 4 1 7**printk** 値を使用することで、カーネルアクティビティーのデバッグを改善できま す。ただし、シリアルコンソールと組み合わせると、この **printk** 設定により、RHEL システムが一時的 に応答しなくなるような激しい I/O がバーストする可能性があります。この問題を回避するには、新し い **optimize-serial-console** TuneD プロファイルを追加し、デフォルトの **printk** 値を 4 4 1 7に減らし ます。ユーザーは、以下のようにシステムをインストルメント化できます。

# tuned-adm profile throughput-performance optimize-serial-console

再起動後も **printk** 値を短くすると、システムがハングする可能性が低くなります。

この設定変更は、余分なデバッグ情報が失われる代償を伴うことに注意してください。

(JIRA:RHELPLAN-28940)

10.10. ファイルシステムおよびストレージ

## LVM **writecache** の制限

**writecache** LVM キャッシュメソッドには以下の制限がありますが、**cache** メソッドには存在しませ ん。

- **pvmove** コマンドを使用すると、**writecache** 論理ボリュームに名前を付けることはできませ ん。
- **writecache** を指定した論理ボリュームは、シンプールまたは VDO と組み合わせて使用できま せん。

以下の制限は、**cache** メソッドにも適用されます。

● cache または writecache がアタッチされている間は、論理ボリュームのサイズを変更するこ とはできません。

(JIRA:RHELPLAN-27987, [BZ#1798631](https://bugzilla.redhat.com/show_bug.cgi?id=1798631), BZ#1808012)

# LUKS ボリュームを格納する LVM **mirror**デバイスが応答しなくなることがあります。

セグメントタイプが **mirror** のミラーリング LVM デバイスで LUKS ボリュームを格納すると、特定の条 件下で応答しなくなる可能性があります。デバイスが応答しなくなると、すべての I/O 操作を拒否しま す。

耐障害性のソフトウェア定義ストレージに、LUKS ボリュームをスタックする必要がある場合に、この 問題を回避するには、Red Hat は セグメントタイプが **mirror** ではなく **raid1** の LVM RAID 1 デバイス を使用することを推奨します。

**raid1** のセグメントタイプは、デフォルトの RAID 設定タイプで、**mirror** の代わりに、推奨のソリュー ションとしてこのタイプが使用されます。

**mirror** デバイスを **raid1** [に変換するには、ミラーリングされた](https://access.redhat.com/documentation/ja-jp/red_hat_enterprise_linux/8/html/configuring_and_managing_logical_volumes/configuring-raid-logical-volumes_configuring-and-managing-logical-volumes#converting-a-mirrored-lvm-device-to-a-raid1-logical-volume_configuring-raid-logical-volumes) LVM デバイスの RAID1 デバイスへの変 換 を参照してください。

(BZ#1730502)

## **/boot** ファイルシステムを LVM に配置することができない

**/boot** ファイルシステムを LVM 論理ボリュームに配置することはできません。この制限は、以下の理 由により存在します。

- EFI システムでは、EFI システムパーティション が従来の **/boot** ファイルシステムとして機能 します。uEFI 標準では、特定の GPT パーティションタイプと、このパーティションの特定の ファイルシステムタイプが必要です。
- RHEL 8 は、システムブートエントリーに Boot Loader Specification (BLS) を使用します。こ の仕様では、プラットフォームのファームウェアが **/boot** ファイルシステムを読み込める必要 があります。EFI システムでは、プラットフォームファームウェアは uEFI 標準で定義された **/boot** 設定のみを読み取ることができます。
- GRUB 2 ブートローダーでの LVM 論理ボリュームに対するサポートは完全ではありません。 Red Hat は、uEFI や BLS などの標準があるので、この機能のユースケース数が減少しているた め、サポートを改善する予定はありません。

Red Hat では、LVM での **/boot** のサポートを提供する予定はありません。代わりに、Red Hat は、**/boot** ファイルシステムを LVM 論理ボリュームに配置する必要がないシステムスナップショット およびロールバックを管理するツールを提供します。

(BZ#1496229)

## LVM で、複数のブロックサイズを持つボリュームグループが作成できない

**vgcreate** または **vgextend** などの LVM ユーティリティーでは、物理ボリューム (PV) の論理ブロック サイズが異なるボリュームグループ (VG) を作成できなくなりました。別のブロックサイズの PV で基 礎となる論理ボリューム (LV) を拡張するとファイルシステムがマウントに失敗するため、LVM はこの 変更を採用しました。

ブロックサイズが混在する VG の作成を再度有効にするには、**lvm.conf** ファイルの **allow\_mixed\_block\_sizes=1** オプションを設定します。

[\(BZ#1768536](https://bugzilla.redhat.com/show_bug.cgi?id=1768536))

## GRUB が、ブート時の初回の失敗後にディスクへのアクセスを再試行する

ストレージエリアネットワーク (SAN) が **open** および **read** のディスク呼び出しを確認しない場合があ ります。以前は、GRUB ツールが **grub\_rescue** プロンプトに切り替わり起動に失敗していました。今 回の更新で、ディスク open および read の初回呼び出しが失敗した後、GRUB は最大 20 回ディスクへ のアクセスを再試行します。これらの試行後に GRUB ツールがまだディスクの open または read がで きない場合は、**grub\_rescue** モードに切り替わります。

(BZ#1987087)

# XFS クォータ警告が頻繁にトリガーされる

クォータタイマーを使用すると、クォータ警告が頻繁にトリガーされるため、ソフトクォータが必要以 上に速く実行されます。この問題を回避するには、警告のトリガーを妨げるソフトクォータを使用しな いでください。その結果、警告メッセージの量はソフトクォータ制限を強制せず、設定されたタイムア ウトを尊重するようになります。

(BZ#2059262)

10.11. 動的プログラミング言語、WEB サーバー、およびデータベースサー バー

**OQGraph**プラグインが有効な場合に、**MariaDB 10.5** が存在しないテーブルの破棄について警告 しない

**OQGraph** ストレージエンジンプラグインが **MariaDB 10.5** サーバーに読み込まれると、**MariaDB** は存

在しないテーブルの削除について警告しません。特に、ユーザーが DROP TABLE コマンドまたは **DROP TABLE** または **DROP TABLE IF EXISTS** SQL コマンドを使用して存在しないテーブルをドロッ プしようとすると、**MariaDB** はエラーメッセージを返したり警告をログに記録したりしません。

**OQGraph** プラグインは **mariadb-oqgraph-engine** パッケージにより提供されることに注意してくださ い。デフォルトではインストールされません。

## [\(BZ#1944653](https://bugzilla.redhat.com/show_bug.cgi?id=1944653))

## **MariaDB** では PAM プラグインバージョン 1.0 が機能しない

**MariaDB 10.3** は、PAM (Pluggable Authentication Modules) プラグインバージョン 1.0 を提供しま す。**MariaDB 10.5** は、プラグインバージョン 1.0 および 2.0 を提供します。バージョン 2.0 がデフォル トです。

RHEL 8 では、**MariaDB** PAM プラグインバージョン 1.0 は機能しません。この問題を回避するに は、**mariadb:10.5** モジュールストリームによって提供される PAM プラグインバージョン 2.0 を使用し ます。

## [\(BZ#1942330](https://bugzilla.redhat.com/show_bug.cgi?id=1942330))

# 32 ビットアプリケーションで呼び出されると **getpwnam()** が失敗する場合がある

NIS のユーザーが **getpwnam()** 関数を呼び出す 32 ビットアプリケーションを使用する場合 は、**nss\_nis.i686** パッケージがないと呼び出しに失敗します。この問題を回避するには、**yum install nss\_nis.i686** コマンドを使用して、不足しているパッケージを手動でインストールします。

## [\(BZ#1803161\)](https://bugzilla.redhat.com/show_bug.cgi?id=1803161)

# OpenLDAP ライブラリー間のシンボルの競合により、**httpd**でクラッシュが発生することがあ る

OpenLDAP が提供する **libldap** ライブラリーと **libldap\_r** ライブラリーの両方が、単一のプロセス内に ロードされ、使用されると、これらのライブラリー間でシンボルの競合が発生する可能性があります。 そのため、**httpd** 設定によって **mod\_security** または **mod\_auth\_openidc** モジュールもロードされる と、PHP **ldap** 拡張機能を使用する Apache **httpd** 子プロセスが突然終了する可能性があります。

Apache Portable Runtime (APR) ライブラリーに対する RHEL 8.3 の更新では、**APR\_DEEPBIND** 環境 変数を設定することでこの問題を回避できます。これにより、**httpd** モジュールのロード時に **RTLD\_DEEPBIND** 動的リンカーオプションを使用できるようになります。**APR\_DEEPBIND** 環境変数 を有効にすると、競合するライブラリーをロードする **httpd** 設定でクラッシュが発生しなくなります。

(BZ#1819607)

# 10.12. コンパイラーおよび開発ツール

# 同じ入力ストリームで CryptBlocks を複数回使用すると、暗号化が正しく行われない

Go FIPS モードを有効にすると、AES CBC CryptBlocks は初期化ベクターを誤って再初期化します。こ れにより、入力ストリームで CryptBlocks を複数回使用すると、ファイルが誤って暗号化されます。こ の問題を回避するには、**aes-cbc** インターフェイスで IV を再初期化しないでください。このアクショ ンにより、ファイルを正しく暗号化できます。

[\(BZ#1972825](https://bugzilla.redhat.com/show_bug.cgi?id=1972825))

# 10.13. IDENTITY MANAGEMENT

## Windows Server 2008 R2 以前に対応しなくなった

RHEL 8.4 以降では、Identity Management (IdM) は、Windows Server 2008 R2 以前のバージョンを実 行している Active Directory ドメインコントローラーとの間で Active Directory への信頼を確立するこ とに対応していません。RHEL IdM との信頼関係を確立する際に、SMB 暗号化が必要になりました。こ れは、Windows Server 2012 以降でのみ利用可能です。

#### [\(BZ#1971061\)](https://bugzilla.redhat.com/show_bug.cgi?id=1971061)

# **--agent-uid pkidbuser**オプションを指定して **cert-fix** ユーティリティーを使用すると、証明書シ ステムが破損します。

**--agent-uid pkidbuser** オプションを指定して **cert-fix** ユーティリティーを使用すると、証明書システ ムの LDAP 設定が破損します。したがって、証明書システムは不安定になり、システムの復元に手動の 操作が必要になる可能性があります。

### [\(BZ#1729215\)](https://bugzilla.redhat.com/show_bug.cgi?id=1729215)

### FreeRADIUS が 249 文字を超える Tunnel-Passwords を断りなく切り捨てます。

Tunnel-Password が 249 文字を超える場合、FreeRADIUS サービスはそのパスワードを断りなく切り 捨てます。これにより、他のシステムと矛盾する想定外のパスワードになる可能性があります。

この問題を回避するには、249 文字以下のパスワードを選択します。

### [\(BZ#1723362](https://bugzilla.redhat.com/show_bug.cgi?id=1723362))

# IdM ホストの **/var/log/lastlog** 分析ファイルが、パフォーマンスの問題を引き起こす可能性があ ります。

IdM のインストール時に、利用できる合計 10,000 の範囲からの 200,000 の UID の範囲が無作為に選 択され、割り当てられます。このようにランダムな範囲を選択すると、今後別の 2 つの IdM ドメインを 統合する場合に、ID の競合が発生する可能性を大幅に削減できます。

ただし、UID が多いと、**/var/log/lastlog** ファイルで問題が発生する可能性があります。たとえば、 1280000008 の UID を持つユーザーが IdM クライアントにログインすると、ローカルの **/var/log/lastlog** ファイルサイズは、約 400 GB に増えます。実際のファイルはスパースで、その領域 をすべて使用しません。ただし、一部のアプリケーションはデフォルトではスパースファイルを識別す るように設計されています。そのため、それらを処理する特定のオプションが必要になる場合がありま す。たとえば、設定が複雑でバックアップ、コピーアプリケーションがスパースファイルを正しく処理 しない場合、ファイルはサイズが 400 GB であるかのようにコピーされます。この動作により、パ フォーマンスの問題が発生する可能性があります。

この問題を回避するには、以下を実行します。

- 標準パッケージの場合は、そのドキュメントを参照して、スパースファイルを処理するオプ ションを特定します。
- カスタムアプリケーションの場合、**/var/log/lastlog** などのスパースファイルを正しく管理でき ることを確認してください。

(JIRA:RHELPLAN-59111)

FIPS モードは、共有シークレットを使用したフォレスト間の信頼を確立することをサポート しません。

NTLMSSP にほんが、FIPS については、FIPS にほんがいため、FIPS モードではないため、FIPS モードでアメリカではないため、FIPS モードでアメリカではないため、FIPS モードで<br>アメリカでは、FIPS モードではないため、FIPS モードではないため、FIPS モードではないため、FIPS モードではないため、FIPS モードではないため、FIPS モードではないため、FIPS モードではないの

NTLMSSP 認証は FIPS に準拠していないため、FIPS モードでフォレスト間の信頼を確立できません。 この問題を回避するには、FIPS モードが有効な IdM ドメインと AD ドメインとの間に信頼を確立する 際に、Active Directory (AD) 管理アカウントで認証します。

# [\(BZ#1924707](https://bugzilla.redhat.com/show_bug.cgi?id=1924707))

# FreeRADIUS サーバーが FIPS モードでの実行に失敗する

デフォルトでは、FIPS モードでは、OpenSSL は MD5 ダイジェストアルゴリズムの使用を無効にしま す。RADIUS プロトコルでは、RADIUS クライアントと RADIUS サーバー間のシークレットを暗号化す るために MD5 が必要であるため、FreeRADIUS サーバーが FIPS モードで失敗します。

この問題を回避するには、以下の手順に従います。

# 手順

1. **radiusd** サービスの環境変数 **RADIUS\_MD5\_FIPS\_OVERRIDE** を作成します。

systemctl edit radiusd [Service] Environment=RADIUS\_MD5\_FIPS\_OVERRIDE=1

2. 変更を適用するには、**systemd** 設定を再読み込みし、**radiusd** サービスを開始します。

# systemctl daemon-reload # systemctl start radiusd

- 3. デバッグモードで FreeRADIUS を実行するには、以下を実行します。
	- # RADIUS\_MD5\_FIPS\_OVERRIDE=1 radiusd -X

FreeRADIUS は FIPS モードで実行できますが、FIPS モードでは弱い暗号と関数が使用されるため、こ れは FIPS に準拠するわけではありません。

FIPS モードでの FreeRADIUS 認証の設定方法は、FIPS モードで FreeRADIUS [認証を設定する方法](https://access.redhat.com/solutions/4650511) を 参照してください。

# [\(BZ#1958979](https://bugzilla.redhat.com/show_bug.cgi?id=1958979))

# Samba をプリントサーバーとして実行する際にアクションが必要

今回の更新で、**samba** パッケージが **/var/spool/samba/** ディレクトリーを作成しなくなりました。プ リントサーバーとして Samba を使用し、**[printers]** 共有の **/var/spool/samba/** を使用してプリントジョ ブをスプールすると、SELinux は Samba ユーザーがこのディレクトリーにファイルを作成しないよう にします。したがって、印刷ジョブが失敗し、**auditd** サービスは **/var/log/audit/audit.log** に **denied** メッセージを記録します。システムを RHEL 8.5 に更新した後にこの問題を回避するには、以下を行い ます。

- 1. **/etc/samba/smb.conf** ファイルで **[printers]** 共有を探します。
- 2. 共有定義に **path = /var/spool/samba/** が含まれる場合は、設定を更新して、**path** パラメーター を **/var/tmp/** に設定します。
- 3. **smbd** サービスを再起動します。

## # systemctl restart smbd

RHEL 8.5 に Samba を新たにインストールした場合は、何もする必要はありません。RHEL 8.5 の **samba-common** パッケージが提供するデフォルトの **/etc/samba/smb.conf** ファイルは、すでに **/var/tmp/** ディレクトリーを使用してプリントジョブをスプールします。

(BZ#2009213)

# NSS で有効になっている暗号の **default** キーワードは、他の暗号と組み合わせても機能しませ ん

Directory Server では、**default** キーワードを使用して、ネットワークセキュリティーサービス (NSS) で有効になっているデフォルトの暗号を参照することができます。しかし、コマンドラインまたは Web コンソールを使用してデフォルトの暗号および追加の暗号を有効にする場合、Directory Server は **default** キーワードの解決に失敗します。その結果、サーバーは追加で指定された暗号のみを有効に し、以下のエラーを記録します。

Security Initialization - SSL alert: Failed to set SSL cipher preference information: invalid ciphers <default,+ cipher\_name >: format is +cipher1,-cipher2... (Netscape Portable Runtime error 0 - no error)

回避策としては、追加で有効にしたいものも含めて、NSS でデフォルトで有効になっているすべての暗 号を指定してください。

#### [\(BZ#1817505\)](https://bugzilla.redhat.com/show_bug.cgi?id=1817505)

### **ldap\_id\_use\_start\_tls**オプションのデフォルト値を使用する場合の潜在的なリスク

ID ルックアップに TLS を使用せずに **ldap://** を使用すると、攻撃ベクトルのリスクが生じる可能性があ ります。特に、中間者 (MITM) 攻撃は、攻撃者が、たとえば、LDAP 検索で返されたオブジェクトの UID または GID を変更することによってユーザーになりすますことを可能にする可能性があります。

現在、TLS を強制する SSSD 設定オプション **ldap\_id\_use\_start\_tls** は、デフォルトで **false** に設定さ れています。セットアップが信頼できる環境で動作していることを確認し、**id\_provider = ldap** に暗号 化されていない通信を使用しても安全かどうかを判断してください。注記: **id\_provider = ad** および **id\_provider = ipa** は、SASL および GSSAPI によって保護された暗号化接続を使用するため、影響を受 けません。

暗号化されていない通信を使用することが安全ではない場合は、**/etc/sssd/sssd.conf** ファイルで **ldap\_id\_use\_start\_tls** オプションを **true** に設定して TLS を強制します。デフォルトの動作は、RHEL の将来のリリースで変更される予定です。

(JIRA:RHELPLAN-155168)

# 10.14. デスクトップ

#### ソフトウェアリポジトリーからの **flatpak**リポジトリーの無効化ができません。

現時点で、GNOME Software ユーティリティーの Software Repositories ツールで **flatpak** リポジト リーを無効化または削除することはできません。

**gnome-shell-extensions** パッケージのバグにより、ドラッグアンドドロップ機能は現在、デスクトッ

[\(BZ#1668760](https://bugzilla.redhat.com/show_bug.cgi?id=1668760))

## ドラッグアンドドロップが、デスクトップとアプリケーション間で機能しません。

**gnome-shell-extensions** パッケージのバグにより、ドラッグアンドドロップ機能は現在、デスクトッ プとアプリケーションの間では機能しません。この機能のサポートは、今後のリリースで追加される予 定です。

## [\(BZ#1717947\)](https://bugzilla.redhat.com/show_bug.cgi?id=1717947)

# Generation 2 の RHEL 8 仮想マシンが Hyper-V Server 2016 ホストで起動できない場合があ ります。

Microsoft Hyper-V Server 2016 ホストで実行している仮想マシンで RHEL 8 をゲストオペレーティング システムとして使用すると、仮想マシンが起動しなくなり、GRUB ブートメニューに戻る場合がありま す。さらに、以下のエラーが Hyper-V イベントログに記録されます。

The guest operating system reported that it failed with the following error code: 0x1E

このエラーは、Hyper-V ホストの UEFI ファームウェアバグが原因で発生します。この問題を回避する には、Hyper-V Server 2019 をホストとして使用します。

(BZ#1583445)

# Flatpak の現在の制限

Flatpak パッケージマネージャーを使用して特定のアプリケーションをインストールできます。ただ し、Flatpak には現在、特定の機能または機能がありません。以下に例を示します。

- Flatpak には CVE と changelog 機能のパリティーがありません。 Flatpak アプリケーションに GNOME Software アプリケーションを使用すると、現在、それぞれのパッケージまたは CVE に関する情報は提供されません。
- Red Hat Flatpak リモート リポジトリーを追加する場合、GPG キーチェックはデフォルトで無 効になっています。
- Flatpak アプリケーションには固有のアイコンがありません。Gnome Software では、アプリ ケーションは **rpm** バージョンと Flatpak バージョンの両方を表示します。回避策として、それ ぞれのアイコンの Show Details をクリックすると、アプリケーションの生成元を見つけること ができます。
- Flatpak アプリケーションは Kerberos チケットを処理できません。
- Flatpak アプリケーションからの印刷は現在利用できません。
- Red Hat **Flatpak リモート** は自動的に追加されません。それらを有効にするには、製品ドキュ メント Red Hat Flatpak [リモートの有効化](https://access.redhat.com/documentation/ja-jp/red_hat_enterprise_linux/8/html-single/using_the_desktop_environment_in_rhel_8/index#proc_enabling-the-red-hat-flatpak-remote_assembly_installing-applications-using-flatpak) の指示に従ってください。

(JIRA:RHELPLAN-100230)

10.15. グラフィックインフラストラクチャー

# 1 つの MST トポロジーで複数の HDR ディスプレイを使用すると、電源が入らないことがあり ます。

**nouveau** ドライバーの NVIDIA Turing GPUs を使用するシステムで、 **DisplayPort** ハブ (ラップトップ のドックなど) を使用して HDR プラグインのサポートがあるモニターを複数接続すると、電源が入らな いことがあります。これは、全ディスプレイをサポートする帯域幅がハブ上にないと、システムが誤っ て判断してしまうことが原因で発生します。

(BZ#1812577)

## **radeon** がハードウェアを適切なハードウェアリセットに失敗します。

現在、**radeon** カーネルドライバーは、kexec コンテキストでハードウェアを正しくリセットしませ ん。代わりに **radeon** がフェイルオーバーします。これにより、kdump サービスの残りの部分が失敗 します。

この問題を回避するには、**/etc/kdump.conf** ファイルに以下の行を追加して、kdump で **radeon** を無効 にします。

dracut\_args --omit-drivers "radeon" force\_rebuild 1

マシンと kdump を再起動します。kdumpの起動後、設定ファイルから **force\_rebuild 1** 行が削除され る可能性があります。

このシナリオでは、kdump 中にグラフィックは利用できませんが、kdump は正常に動作します。

(BZ#1694705)

#### ビデオメモリーが少なくなったため、ESXi の GUI がクラッシュする可能性がある

vCenter Server 7.0.1 を使用する VMware ESXi 7.0.1 ハイパーバイザーの RHEL 仮想マシンでグラフィカ ルユーザーインターフェイス (GUI) には、一定量のビデオメモリーが必要です。複数のコンソールまた は高解像度のモニターを仮想マシンに接続する場合、GUI には少なくとも 16 MB のビデオメモリーが必 要です。ビデオメモリーが少ないで GUI を起動すると、GUI が突然終了する可能性があります。

この問題を回避するには、仮想マシンに 16 MB 以上のビデオメモリーを割り当てるようにハイパーバイ ザーを設定します。その結果、仮想マシンの GUI がクラッシュしなくなりました。

(BZ#1910358)

### VNC Viewer が、IBM Z で 16 ビットのカラーデプスで誤った色を表示

VNC Viewer アプリケーションは、16 ビットのカラーデプスで IBM Z サーバーの VNC セッションに接 続すると、誤った色を表示します。

この問題を回避するには、VNC サーバーで 24 ビットのカラーデプスを設定します。**Xvnc** サーバーの 場合は、**Xvnc** 設定で **-depth 16** オプションを **-depth 24** に置き換えます。

その結果、VNC クライアントで色が正しく表示されますが、サーバーでは、より多くのネットワーク 帯域幅が使用されます。

[\(BZ#1886147](https://bugzilla.redhat.com/show_bug.cgi?id=1886147))

#### VGA ディスプレイを備えた MatroxGPU が出力を表示しない

以下のシステム設定を使用すると、ディスプレイにグラフィカル出力が表示されない場合があります。

- Matrox MGA G200 ファミリーの GPU
- VGA コントローラーで接続されたディスプレイ
- UEFIのレガシーモードへの切り替え

したがって、この設定で RHEL を使用またはインストールすることはできません。

この問題を回避するには、以下の手順に従います。

1. ブートローダーメニューにシステムを起動します。

2. カーネルコマンドラインに **nomodeset** オプションを追加します。

これにより、RHEL がブートし、グラフィカル出力が想定どおりに表示されますが、最大解像度は制限 されます。

(BZ#1953926)

### **sudo**コマンドを使用してグラフィカルアプリケーションを実行できません。

権限が昇格されたユーザーで、グラフィカルアプリケーションを実行しようとすると、エラーメッセー ジが表示され、アプリケーションを開くことができません。この障害は、 **Xauthority** ファイルで、通 常ユーザーの認証情報を使用して認証するように、**Xwayland** に制限が加えられているため発生しま す。

この問題を回避するには、**sudo -E** コマンドを使用して、**root** ユーザーとしてグラフィカルアプリケー ションを実行します。

#### [\(BZ#1673073](https://bugzilla.redhat.com/show_bug.cgi?id=1673073))

#### ARM でハードウェアアクセラレーションがサポートされない

組み込みグラフィックドライバーは、64 ビット ARM アーキテクチャー上のハードウェアアクセラレー ションまたは Vulkan API に対応していません。

ARM でハードウェアアクセラレーションまたは Vulkan を有効にするには、プロプライエタリーの Nvidia ドライバーをインストールします。

(JIRA:RHELPLAN-57914)

# 10.16. 仮想化

### PowerVM での IBMVFC デバイスのホットアンプラグに失敗する

PowerVM ハイパーバイザー上の RHEL 8 ゲストオペレーティングシステムで仮想マシン (VM) を使用 する場合は、実行中の仮想マシンから IBM Power Virtual Fibre Channel (IBMVFC) デバイスを削除しよ うとすると失敗します。代わりに、**outstanding translation** エラーが表示されます。

この問題を回避するには、仮想マシンのシャットダウン時に IBMVFC デバイスを削除します。

(BZ#1959020)

## **ibmvfc**ドライバーを使用すると、IBM POWER ホストがクラッシュする可能性がある

PowerVM 論理パーティション (LPAR) で RHEL 8 を実行すると、現在、**ibmvfc** ドライバーの問題によ り、さまざまなエラーが発生する可能性があります。結果として、ホストのカーネルは、以下のような 特定の状況下でパニックになる可能性があります。

IBM POWER Systems で **perf kvm** レコード を使用すると、仮想マシンがクラッシュする可能

- Live Partition Mobility (LPM) 機能の使用
- ホストアダプターのリセット
- SCSI エラー処理機能 (SCSI EH) 機能の使用

(BZ#1961722)

# IBM POWER Systems で **perf kvm** レコード を使用すると、仮想マシンがクラッシュする可能 性があります。

IBM POWER ハードウェアのリトルエンディアンバリアントで RHEL 8 ホストを使用する場合は、**perf kvm record** コマンドを使用して KVM 仮想マシンのイベントサンプルを収集すると、仮想マシンが応答 しなくなることがあります。この状況は、以下の場合に発生します。

- **perf** ユーティリティーは権限のないユーザーによって使用され、**-p** オプションは仮想マシンを 識別するために使用されます (**perf kvm record -e trace\_cycles -p 12345**)。
- 仮想マシンが virsh シェルを使用して起動している。

この問題を回避するには、**perf kvm** ユーティリティーに **-i** オプションを指定して、**virsh** シェルを使用 して作成した仮想マシンを監視します。以下に例を示します。

# perf kvm record -e trace\_imc/trace\_cycles/ -p <guest pid> -i

**-i** オプションを使用する場合、子タスクはカウンターを継承しないため、スレッドは監視されないこと に注意してください。

(BZ#1924016)

## virtio-blk を使用して仮想マシンに LUN デバイスを割り当てると機能しません。

q35 マシンタイプは、移行用の virtio 1.0 デバイスをサポートしないため、RHEL 8 では virtio 1.0 で非推 奨となった機能はサポートされません。特に、RHEL 8 ホストで virtio-blk デバイスから SCSI コマンド を送信することはできません。したがって、virtio-blk コントローラーを使用する場合は、物理ディスク を LUN デバイスとして仮想マシンに割り当てると失敗します。

物理ディスクをゲストオペレーティングシステムを通して渡すことは引き続き可能です が、**device='lun'** オプションではなく、**device='disk'** オプションで設定する必要があることに留意し てください。

(BZ#1777138)

#### **iommu\_platform=on** が IBM POWER で起動に失敗する

RHEL 8 は現在、IBM POWER システムの仮想マシン用の **iommu\_platform=on** パラメーターに対応し ていません。これにより、IBM POWER ハードウェアでこのパラメーターを使用して仮想マシンを起動 すると、仮想マシンがシステムの起動プロセス時に応答しなくなります。

## [\(BZ#1910848](https://bugzilla.redhat.com/show_bug.cgi?id=1910848))

# 特定の CPU モデルの使用時に Hyper-V を有効化した Windows Server 2016 仮想マシンが起 動に失敗する

現在、Windows Server 2016 をゲストオペレーティングシステムとして使用し、Hyper-V ロールが有効 になっていて、以下の CPU モデルのいずれかを使用する仮想マシンを起動できません。

- EPYC-IBPB
- **•** FPYC

この問題を回避するには、EPYC-v3 CPU モデルを使用するか、仮想マシンの xsaves CPU フラグを手 動で有効にします。

(BZ#1942888)

# RHEL 7-ALT ホストから RHEL 8 への POWER9 ゲストの移行に失敗する

現在のリリースでは、RHEL 7-ALT ホストシステムから RHEL 8 に POWER9 仮想マシンを移行する と、**Migration status: active** のステータスで応答がなくなります。

この問題を回避するには、RHEL 7-ALT ホストで Transparent Huge Pages (THP) を無効にすること で、移行が正常に完了します。

(BZ#1741436)

## **virt-customize**を使用すると、**guestfs-firstboot**が失敗することがあります。

**virt-customize** ユーティリティーを使用して仮想マシン (VM) ディスクイメージを変更すると、 SELinux パーミッションが正しくないために **guestfs-firstboot** サービスが失敗します。これにより、 ユーザーの作成やシステム登録の失敗など、仮想マシンの起動時にさまざまな問題が発生します。

この問題を回避するには、**--selinux-relabel** オプションを **virt-customize** コマンドに追加します。

### [\(BZ#1554735](https://bugzilla.redhat.com/show_bug.cgi?id=1554735))

# macvtap 仮想ネットワークから正引きインターフェイスを削除すると、このネットワークの接 続数がすべてリセットされます。

現在、複数のフォワードインターフェイスを持つ **macvtap** 仮想ネットワークからフォワードインター フェイスを削除すると、ネットワークの他のフォワードインターフェイスの接続ステータスもリセット されます。したがって、ライブネットワーク XML の接続情報が正しくありません。ただし、これは仮 想ネットワークの機能に影響を与えるわけではないことに注意してください。この問題を回避するに は、ホストで **libvirtd** サービスを再起動します。

## [\(BZ#1332758](https://bugzilla.redhat.com/show_bug.cgi?id=1332758))

## SLOF が指定された仮想マシンは netcat インターフェイスでの起動に失敗する

netcat(**nc**) インターフェイスを使用して、現在 Slimline Open Firmware(SLOF) プロンプトで待機中の 仮想マシンのコンソールにアクセスすると、ユーザー入力は無視され、仮想マシンが応答しないままと なります。この問題を回避するには、仮想マシンに接続する場合は **nc -C** オプションを使用するか、代 わりに telnet インターフェイスを使用します。

(BZ#1974622)

## RHEL 8 ゲストで特定の状況で **virtiofs** ディレクトリーのマウントに失敗する

現在、**virtiofs** 機能を使用して仮想マシンにホストディレクトリーを提供する場合は、仮想マシンが RHEL 8.4 カーネルを使用しているにもかかわらず、RHEL 8.5 **selinux-policy** パッケージを使用してい る場合は、Operation not supported エラーで、仮想マシンへのディレクトリーのマウントに失敗しま す。

この問題を回避するには、ゲストを再起動して、ゲストで利用可能な最新のカーネルで起動します。

(BZ#1995558)

## 多数の virtio-blk ディスクを使用すると、仮想マシンが起動しないことがある

多数の virtio-blk デバイスを仮想マシンに追加すると、プラットフォームで利用可能な割り込みベクト ルの数が使い切られる可能性があります。これが発生すると、仮想マシンのゲスト OS は起動でき ず、**dracut-initqueue[392]: Warning: Could not boot** エラーが表示されます。

[\(BZ#1719687\)](https://bugzilla.redhat.com/show_bug.cgi?id=1719687)

# AMD EPYC でホストパススルーモードを使用する際に、SMT CPU トポロジーが仮想マシンで 検出されない

AMD EPYC ホストで行われた CPU ホストパススルーモードで仮想マシンを起動すると、**TOPOEXT** 機 能フラグは存在しません。したがって、仮想マシンは、コアごとに複数のスレッドを持つ仮想 CPU ト ポロジーを検出できません。この問題を回避するには、ホストパススルーの代わりに EPYC CPU モデ ルを使用して仮想マシンを起動します。

[\(BZ#1740002](https://bugzilla.redhat.com/show_bug.cgi?id=1740002))

# 10.17. クラウド環境の RHEL

## VMware ホストの RHEL 8 仮想マシンで静的 IP を設定できませんでした。

現在、VMware ホストで RHEL 8 を仮想マシンのゲストオペレーティングシステムとして使用すると、 DatasourceOVF 機能は正しく機能しません。これにより、**cloud-init** ユーティリティーを使用して、仮 想マシンのネットワークを静的 IP に設定し、仮想マシンを再起動すると、仮想マシンのネットワーク が DHCP に変更されます。

## [\(BZ#1750862](https://bugzilla.redhat.com/show_bug.cgi?id=1750862))

## Azure および Hyper-V で kdump が起動しないことがある

Microsoft Azure または Hyper-V ハイパーバイザーでホストされている RHEL 8 ゲストオペレーティン グシステムでは、実行後通知が有効な場合に **kdump** カーネルの起動が失敗することがあります。

この問題を回避するには、crash kexec post notifiers を無効にします。

# echo N > /sys/module/kernel/parameters/crash\_kexec\_post\_notifiers

(BZ#1865745)

# 複数のゲストディスクで Hyper-V 仮想マシンを起動する際に、SCSI ホストアドレスが変更す ることがある

現在、Hyper-V ハイパーバイザーで RHEL 8 仮想マシンを起動すると、場合によっては、Host, Bus, Target, Lun (HBTL) SCSI アドレスのホスト部分が変わることがあります。したがって、仮想マシンで HBTL SCSI 識別またはデバイスノードで設定した自動タスクは一貫して動作しません。これは、仮想 マシンに複数のディスクがある場合、またはディスクに異なるサイズがある場合に発生します。

この問題を回避するには、以下のいずれかの方法でキックスタートファイルを変更します。

## 方法 1: SCSI デバイスに永続的な識別子を使用

たとえば、以下の powershell スクリプトを使用すると、特定のデバイス識別子を特定できます。

```
# Output what the /dev/disk/by-id/<value> for the specified hyper-v virtual disk.
# Takes a single parameter which is the virtual disk file.
# Note: kickstart syntax works with and without the /dev/ prefix.
param (
  [Parameter(Mandatory=$true)][string]$virtualdisk
\lambda$what = Get-VHD -Path $virtualdisk
$part = $what.DiskIdentifier.ToLower().split('-')
$p = $part[0]
```
 $$SO = $p[6] + $p[7] + $p[4] + $p[5] + $p[2] + $p[3] + $p[0] + $p[1]$ 

```
$p = $part[1]$s1 = $p[2] + $p[3] + $p[0] + $p[1]
```
[string]::format("/dev/disk/by-id/wwn-0x60022480{0}{1}{2}", \$s0, \$s1, \$part[4])

このスクリプトは、ハイパーホストで使用することができます。以下に例を示します。

PS C:\Users\Public\Documents\Hyper-V\Virtual hard disks> .\by-id.ps1 .\Testing 8\disk 3 8.vhdx /dev/disk/by-id/wwn-0x60022480e00bc367d7fd902e8bf0d3b4 PS C:\Users\Public\Documents\Hyper-V\Virtual hard disks> .\by-id.ps1 .\Testing 8\disk 3 9.vhdx /dev/disk/by-id/wwn-0x600224807270e09717645b1890f8a9a2

その後、以下のようにキックスタートファイルでディスクの値を使用できます。

part / --fstype=xfs --grow --asprimary --size=8192 --ondisk=/dev/disk/by-id/wwn-0x600224807270e09717645b1890f8a9a2 part /home --fstype="xfs" --grow --ondisk=/dev/disk/by-id/wwn-0x60022480e00bc367d7fd902e8bf0d3b4

これらの値は仮想ディスクごとに固有であるため、仮想マシンインスタンスごとに設定を行う必要があ ります。そのため、**%include** 構文を使用して、ディスク情報を別のファイルに配置すると便利です。

# 方法 2: デバイス選択をサイズで設定

サイズに基づいてディスク選択を設定するキックスタートファイルには、以下のような行を含める必要 があります。

...

# Disk partitioning information is supplied in a file to kick start %include /tmp/disks

...

# Partition information is created during install using the %pre section %pre --interpreter /bin/bash --log /tmp/ks\_pre.log

# Dump whole SCSI/IDE disks out sorted from smallest to largest ouputting # just the name

```
disks=(`lsblk -n -o NAME -l -b -x SIZE -d -I 8,3`) || exit 1
```
# We are assuming we have 3 disks which will be used # and we will create some variables to represent d0=\${disks[0]} d1=\${disks[1]} d2=\${disks[2]}

```
echo "part /home --fstype="xfs" --ondisk=$d2 --grow" >> /tmp/disks
echo "part swap --fstype="swap" --ondisk=$d0 --size=4096" >> /tmp/disks
echo "part / --fstype="xfs" --ondisk=$d1 --grow" >> /tmp/disks
echo "part /boot --fstype="xfs" --ondisk=$d1 --size=1024" >> /tmp/disks
```
%end

(BZ#1906870)

# 10.18. サポート関連

### **redhat-support-tool** が **FUTURE** 暗号化ポリシーを使用すると機能しません。

カスタマーポータル API の証明書が使用する暗号化キーは **FUTURE** のシステム全体の暗号化ポリシー が定義する要件を満たさないので、現時点で **redhat-support-tool** ユーティリティーは、このポリシー レベルでは機能しません。

この問題を回避するには、カスタマーポータル API への接続中に **DEFAULT** 暗号化ポリシーを使用しま す。

[\(BZ#1802026](https://bugzilla.redhat.com/show_bug.cgi?id=1802026))

# 10.19. コンテナー

### fuse-overlayfs を持つルートレスコンテナーが削除されたファイルを認識しない

RHEL8.4 以前では、ルートレスイメージやコンテナーは fuse-overlayfs ファイルシステムを使用して 作成または保存されていました。RHEL 8.5 以降でこのようなイメージやコンテナーを使用すると、 カーネルが提供する overlayfs の実装を使用している権限のないユーザーが、RHEL 8.4 のコンテナーや イメージからファイルやディレクトリーを削除した場合に問題が発生する可能性があります。この問題 は、root アカウントで作成されたコンテナーには該当しません。

例えば、コンテナーやイメージから削除するファイルやディレクトリーは、fuse-overlayfs ファイルシ ステムを使用する場合、ホワイトアウトフォーマットを使用して、そのようにマークされます。しか し、フォーマットの違いにより、カーネルの overlayfs の実装では、fuse-overlayfs で作成されたホワイ トアウトフォーマットを認識できません。その結果、削除されたファイルやディレクトリーはそのまま 表示されます。この問題は、root アカウントで作成されたコンテナーには該当しません。

この問題を回避するには、次のいずれかのオプションを使用します。

- 1. **podman unshare rm -rf \$HOME/.local/share/containers/\*** コマンドを使用して、非特権ユー ザーのコンテナーとイメージをすべて削除します。ユーザーが次に Podman を実行する と、**\$HOME/.local/share/containers** ディレクトリーが再作成されるので、コンテナーを再作 成する必要があります。
- 2. 引き続き、ルートレスユーザーで **podman** コマンドを実行します。更新されたバージョンの **podman** がシステム上で初めて起動されると、**\$HOME/.local/share/containers** ディレクト リー内のすべてのファイルをスキャンし、fuse-overlayfs を使用するかどうかを検出します。 Podman は、後でスキャンを再実行しないように、スキャンの結果を記録します。その結果、 削除されたファイルは表示されません。

fuse-overlayfs がまだ必要かどうかを検出するのに必要な時間は、スキャンが必要なコンテナーやイ メージ内のファイルやディレクトリーの数に依存します。

(JIRA:RHELPLAN-92741)

## 古いコンテナーイメージ内で systemd を実行すると動作しない

古いコンテナーイメージ (例:**centos:7**) で systemd を実行しても動作しません。

\$ podman run --rm -ti centos:7 /usr/lib/systemd/systemd Storing signatures Failed to mount cgroup at /sys/fs/cgroup/systemd: Operation not permitted [!!!!!!] Failed to mount API filesystems, freezing.

この問題を回避するには、以下のコマンドを使用します。

# mkdir /sys/fs/cgroup/systemd # mount none -t cgroup -o none,name=systemd /sys/fs/cgroup/systemd # podman run --runtime /usr/bin/crun --annotation=run.oci.systemd.force\_cgroup\_v1=/sys/fs/cgroup --rm -ti centos:7 /usr/lib/systemd/systemd

(JIRA:RHELPLAN-96940)

# ベータ版 GPG キーで署名されたコンテナーイメージがプルできない

現在、RHEL Beta のコンテナーイメージをプルしようとすると、**podman** が **Error: Source image rejected: None of the signatures were accepted** のエラーメッセージと共に終了します。現在のビル ドでは、RHEL ベータ版の GPG キーをデフォルトで信頼しないように設定されているため、イメージ のプルに失敗します。

回避策としては、Red Hat Beta GPG キーがローカルシステムに保存されていることを確認 し、**podman image trust set**コマンドで適切な beta 名前空間の既存の信頼範囲を更新します。

ベータ版の GPG キーがローカルに保存されていない場合は、以下のコマンドを実行することで、その キーをプルすることができます。

sudo wget -O /etc/pki/rpm-gpg/RPM-GPG-KEY-redhat-beta https://www.redhat.com/security/data/f21541eb.txt

Beta GPG キーを信頼済みとしてネームスペースに追加するには、次のいずれかのコマンドを使用しま す。

\$ sudo podman image trust set -f /etc/pki/rpm-gpg/RPM-GPG-KEY-redhat-beta registry.access.redhat.com/**namespace**

## および

\$ sudo podman image trust set -f /etc/pki/rpm-gpg/RPM-GPG-KEY-redhat-beta registry.redhat.io/**namespace**

namespaceをubi9-betaまたはrhel9-betaに置き換えてください。

[\(BZ#2020301](https://bugzilla.redhat.com/show_bug.cgi?id=2020301))
# 第11章 国際化

# 11.1. RED HAT ENTERPRISE LINUX 8 の多言語

Red Hat Enterprise Linux 8 は、複数の言語のインストールと、要件に応じた言語の変更に対応します。

- 東アジア言語 日本語、韓国語、簡体字中国語、および繁体字中国語。
- ヨーロッパ言語 英語、ドイツ語、スペイン語、フランス語、イタリア語、ポルトガル語、お よびロシア語。

次の表は、さまざまな主要言語に提供されるフォントと入力方法を示しています。

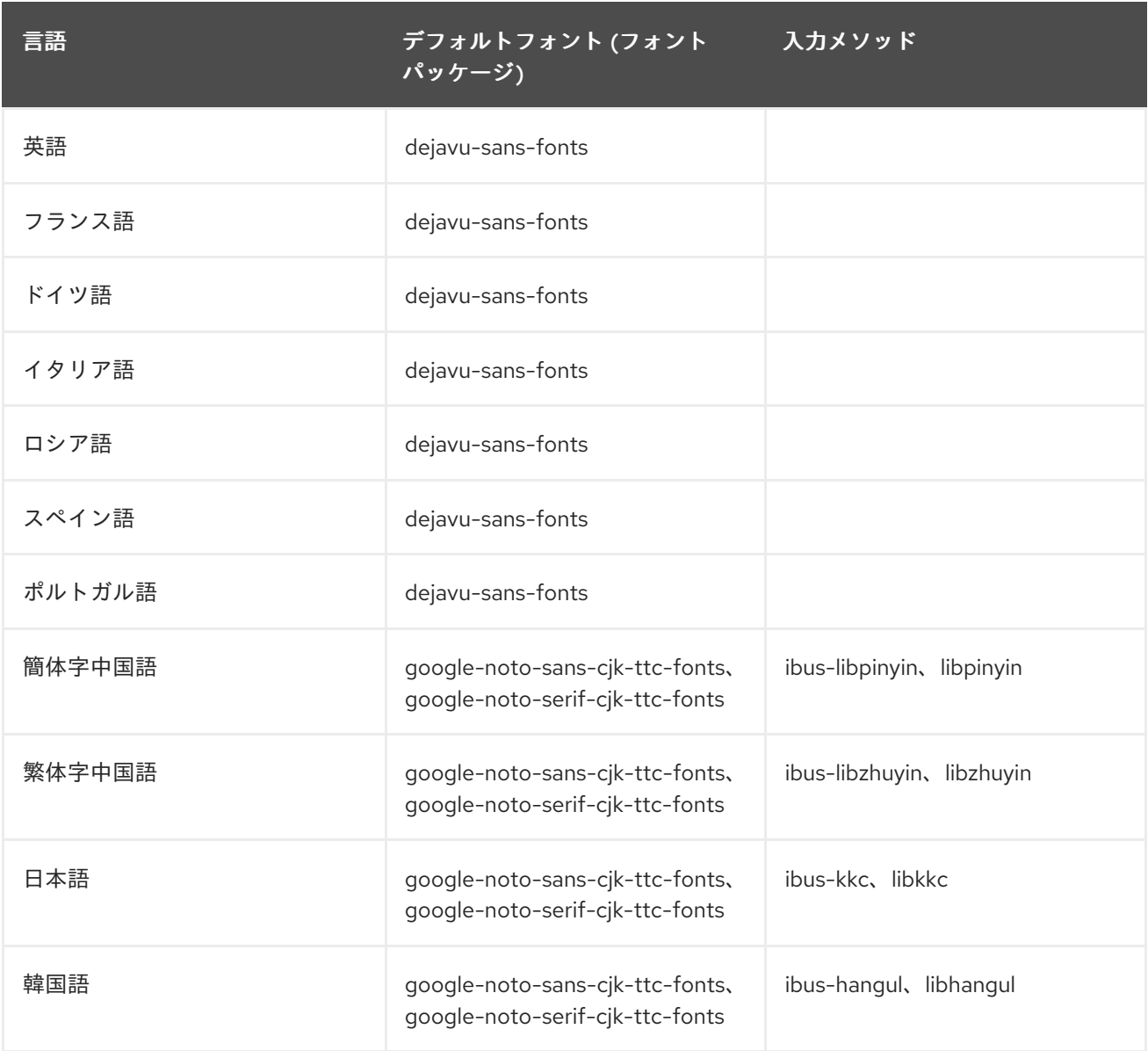

# 11.2. RHEL 8 における国際化の主な変更点

RHEL 8 では、RHEL 7 の国際化に以下の変更が加えられています。

● Unicode 11 コンピューティングの業界標準のサポートが追加されました。

- 国際化は複数のパッケージで配布され、より小さなフットプリントのインストールを可能にし ます。詳細は、Using [langpacks](https://access.redhat.com/documentation/ja-jp/red_hat_enterprise_linux/8/html/configuring_basic_system_settings/assembly_using-langpacks_configuring-basic-system-settings) を参照してください。
- 多くの glibc ロケールが Unicode Common Locale Data Repository (CLDR) と同期されていま す。

# 付録A コンポーネント別のチケットリスト

本書には Bugzilla と JIRA ID が記載されています。一般にアクセス可能な Bugzilla バグには、チケット へのリンクが含まれます。

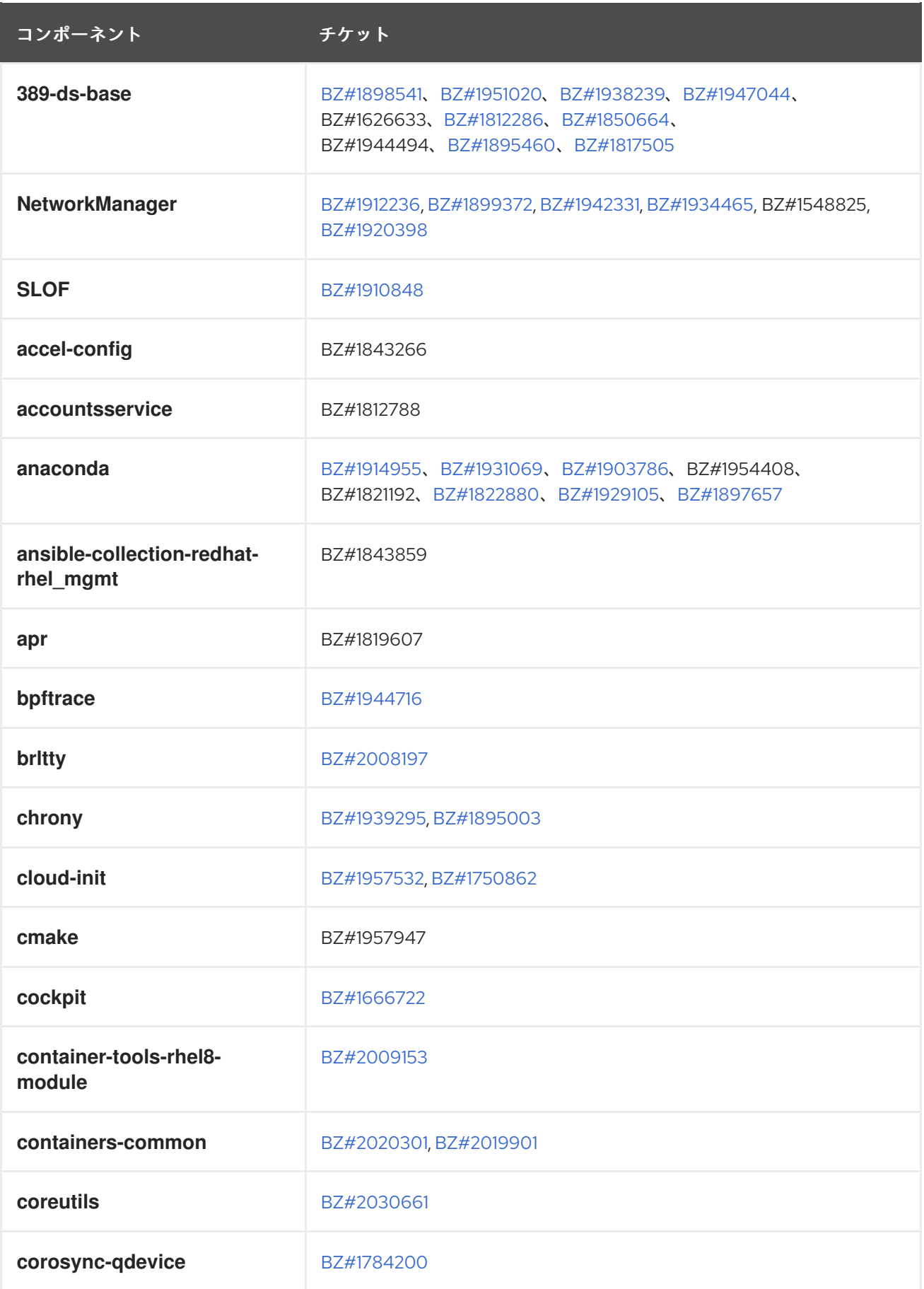

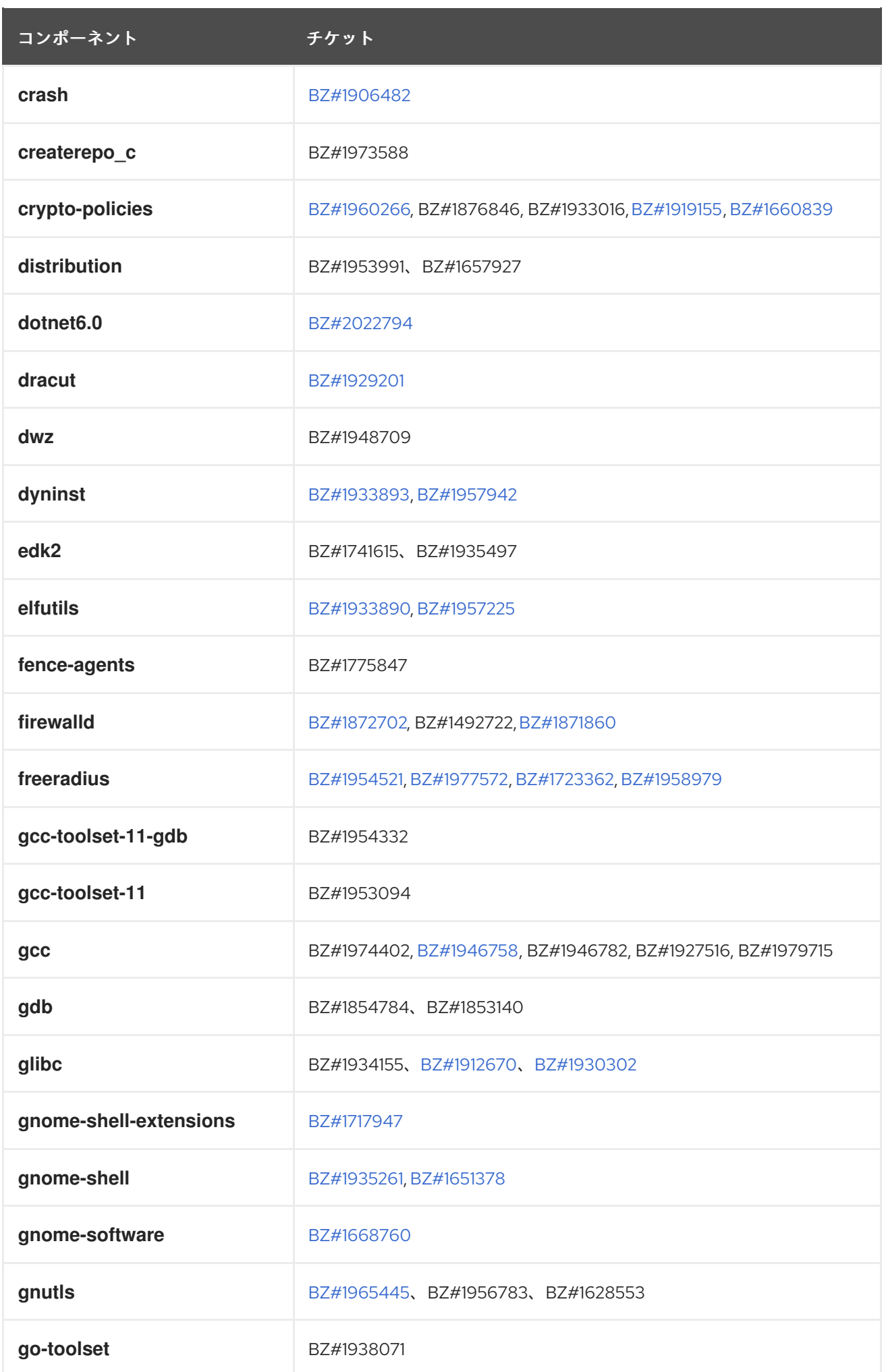

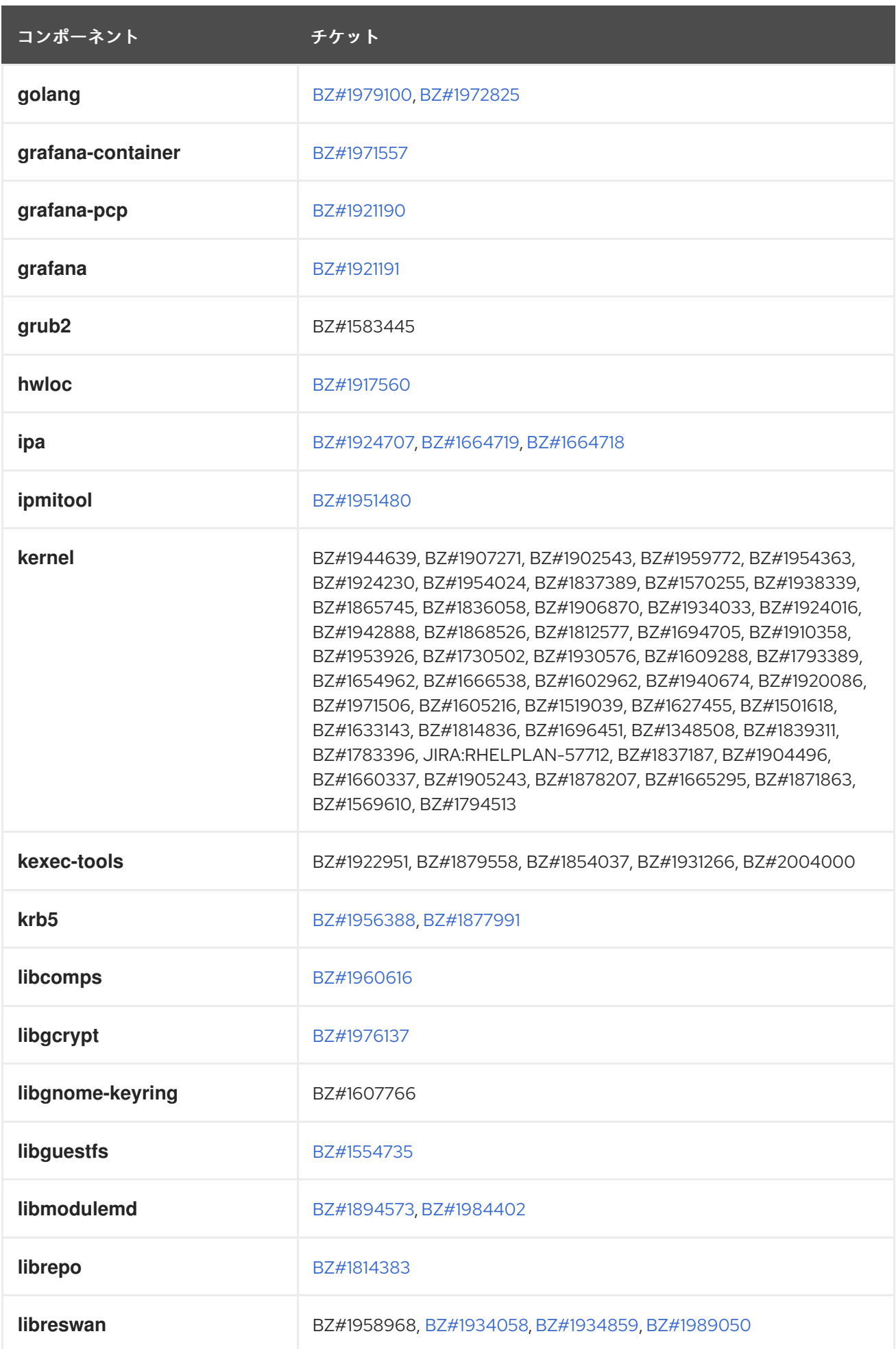

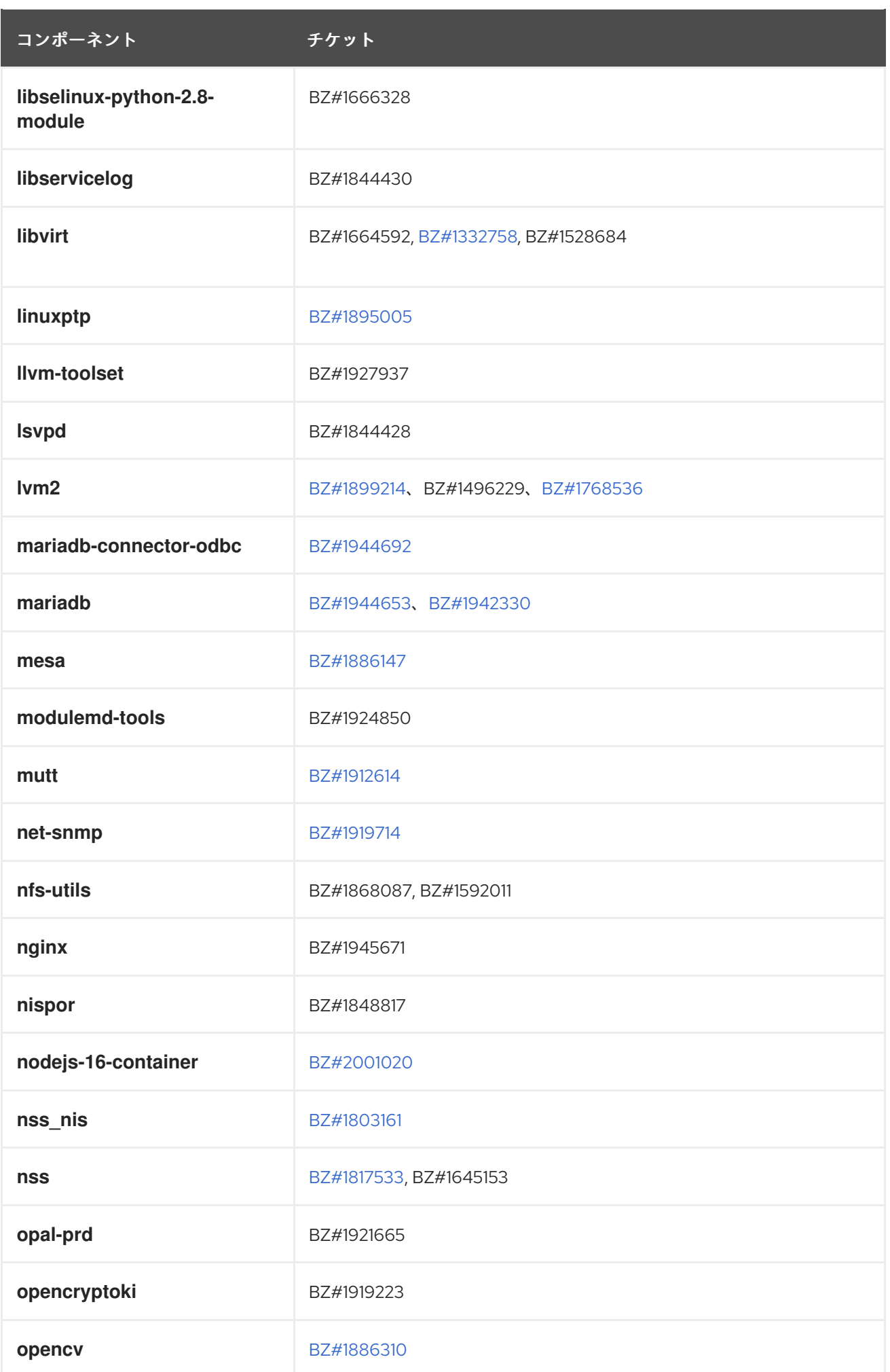

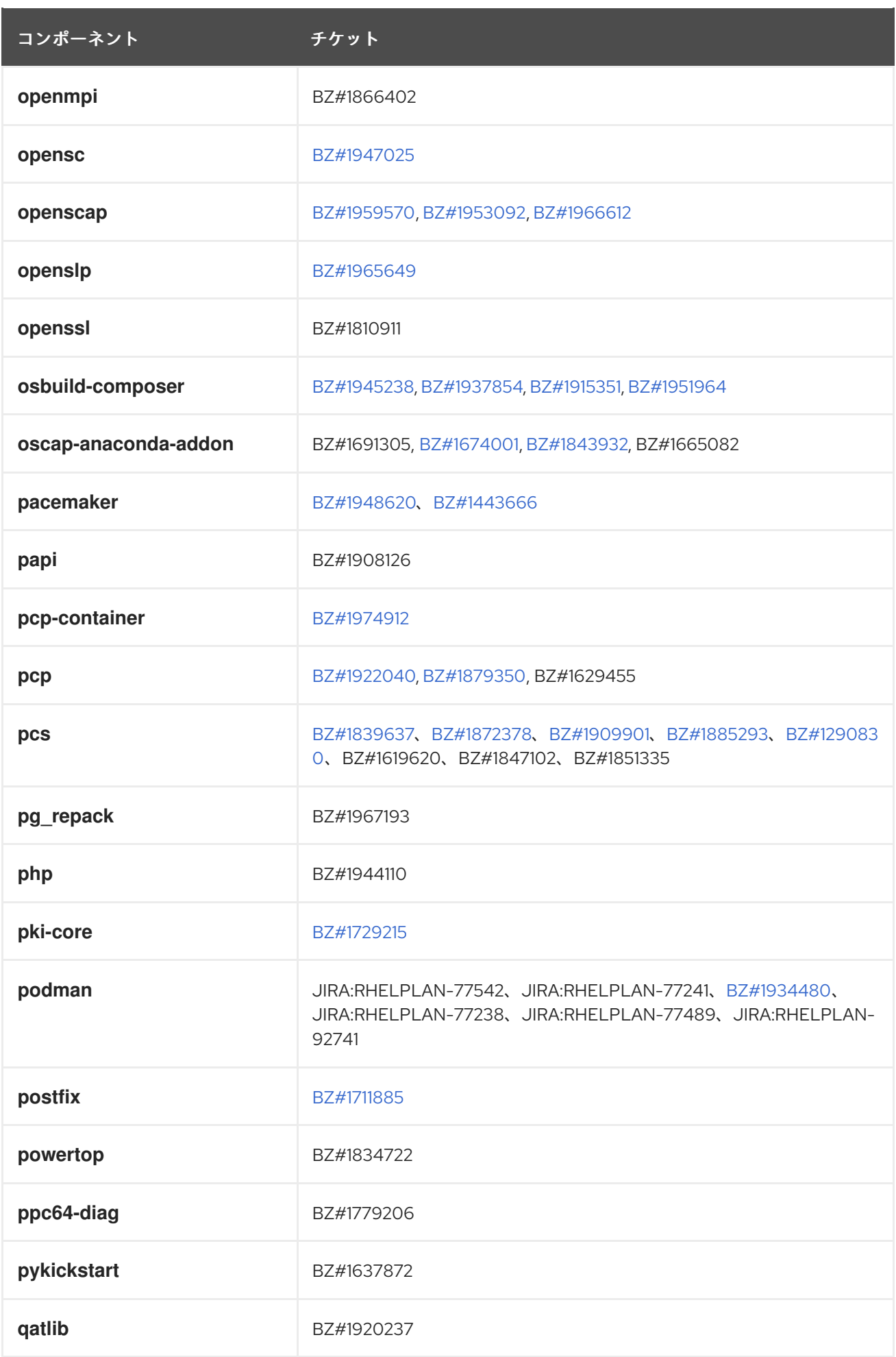

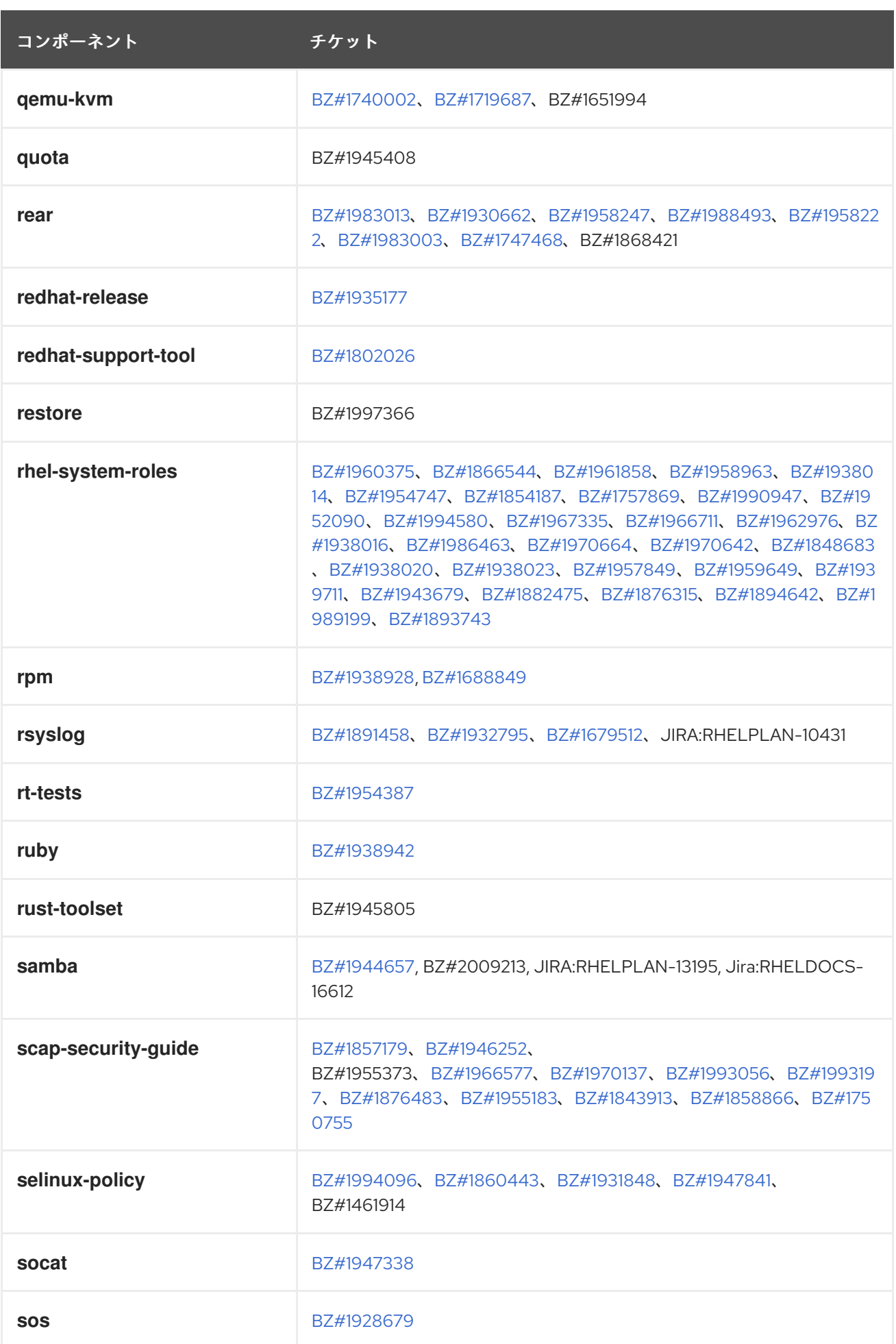

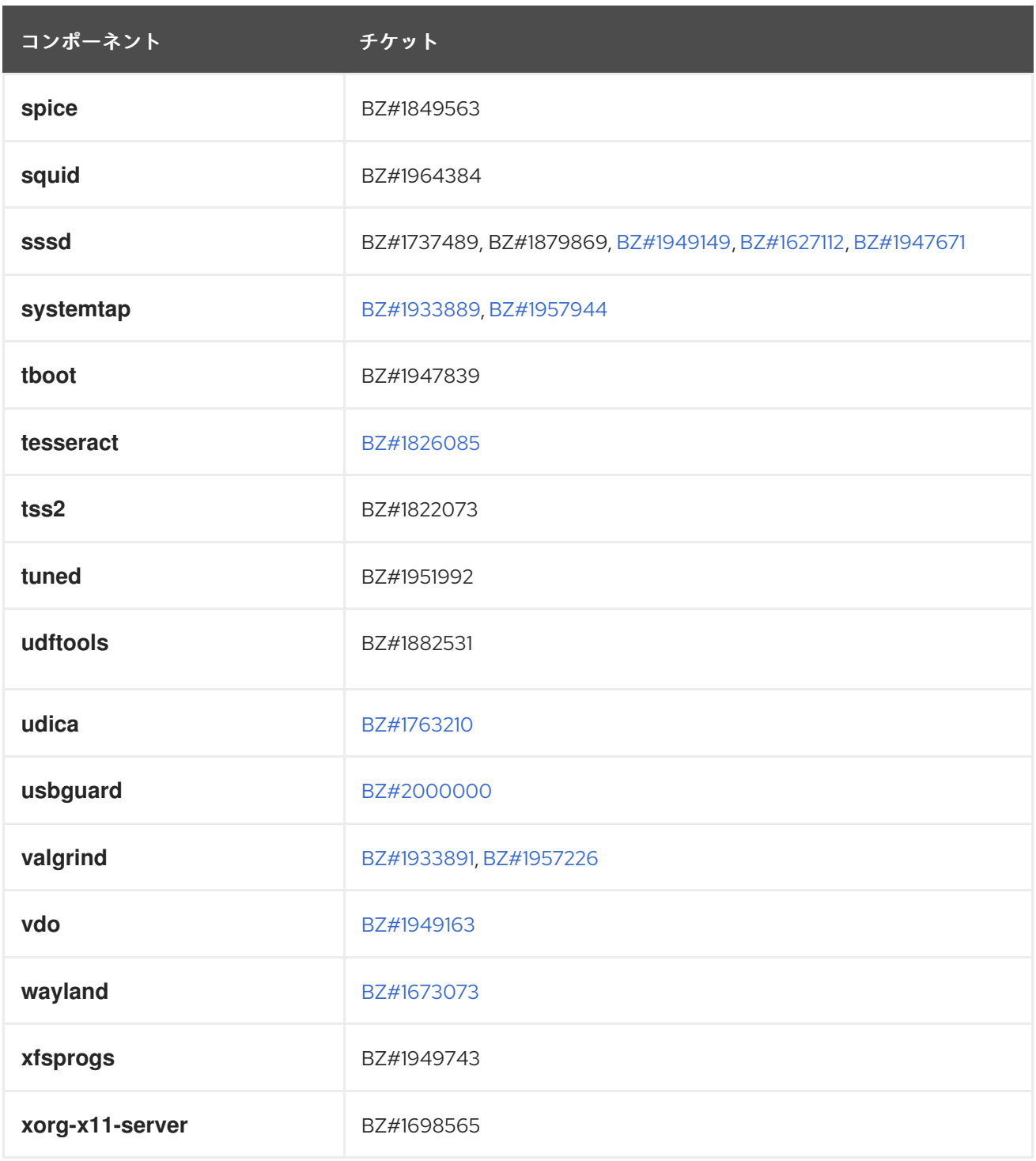

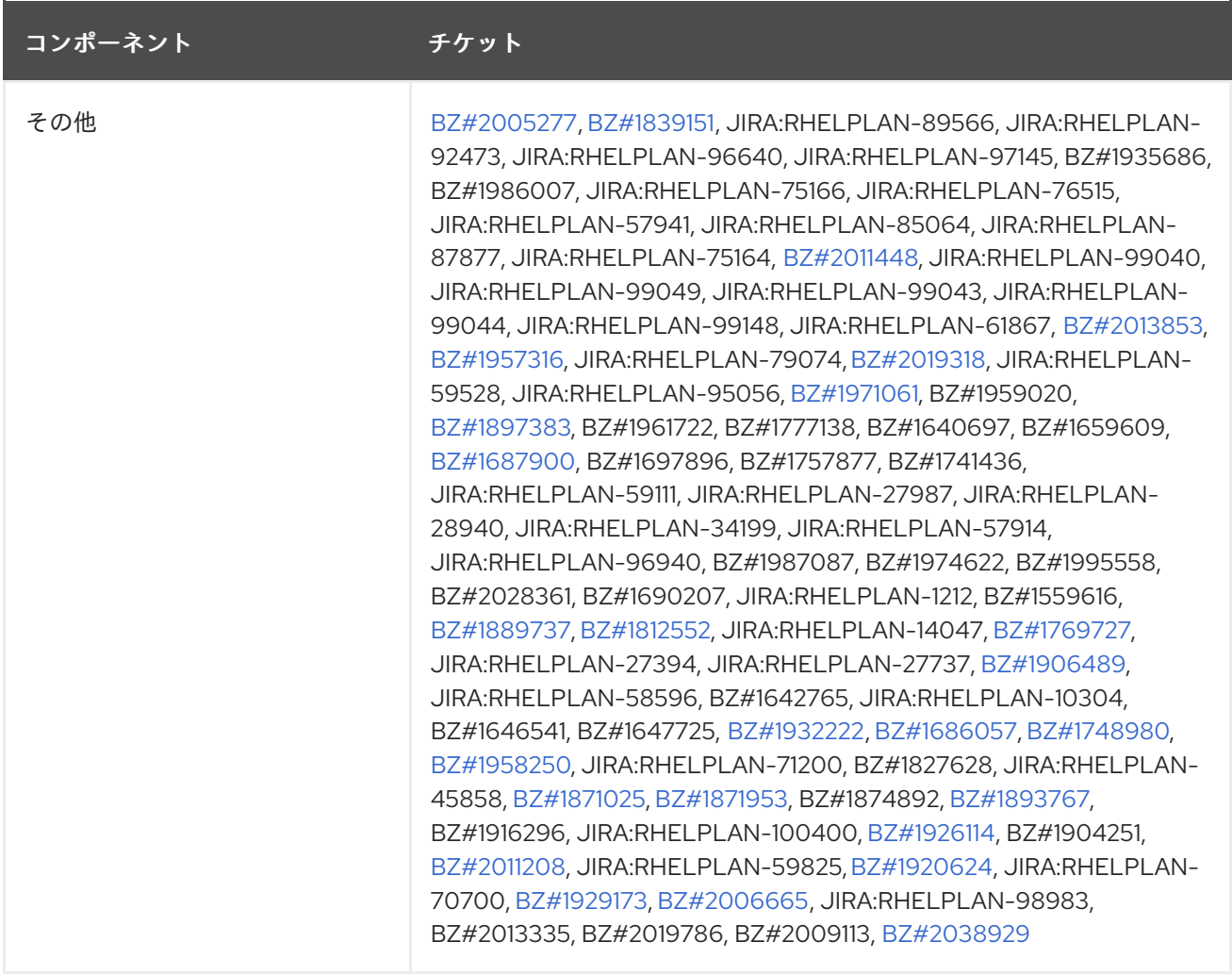

# 付録B 改訂履歴

#### **0.3-2**

2024 年 5 月 15 日 (水) Brian Angelica ([bangelic@redhat.com\)](mailto:bangelic@redhat.com)

● [BZ#1690207](#page-100-0) でテクニカルプレビューを更新しました。

# **0.3-1**

2024 年 5 月 9 日 (木)、Gabriela Fialova ([gfialova@redhat.com](mailto:gfialova@redhat.com))

● 既知の問題 [BZ#1730502](#page-165-0) (ストレージ) を更新しました。

# **0.3-0**

2024 年 2 月 7 日 (水)、Lucie Vařáková ([lvarakova@redhat.com](mailto:lvarakova@redhat.com))

● 非推奨の機能 [JIRA:RHELDOCS-17641](#page-112-0)(ネットワーク) を追加しました。

#### **0.2-9**

2023 年 11 月 10 日金曜日、Gabriela Fialová ([gfialova@redhat.com\)](mailto:gfialova@redhat.com)

● RHEL ドキュメントへのフィードバックの提供に関するモジュールを更新しました。

#### **0.2-8**

2022 年 11 月 15 日 (火) Gabriela Fialová ([gfialova@redhat.com](mailto:gfialova@redhat.com))

● 壊れたリンクを修正しました。

#### **0.2-7**

2023 年 10 月 13 日 (金) Gabriela Fialová [\(gfialova@redhat.com](mailto:gfialova@redhat.com))

テクノロジープレビュー [JIRA:RHELDOCS-16861](#page-107-0)(コンテナー) を追加しました。

#### **0.2-6**

2023 年 9 月 8 日、Marc Muehlfeld [\(mmuehlfeld@redhat.com](mailto:mmuehlfeld@redhat.com))

非推奨機能のリリースノート [JIRA:RHELDOCS-16612](#page-118-0) (Samba) を追加しました。

# **0.2-5**

2023 年 6 月 7 日 (水) Lucie Vařáková ([lvarakova@redhat.com](mailto:lvarakova@redhat.com))

● 新機能 [JIRA:RHELPLAN-159143](#page-58-0) (アイデンティティー管理) を追加。

### **0.2-4**

2023 年 4 月 27 日 (木) Gabriela Fialová ([gfialova@redhat.com](mailto:gfialova@redhat.com))

● 既知の問題 [JIRA:RHELPLAN-155168](#page-170-0) (アイデンティティー管理) を追加

#### **0.2-3**

2023 年 4 月 13 日 (木) Gabriela Fialová ([gfialova@redhat.com](mailto:gfialova@redhat.com))

● DF と KI の2つの壊れたリンクを修正しました。

# **0.2-2**

2023 年 1 月 30 日月曜日、Lucie Vařáková ([lvarakova@redhat.com](mailto:lvarakova@redhat.com))

● 新機能 [BZ#2164986](#page-33-0) (ネットワーキング) を追加。

### **0.2-1**

2022 年 12 月 8 日木曜日、Marc Muehlfeld ([mmuehlfeld@redhat.com\)](mailto:mmuehlfeld@redhat.com)

● 既知の問題 [BZ#2132754](#page-159-0) (ネットワーキング) を追加。

### **0.2-0**

7 月 29 日金曜日、Lucie Vařáková [\(lvarakova@redhat.com](mailto:lvarakova@redhat.com))

● バグ修正 [BZ#1661674](#page-88-0) (ファイルシステムとストレージ) を追加。

#### **0.1-9**

6 月 9 日 (木)、Lucie Vařáková ([lmanasko@redhat.com\)](mailto:lmanasko@redhat.com)

- 既知の問題 [BZ#2059262](#page-166-0) (ファイルシステムおよびストレージ) を追加。
- バグ修正 [BZ#1940468](#page-84-0) (シェルとコマンドラインツール) を追加。

#### **0.1-8**

4 月 29 日 (金)、Lenka Špačková ([lspackova@redhat.com](mailto:lspackova@redhat.com))

- [非推奨になった機能](#page-128-0) の概要を更新。
- [BZ#1605216](#page-99-0) のタイプミスを修正。
- 無効になっていたリンクを修正。

### **0.1-7**

2022 年 4 月 27 日 (水) Gabriela Fialová [\(gfialova@redhat.com](mailto:gfialova@redhat.com))

● [BZ#2050140](#page-153-0) を既知の問題 (インストーラー) に追加しました。

#### **0.1-6**

2022 年 4 月 1 日 (金) Gabriela Fialová [\(gfialova@redhat.com\)](mailto:gfialova@redhat.com)

● 追加された [JIRA:RHELPLAN-57712](#page-32-0) は、テクノロジープレビューから拡張機能 (ネットワー キング) に移動しました。

#### **0.1-5**

2022 年 3 月 22 日 (火) Lucie Maňásková [\(lmanasko@redhat.com\)](mailto:lmanasko@redhat.com)

● 既知の問題 (デスクトップ) に [JIRA:RHELPLAN-100230](#page-171-0) を追加しました。

# **0.1-5**

2022 年 3 月 21 日 (月) Jaroslav Klech ([jklech@redhat.com](mailto:jklech@redhat.com))

**● 既知の問題 (カーネル) から BZ#1666538 を削除。** 

### **0.1-4**

2022 年 3 月 17 日 (木) Jaroslav Klech ([jklech@redhat.com](mailto:jklech@redhat.com))

既知の問題 (カーネル) から BZ#1947839 を削除。

### **0.1-3**

2022 年 2 月 15 日 (火) Lucie Maňásková [\(lmanasko@redhat.com\)](mailto:lmanasko@redhat.com)

- バグ修正 [BZ#1934033](#page-95-0) (クラウド環境の RHEL) および [BZ#2019901](#page-95-1)(コンテナー) を追加し ました。
- 非推奨の機能 [BZ#1997366](#page-109-0) および [BZ#2038929](#page-110-0) (シェルおよびコマンドラインツー ル)、[BZ#2009113](#page-112-1) (ネットワーキング)、[BZ#1871863](#page-113-0) (カーネル)、[BZ#1794513](#page-114-0) (ファイルシ ステムおよびストレージ)、および [BZ#1664592](#page-120-0) (仮想化) が追加されました。
- その他の若干の更新

# **0.1-2**

2022 年 2 月 4 日 (金) Jaroslav Klech ([jklech@redhat.com](mailto:jklech@redhat.com))

- 非推奨のパッケージのリストを更新しました。
- 非推奨の機能 [BZ#1871863](#page-113-0) (カーネル) が追加されました。
- 非推奨の機能 [BZ#2038929](#page-110-0) (シェルおよびコマンドラインツール) が追加されました。

#### **0.1-1**

2022 年 2 月 3 日 (木) Gabriela Fialová ([gfialova@redhat.com\)](mailto:gfialova@redhat.com)

- 非推奨機能 [BZ#2009113](#page-112-1) (ネットワーク) を追加。
- 非推奨の機能 [BZ#1794513](#page-114-0) (ファイルシステムおよびストレージ) が追加されました。

#### **0.1-0**

2022 年 2 月 1 日 (火) Lucie Maňásková ([lmanasko@redhat.com](mailto:lmanasko@redhat.com))

- 非推奨の機能 [BZ#1997366](#page-109-0) (シェルおよびコマンドラインツール) が追加されました。
- [BZ#1664592](#page-120-0) を既知の問題から非推奨の機能 (仮想化) に変更しました。

#### **0.0-9**

2022 年 1 月 27 日 (木) Lucie Maňásková [\(lmanasko@redhat.com\)](mailto:lmanasko@redhat.com)

- 既知の問題 (シェルおよびコマンドラインツール) に [BZ#2030661](#page-154-0)が追加されました。
- 非推奨デバイスのリストを更新しました。

# **0.0-8**

2022 年 1 月 17 日 (月) Lucie Maňásková [\(lmanasko@redhat.com](mailto:lmanasko@redhat.com))

- 新しい機能 (コンテナー) に [BZ#2009153](#page-70-0) が追加されました。
- 既知の問題 (インストーラーおよびイメージの作成) に [BZ#2028361](#page-152-0) を追加しました。

● 非推奨デバイスのリストを更新しました。

# **0.0-7**

2021 年 12 月 21 日 (火) Lenka Špačková ([lspackova@redhat.com\)](mailto:lspackova@redhat.com)

- Soft-RoCE ドライバー rdma rxe に関する情報が、テクノロジープレビューの [BZ#1605216](#page-99-0) および非推奨の機能 [BZ#1878207](#page-113-1) (カーネル) に追加されました。
- テクノロジープレビューから、完全にサポートされている機能 (コンテナー) に、**ubi8/nodejs-16** および **ubi8/nodejs-16-minimal** コンテナーイメージの [BZ#2001020](#page-71-0) を移動しました。

#### **0.0-6**

2021 年 12 月 16 日 (木) Lenka Špačková [\(lspackova@redhat.com\)](mailto:lspackova@redhat.com)

テクノロジープレビューから、完全に対応した機能 (動的プログラミング言語、Web サー バー、およびデータベースサーバー) に、**nodejs:16** モジュールストリームの [BZ#1953991](#page-38-0) を移行しました。

#### **0.0-5**

2021 年 12 月 10 日 (火) Lucie Maňásková [\(lmanasko@redhat.com\)](mailto:lmanasko@redhat.com)

- 非推奨の機能 [BZ#1827628](#page-115-0) (ファイルシステムおよびストレージ) が追加されました。
- 既知の問題 (カーネル) への [BZ#1654962](#page-162-0) を追加しました。
- その他の若干の更新

#### **0.0-4**

2021 年 11 月 22 日 (月) Lucie Maňásková [\(lmanasko@redhat.com\)](mailto:lmanasko@redhat.com)

- **新機能 [BZ#1922951](#page-34-0) (カーネル) が更新されました。**
- 新しい機能 [BZ#1934480](#page-70-1) (コンテナー) を追加しました。
- その他の若干の更新

#### **0.0-3**

2021 年 11 月 19 日 (金) Lucie Maňásková [\(lmanasko@redhat.com\)](mailto:lmanasko@redhat.com)

- バグ修正 (カーネル) に [BZ#1959772](#page-86-0) および [BZ#1954363](#page-87-0) が追加されました。
- バグ修正 (Identity Management) への [BZ#1977572](#page-90-0) を追加しました。
- 新しい機能 (コンパイラーおよび開発ツール) に [BZ#2022794](#page-45-0) が追加されました。
- 外部カーネルパラメーターの変更に関する情報を追加しました。

#### **0.0-2**

2021 年 11 月 17 日 (水) Prerana Sharma [\(presharm@redhat.com](mailto:presharm@redhat.com))

● 付録 A で [BZ#1944716](#page-33-1) (bpftrace) を追加しました。

# **0.0-1**

2021 年 11 月 10 日 (水) Lucie Maňásková [\(lmanasko@redhat.com\)](mailto:lmanasko@redhat.com)

● Red Hat Enterprise Linux 8.5 リリースノートのリリース

# **0.0-0**

2021 年 10 月 6 日 (水) Lucie Maňásková [\(lmanasko@redhat.com\)](mailto:lmanasko@redhat.com)

● Red Hat Enterprise Linux 8.5 Beta リリースノートのリリース